# **Solutions Companion**

# **Python AND ALGORITHMIC THINKING FOR THE COMPLETE BEGINNER**

**3rd Revised Edition**

**Aristides S. Bouras**

**Copyright ©**

Copyright © by Aristides S. Bouras https://www.bouraspage.com

RCode: 221008

All rights reserved. No part of this book may be reproduced or transmitted in any form or by any means, mechanical or electronic, including photocopying, recording, or by any information storage and retrieval system, without written permission from the authors.

#### **Warning and Disclaimer**

This book is designed to provide the answers to all of the review questions, as well as the solutions to all review exercises of the book "PYTHON AND ALGORITHMIC THINKING FOR THE COMPLETE BEGINNER - 3rd Revised Edition". Every effort has been taken to make this book compatible with all releases of Python 3.x, and it is almost certain to be compatible with any future releases of Python.

The information is provided on an "as is" basis. The authors shall have neither liability nor responsibility to any person or entity with respect to any loss or damages arising from the information contained in this book or from the use of the files that may accompany it.

### **Table of Contents**

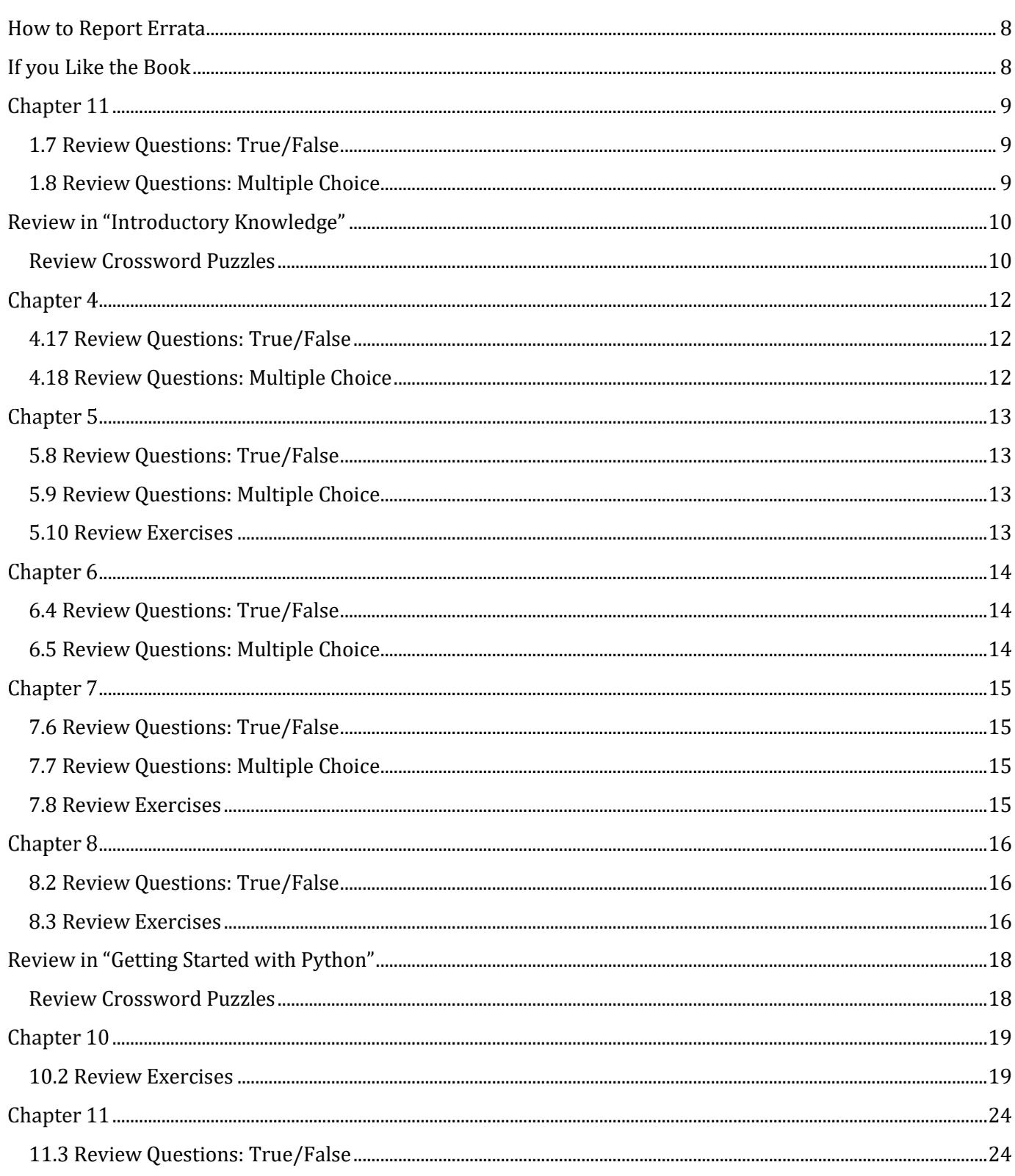

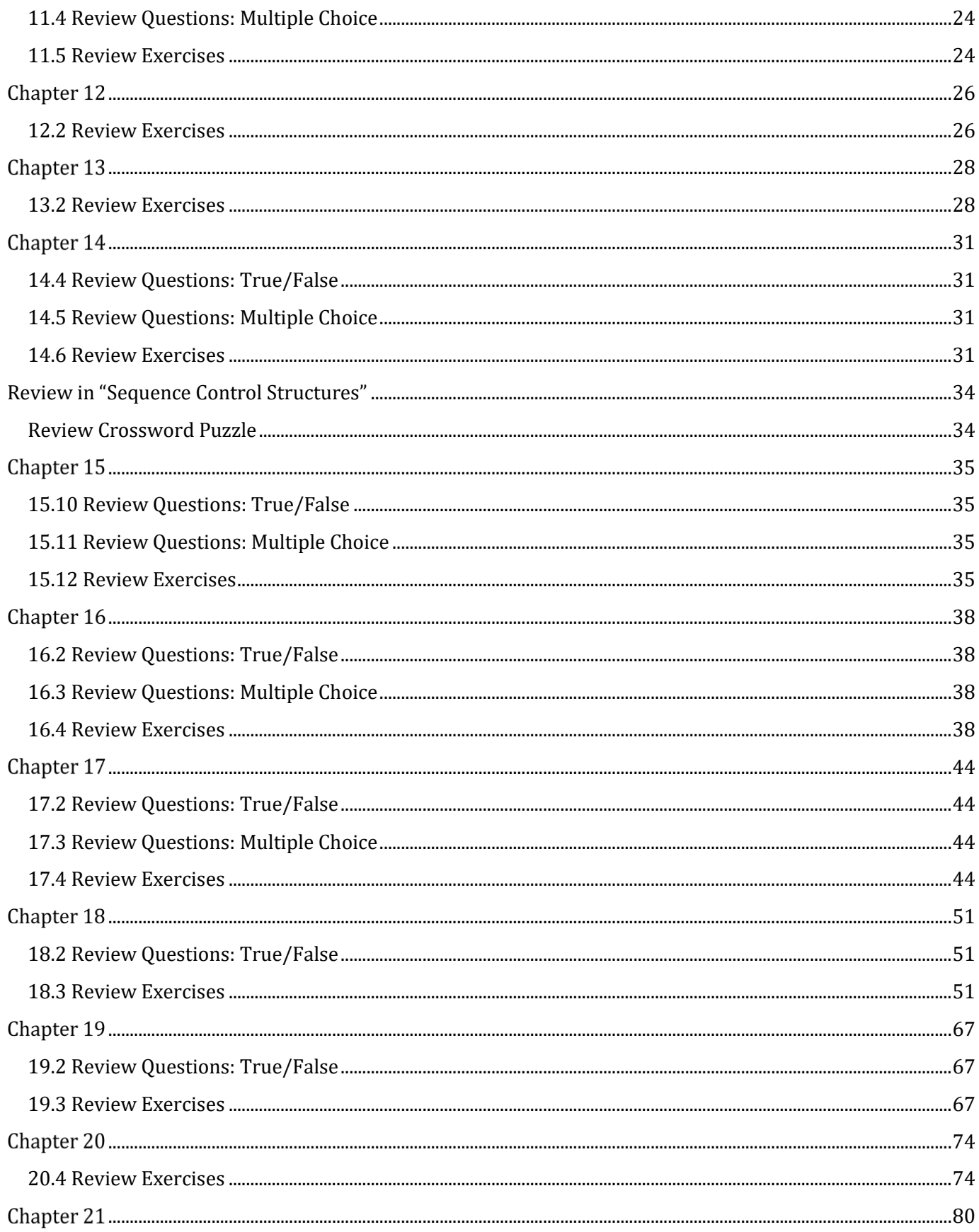

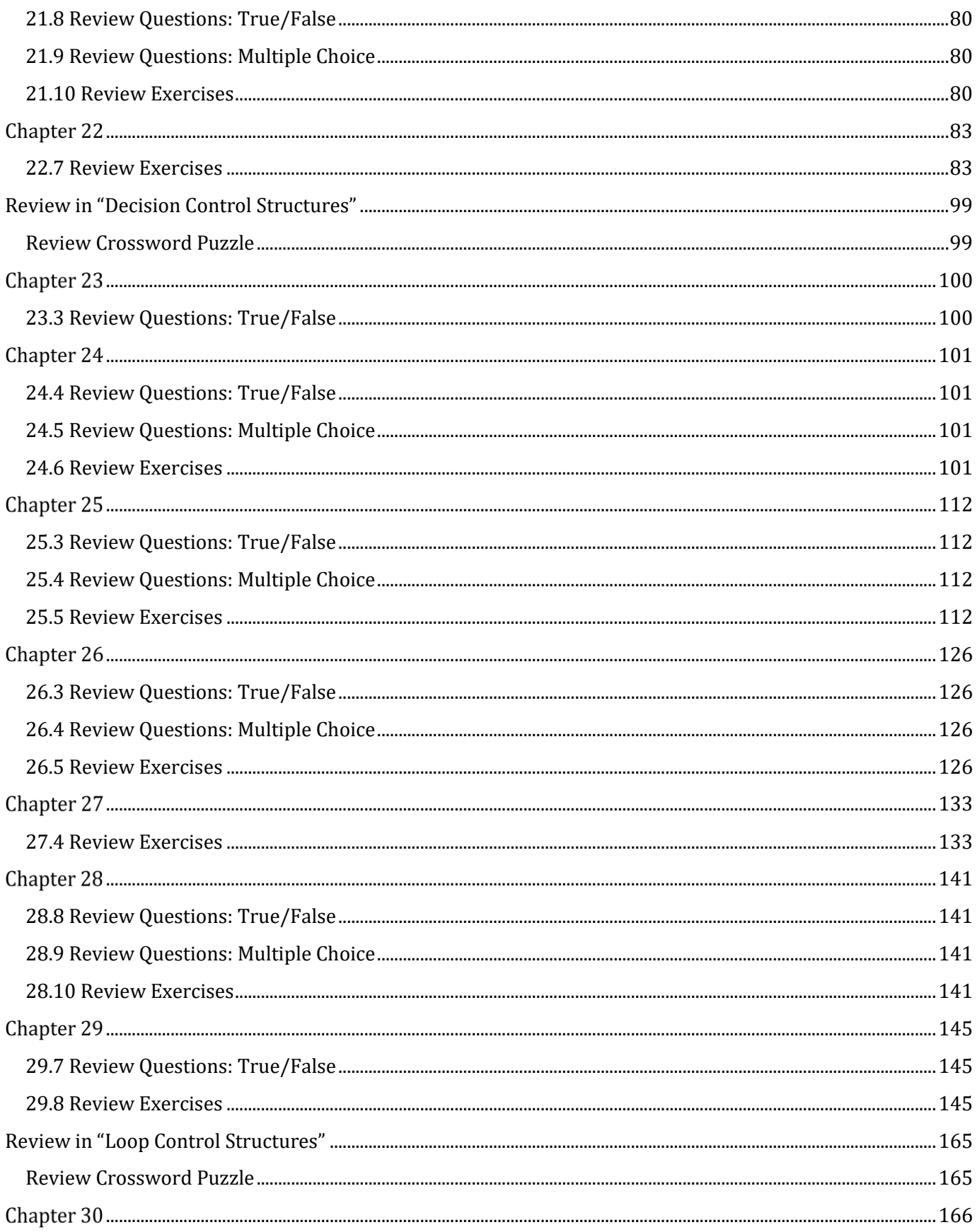

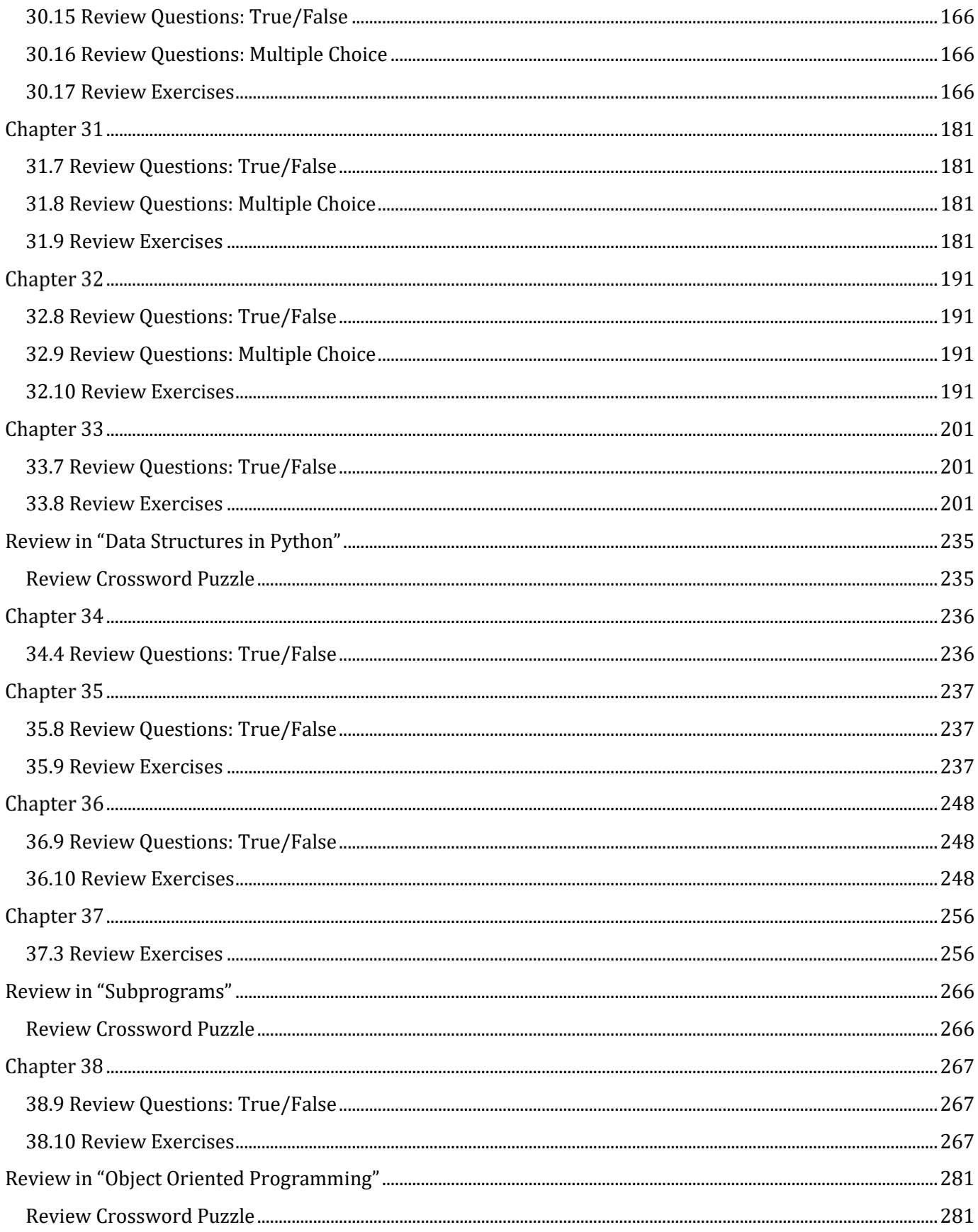

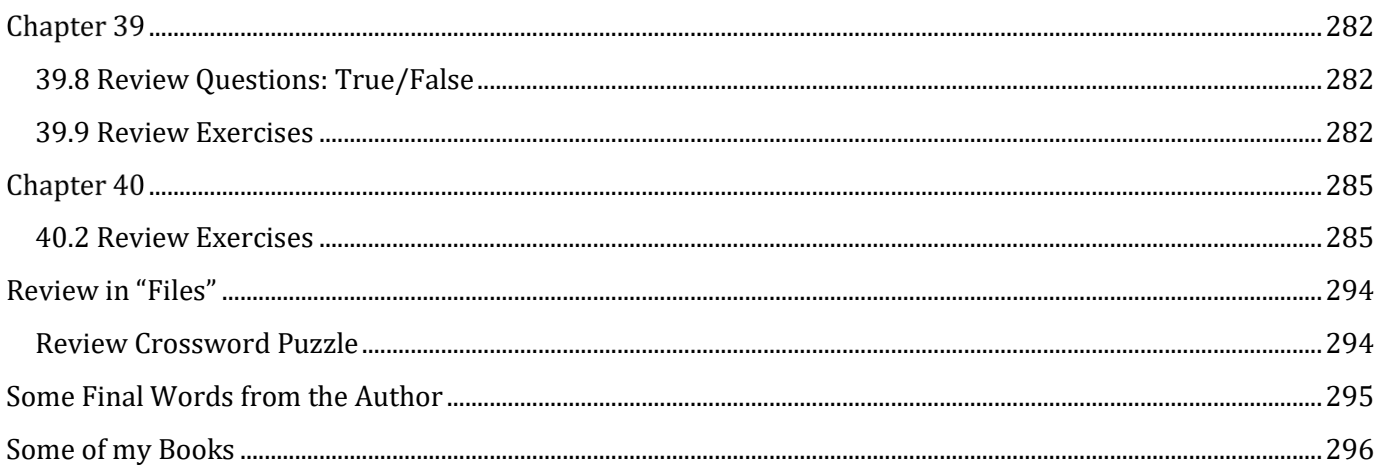

### <span id="page-7-0"></span>**How to Report Errata**

Although I have taken great care to ensure the accuracy of the content in this book, mistakes can still occur. If you come across any errors, either in the text or the code, I highly encourage you to report them to me. By doing so, you'll not only assist in saving other readers from potential confusion and frustration but also contribute to enhancing the quality of the next release. If you discover any errors, please report them by visiting one of the following addresses:

- ➢ https://tinyurl.com/28nwh2nf
- ➢ https://www.bouraspage.com/report-errata

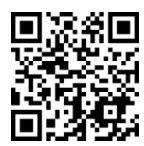

Once I verify your reported error(s), your submission will be accepted. The errata will then be uploaded to my website and added to any existing list of corrections.

### <span id="page-7-1"></span>**If you Like the Book**

If you find the book valuable, please consider visiting the web store where you purchased it, as well as goodreads.com, to show your appreciation by writing a positive review and awarding as many stars as you think appropriate. By doing so, you will motivate me to keep writing and, of course, you'll be assisting other readers in discovering my work.

#### <span id="page-8-1"></span>**1.7 Review Questions: True/False**

<span id="page-8-0"></span>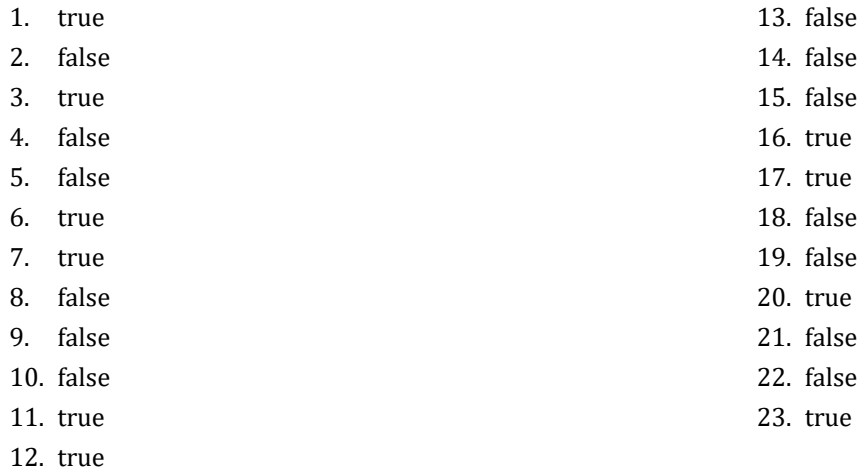

#### <span id="page-8-2"></span>**1.8 Review Questions: Multiple Choice**

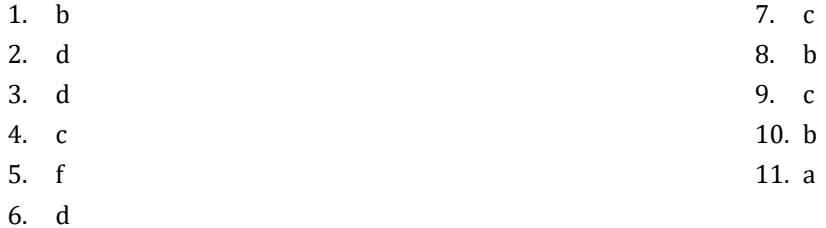

### <span id="page-9-0"></span>**Review in "Introductory Knowledge"**

#### <span id="page-9-1"></span>**Review Crossword Puzzles**

1.

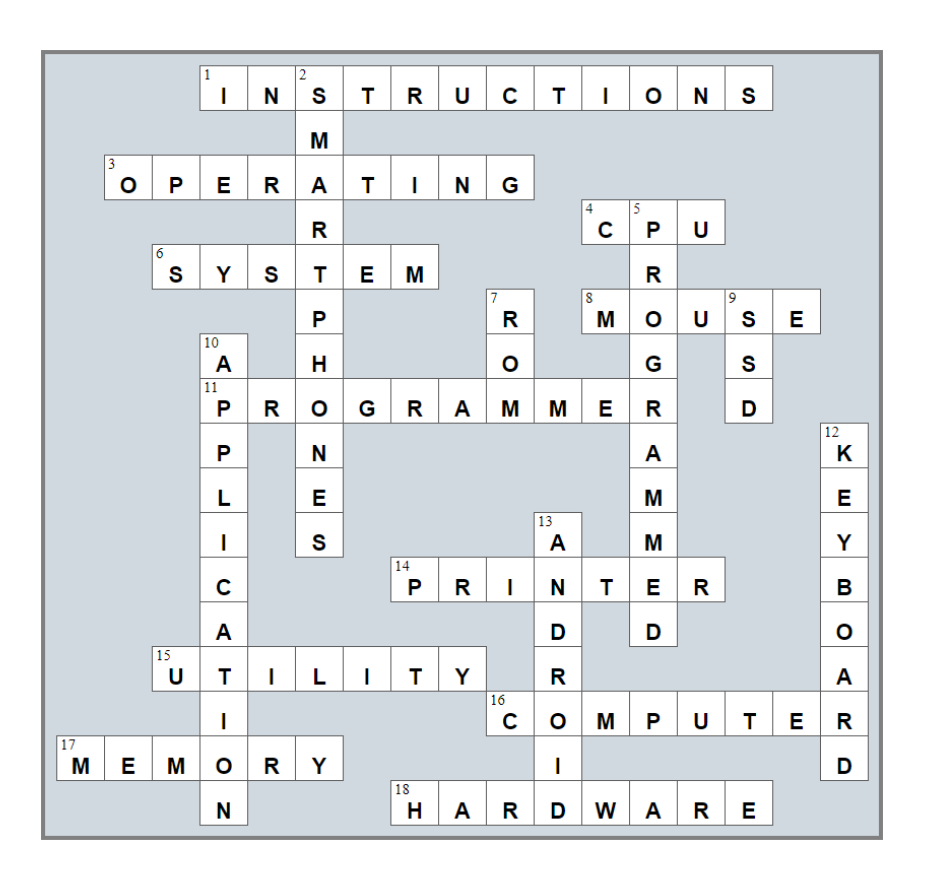

2.

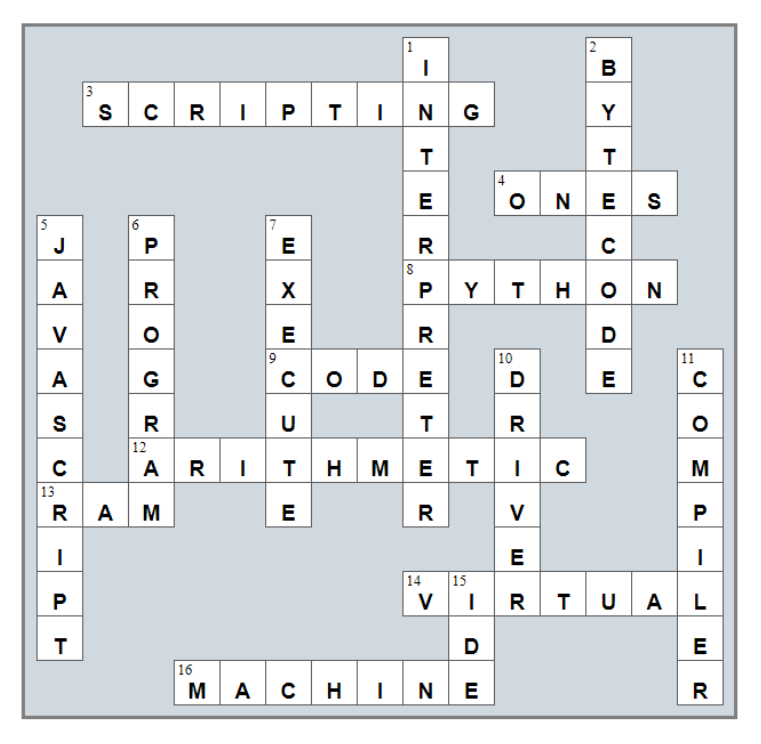

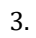

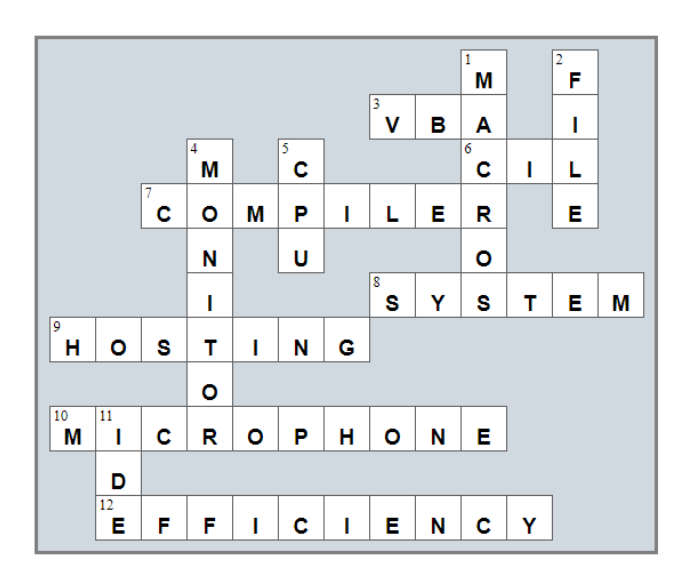

#### <span id="page-11-1"></span>**4.17 Review Questions: True/False**

<span id="page-11-0"></span>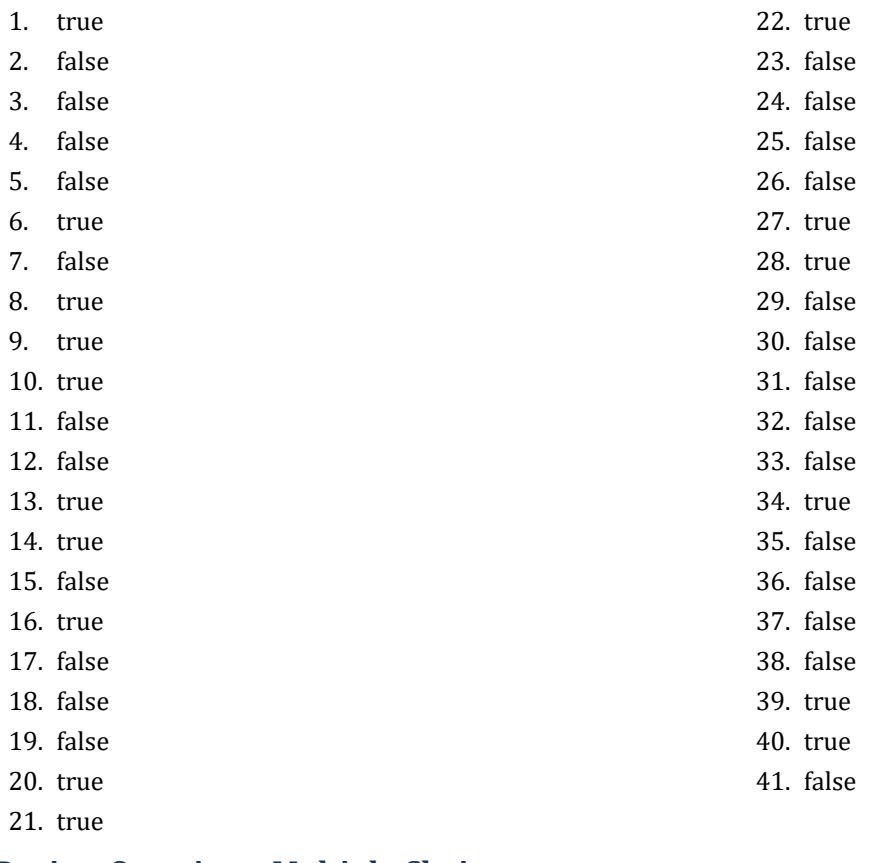

#### <span id="page-11-2"></span>**4.18 Review Questions: Multiple Choice**  $\overline{1}$

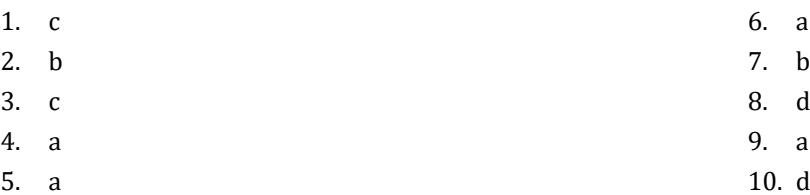

#### <span id="page-12-1"></span>**5.8 Review Questions: True/False**

<span id="page-12-0"></span>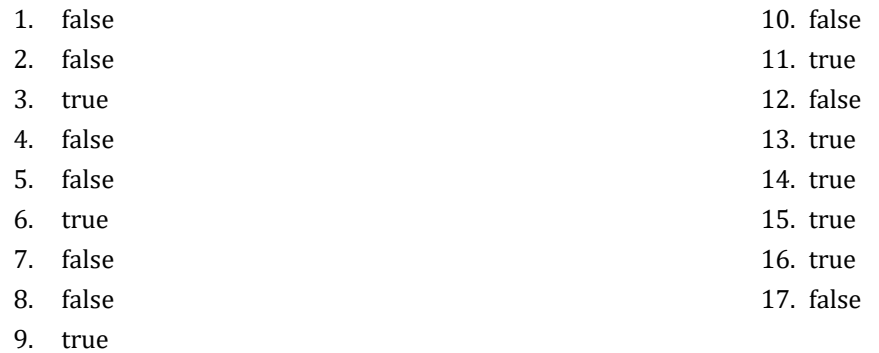

#### <span id="page-12-2"></span>**5.9 Review Questions: Multiple Choice**

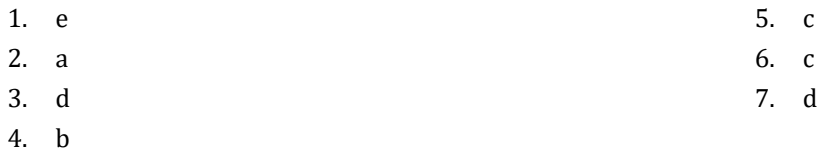

#### <span id="page-12-3"></span>**5.10 Review Exercises**

- 1.  $1 c$ ,  $2 d$ ,  $3 a$ ,  $4 b$
- 2.  $1 d$ ,  $2 c$ ,  $3 b$ ,  $4 a$
- 3.

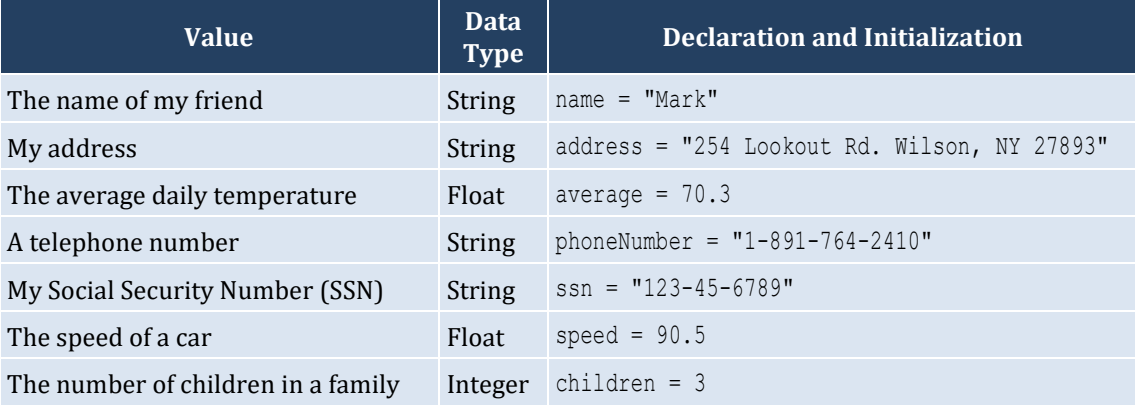

#### <span id="page-13-1"></span>**6.4 Review Questions: True/False**

- <span id="page-13-0"></span>1. true
- 2. true
- 3. true
- 4. false
- 5. false

#### <span id="page-13-2"></span>**6.5 Review Questions: Multiple Choice**

- 1. c
- 2. a
- 3. b
- 4. b

#### <span id="page-14-1"></span>**7.6 Review Questions: True/False**

<span id="page-14-0"></span>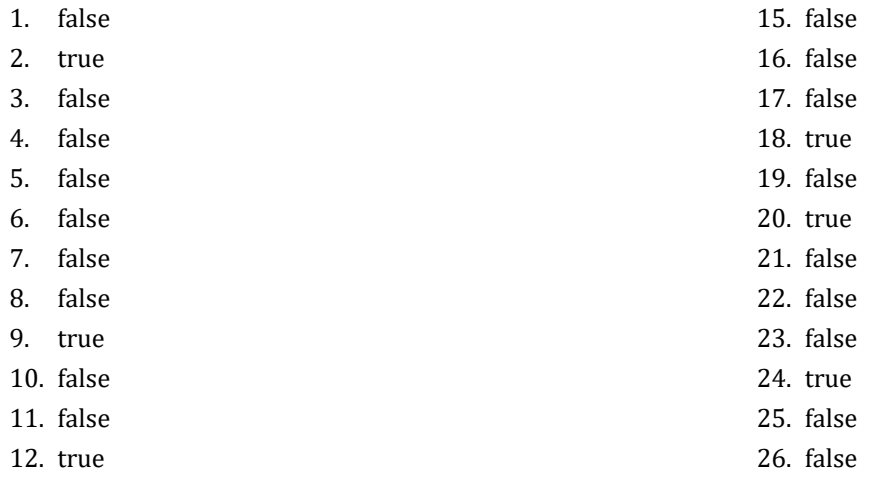

- 13. false
- 14. false

#### <span id="page-14-2"></span>**7.7 Review Questions: Multiple Choice**

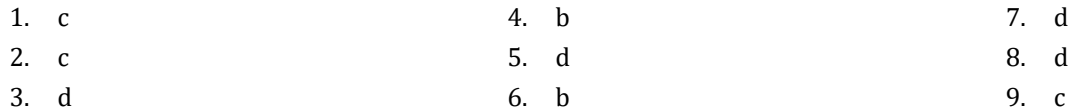

#### <span id="page-14-3"></span>**7.8 Review Exercises**

- 1. ii, iv, v, ix, x
- 2. i. String, ii. Boolean, iii. String, iv. String, v. Float, vi. Integer
- 3. i. d, ii. f, iii. c, iv. e
- 4. i. 26, ii. 28
- 5. i. 5, ii. 6
- 6. i. 1, ii. 0, iii. 1, iv. 1, v. 0, vi. 1
- 7. i. 2 \* 3, ii. 4.0
- 8. i. 2, ii. 0, iii. 1, iv. 0, v. 0, vi. 0
- 9. i. 2.0, ii. 5.0
- 10. My name is George Malkovich
- 11. i. (−3), ii. 1
- 12. California California California

#### <span id="page-15-1"></span>**8.2 Review Questions: True/False**

- <span id="page-15-0"></span>1. false
- 2. true

#### <span id="page-15-2"></span>**8.3 Review Exercises**

*1. Solution*

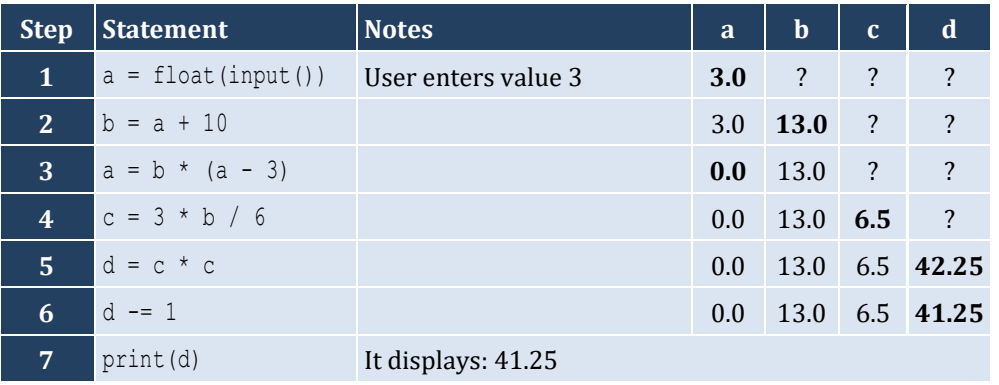

#### *2. Solution*

For the input value of 3

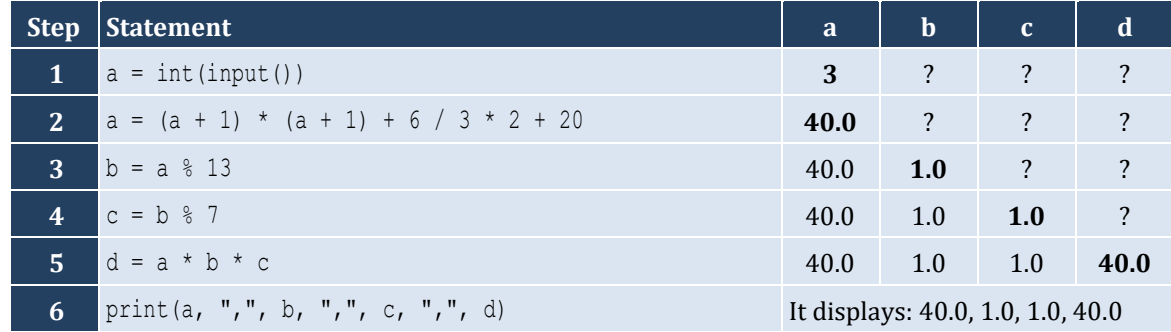

For the input value of 4

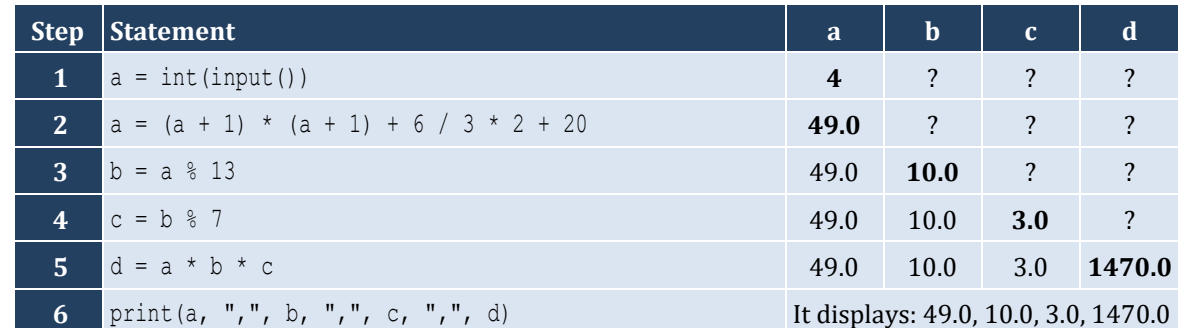

For the input value of 1

- 3. false
- 4. false

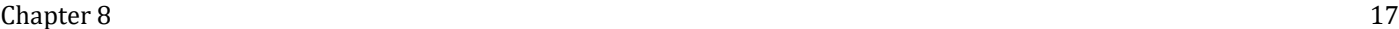

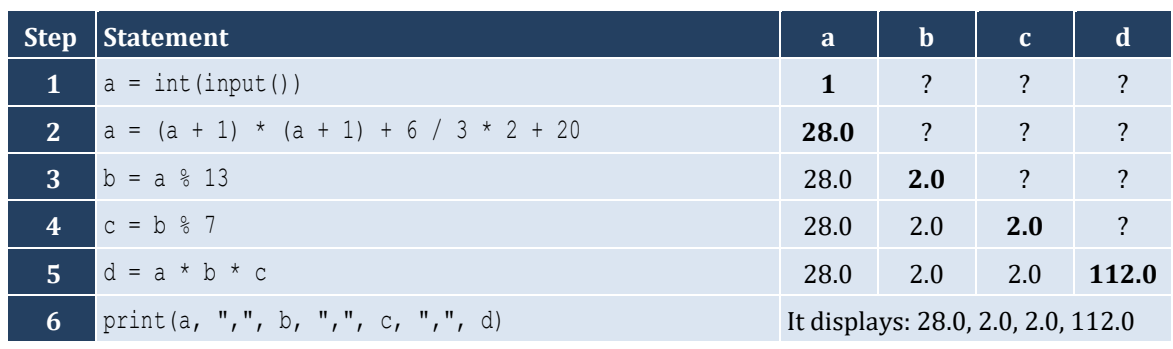

#### *3. Solution*

For the input values of 8, 4

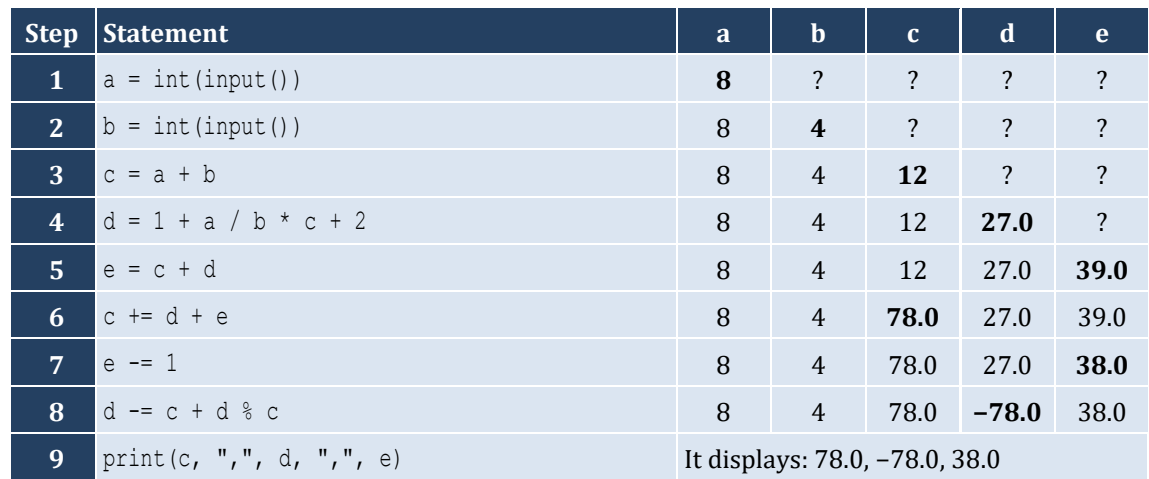

For the input values of 4, 4

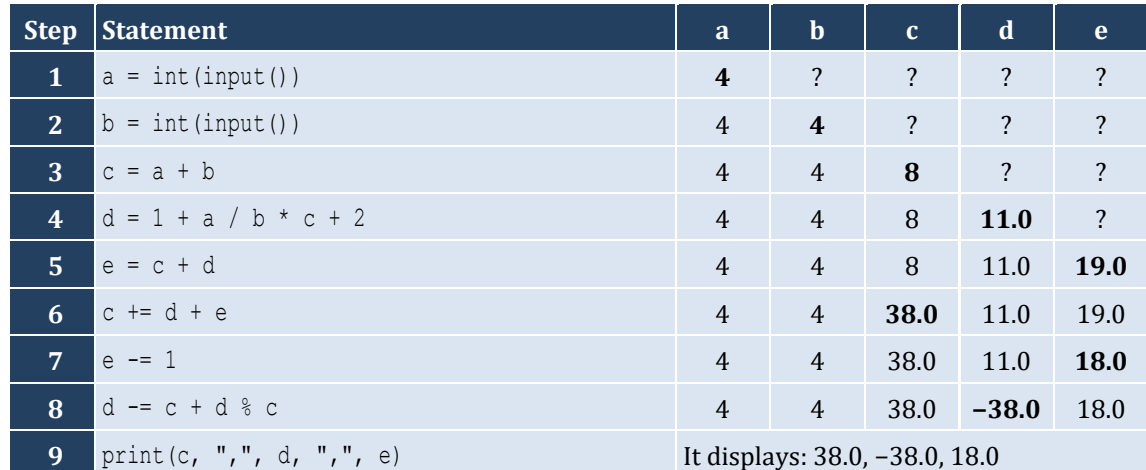

### <span id="page-17-0"></span>**Review in "Getting Started with Python"**

#### <span id="page-17-1"></span>**Review Crossword Puzzles**

1.

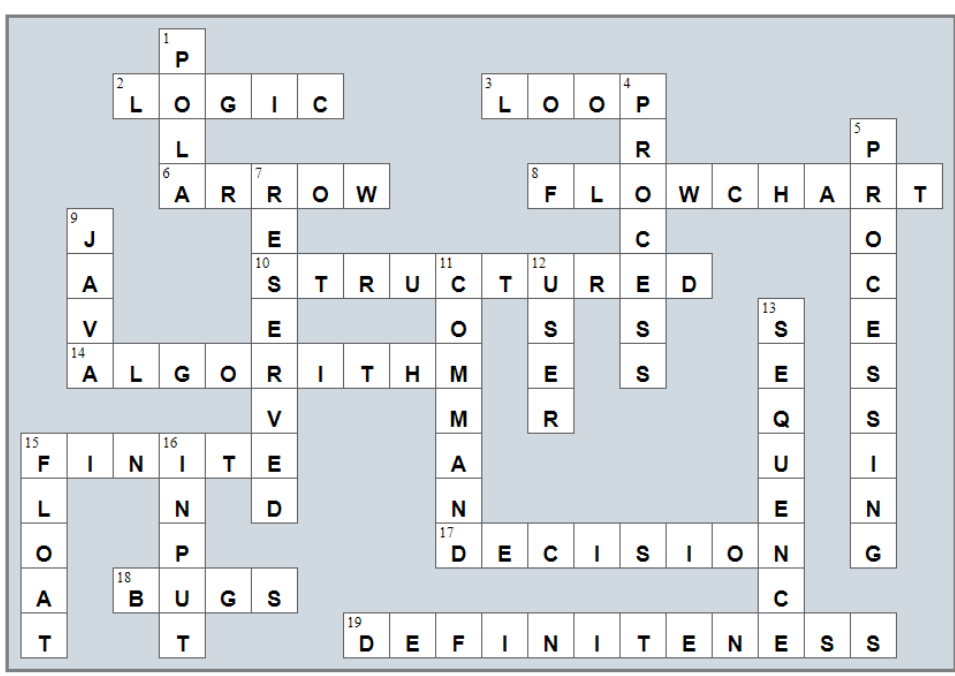

2.

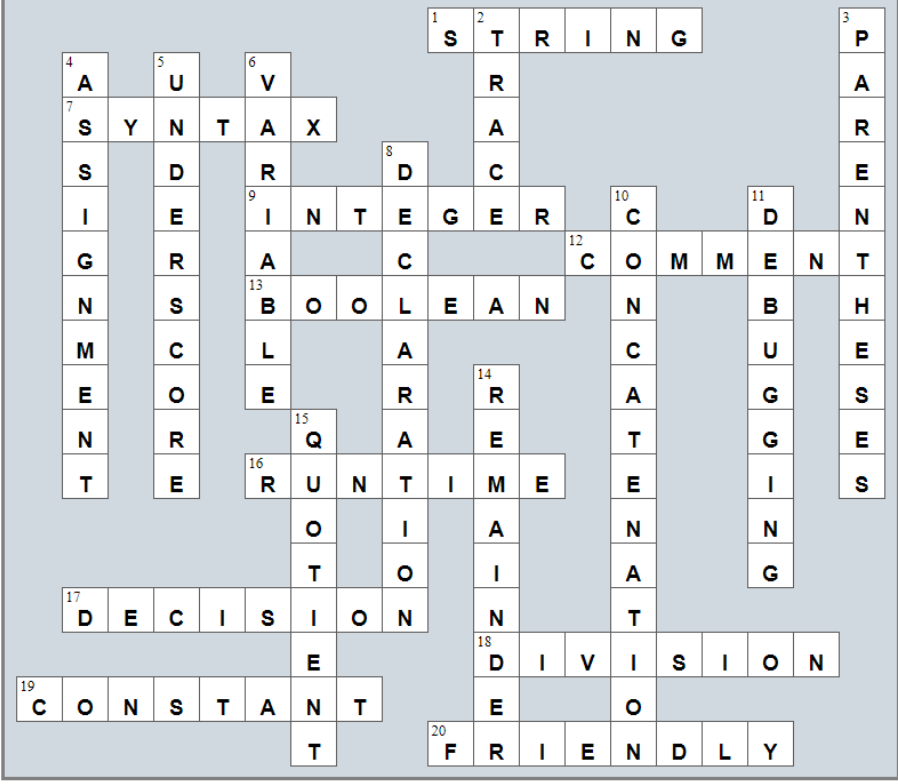

#### <span id="page-18-1"></span><span id="page-18-0"></span>**10.2 Review Exercises**

#### *1. Solution*

milesDriven = **float**(**input**("*Enter miles driven:* ")) gallons = **float**(**input**("*Enter gallons of gas used:* ")) mpg = milesDriven / gallons **print**("*Your car's MPG is:*", mpg)

#### *2. Solution*

```
b = float(input("Enter base: "))
h = float(input("Enter height: "))
area = 0.5 * b * hprint(area)
```

```
angle1 = float(input("Enter 1st angle: "))
angle2 = float(input("Enter 2nd angle: "))
angle3 = 180 - angle1 - angle2print(angle3)
```
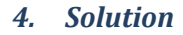

```
g1 = int(input("Enter 1st grade: "))
g2 = int(input("Enter 2nd grade: "))
g3 = int(input("Enter 3rd grade: "))
g4 = int(input("Enter 4th grade: "))
average = (g1 + g2 + g3 + g4) / 4print(average)
```

```
5. Solution
```

```
PI = 3.14159r = float(input("Enter radius: "))
perimeter = 2 * PI * r
```
**print**(perimeter)

#### *6. Solution*

```
PI = 3.14159d = float(input("Enter diameter (in meters): "))
volume = 4 / 3 * PI * (d / 2) * 3print(volume)
```
#### *7. Solution*

Only a), e) and g) are syntactically correct. The latter is more user friendly.

#### *8. Solution*

```
firstName = input("First name: ")
middleName = input("Middle name: ")
lastName = input("Last name: ")
title = input("Title: ")
print(title, firstName, middleName, lastName)
print(firstName, middleName, lastName)
print(lastName + ", " + firstName)
print(lastName + ", " + firstName, middleName)
print(lastName + ", " + firstName, middleName + ", " + title)
print(firstName, lastName)
```

```
9. Solution
```

```
PI = 3.14159d = float(input("Enter diameter: "))
radius = d / 2perimeter = 2 * PI * radiusarea = PI * radius ** 2
volume = 4 / 3 * PI * radius * * 3print(radius, perimeter, area, volume)
```

```
charge = float(input("Enter charge for a meal: "))
tip = charge * 10 / 100
tax = charge * 7 / 100total = charge + tip + tax
```
**print**(total)

#### *11. Solution*

```
s = float(input("Enter the distance traveled (in meters): "))
minutes = int(input("Enter the minutes traveled: "))
seconds = int(input("Enter the seconds traveled: "))
totalSeconds = minutes * 60 + seconds
a = 2 * s / totalSeconds ** 2
print(a)
```
#### *12. Solution*

f = **float**(**input**("*Enter temperature in Fahrenheit:* "))  $c = 5 / 9 * (f - 32)$ **print**(c)

#### *13. Solution*

```
w = int(input("Enter weight in pounds: "))
h = int(input("Enter height in inches: "))
bm{i} = w * 703 / h * * 2print(bmi)
```
#### *14. Solution*

```
sTotal = float(input("Enter subtotal: "))
gRate = int(input("Enter gratuity rate (0 – 100): "))
tip = sTotal * qRate / 100total = student + tipprint("Tip is \zeta", tip, " and total is \zeta", total , sep = "")
```

```
VAT = 0.20btaxPrice1 = float(input("Enter before-tax price 1: "))
btaxPrice2 = float(input("Enter before-tax price 2: "))
btaxPrice3 = float(input("Enter before-tax price 3: "))
```

```
ataxPrice1 = btaxPrice1 + btaxPrice1 * VAT
ataxPrice2 = btaxPrice2 + btaxPrice2 * VAT
ataxPrice3 = btaxPrice3 + btaxPrice3 * VAT
avg = (ataxPrice1 + ataxPrice2 + ataxPrice3) / 3print(avg)
```
*16. Solution*

```
VAT = 0.20ataxPrice = float(input("Enter after-tax price: "))
btaxPrice = ataxPrice / (1 + VAT)print(btaxPrice)
```
#### *17. Solution*

```
iPrice = float(input("Enter price: "))
discount = int(input("Enter discount (0 – 100): "))
fPrice = iPrice - iPrice * discount / 100
saved = iPrice - fPrice
print(fPrice, saved)
```
#### *18. Solution*

```
VAT = 0.20iKWh = int(input("Enter kWh at the beginning of the month: "))
fKWh = int(input("Enter kWh at the end of the month: "))
kWhConsumed = fKWh - iKWh
cost = kWhConsumed * 0.06cost += cost * VATprint(kWhConsumed, cost)
```

```
soldYachts = int(input("Enter number of yachts sold: "))
yachtsCost = soldYachts * 1000000
insuranceCost = 250000 * 12totalCost = yachtsCost + insuranceCost
totalEarnings = soldYachts * 1500000
```
**print**(totalEarnings - totalCost)

#### *20. Solution*

```
month = int(input("Enter current month: "))
day = int(input("Enter current day: "))
daysPassed = (month - 1) * 30 + dayprint(daysPassed)
```

```
month = int(input("Enter current month: "))
day = int(input("Enter current day: "))
daysPassed = (month - 1) * 30 + daydaysLeft = 360 - daysPassed
print(daysLeft)
```
#### <span id="page-23-1"></span><span id="page-23-0"></span>**11.3 Review Questions: True/False**

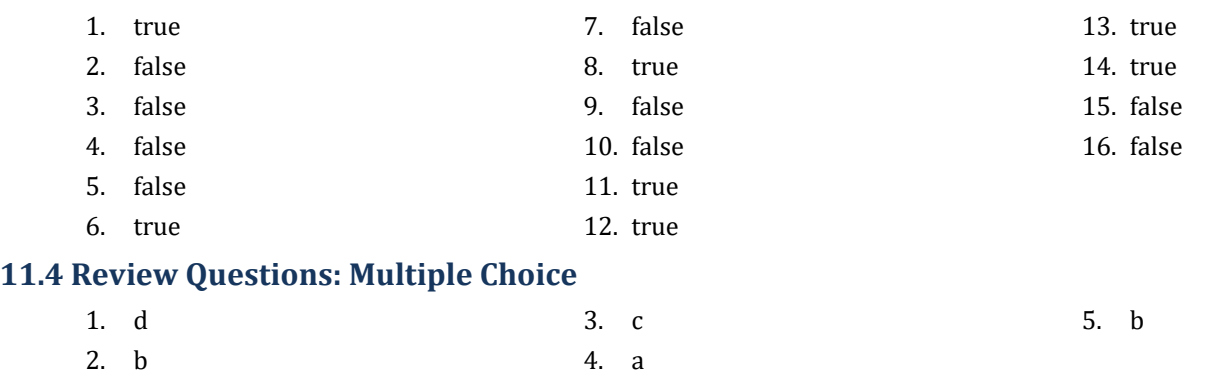

#### <span id="page-23-3"></span><span id="page-23-2"></span>**11.5 Review Exercises**

#### *1. Solution*

#### For the input value of 9

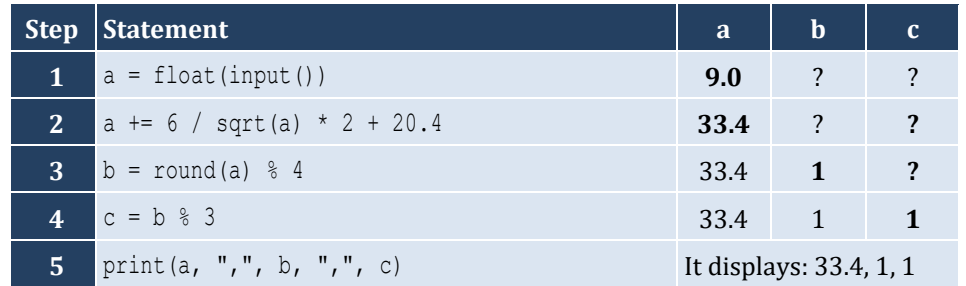

For the input value of 4

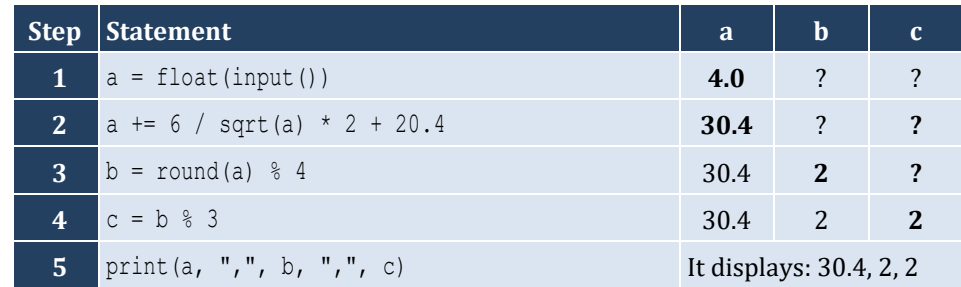

#### *2. Solution*

For the input value of −2

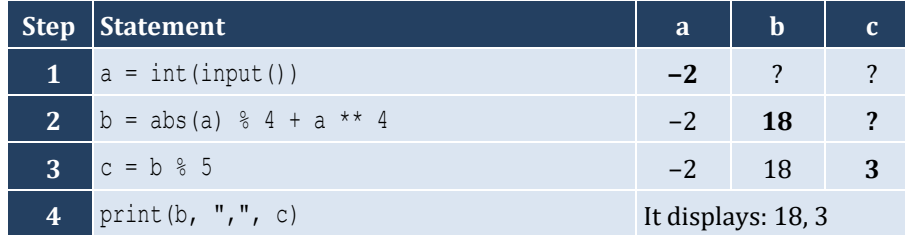

For the input value of −3

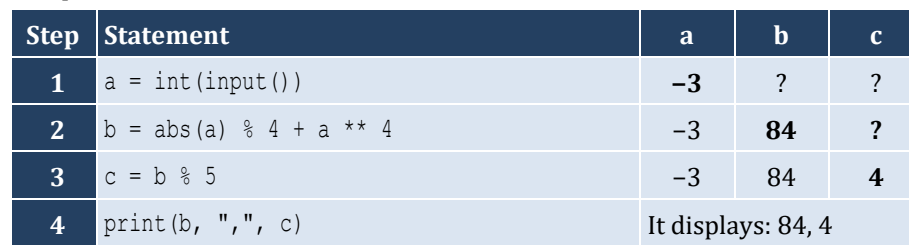

*3. Solution*

**from** math **import** pi radians = **float**(**input**("*Enter angle in radians:* ")) degrees = radians \* 180 / pi **print**(degrees)

#### *4. Solution*

**from** math **import** sqrt

a = **float**(**input**("*Enter right angle side A of a right-angled triangle:* ")) b = **float**(**input**("*Enter right angle side B of a right-angled triangle:* ")) hypotenuse =  $sqrt(a * x 2 + b * x 2)$ **print**(hypotenuse)

```
from math import tan, pi
th = float(input("Enter angle θ (in degrees) of a right-angled triangle: "))
adjacent = float(input("Enter length of adjacent side: "))
opposite = tan(th * pi / 180) * adjacent
print(opposite)
```
#### <span id="page-25-1"></span><span id="page-25-0"></span>**12.2 Review Exercises**

#### *1. Solution*

i. a, e, g, h ii. c, f

#### *2. Solution*

```
i. y = (x + 3) * (5 * w) / (7 * (x - 4))ii. y = (3 * x * 2 - x * 3 / 4) * (1 / 5)iii. y = sqrt(x * 4 - 2 * x * 3 - 7 * x * 2 + x) / (4 * (7 * x * 4 - 3 / 4 * x * 3) * (7 * x * 2 + x)(x)) ** (1 / 3)iv. y = x / (x - 3 * (x - 1)) + x * (x - 1) * (1 / 5) / ((x * 3 - 2) * (x - 1) * 3)v. y = (\sin(pi / 3) - \cos(pi / 2 * w)) ** 2vi. y = (\sin(pi / 2 * x) + \cos(3 * pi / 2 * w)) ** 3 / (\tan(2 * pi / 3 * w) - \sin(pi / 2 * x)) ** 0.5 + 6
```
*3. Solution*

```
from math import sqrt
x = float(input("Enter value for x: "))
y = sqrt(x * x 2 + 1) * (x * x 3 + x * x 2)print(y)
```
*4. Solution*

x = **float**(**input**("*Enter value for x:* "))  $y = 7 * x / (2 * x + 4 * (x * x + 4))$ **print**(y)

```
from math import tan
x = float(input("Enter value for x: "))
w = float(input("Enter value for w: "))
y = x * * (x + 1) / (tan(2 * w / 3 + 5) + tan(x / 2 + 1)) * * 3print(y)
```

```
x = float(input("Enter value for x: "))
w = float(input("Enter value for w: "))
y = (3 + w) / (6 * x + 7 * (x + 4)) + x * (3 * w + 1) * (1 / 5) * (5 * x + 4) / ((x * * 3 + 3) * (x - 1)1) ** 6)
print(y)
```
*7. Solution*

```
from math import sin, sqrt
x = float(input("Enter value for x: "))
w = float(input("Enter value for w: "))
y = x ** x / (sin(2 * w / 3 + 5) – x) ** 2 + (sin(3 * x) + w) ** (x + 1) / sqrt(7 * w) ** (3 / 2)
print(y)
```

```
from math import sqrt
a = float(input("Enter length A: "))
b = float(input("Enter length B: "))
c = float(input("Enter length C: "))
semi = (a + b + c) / 2area = sqrt(semi * (semi - a) * (semi - b) * (semi - c))
print(area)
```
#### <span id="page-27-1"></span><span id="page-27-0"></span>**13.2 Review Exercises**

#### *1. Solution*

```
n = int(input("Enter an integer: "))
lastDigit = n % 10result = lastDigit * 8
print(result)
```
#### *2. Solution*

```
number = int(input("Enter a five-digit integer: "))
digit5 = number % 10
r = number // 10
digit4 = r % 10
r = r // 10
digit3 = r % 10
r = r // 10
digit2 = r % 10digit1 = r // 10
reversedNumber = digit5 * 10000 + digit4 * 1000 + digit3 * 100 + digit2 * 10 + digit1
print(number, "+", reversedNumber, "=", number + reversedNumber)
```
However, using the divmod() function it can become:

```
number = int(input("Enter a five-digit integer: "))
r, digit5 = divmod(number, 10)r, digit4 = divmod(r, 10)r, digit3 = divmod(r, 10)
digit1, digit2 = \dim \text{od}(r, 10)reversedNumber = digit5 * 10000 + digit4 * 1000 + digit3 * 100 + digit2 * 10 + digit1
print(number, "+", reversedNumber, "=", number + reversedNumber)
```

```
n = int(input("Enter an integer: "))
result = n % 2
```
**print**(result)

#### *4. Solution*

```
n = int(input("Enter an integer: "))
result = 1 - n % 2
print(result)
```
*5. Solution*

```
number = int(input("Enter an elapsed time in seconds: "))
weeks = number // 604800 # 60 * 60 * 24 * 7 = 604800
r = number % 604800
days = r // 86400 # 60 * 60 * 24 = 86400
r = r % 86400hours = r // 3600
r = r % 3600
minutes = r // 60
seconds = r % 60
```
**print**(weeks, "*week(s)*", days, "*day(s)*", hours, "*hour(s)*", minutes, "*minute(s) and*", seconds, "*second(s)*")

However, using the divmod() function it can become:

```
number = int(input("Enter a period of time in seconds: "))
weeks, r = divmod(number, 604800) # 60 * 60 * 24 * 7 = 604800
days, r = divmod(r, 86400) # 60 * 60 * 24 = 86400
hours, r = divmod(r, 3600)
minutes, seconds = divmod(r, 60)print(weeks, "week(s)", days, "day(s)", hours, "hour(s)", minutes, "minute(s) and", seconds, "second(s)")
```
*6. Solution*

```
amount = int(input("Enter amount of money to withdraw: "))
usd20, r = divmod (amount, 20)
usd10, r = divmod(r, 10)
usd5, usd1 = divmod(r, 5)print(usd20, "note(s) of $20", usd10, "note(s) of $10", usd5, "note(s) of $5 and", usd1, "note(s) of $1")
```
*7. Solution*

steps = **int**(**input**("*Enter number of steps:* "))

```
distance = steps * 25
\text{miles, r} = \text{divmod}(\text{distance}, 63360)yards, r = \text{divmod}(r, 36)feet, inches = divmod(r, 12)print(miles, "mile(s)", yards, "yard(s)", feet, "foot/feet and", inches, "inch(es)")
```
#### <span id="page-30-1"></span><span id="page-30-0"></span>**14.4 Review Questions: True/False**

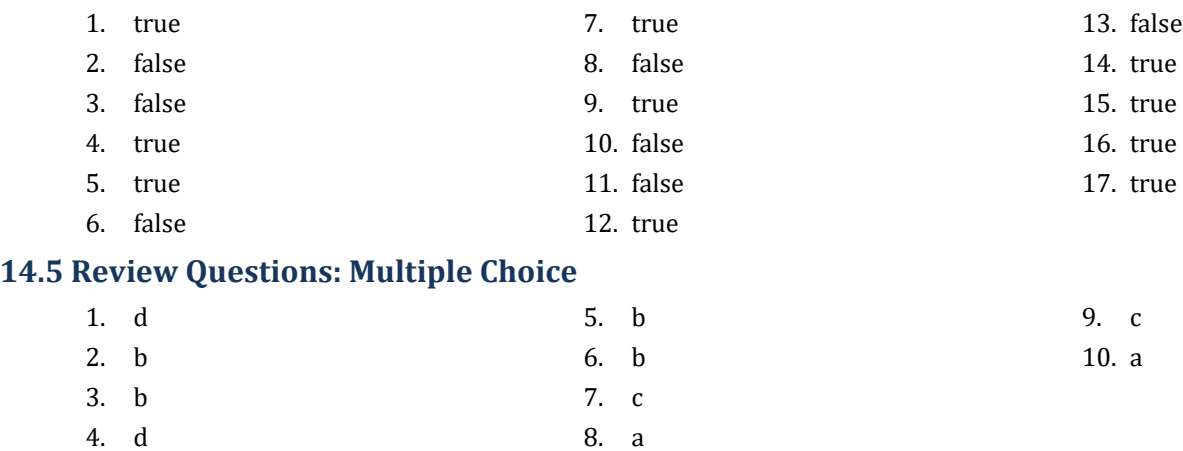

#### <span id="page-30-3"></span><span id="page-30-2"></span>**14.6 Review Exercises**

*1. Solution*

```
from random import randrange
alphabet = "abcdefghijklmnopqrstuvwxyz"
randomWord = alphabet[randrange(26)].upper() + alphabet[randrange(26)] + alphabet[randrange(26)] + \
             alphabet[randrange(26)] + alphabet[randrange(26)]
```
**print**(randomWord)

*2. Solution*

```
from random import randrange
name = input("Enter name: ")
x = name.lower().replace(" ", "")
secretPassword = x[randrange(len(x))] + x[randrange(len(x))] + x[randrange(len(x))] + \
                  str(randrange(1000, 10000))
print(secretPassword)
```
*3. Solution*

#### **First approach**

```
number = int(input("Enter a three-digit integer: "))
#Convert the number to string
```

```
numberString = str(number)
#Reverse the string
reversedString = numberString[2] + numberString[1] + numberString[0]
#Convert the reversed string to integer
reversedNumber = int(reversedString)
```
**print**(reversedNumber)

#### **Second approach**

number = **int**(**input**("*Enter an integer:* "))

```
#Convert the number to string
numberString = str(number)
#Reverse the string
reversedString = numberString[::-1]
#Convert the reversed string to integer
reversedNumber = int(reversedString)
print(reversedNumber)
```
*The advantage of this approach is that the user is allowed to enter any integer, no matter how small or large!*

#### **Third approach**

```
number = int(input("Enter an integer: "))
reversedNumber = int(str(number)[::-1])
print(reversedNumber)
```
*The advantage of this approach is that the user is allowed to enter any integer, no matter how small or large!*

```
firstName = input("First name: ")
middleName = input("Middle name: ")
lastName = input("Last name: ")
firstName = firstName[0].upper() + firstName[1:].lower()
middleName = middleName[0].upper() + middleName[1:].lower()
lastName = lastName[0].upper() + lastName[1:].lower()
print(firstName, middleName, lastName)
print(firstName, middleName[0] + ".", lastName)
print(lastName, firstName[0] + ".")
```

```
word = input("Enter a long word: ")
abbreviation = word[0] + str(len(word) - 2) + word[-1]print(abbreviation)
```
### <span id="page-33-0"></span>**Review in "Sequence Control Structures"**

#### <span id="page-33-1"></span>**Review Crossword Puzzle**

1.

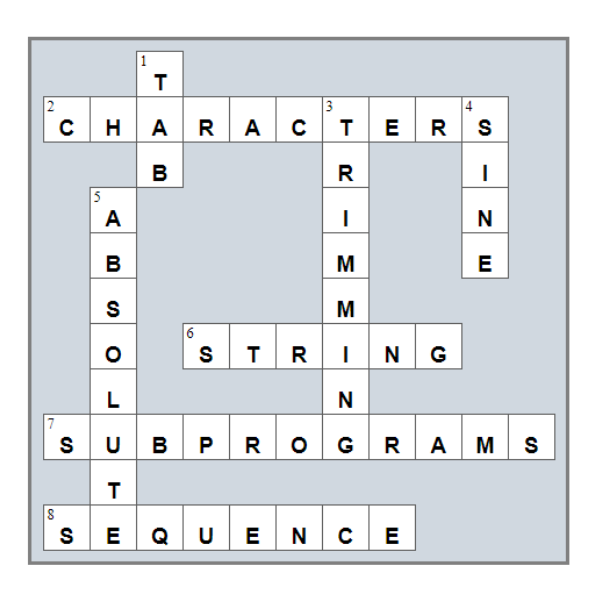

#### <span id="page-34-1"></span><span id="page-34-0"></span>**15.10 Review Questions: True/False**

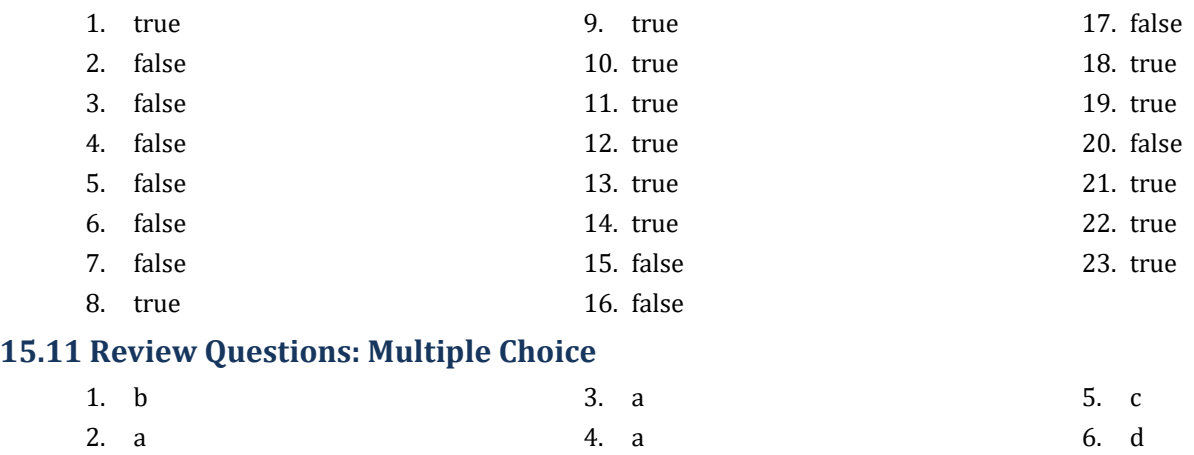

#### <span id="page-34-3"></span><span id="page-34-2"></span>**15.12 Review Exercises**

- *1. Solution*
	- i. c, e, g
	- ii. a, j
	- iii. d, f
	- iv. b, h, i

#### *2. Solution*

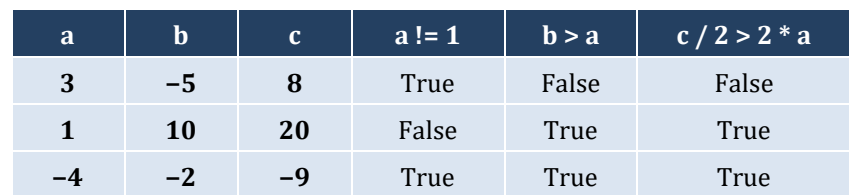

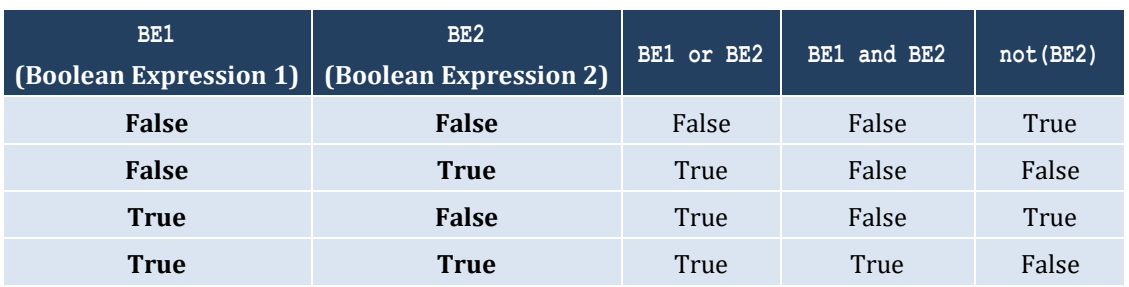

#### *4. Solution*

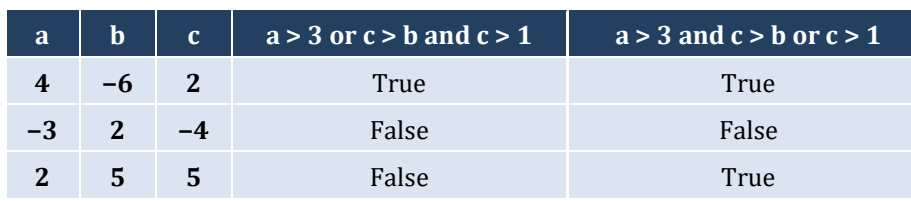

#### *5. Solution*

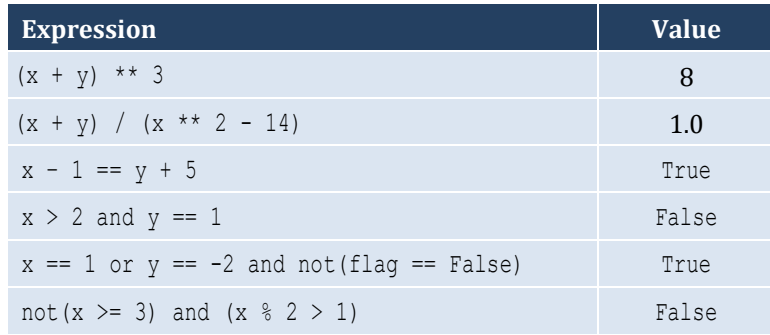

#### *6. Solution*

- i. False
- ii. True

#### *7. Solution*

i. age  $<$  12 and age != 8 ii.  $6 \leq a$ ge  $\leq 9$  or age  $== 11$ iii. age  $> 7$  and age != 10 and age != 12 iv. age ==  $6$  or age ==  $9$  or age ==  $11$ v.  $6 \leq a$ ge  $\leq 12$  and age  $!= 8$ vi. age  $!= 7$  and age  $!= 10$ 

#### *8. Solution*

```
i. x := 4 or y == 3ii. x + 4 > 0iii. not (x \le 5) and y := 4iv. x == False
v. not (x < 4 and z \le 4)
vi. x == 2 or x < -5
```
#### *9. Solution*

i. not  $(x < 4$  or  $y == 10$ )

ii.  $not(x - 2 < 9)$
- iii. not(not( $x < 2$ ) and  $y == 4$ )
- iv. not  $(x == False and y != 3)$
- **v.** First approach:  $not(nx < 2 or y < 2)$ **Second approach:**  $x < 2$  or  $y < 2$
- **vi.** not  $(x == -2 or x > 2)$

# Chapter 16

# **16.2 Review Questions: True/False**

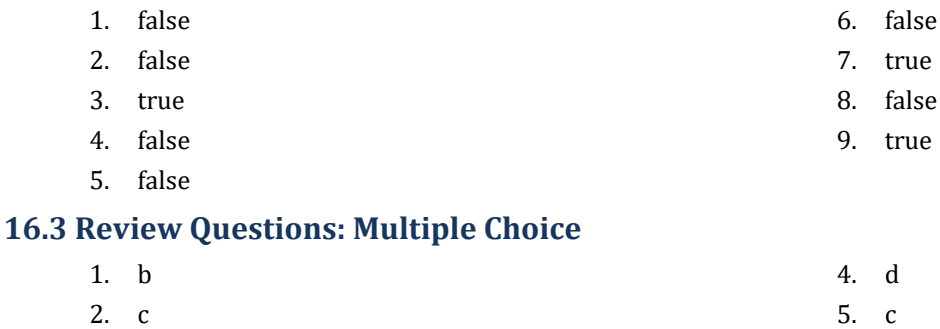

3. d 6. a

# **16.4 Review Exercises**

## *1. Solution*

The corrections/additions are in red

```
\mathbf{x} = \textbf{float}(\textbf{input}())y = -5if x * y / 2 > 20:
    y *= 2
    x += 4 * x ** 2
print(x, y)
```
# *2. Solution*

For the input value of 10

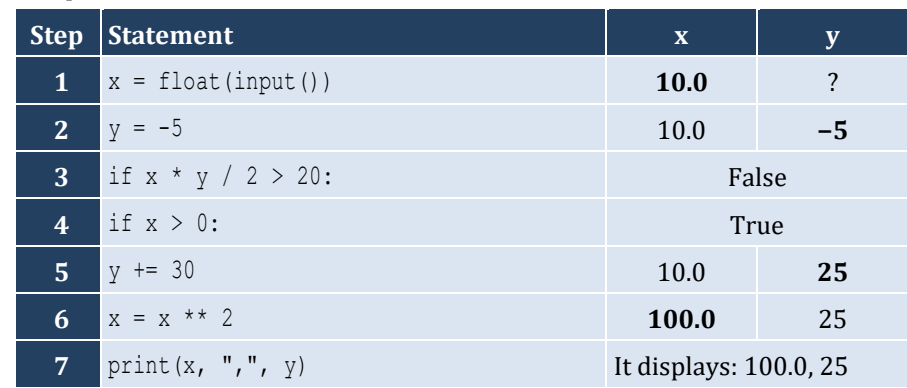

For the input value of −10

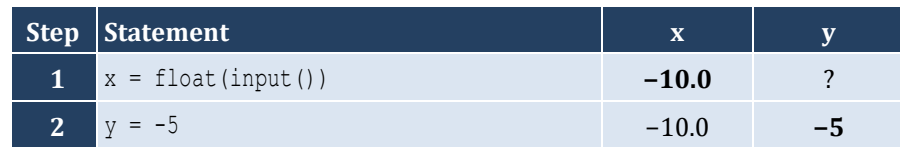

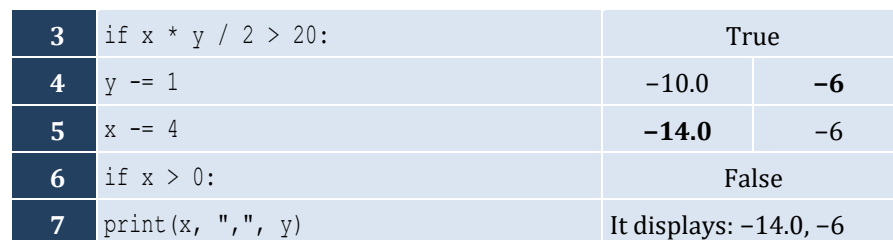

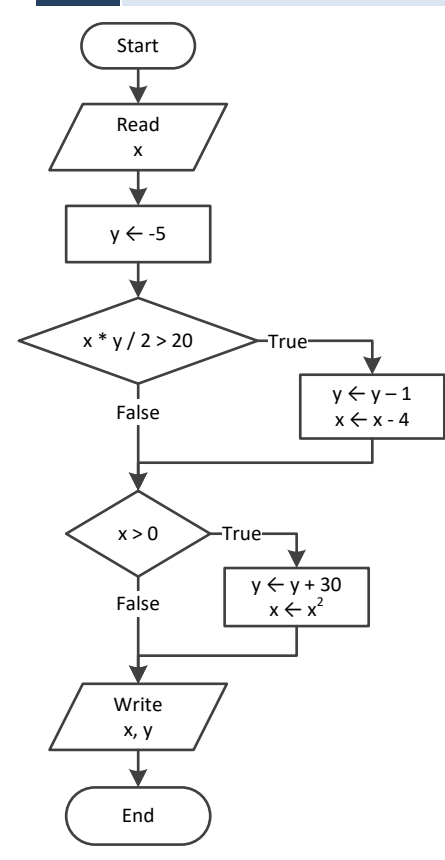

# For the input value of −11

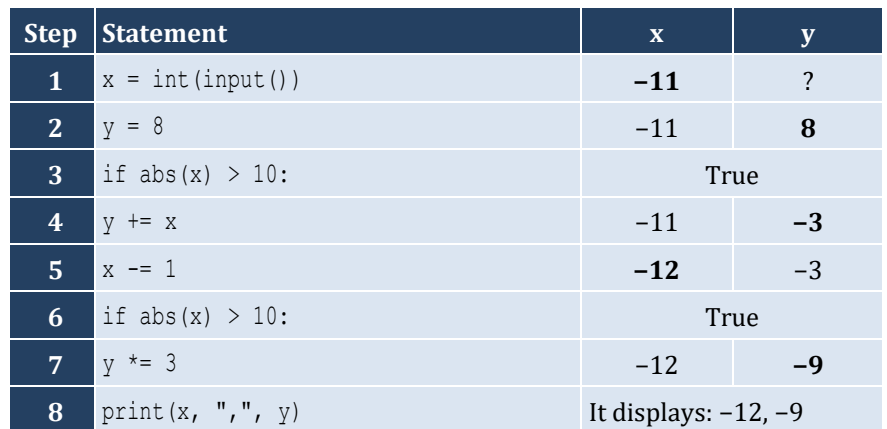

For the input value of 11

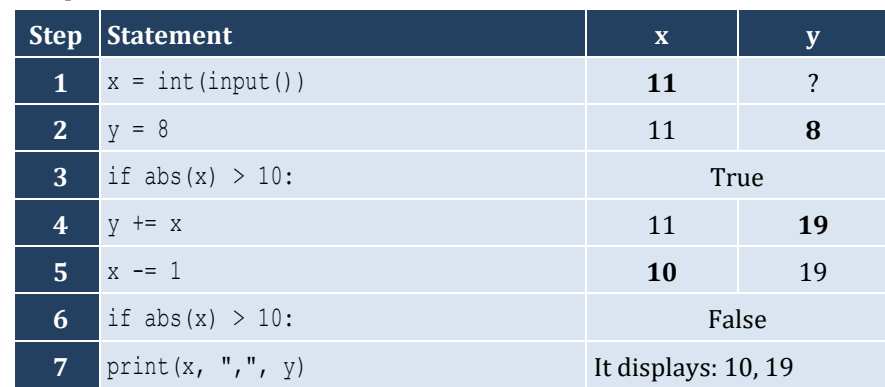

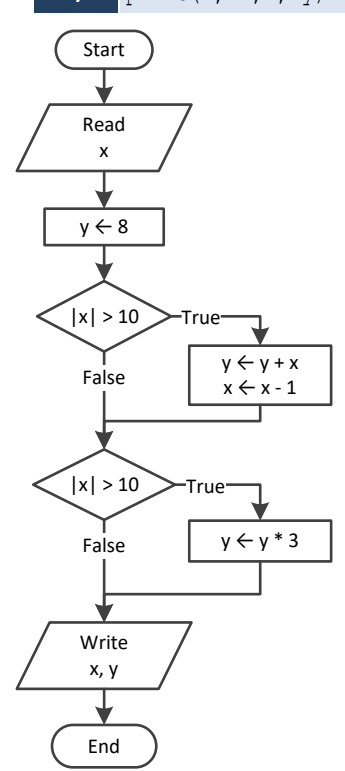

# *4. Solution*

For input values of 1, 2 and 3

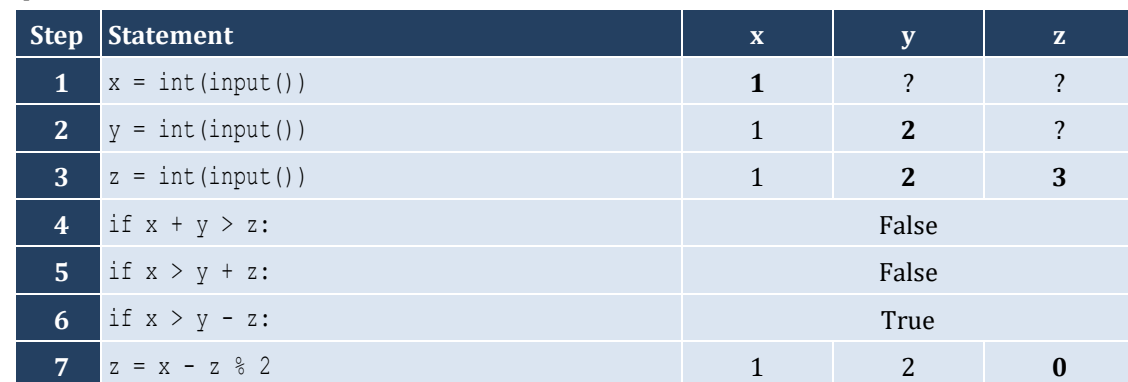

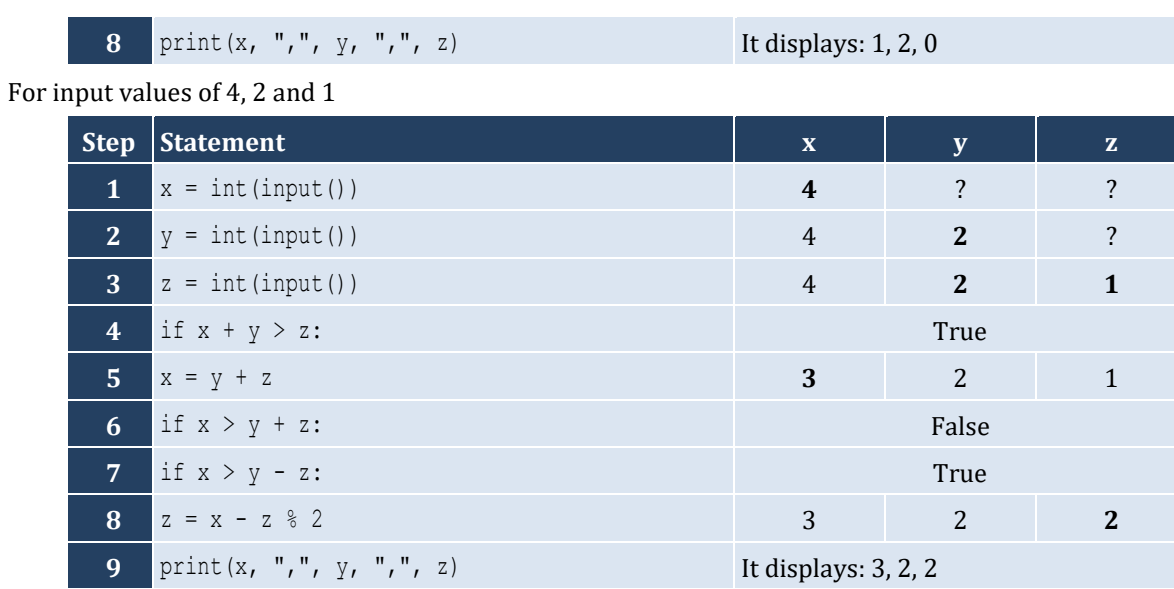

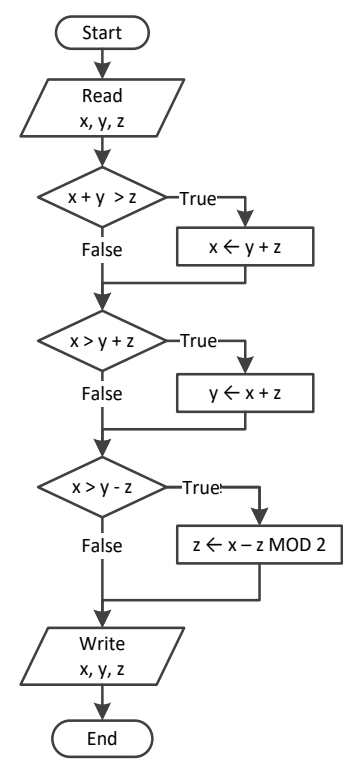

x = **float**(**input**("*Enter a number:* ")) **if** x > 0: **print**("*Positive*")

*6. Solution* 

x = **float**(**input**("*Enter a number:* ")) y = **float**(**input**("*Enter a second number*"))

```
if x > 0 and y > 0:
     print("Both Positives")
```

```
x = int(input("Enter your age: "))if x > 14:
     print("You can drive a car in Kansas (USA)")
```
## *8. Solution*

```
s = input("Enter a string: ")
if s == s.upper():
     print("Uppercase")
```
*9. Solution*

```
s = input("Enter a string: ")
if len(s) > 20:
     print("Many characters")
```
*10. Solution*

```
n1 = float(input("Enter 1st number: "))
n2 = float(input("Enter 2nd number: "))
n3 = float(input("Enter 3rd number: "))
n4 = float(input("Enter 4th number: "))
if n1 < 0 or n2 < 0 or n3 < 0 or n4 < 0:
     print("Among the provided numbers, there is a negative one!")
```
*11. Solution*

```
a = float(input("Enter 1st number: "))
b = float(input("Enter 2nd number: "))
if a > b:
    c = a # Or you can do the following:
    a = b # a, b = b, a
   b = c #
print(a, b)
```

```
t1 = float(input("Enter 1st temperature: "))
t2 = float(input("Enter 2nd temperature: "))
```

```
t3 = float(input("Enter 3rd temperature: "))
average = (t1 + t2 + t3) / 3if average > 60:
     print("Heat Wave")
```
# Chapter 17

# **17.2 Review Questions: True/False**

- 1. false
- 2. true
- 3. true

# **17.3 Review Questions: Multiple Choice**

- 1. b
- 2. c
- 3. c

# **17.4 Review Exercises**

*1. Solution*

For input value of 3

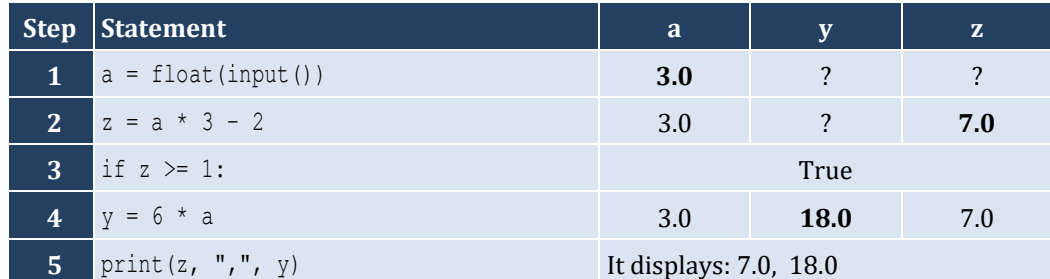

For input value of 0.5

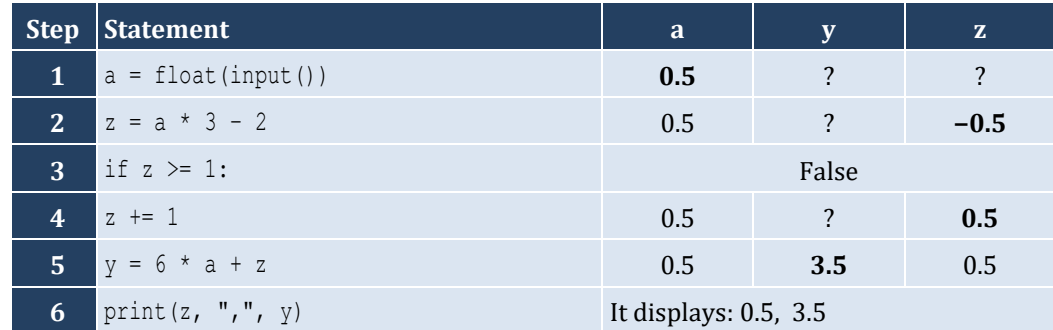

- 4. false
- 5. false
- 6. false

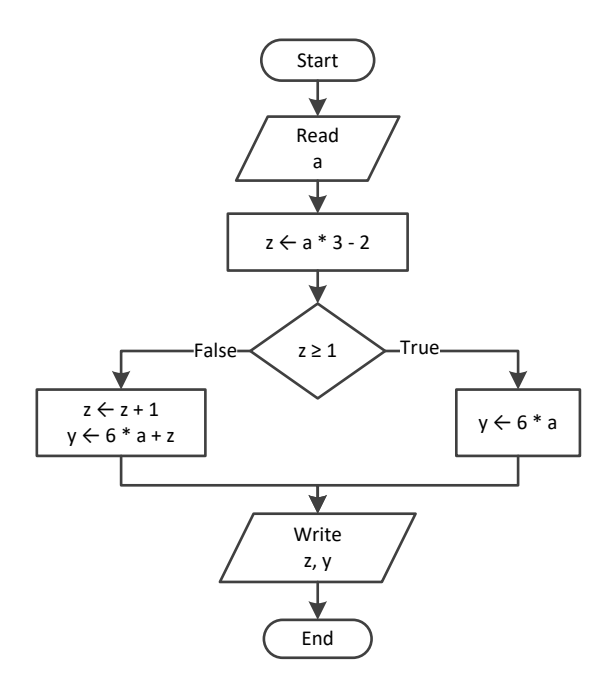

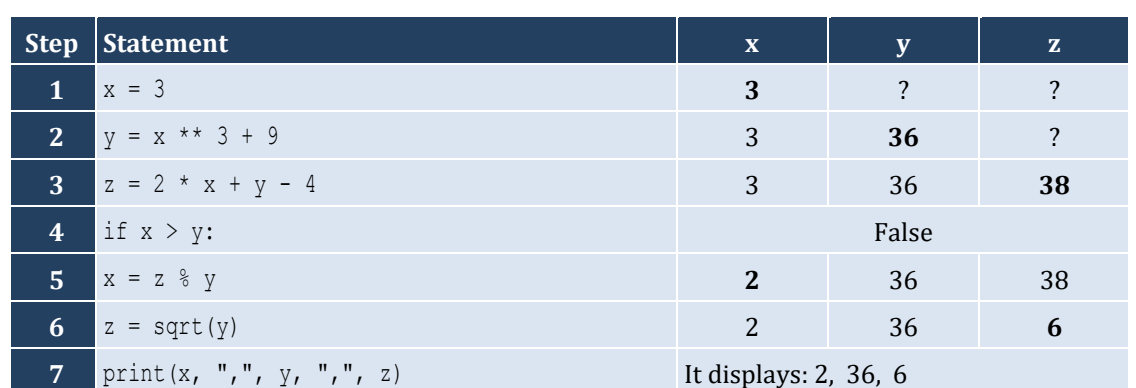

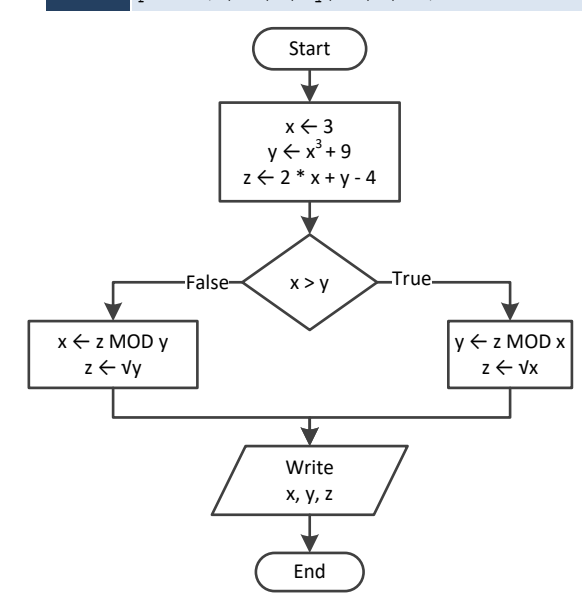

```
x =float(\text{input}())
w = x * 3 - 15z = (w + 7) * (x + 4) - 10if w > x and z > x:
    x + = 1y = x / 2 + 4else:
    y = x / 4 + 2print(y)
```
For input value of 10

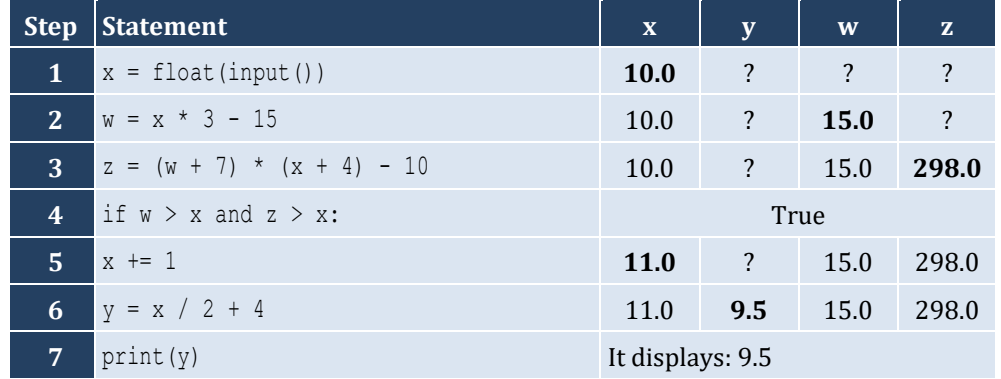

For input value of 2

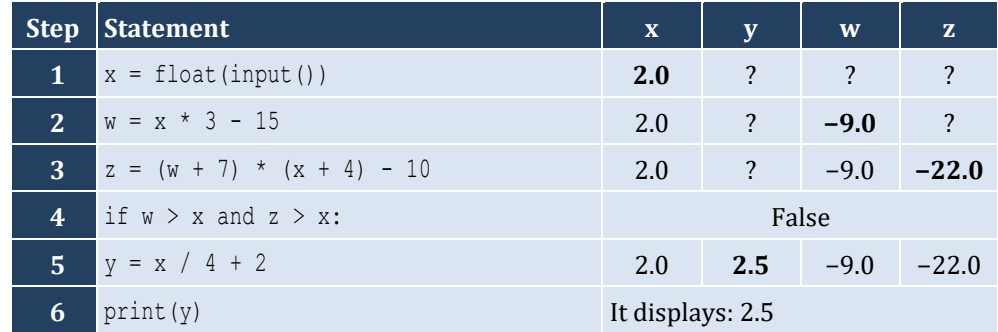

## *4. Solution*

```
num = float(input("Enter a number: "))
if num > 100:
     print("Provided number is greater than 100")
else:
     print("Provided number is less than or equal to 100")
```

```
num = float(input("Enter a number: "))
if num \ge 0 and num \le 100:
     print("Provided number is between 0 and 100")
else:
```
**print**("*Provided number is not between 0 and 100*")

#### *6. Solution*

```
name1 = input("Enter team name 1: ")
name2 = input("Enter team name 2: ")
goals1 = int(input("Enter goals " + name1 + " scored: "))
goals2 = int(input("Enter goals " + name2 + " scored: "))
if goals1 > goals2:
     print("Winner:", name1)
else:
     print("Winner:", name2)
```
*7. Solution*

```
x = int(input())if x % 6 == 0:
     print(x, "is a multiple of 6")
else:
     print(x, "is not a multiple of 6")
```
*8. Solution*

```
x = int(input())if x % 6 == 0 or x % 7 == 0:
     print(x, "is a multiple of 6 or a multiple of 7")
else:
     print(x, "is neither a multiple of 6 nor a multiple of 7")
```

```
\mathbf{x} = \mathbf{int}(\mathbf{input}())y = x % 4if y == 0:
      print(x, "is a multiple of 4")
else:
      print(x, "is not a multiple of 4")
print("The structure is:", x, "=", x // 4, "x 4 +", y)
```
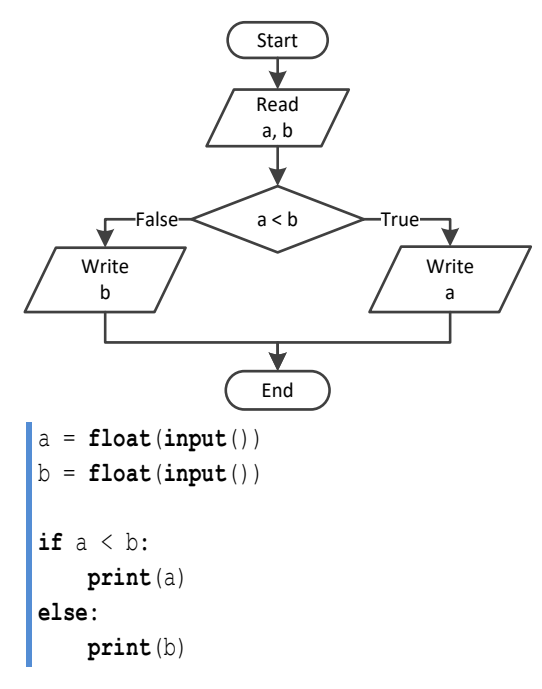

## *11. Solution*

```
a = float(input())b = float(input())c = float(input())
\mathbf{if} \mathbf{a} \leq \mathbf{b} + \mathbf{c} \text{ and } \mathbf{b} \leq \mathbf{a} + \mathbf{c} \text{ and } \mathbf{c} \leq \mathbf{a} + \mathbf{b}:
       print("Provided numbers can be lengths of the three sides of a triangle")
else:
       print("Provided numbers cannot be lengths of the three sides of a triangle")
```
*12. Solution*

```
a = float(input())b = float(input())
c = float(input())
if a ** 2 == b ** 2 + c ** 2 or b ** 2 == a ** 2 + c ** 2 or c ** 2 == a ** 2 + b ** 2:
     print("Provided numbers can be lengths of the three sides of a right triangle")
else:
     print("Provided numbers cannot be lengths of the three sides of a right triangle")
```

```
a = float(input("Enter 1st jump in meters: "))
b = float(input("Enter 2nd jump in meters: "))
c = float(input("Enter 3rd jump in meters: "))
```

```
average = (a + b + c) / 3
if average >= 8:
    print("Qualified")
else:
     print("Disqualified")
```
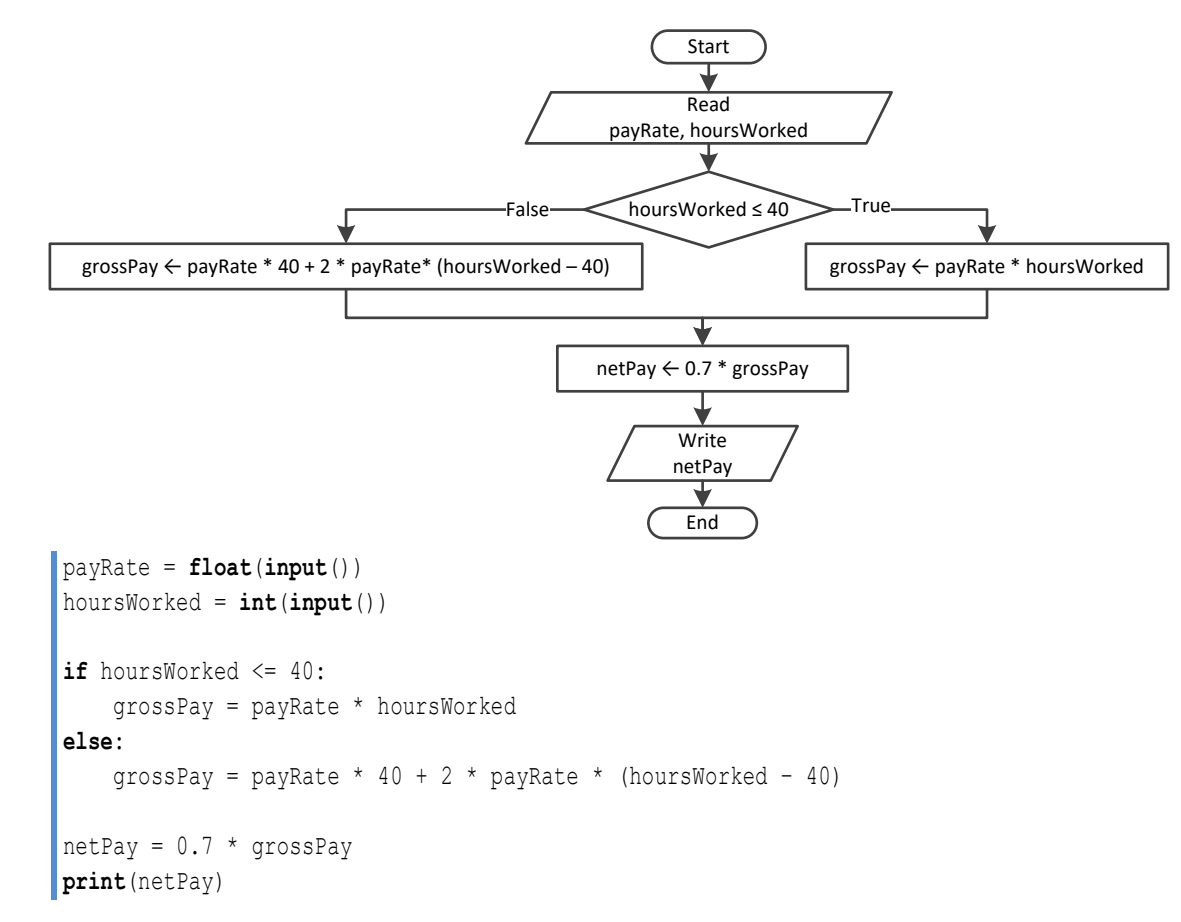

```
miles = int(input("Enter miles traveled: "))
r = miles % 12000
if r > 6000:
    milesLeft = 12000 - r print("Your car needs a major service in", milesLeft, "miles")
else:
     milesLeft = 6000 - r
     print("Your car needs a minor service in", milesLeft, "miles")
```

```
t = float(input("Enter the time the two cars traveled: "))
a1 = float(input("Enter the accelaration for car A: "))
a2 = float(input("Enter the accelaration for car B: "))
s1 = 0.5 * a1 * t *2s2 = 0.5 * a2 * t *2print("Distance between them:", abs(s1 - s2), "meters")
if s1 > s2:
     print("Car A is first")
else:
     print("Car B is first")
```
# Chapter 18

# **18.2 Review Questions: True/False**

- 1. true
- 2. false
- 3. false
- 4. false

## **18.3 Review Exercises**

*1. Solution*

### For input value of 5

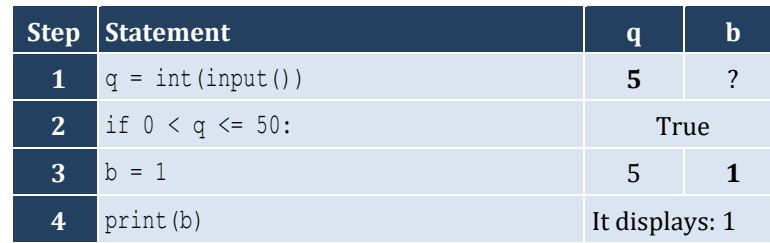

## For input value of 150

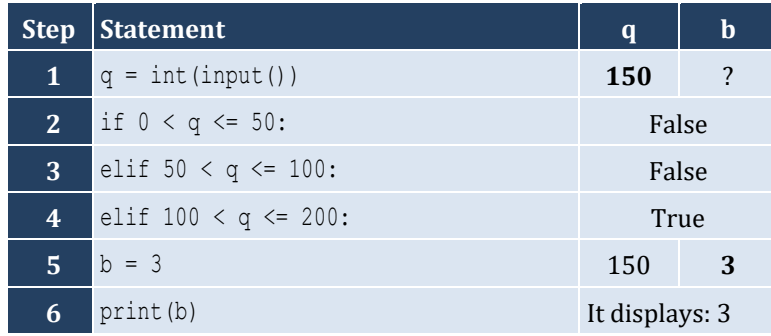

For input value of 250

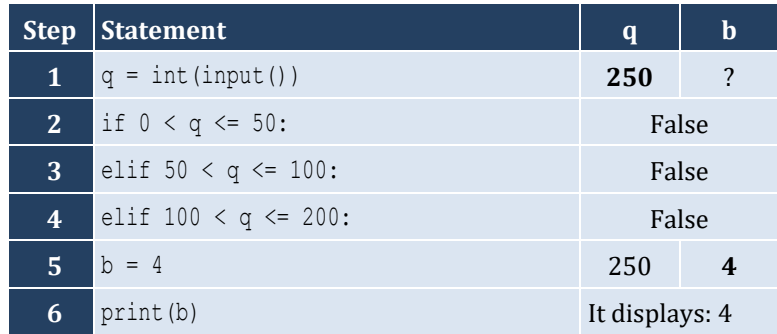

### For input value of −1

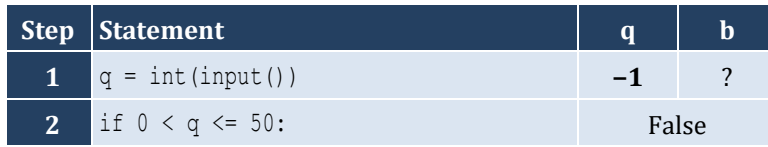

- 5. false
- 6. true
- 7. false
- 8. true

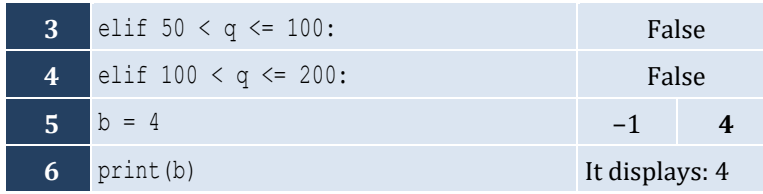

For input value of 5

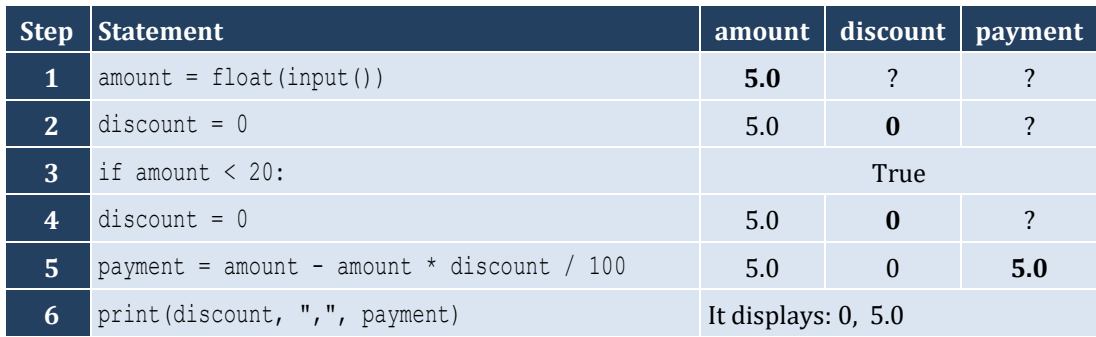

## For input value of 150

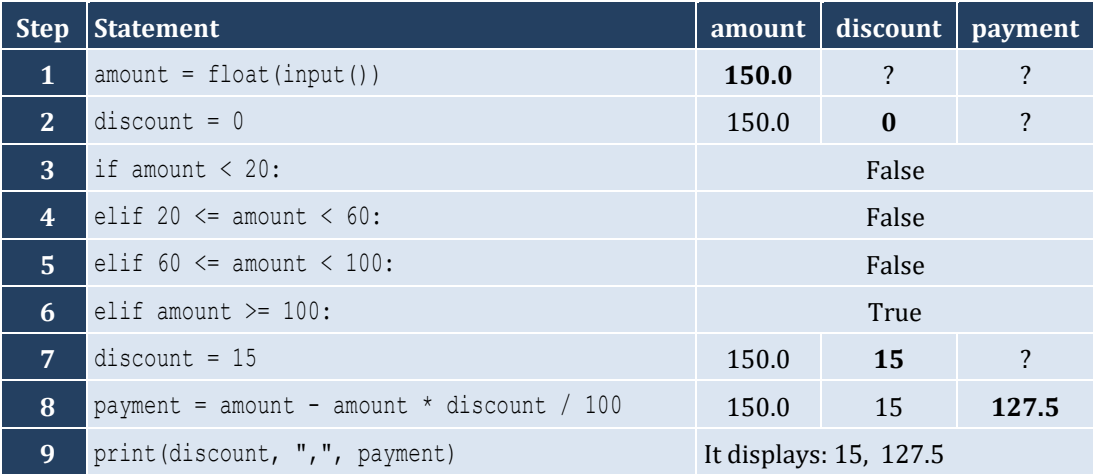

# For input value of −1

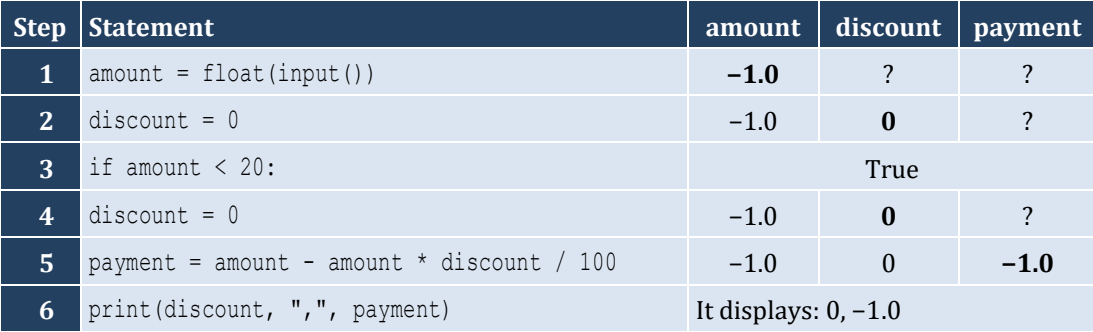

For input value of 1

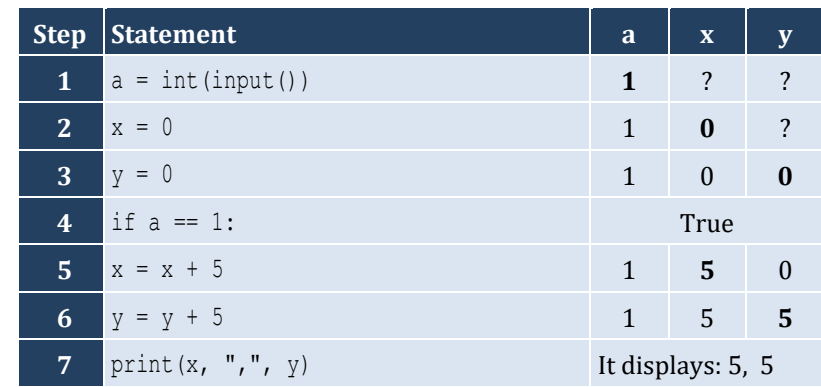

For input value of 3

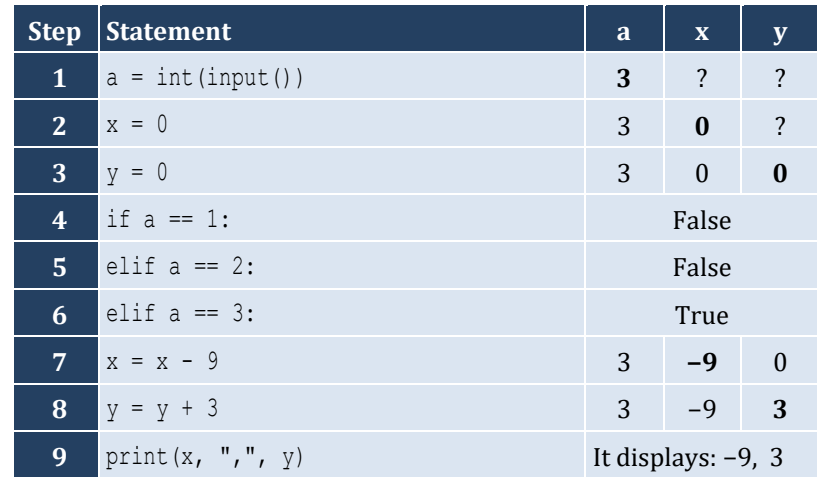

For input value of 250

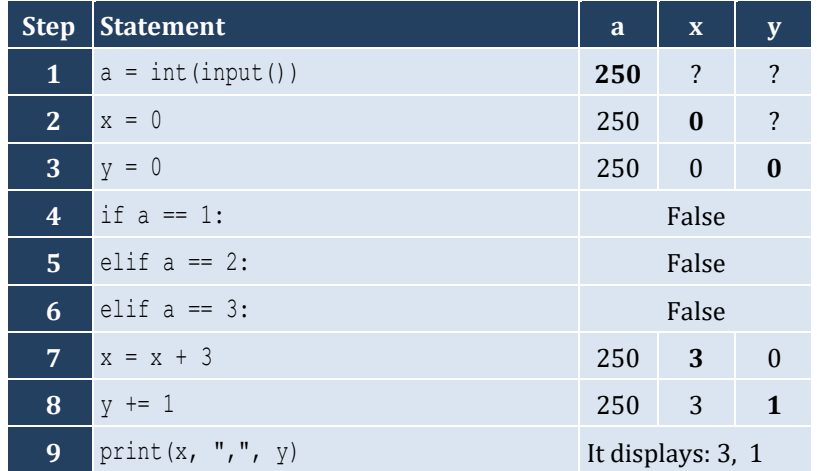

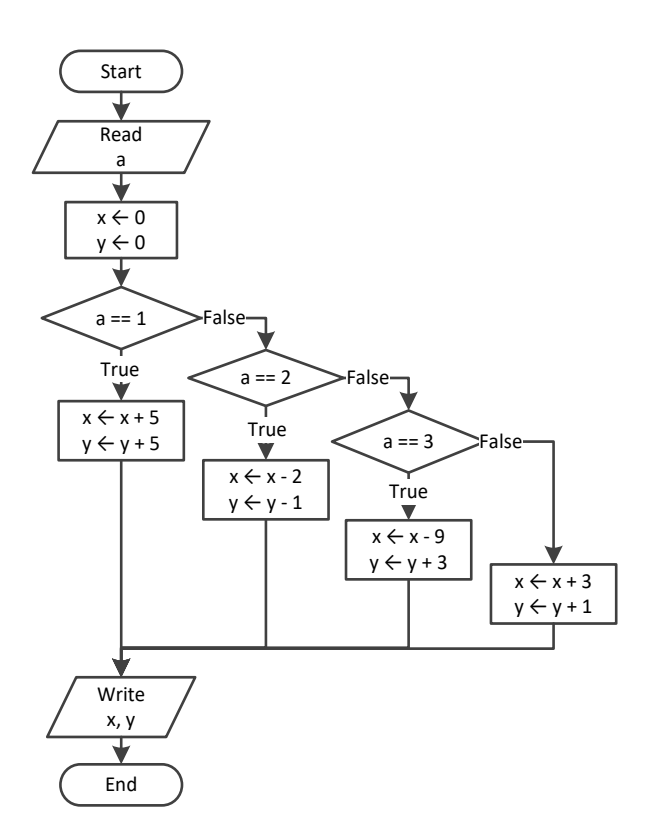

For input values of 10, 2, 5

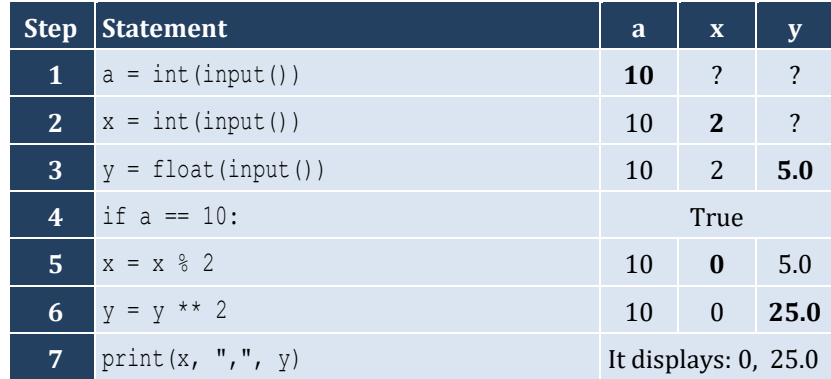

For input values of 5, 2, 3

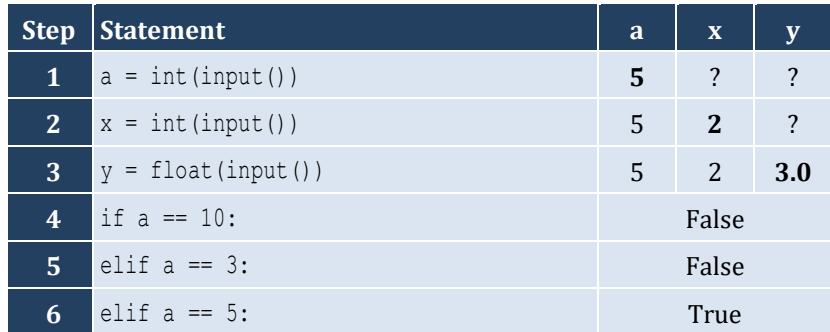

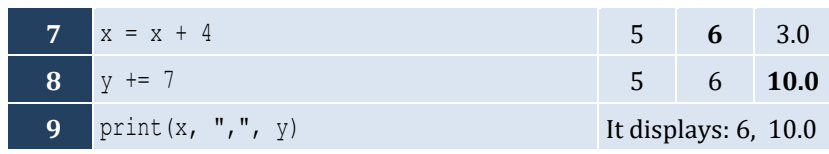

For input values of 4, 6, 2

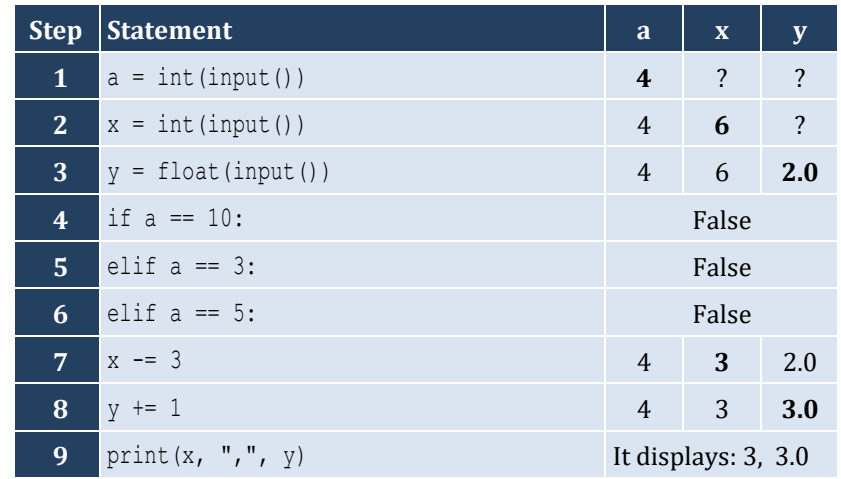

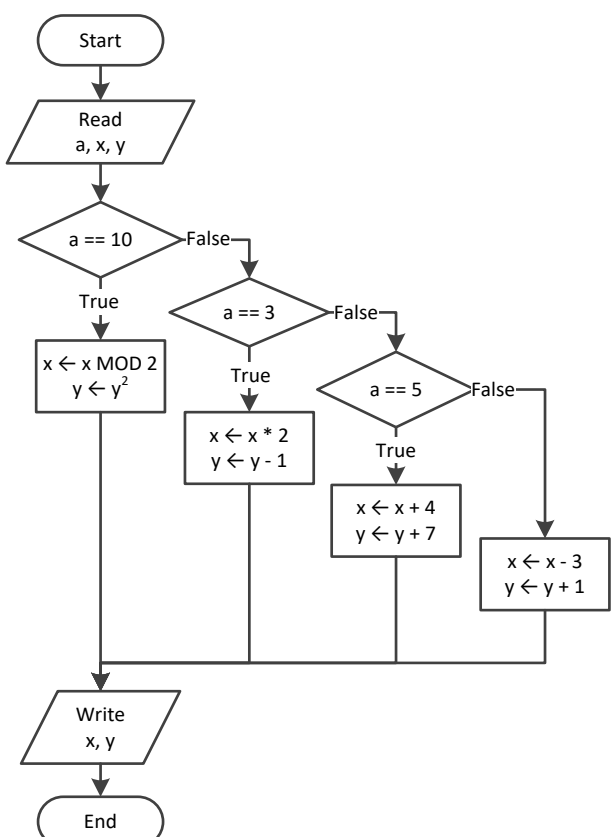

```
a = float(input())
if a < 1:
    y = 5 + a
```

```
 print(y)
elif a < 5:
     y = 23 / a
     print(y)
elif a < 10:
    y = 5 * a print(y)
else:
     print("Error!")
```

```
n1 = int(input("Enter an integer: "))
n2 = int(input("Enter a second integer: "))
if n1 % 2 == 0 and n2 % 2 == 0:
     print("Both numbers are evens")
elif n1 % 2 != 0 and n2 % 2 != 0:
     print("Both numbers are odds")
else:
     print("Nothing special!")
```

```
name1 = input("Enter team name 1: ")
name2 = input("Enter team name 2: ")
goals1 = int(input("Enter goals " + name1 + " scored: "))
goals2 = int(input("Enter goals " + name2 + " scored: "))
if goals1 > goals2:
     print("Winner:", name1)
elif goals2 > goals1:
     print("Winner:", name2)
else:
     print("It's a tie!")
```
#### **First approach**

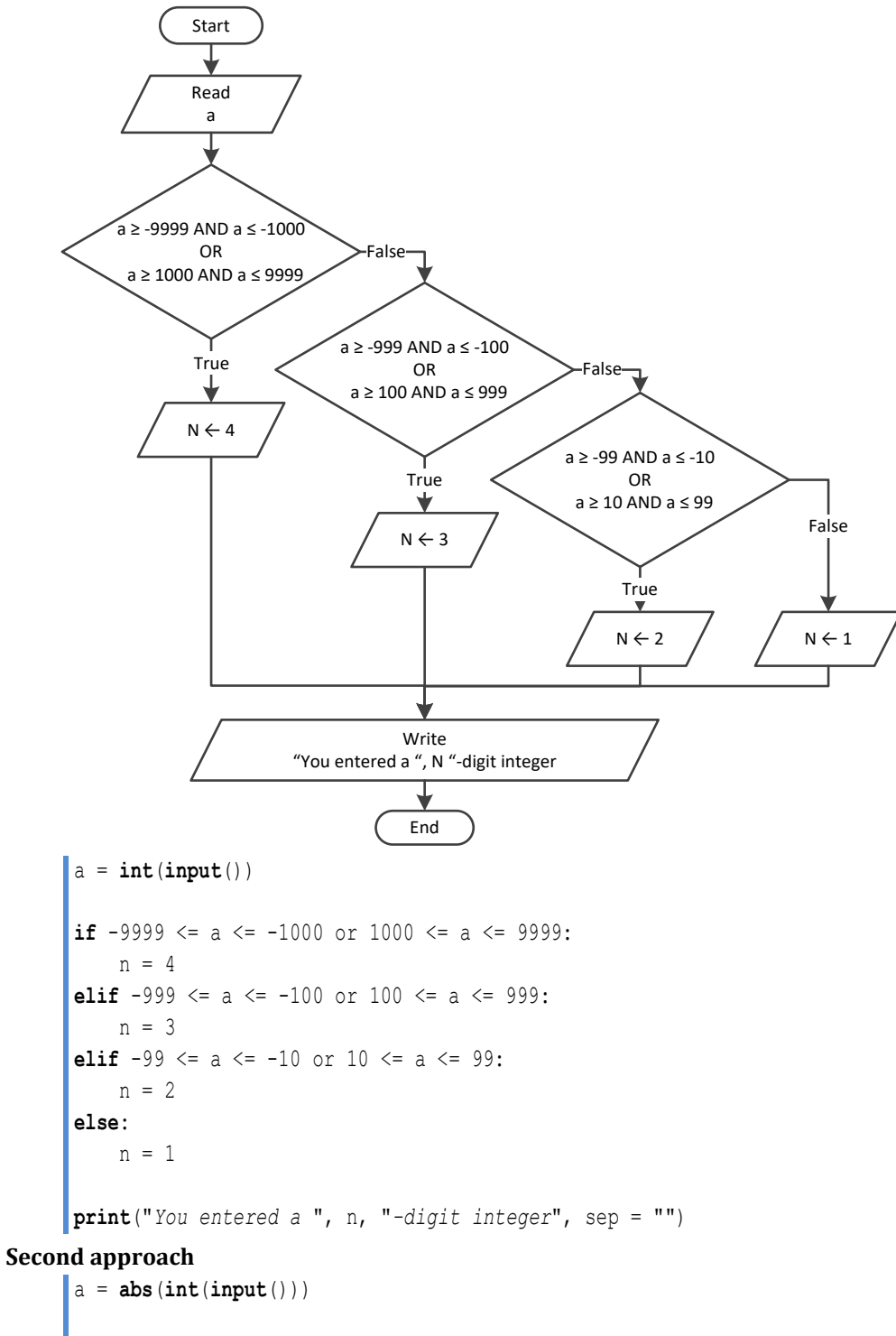

```
if 1000 <= a <= 9999:
    n = 4elif 100 <= a <= 999:
```

```
 n = 3
elif 10 <= a <= 99:
    n = 2else:
    n = 1print("You entered a ", n, "-digit integer", sep = "")
```
#### **Third approach**

```
a = int(input())aString = str(abs(a))
print("You entered a ", len(aString), "-digit integer", sep = "")
```
## *9. Solution*

### **First approach**

**else**:

**print**(*"Error: Invalid value!"*)

```
a = int(input())if -9999 <= a <= -1000 or 1000 <= a <= 9999:
           print("You entered a 4-digit integer", sep = "")
      elif -999 \le a \le -100 or 100 \le a \le 999:
           print("You entered a 3-digit integer", sep = "")
      elif -99 \le a \le -10 or 10 \le a \le 99:
           print("You entered a 2-digit integer", sep = "")
      elif -9 <= a <= 9: #Include the value of zero
           print("You entered a 1-digit integer", sep = "")
      else:
           print("Error: Invalid value!")
Second approach
      a = abs(int(input()))
     if 1000 \le a \le 9999:
           print("You entered a 4-digit integer", sep = "")
      elif 100 <= a <= 999:
           print("You entered a 3-digit integer", sep = "")
      elif 10 <= a <= 99:
           print("You entered a 2-digit integer", sep = "")
      elif 0 \le a \le 9:
           print("You entered a 1-digit integer", sep = "")
      else:
           print("Error: Invalid value!")
Third approach
     a = int(input())if -9999 \le a \le 9999:
          aString = str(abs(a))
```
 **print**("*You entered a* ", **len**(aString), "*-digit integer*", sep = "")

```
print("1. Convert USD to Euro (EUR)")
print("2. Convert USD to British Pound Sterling (GBP)")
print("3. Convert USD to Japanese Yen (JPY)")
print("4. Convert USD to Canadian Dollar (CAD)")
ch = int(input("Enter a choice: "))
usd = float(input("Enter an amount in US dollars: "))
if ch == 1:eur = usd * 0.94print("\oint", usd, " = ", eur, " EUR", sep = "")
elif ch == 2:
    qbp = usd * 0.81 print("$", usd, " = ", gbp, " GBP", sep = "")
elif ch == 3:
     jpy = usd * 149.11
    print("\oint", usd, " = ", jpy, " JPY", sep = "")
else:
    cad = usd * 1.36print("\hat{y}", usd, " = ", cad, " CAD", sep = "")
```
*11. Solution*

```
m = int(input("Enter the number of a month between 1 and 12: "))
if m <= 2 or m == 12:
     print("Winter")
elif m <= 5:
     print("Spring")
elif m <= 8:
     print("Summer")
else:
     print("Fall (Autumn)")
```

```
m = int(input("Enter the number of a month between 1 and 12: "))
if m < 1 or m > 12:
     print("Error: Invalid value!")
elif m <= 2 or m == 12:
     print("Winter")
elif m <= 5:
     print("Spring")
elif m <= 8:
     print("Summer")
else:
```

```
 print("Fall (Autumn)")
```

```
name = input("Enter the name of a month: ")
if name == "January":
    print(1)
 elif name == "
February":
     print(2)
 elif name == "
March":
     print(3)
 elif name == "
April":
     print(4)
 elif name == "
May":
     print(5)
 elif name == "
June":
     print(6)
 elif name == "
July":
     print(7)
 elif name == "
August":
     print(8)
 elif name == "
September":
     print(9)
 elif name == "
October":
     print(10)
 elif name == "
November":
     print(11)
 elif name == "
December":
     print(12)
 else
:
     print("Error")
```
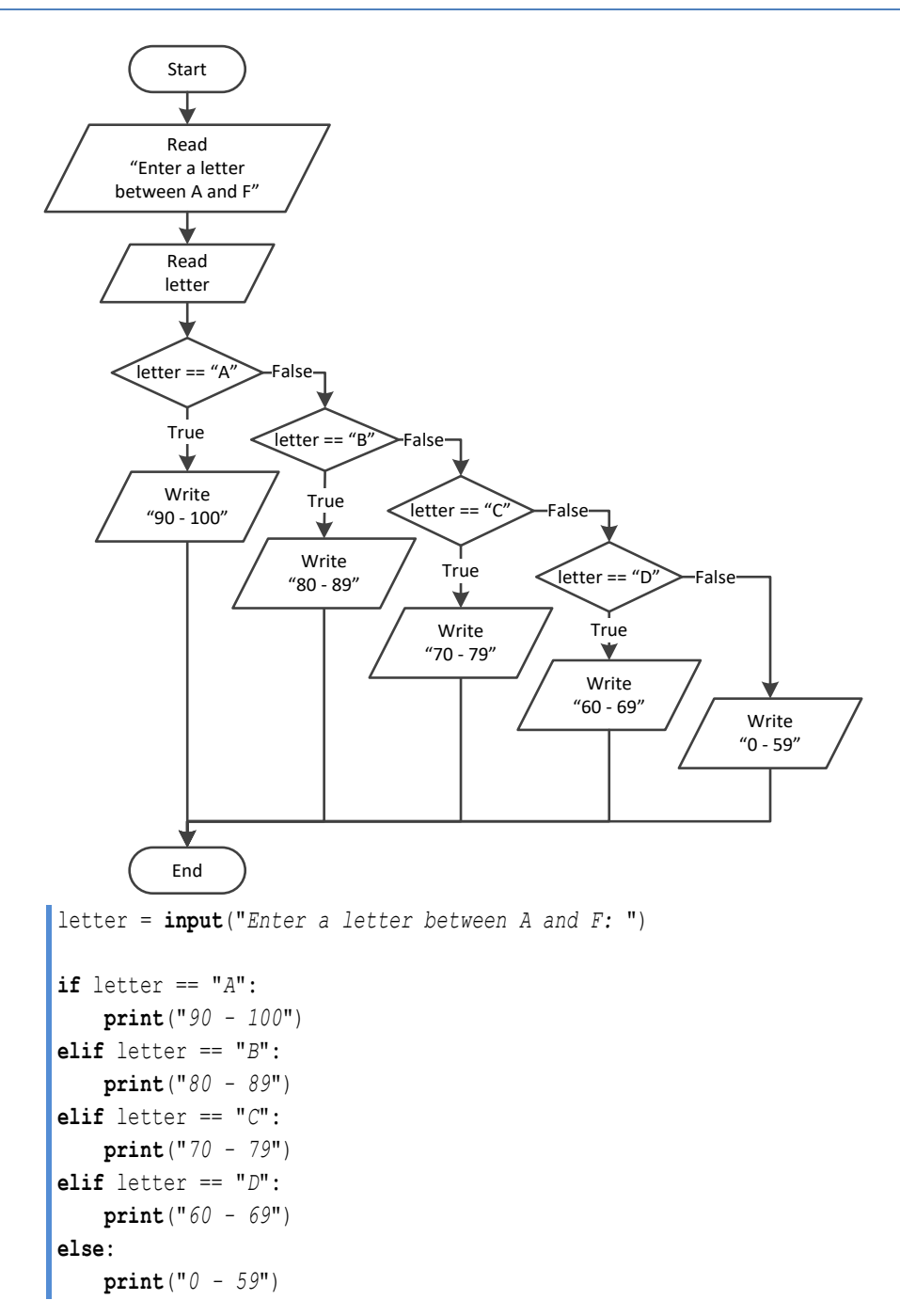

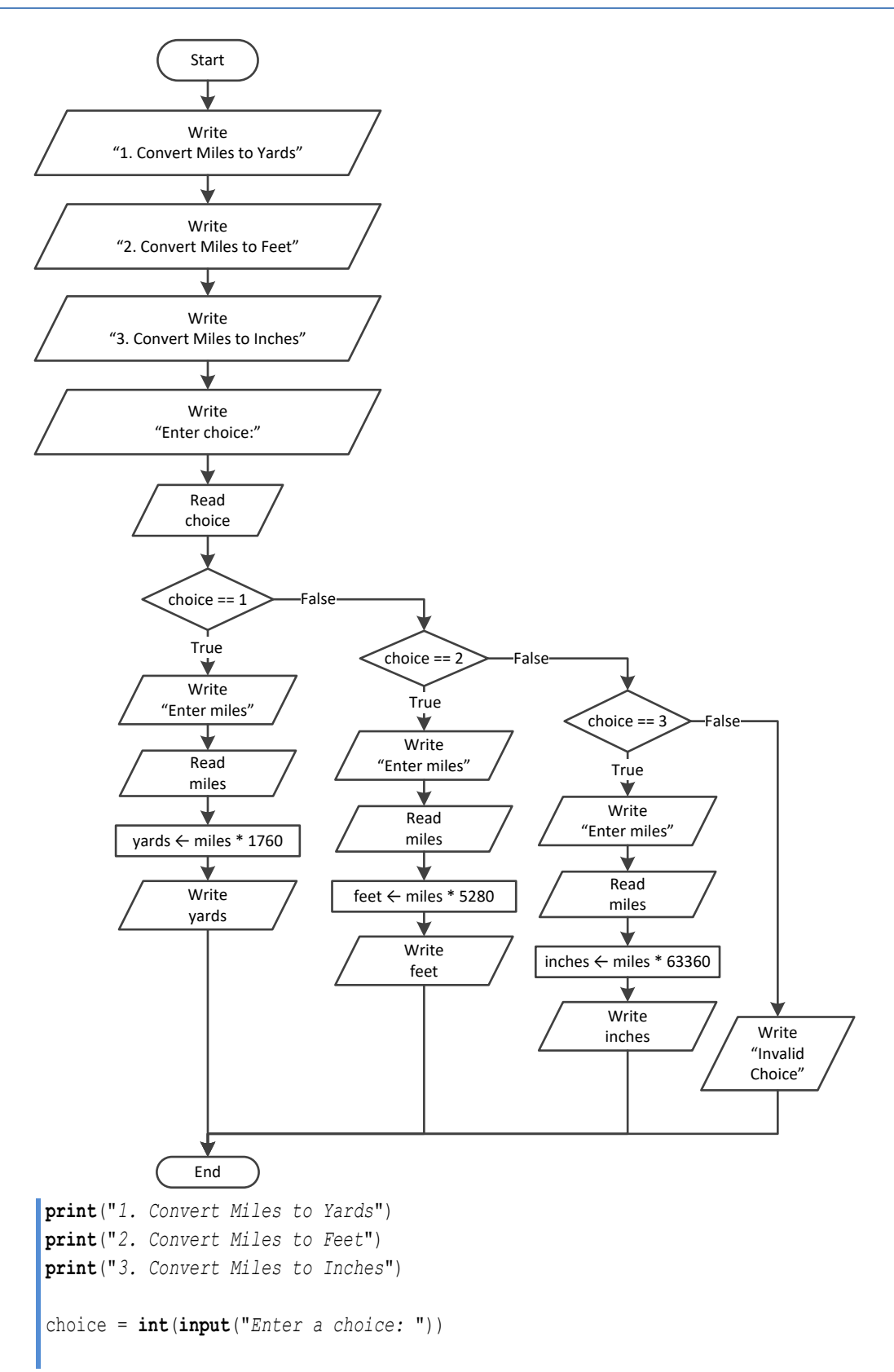

```
if choice == 1: miles = float(input("Enter miles: "))
    yards = miles * 1760 print(miles, "miles =", yards, "yards")
elif choice == 2:
     miles = float(input("Enter miles: "))
    feet = miles * 5280
     print(miles, "miles =", feet, "feet")
elif choice == 3:
     miles = float(input("Enter miles: "))
    inches = miles * 63360 print(miles, "miles =", inches, "inches")
else:
     print("Invalid choice!")
```

```
16. Solution
```

```
roman = input("Enter a Roman numeral between I and X: ")
if roman == "I":
     print(1)
elif roman == "II":
     print(2)
elif roman == "III":
     print(3)
elif roman == "IV":
     print(4)
elif roman == "V":
     print(5)
elif roman == "VI":
     print(6)
elif roman == "VII":
     print(7)
elif roman == "VIII":
     print(8)
elif roman == "IX":
     print(9)
elif roman == "X":
     print(10)
else:
     print("Error")
```

```
17. Solution
```

```
bottles = int(input("Enter the total number of wine bottles purchased in a month: "))
if bottles == 1:
     print("You are awarded 3 points")
elif bottles == 2:
     print("You are awarded 10 points")
```

```
elif bottles == 3:
     print("You are awarded 20 points")
 else
:
     print("You are awarded 45 points")
```

```
from random import randrange
name = input("Enter your name: ")
i = \text{randrange}(3)if i == 0:
  print("Hello", name + "!"
)
elif i == 1: 
  print("Hi", name + "!"
)
elif i == 2:
  print("What's up", name + "!"
)
```
## *19. Solution*

```
num = input()if num == "zero":
     print(0)
elif num == "one":
     print(1)
elif num == "two":
     print(2)
elif num == "three":
     print(3)
elif num == "four":
     print(4)
elif num == "five":
     print(5)
elif num == "six":
     print(6)
elif num == "seven":
     print(7)
elif num == "eight":
     print(8)
elif num == "nine":
     print(9)
 else
:
     print("I don't know this number!")
```
## *20. Solution*

b = **int** (**input**("*Enter Beaufort number:* "))

```
if b == 0:
    print("Calm")
elif b == 1:
    print("Light Air")
elif b == 2:
    print("Light breeze")
elif b == 3:
    print("Gentle breeze")
elif b == 4:
    print("Moderate breeze")
elif b == 5:
    print("Fresh breeze")
elif b == 6:
    print("Strong breeze")
elif b == 7:
    print("Moderate gale")
elif b == 8:
    print("Gale")
elif b == 9:
     print("Strong gale")
elif b == 10:
    print("Storm")
elif b == 11:
     print("Violent storm")
elif b == 12:
     print("Hurricane force")
else:
     print("Invalid Beaufort number!")
```

```
21. Solution
```

```
n = float(input("Enter a number between 0.0 and 9.9: "))
x = int(n)y = int(n * 10) % 10number = ""
if x == 1:
    number += "One"
elif x == 2:
     number += "Two"
elif x == 3:
     number += "Three"
elif x == 4:
     number += "Four"
elif x == 5:
     number += "five"
elif x == 6:
```

```
 number += "six
"
 elif 
x == 7:
  number += "seven
"
 elif 
x == 8:
  number += "eight
"
 elif 
x == 9:
  number += "nine
"
 elif 
x == 0:
  number += "zero
"
 number += " point 
"
if y == 1:
  number += "one
"
elif y == 2:
  number += "two
"
elif y == 3:
  number += "three
"
elif y == 4:
  number += "four
"
elif y == 5:
  number += "five
"
elif y == 6:
  number += "six
"
elif y == 7:
  number += "seven
"
elif y == 8:
  number += "eight
"
elif y == 9:
  number += "nine
"
elif y == 0:
  number += "zero
"
print(number)
```
# Chapter 19

# **19.2 Review Questions: True/False**

1. true 2. true 3. false 4. false

# **19.3 Review Exercises**

*1. Solution*

For input values of 20, 1

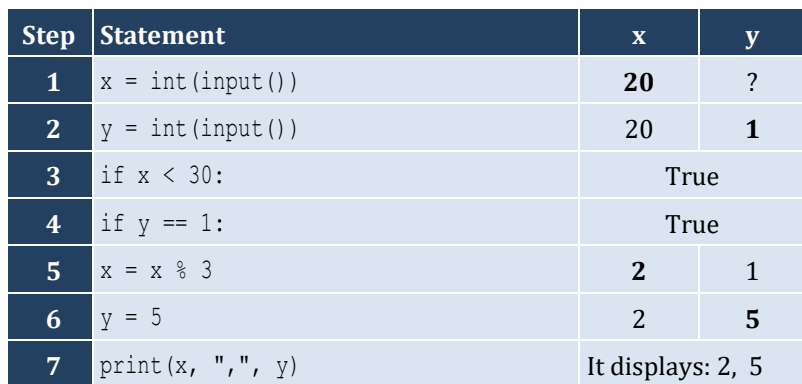

For input values of 20, 3

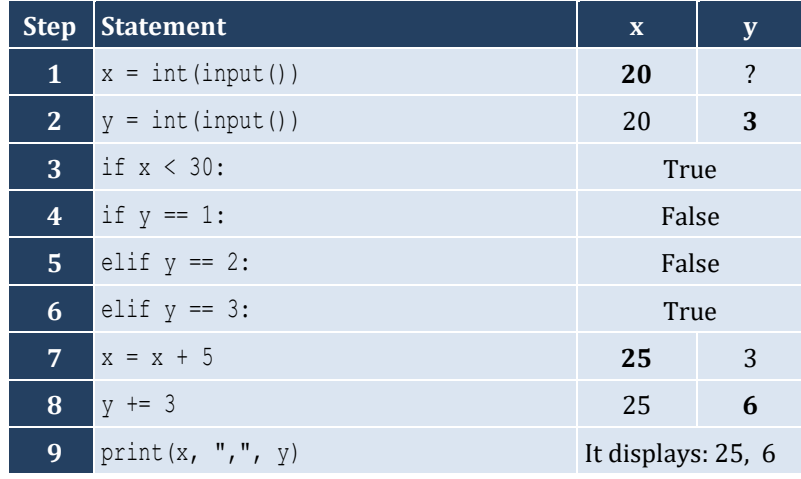

For input values of 12, 8

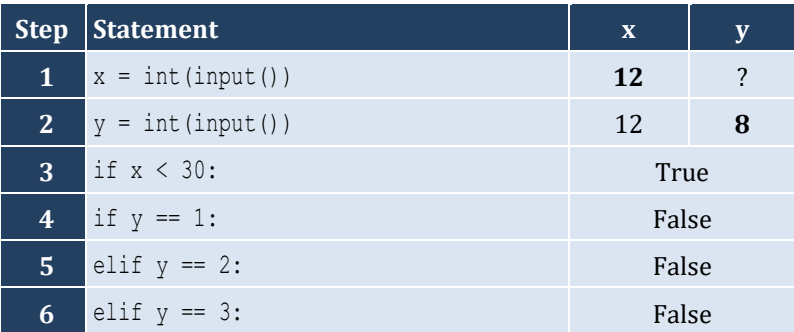

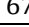

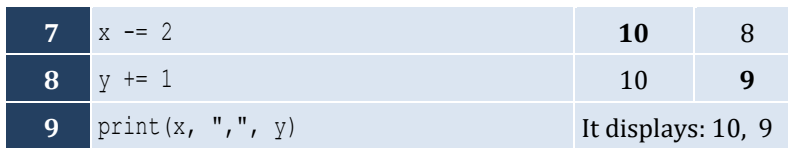

# For input values of 50, 0

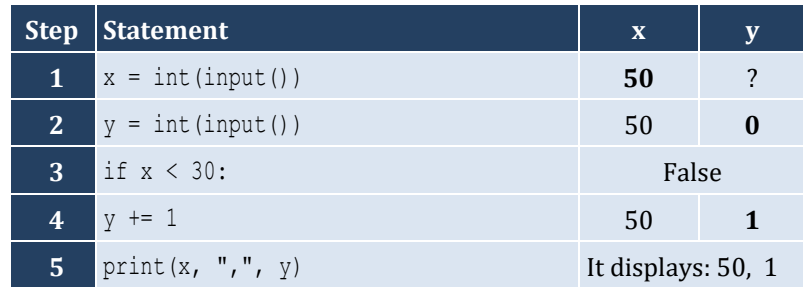

# *2. Solution*

For input values of 60, 25

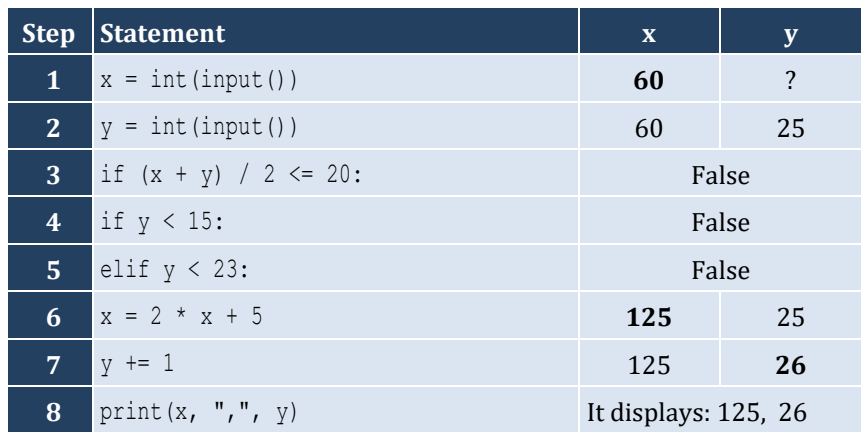

For input values of 50, 8

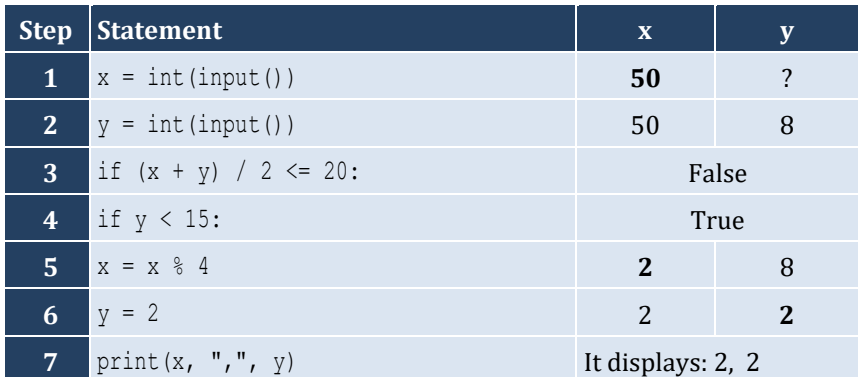

For input values of 20, 15

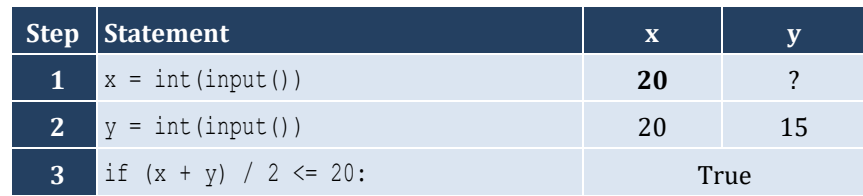

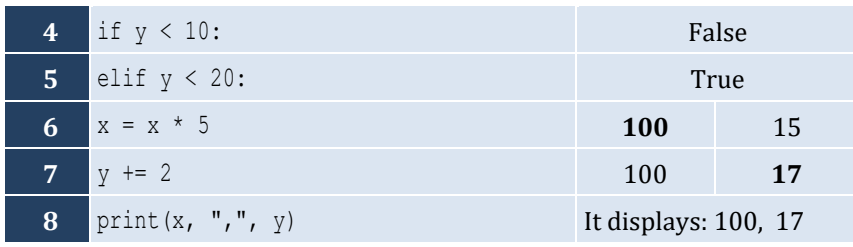

For input values of 10, 30

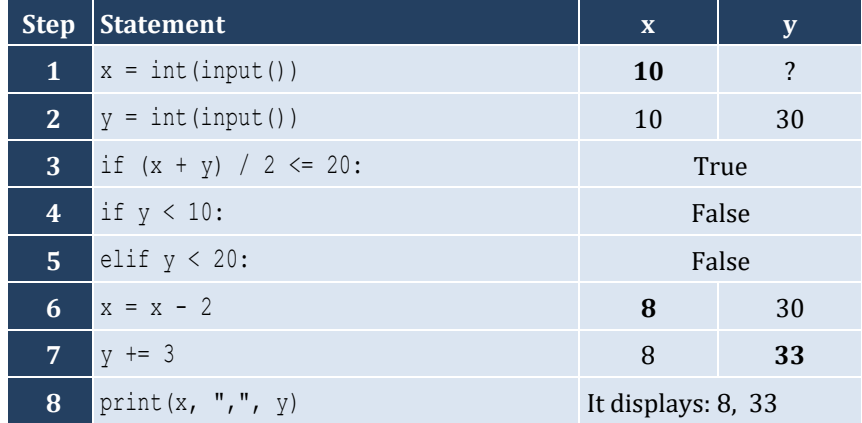

*3. Solution*

```
a = int(input())if a > 1000:
     print("Big Positive")
else:
     if a > 0:
          print("Positive")
     else:
         if a < -1000:
              print("Big Negative")
          else:
              if a < 0:
                  print("Negative")
              else:
                  print("Zero")
```
## *4. Solution*

#### **First approach**

```
age = int(input("Enter your age: "))
if age < 0:
     print("Error: Invalid age!")
else:
     if age < 16:
         print("You cannot drive either a small scooter or a car")
     else:
```

```
if age < 18:
                   print("You can drive a small scooter")
               else:
                   print("You can drive a car and a small scooter")
Second approach
      age = int(input("Enter your age: "))
      if age < 0:
           print("Error: Invalid age!")
      else:
           if age < 16:
               print("You cannot drive either a small scooter or a car")
          elif age < 18:
               print("You can drive a small scooter")
           else:
               print("You can drive a car and a small scooter")
```
#### **Third approach**

```
age = int(input("Enter your age: "))
if aqe < 0:
    print("Error: Invalid age!")
elif age < 16:
    print("You cannot drive either a small scooter or a car")
elif age < 18:
    print("You can drive a small scooter")
else:
     print("You can drive a car and a small scooter")
```

```
soldHoverboards = int(input("Enter number of hoverboards sold: "))
employeesNum = int(input("Enter number of employees: "))
if soldHoverboards < 0 or employeesNum <= 0:
     print("Wrong value(s) entered")
else:
     hoverboardsCost = soldHoverboards * 150
     insuranceCost = employeesNum * 1000
     totalCost = hoverboardsCost + insuranceCost
     totalEarnings = soldHoverboards * 250
     profitLoss = totalEarnings - totalCost
     if profitLoss > 0:
         print("Profit")
     elif profitLoss < 0:
         print("Loss")
     else:
         print("Broke even")
```
#### **First approach: Using nested decision structures**

```
from random import randrange
name = input("Enter your name: ")
hour = \texttt{randrange}(1, 25)print("The hour is", str(hour) + ":00")
if hour >= 5 and hour <= 11:
     print("Good Morning", name + "!");
else:
    if hour >= 12 and hour <= 18:
         print("Good Afternoon", name + "!")
     else:
        if hour >= 19 and hour <= 22:
             print("Good Evening", name + "!")
         else:
             print("Good Night", name + "!")
```
#### **Second approach: Using a multiple-alternative decision structure**

```
from random import randrange
name = input("Enter your name: ")
hour = randrange(1, 25)
print("The hour is", str(hour) + ":00")
if hour >= 5 and hour <= 11:
     print("Good Morning", name + "!");
elif hour >= 12 and hour <= 18:
     print("Good Afternoon", name + "!")
elif hour >= 19 and hour <= 22:
     print("Good Evening", name + "!")
else:
     print("Good Night", name + "!")
```

```
print("Enter the three sides of a triangle: ")
a = float(input())
b = float(input())c = float(input())
if a > = b + c or b > = a + c or c > = a + b:
     print("Provided numbers cannot be lengths of the three sides of a triangle")
else:
    if a == b and b == c:
         print("Equilateral")
    elif a * x 2 == b * x 2 + c * x 2 or b * x 2 == a * x 2 + c * x 2 or c * x 2 == a * x 2 + b * x 2:
```

```
 print("Right (or right-angled)")
 else:
     print("not special")
```

```
pin = int(input("Enter your four-digit PIN : "))
if pin != 1234:
     pin = int(input("Wrong PIN. Enter your four-digit PIN : "))
     if pin != 1234:
         pin = int(input("Wrong PIN. Enter your four-digit PIN : "))
if pin != 1234:
    print("PIN locked!")
else:
     amount = int(input("Enter the amount of money (an integer value) that you want to withdraw: "))
    usd10 = amount // 10
    r = amount % 10usd5 = r // 5
    usd1 = r % 5
     print(usd10, "note(s) of $10", usd5, "note(s) of $5", "and", usd1, "note(s) of $1")
```
*9. Solution*

#### **First approach**

```
t = float(input("Enter temperature (in Fahrenheit): "))
w = float(input("Enter wind speed (in miles/hour): "))
if t > 75:
     if w > 12:
         print("The day is hot and windy")
     else:
         print("The day is hot and not windy")
else:
     if w > 12:
         print("The day is cold and windy")
     else:
         print("The day is cold and not windy")
```
### **Second approach**

```
t = float(input("Enter temperature (in Fahrenheit): "))
w = float(input("Enter wind speed (in miles/hour): "))
if t > 75:
     message1 = "hot"
else:
     message1 = "cold"
if w > 12:
     message2 = "windy"
```
```
else:
     message2 = "not windy"
print("The day is", message1, "and", message2)
```
# **Chapter 20**

# **20.4 Review Exercises**

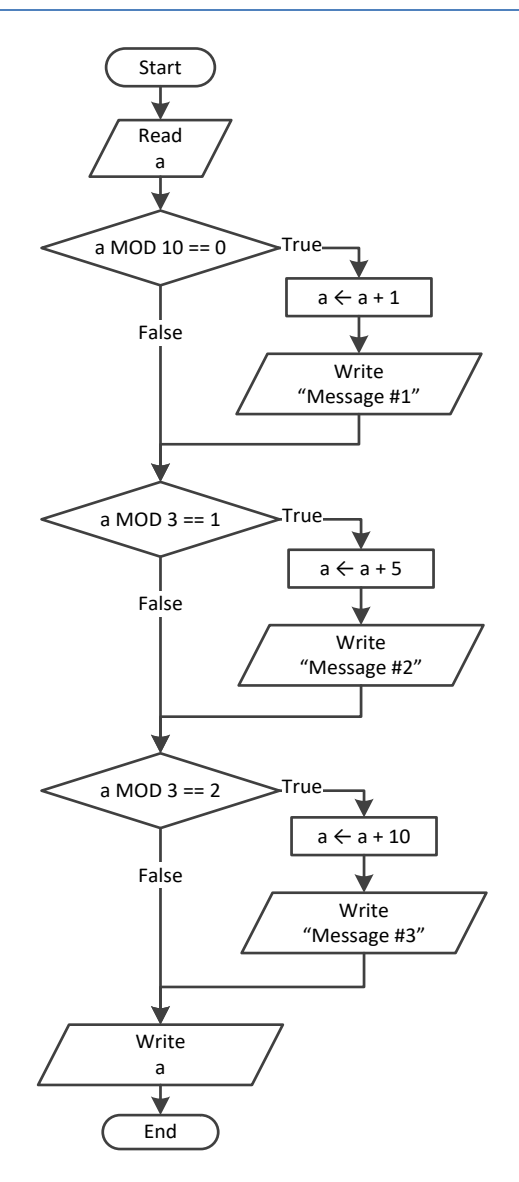

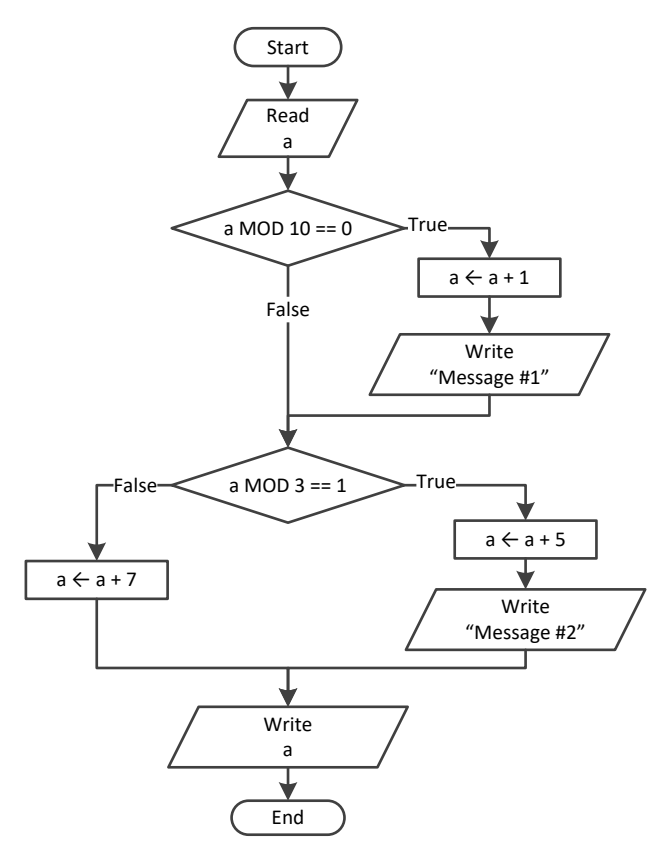

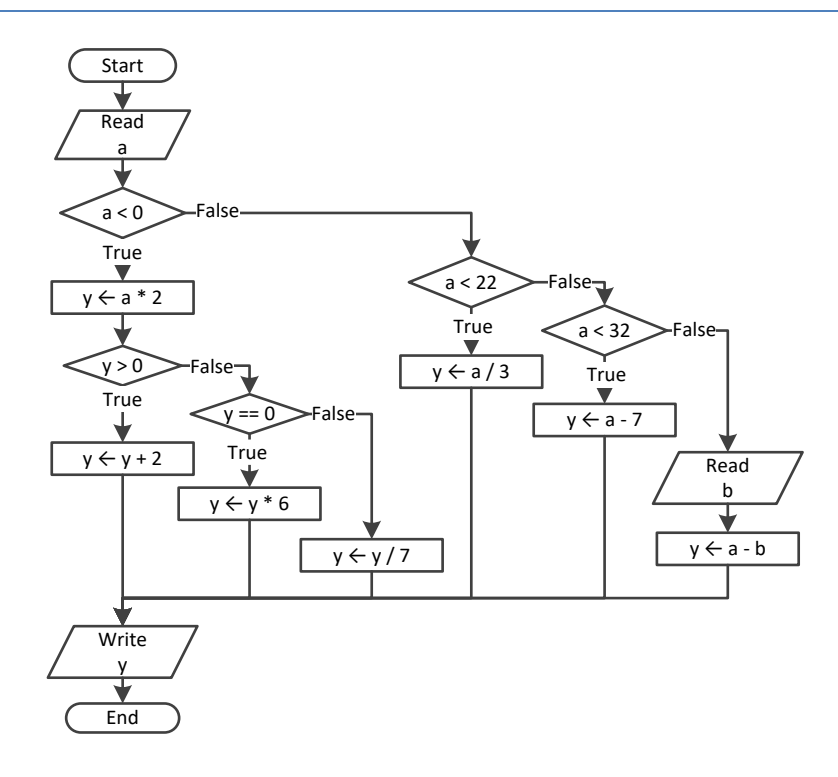

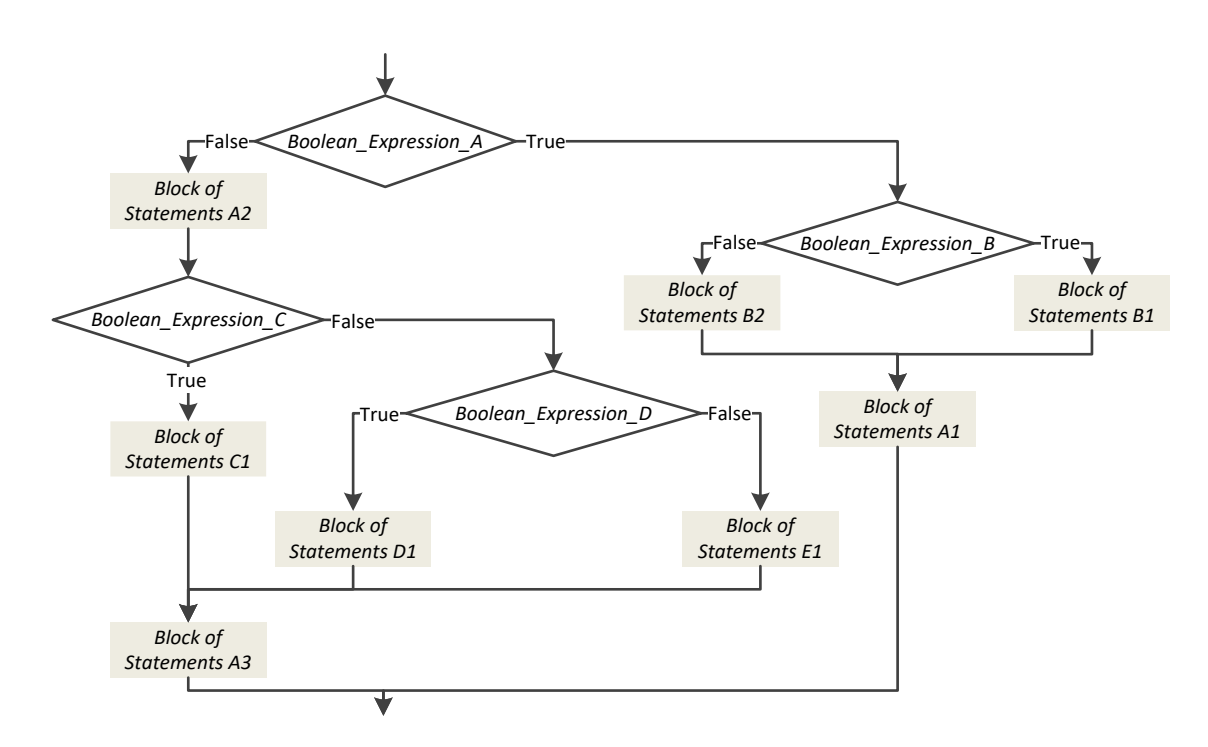

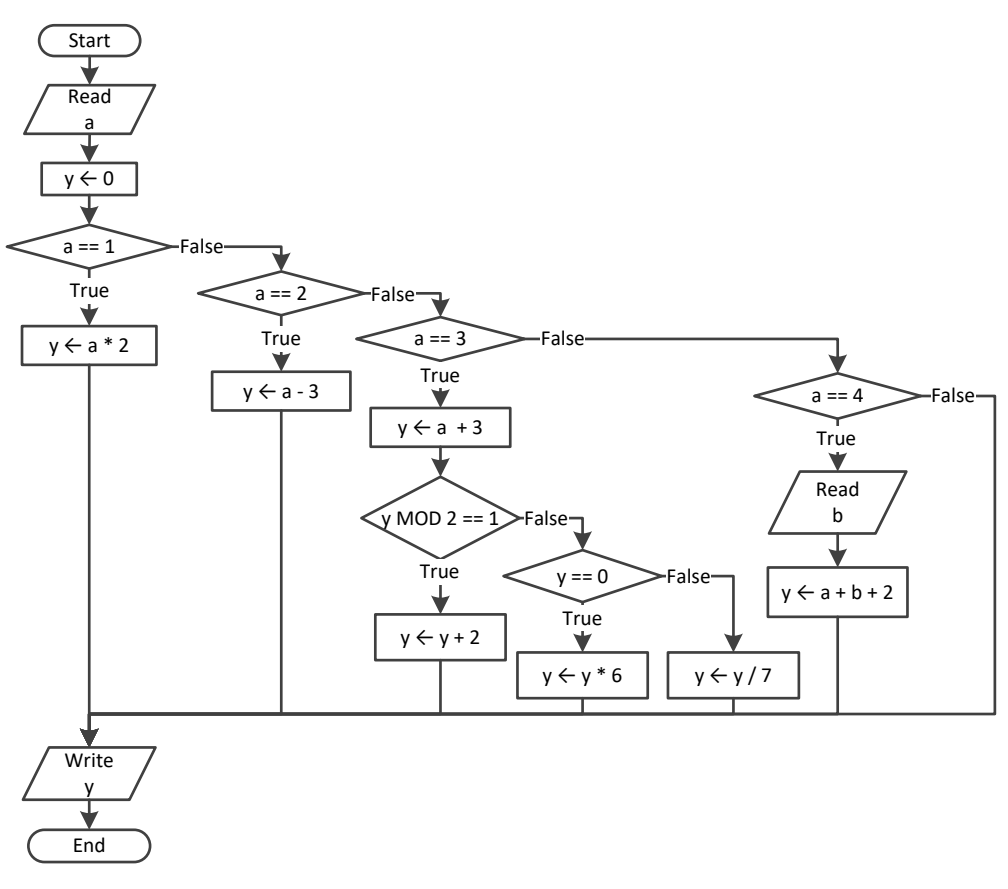

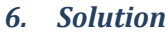

```
\mathbf{x} = \textbf{float}(\textbf{input}())y = float(input())
if x != 100 or y <= 10:
      z = float(input())
      if z \leq x + y:
           x \rightarrow 3y = x + 4print(x, y)
```

```
\mathbf{x} = \mathbf{int}(\mathbf{input}())if x == 1:
      print("Good Morning")
      print("How Do you do?")
      print("Is everything okay?")
elif x == 2:
      print("Good Evening")
```

```
 print("How Do you do?")
     print("Is everything okay?")
elif x == 3:
     print("Good Afternoon")
     print("Is everything okay?")
else
:
     print("Good Night")
```

```
a = int
(input())
b = int
(input())
c = a 8 2d = b // 
5
if a >= b:
y = 1elif d > c and a > 2:
y = 2elif d * c > a / b:
 if d * c > 10
:
y = 4 else
:
y = 3else
:
y = 5print(y)
```

```
9. Solution
```

```
x = int
(input())
if x > 0:
    if x % 10 == 0:
         print("Last digit equal to 0")
     elif x % 10 == 1:
         print("Last digit equal to 1")
 else
:
         print("None")
else
:
if x == -1: print("Bye")
 else
:
         print("Invalid Number")
```
*10. Solution*

a = **float** (**input**()) b = **float** (**input**())

 $y = a * b$ **if** y > 0:  $y \rightarrow 1$  $y$  /= 2 **else** :  $y$  +=10 **if** y > 0:  $y / = 2$  **else** : y \*= 2

```
a = float
(input())
 b = float
(input())
 c = float
(input())
c = a * b + cif c > 0:
    c /= 2 if a > b:
        a * = 2b * = 2 else
:
         c /= 20
         if c <= 10:
            b * = 2else
:
     c /= 3
     c /= 20
     if c <= 10:
       b * = 2print(a, b, c)
```
# Chapter 21

### **21.8 Review Questions: True/False**

1. false 2. false 3. false 4. true 5. true 6. false

3. a

## **21.9 Review Questions: Multiple Choice**

- 1. a
- 2. b

## **21.10 Review Exercises**

*1. Solution*

```
\mathbf{y} = \mathbf{int}(\mathbf{input}())x = int(input())if y > 0:
     a = x * 4 * y + 1else:
     a = x * 2 * y + 6print(y)
print(a)
```
#### *2. Solution*

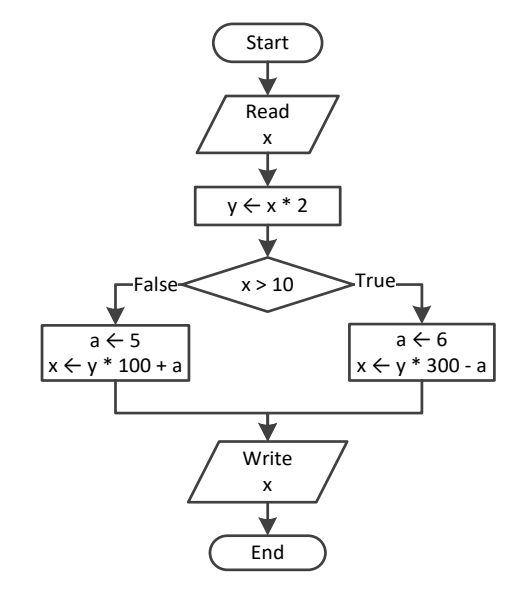

#### *3. Solution*

 $a = float(input())$ 

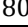

```
if a >= 10:
     print("Error!")
else:
     if a < 1:
        y = 5 + a elif a < 5:
        y = 23 / a else:
        y = 5 * a print(y)
```

```
4. Solution
```

```
\det day = \intint(\text{input}(x))month = int(input())
name = input()\textbf{if } \text{day} == 16 \text{ and month} == 2 \text{ and name} == "Loukia": print("Happy Birthday!!!")
else:
      print("No match!")
```
It does not operate the same way when variable a is less than or equal to 10. The correct program is

```
a = float(input())b = float(input())
c = float(input())
if a > 10:
     if c < 2000:
        d = (a + b + c) / 12 print("The result is:", d)
     else:
         print("Error!")
else:
     print("Error!")
```

```
6. Solution
```

```
a =float(\text{input}())
b = float(input())
c = float(input())
if a > 10 and b < 2000 and c := 10:
    d = (a + b + c) / 12 print("The result is:", d)
if a <= 10:
     print("Error!")
```

```
a = int
(input())
 b = int
(input())
y = 3if a > 0:
    y = y * a print("Hello Zeus")
print(y, b)
```

```
8. Solution
```

```
a = float
(input())
 b = float
(input())
y = 0if a > 0:
    y = y + 7else
:
     print("Hello Zeus")
  print
(abs(a))
print(y)
```

```
9. Solution
```

```
os = input("What is your tablet's OS? ")
if os == "iOS":
     print("Apple")
 elif os == "
Android":
     print("Google")
elif os == "Windows":
     print("Microsoft")
```
# **Chapter 22**

#### **22.7 Review Exercises**

#### *1. Solution*

```
from math import sqrt
x = float(input("Enter a non-negative number: "))
if x < 0:
     print("Error! You entered a negative value")
else:
     print("The square root of", x, "is", sqrt(x))
```
*2. Solution*

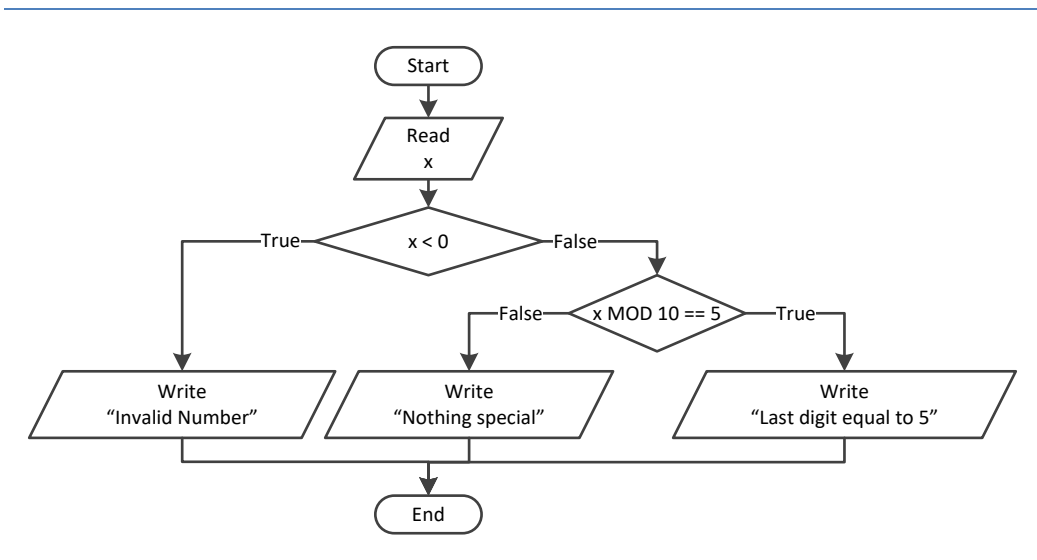

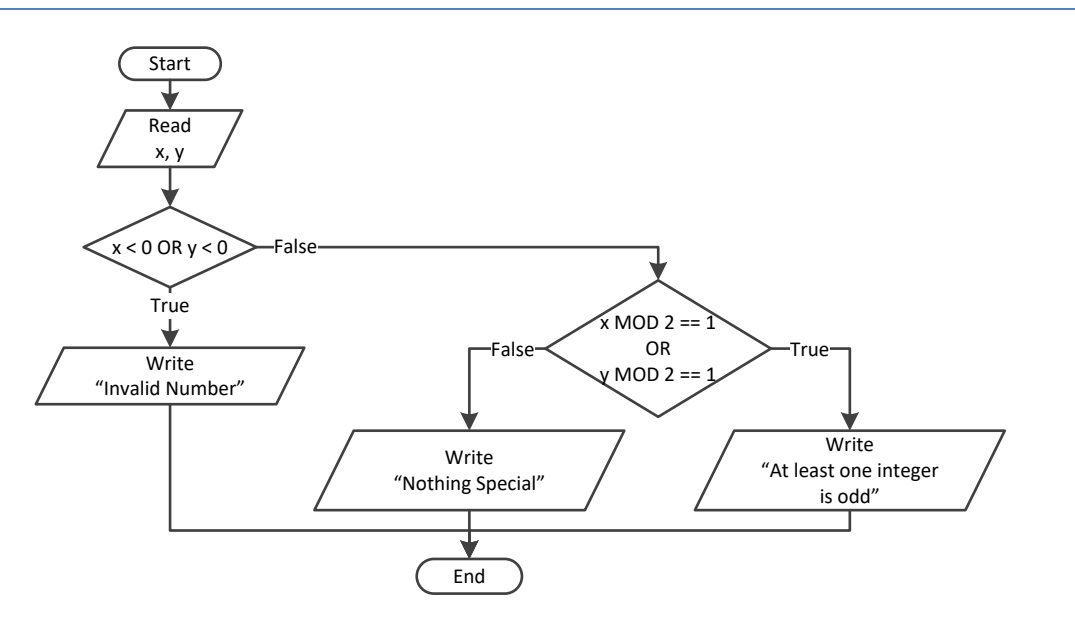

```
x = int(input())y = int(input())if x < 0 or y < 0:
     print("Invalid Number")
else:
     if x % 2 == 1 or y % 2 == 1:
         print("At least one integer is odd")
     else:
         print("Nothing Special")
```

```
4. Solution
```
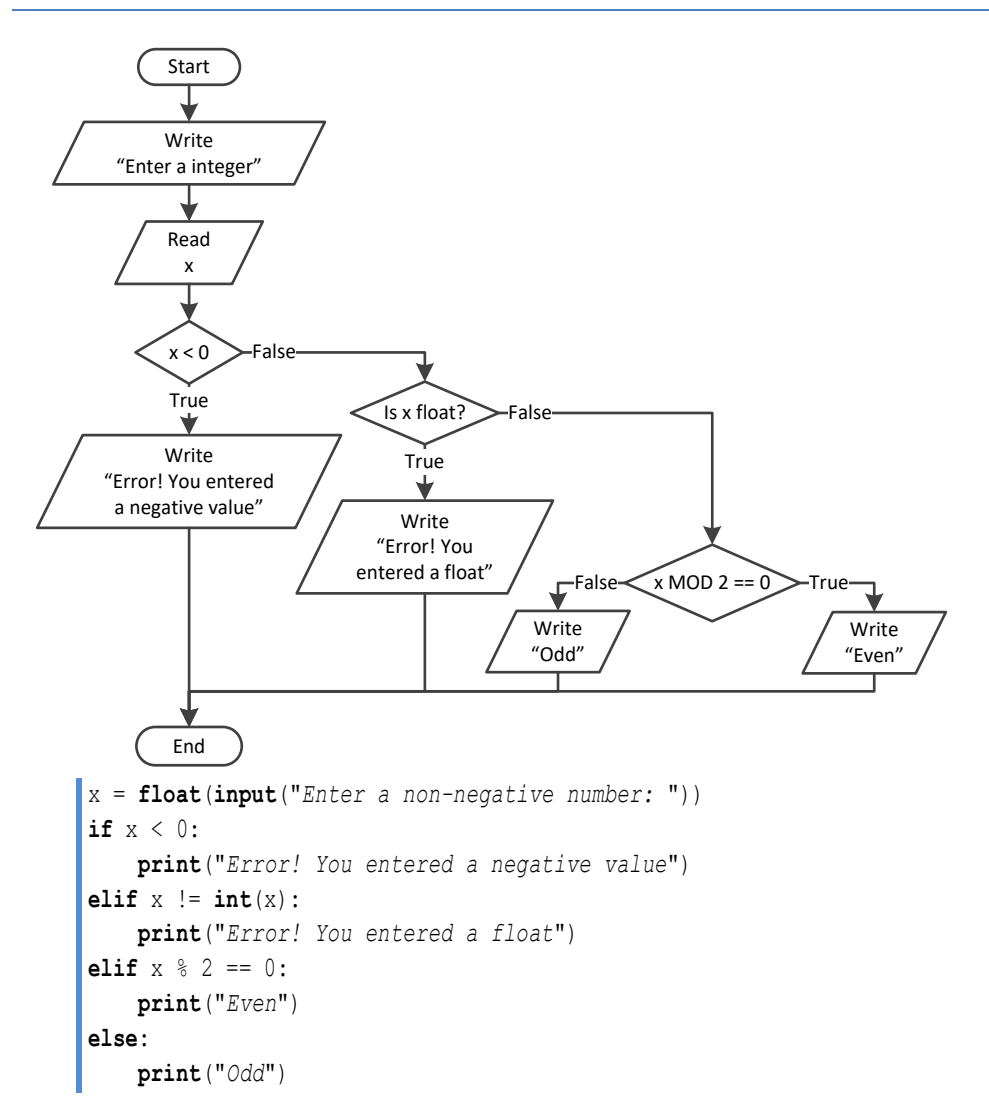

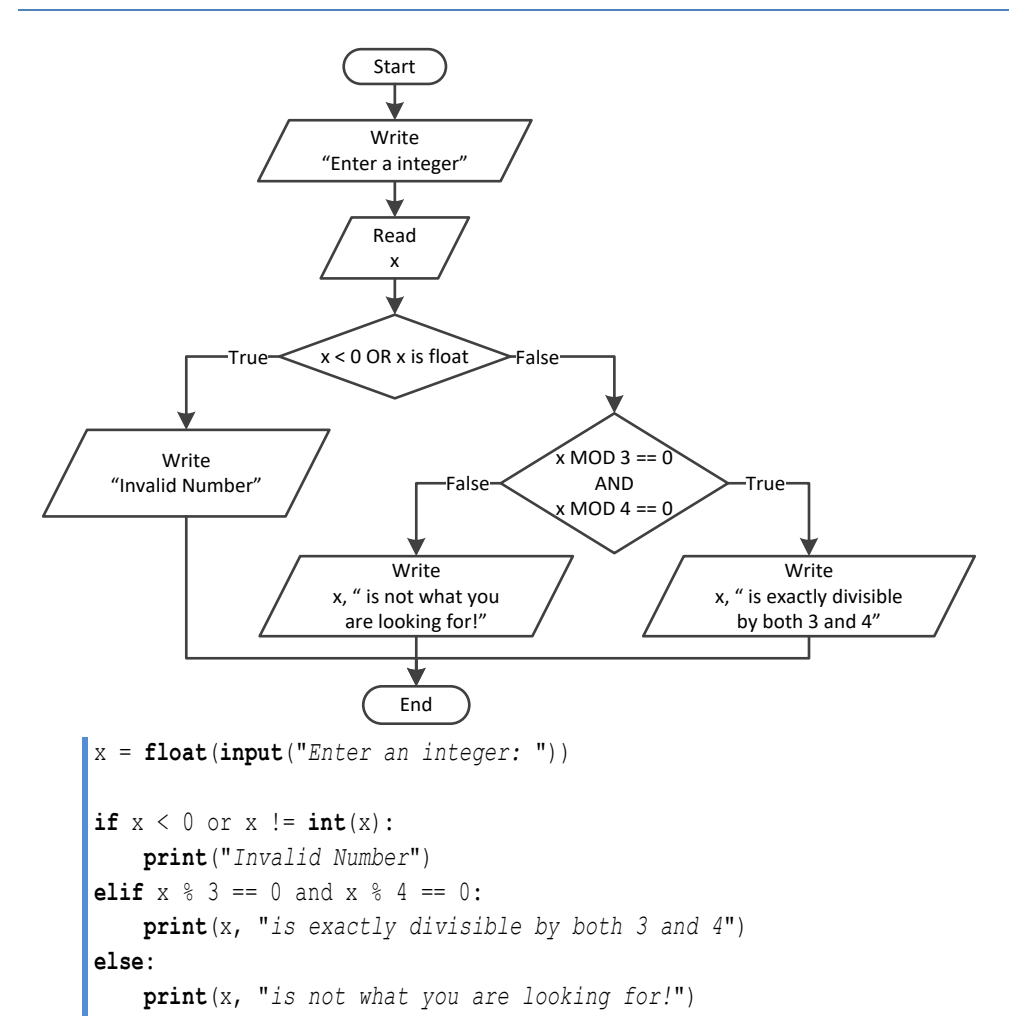

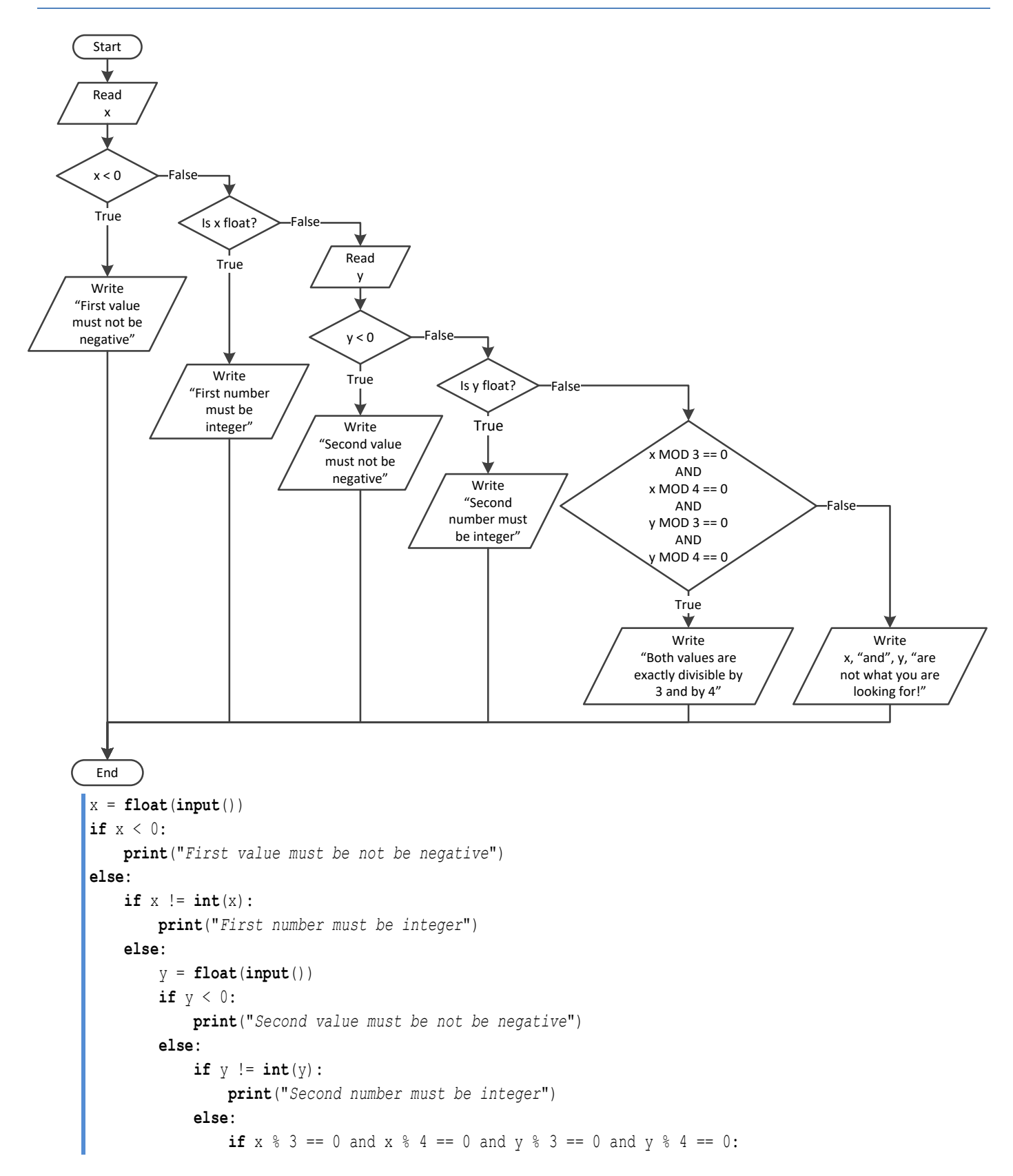

 **print**("*Both values are exactly divisible by 3 and by 4*") **else**: **print**("*nothing Special*")

*7. Solution*

```
print("1. Convert Kelvin to Fahrenheit")
print("2. Convert Fahrenheit to Kelvin")
print("3. Convert Fahrenheit to Celsius")
print("4. Convert Celsius to Fahrenheit")
choice = int(input("Enter a choice: "))
t = float(input("Enter a temperature: "))
if choice \leq 1 or choice \geq 4:
     print("Wrong choice")
elif choice == 1:
     if t < 0: #Absolute zero in Kelvin
         print("Wrong temperature")
     else:
        print(1.8 * t - 459.67)elif choice == 2:
     if t < -459.67: #Absolute zero in Fahrenheit
         print("Wrong temperature")
     else:
         print((t + 459.57) / 1.8)
elif choice == 3:
     if t < -459.67: #Absolute zero in Fahrenheit
         print("Wrong temperature")
     else:
        print(5 / 9 * (t - 32))elif choice == 4:
     if t < -273.15: #Absolute zero in Celcius
         print("Wrong temperature")
     else:
         print(9 / 5 * t + 32)
```

```
a = int(input("Enter 1st integer: "))
op = input("Enter type of operation: ").upper()
b = int(input("Enter 2nd integer: "))
message = "The result of " + str(a) + " " + op + " " + str(b) + " equals "
if op == "+":
     message += str(a + b) #Concatenate
elif op == "-":
     message += str(a - b) #Concatenate
elif op == "*":
```

```
 message += str(a * b) #Concatenate
elif op == "/":
     if b == 0:
         message = "Infinite" #Replace
     else:
         message += str(a / b) #Concatenate
elif op == "DIV":
    if b == 0:
         message = "Infinite" #Replace
     else:
         message += str(a // b) #Concatenate
elif op == "MOD":
     if b == 0:
         message = "Infinite" #Replace
     else:
         message += str(a % b) #Concatenate
elif op == "POWER":
     message += str(a ** b) #Concatenate
print(message)
```

```
9. Solution
```

```
a = int(input("Enter 1st integer: "))
op = input("Enter type of operation: ").upper()
b = int(input("Enter 2nd integer: "))
message = "The result of " + str(a) + " " + op + " " + str(b) + " equals "
if op == "+":
     message += str(a + b) #Concatenate
elif op == "-":
     message += str(a - b) #Concatenate
elif op == "*":
     message += str(a * b) #Concatenate
elif op == "/":
     if b == 0:
         message = "Infinite" #Replace
     else:
         message += str(a / b) #Concatenate
elif op == "DIV":
     if b == 0:
         message = "Infinite" #Replace
     else:
         message += str(a // b) #Concatenate
elif op == "MOD":
     if b == 0:
         message = "Infinite" #Replace
     else:
         message += str(a % b) #Concatenate
```

```
elif op == "POWER":
     message += str(a ** b) #Concatenate
else:
     message = "Error: Invalid operator" #Replace
print(message)
```

```
a1 = int(input("Enter the age of the first person: "))
n1 = input("Enter the name of the first person: ")
a2 = int(input("Enter the age of the second person: "))
n2 = input("Enter the name of the second person: ")
a3 = int(input("Enter the age of the third person: "))
n3 = input("Enter the name of the third person: ")
minimum = a1
minName = n1if a2 < minimum:
    minimum = a2 minName = n2
if a3 < minimum:
    minimum = a3 minName = n3
maximum = a1maxName = n1
if a2 > maximum:
    maximum = a2maxName = n2if a3 > maximum:
    maximum = a3 maxName = n3
print(minName , maxName)
```

```
artistName = input("Enter artist's name: ")
score1 = int(input("Enter score No 1: "))
score2 = int(input("Enter score No 2: "))
score3 = int(input("Enter score No 3: "))
score4 = int(input("Enter score No 4: "))
score5 = int(input("Enter score No 5: "))
minimum = score1
if score2 < minimum:
    minimum = score2
if score3 < minimum:
     minimum = score3
```

```
if score4 < minimum:
     minimum = score4
if score5 < minimum:
    minimum = score5maximum = score1
if score2 > maximum:
     minimum = score2
if score3 > maximum:
     minimum = score3
if score4 > maximum:
     minimum = score4
if score5 > maximum:
    minimum = score5totalScore = score1 + score2 + score3 + score4 + score5 - minimum - maximum
print(artistName, "received", totalScore, "points")
```

```
age1 = int(input("Enter age for person No1:"))
age2 = int(input("Enter age for person No2:"))
age3 = int(input("Enter age for person No3:"))
minimum = age1
if age2 < minimum:
    minimum = aqe2if age3 < minimum:
     minimum = age3
maximum = age1if age2 > maximum:
     maximum = age2
if age3 > maximum:
    maximum = age3middle = age1 + age2 + age3 - minimum - maximumprint(middle)
```

```
a1 = int(input("Enter the age of the first person: "))
n1 = input("Enter the name of the first person: ")
a2 = int(input("Enter the age of the second person: "))
n2 = input("Enter the name of the second person: ")
a3 = int(input("Enter the age of the third person: "))
n3 = input("Enter the name of the third person: ")
minimum = a1minName = n1
if a2 < minimum:
```

```
 minimum = a2
     minName = n2
if a3 < minimum:
     minimum = a3
    minName = n3maximum = a1maxName = n1
if a2 > maximum:
    maximum = a2 maxName = n2
if a3 > maximum:
    maximum = a3maxName = n3middle = a1 + a2 + a3 - minimum - maximumif abs(maximum - middle) < abs(minimum - middle):
     print(maxName)
else:
     print(minName)
```

```
price1 = float(input())
title1 = input()
price2 = float(input())
title2 = input()
price3 = float(input())
title3 = input()
minimum = price1
minName = title1
if price2 < minimum:
     minimum = price2
     minName = title2
if price3 < minimum:
     minimum = price3
     minName = title3
amount = price1 + price2 + price3 - minimum
print("You need to pay: $", amount, sep = "")
print("Title provided for free:", minName)
print("You saved: $", minimum, sep = "")
```
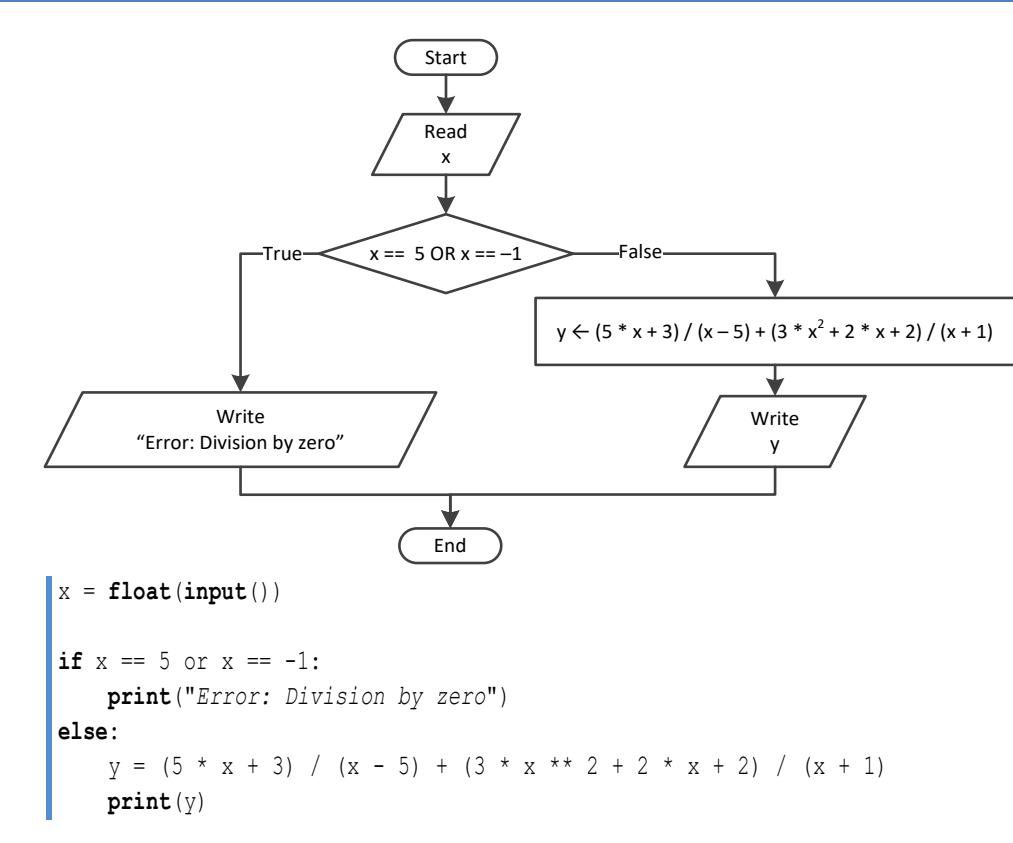

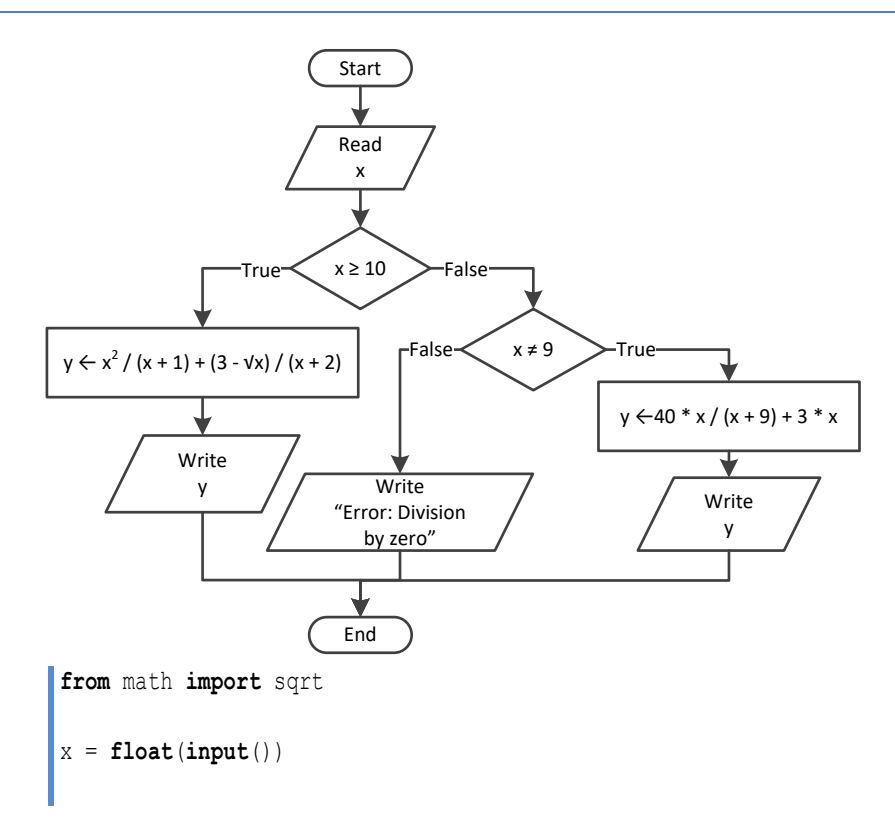

```
\vert if \vert x \vert > = 10:
     y = x * x 2 / (x + 1) + (3 - sqrt(x)) / (x + 2) print(y)
elif x != 9:
     y = 40 * x / (x + 9) + 3 * x print(y)
else:
      print("Error: Division by zero")
```

```
\mathbf{x} = \textbf{float}(\textbf{input}())if x > = 0:
    y = 40 * x / (x - 5) + 3 print(y)
elif x == 0 or x == 3:
      print("Error: Division by zero!")
else:
     y = (7 + x) / (x - 3) + (3 - x) / x print(y)
```
#### *18. Solution*

```
from math import sqrt
x = float(\text{input}())
if x <= -15 or x > 25:
    y = x - 1 print(y)
elif x <= -10:
    y = x / \sqrt{\sqrt{3}gt} (x + 30) + (8 + x) ** 2 / (x + 1)
     print(y)
elif x <= 0:
    y = abs(40 * x) / (x - 8) print(y)
else:
     if x == 9:
          print("Error: Division by zero")
      elif x < 9:
          print("Error: Invalid square root")
      else:
         y = 3 * x / sqrt(x - 9) print(y)
```

```
x = float(input("Enter a three-digit integer: "))
\mathbf{if} \mathbf{x} := \mathbf{int}(\mathbf{x}):
```

```
 print("Error! You must enter an integer")
elif x < 100 or x > 999:
     print("Entered integer is not a three-digit integer")
else:
    digit1, r = \text{divmod}(x, 100) digit2, digit3 = divmod(r, 10)
     total = digit1 ** 3 + digit2 ** 3 + digit3 ** 3
    if total == x:
         print("You entered an Armstrong number!")
     else:
         print("You entered a non-Armstrong number!")
```

```
d = int(input("Enter day 1 - 31: "))
m = int(input("Enter month 1 - 12: "))
y = int(input("Enter year: "))
if m == 2:
     if y % 4 == 0 and y % 100 != 0 or y % 400 == 0:
         print(29 - d)
     else:
         print(28 - d)
elif m == 4 or m == 6 or m == 9 or m == 11:
     print(30 - d)
else:
     print(31 - d)
```

```
21. Solution
```

```
word = input()word1 = word[0] .upper() + \n\qquadword[1].lower() + \qquad \qquad word[2].upper() + \
        word[3].lower() + \qquad \qquadword[4] .upper() + \ \ \ \ \ \ \ \ \ \ \ word[5].lower()
word2 = word[0].lower() + \
         word[1].upper() + \
        word[2].lower() + \qquad \qquadword[3] .upper() + \ \ \ \ \ \ \ \ \ \ \word[4].lower() + \
         word[5].upper()
if word == word1 or word == word2:
     print("Word is okay!")
```
**else**: **print**("*Word is not okay*")

#### *22. Solution*

```
q = int(input("Enter quantity: "))
if q < 3:
     discount = 0
elif q < 6:
     discount = 10
elif q < 10:
     discount = 15
elif q < 14:
    discount = 20
elif q < 20:
    discount = 27
else:
     discount = 30
payment = q * 10 - q * 10 * discount / 100.0
print("You got a discount of ", discount, "%", sep = "")
print("You must pay $", payment, sep = "")
```

```
VAT = 0.19amount = float(input("Enter a before-tax amount: "))
if amount \leq 0:
     print("Error! You entered a negative value")
else:
    if amount < 50:
        discount = 0 elif amount < 100:
         discount = 1
     elif amount < 250:
         discount = 2
     else:
         discount = 3
    amount = amount - amount * discount / 100 payment = amount + amount * VAT
     print("You got a discount of ", discount, "%", sep ="")
     print("You must pay $", payment, sep = "")
```

```
a = int(input("Enter age: "))
if a < 18:
     print("Invalid age")
else:
     w = int(input("Enter weight in pounds: "))
     h = int(input("Enter height in inches: "))
    bmi = w * 703 / h * * 2 if bmi < 15:
         print("Very severely underweight")
     elif bmi < 16:
         print("Severely underweight")
     elif bmi < 18.5:
         print("Underweight")
     elif bmi < 25:
         print("Normal")
     elif bmi < 30:
         print("Overweight")
     elif bmi < 35:
         print("Severely overweight")
     else:
         print("Very severely overweight")
```

```
25. Solution
```

```
TAX RATE = 0.10water = int(input("Enter water consumption (in cubic feet): "))
if water < 0:
    print("Error! You entered a negative value")
else:
    if water \leq 10:
       total = water * 3
     elif water <= 20:
       total = 10 * 3 + (water - 10) * 5elif water \leq 35:
       total = 10 * 3 + 10 * 5 + (water - 20) * 7
     else:
        total = 10 * 3 + 10 * 5 + 15 * 7 + (water - 35) * 9
    total = total + total * TAX RATE print("Total amount to pay (taxes included):", total)
```

```
income = float(input("Enter taxable income: "))
children = int(input("Enter number of children: "))
if income <= 8000:
     \text{tax} = \text{income} * 0.10elif income <= 30000:
     tax = 8000 * 0.10 + (income - 8000) * 0.15elif income <= 70000:
     \text{tax} = 8000 \times 0.10 + 22000 \times 0.15 + (\text{income} - 30000) \times 0.25else:
     tax = 8000 \star 0.10 + 22000 \star 0.15 + 40000 \star 0.25 + (income - 70000) \star 0.30
if children > 0:
     \text{tax} = \text{tax} - \text{tax} * 0.02print("Tax:", tax)
```

```
wind = float(input("Enter wind speed (in miles/hour): "))
if wind < 0:
     print("Error! You entered a negative value ")
else:
     if wind < 1:
         print("Beaufort: 0\nCalm")
    elif wind \leq 4:
         print("Beaufort: 1\nLight air")
     elif wind < 8:
         print("Beaufort: 2\nLight breeze")
     elif wind < 13:
         print("Beaufort: 3\nGentle breeze")
     elif wind < 18:
         print("Beaufort: 4\nModerate breeze")
     elif wind < 25:
         print("Beaufort: 5\nFresh breeze")
     elif wind < 31:
         print("Beaufort: 6\nStrong breeze")
     elif wind < 39:
         print("Beaufort: 7\nModerate gale")
     elif wind < 47:
         print("Beaufort: 8\nGale")
     elif wind < 55:
         print("Beaufort: 9\nStrong gale")
     elif wind < 64:
         print("Beaufort: 10\nStorm")
     elif wind < 74:
```

```
 print("Beaufort: 11\nViolent storm")
 else:
    print("Beaufort: 12\nHurricane force")
 if wind < 13:
    print("It's Fishing Day!!!")
```
# **Review in "Decision Control Structures"**

# **Review Crossword Puzzle**

1.

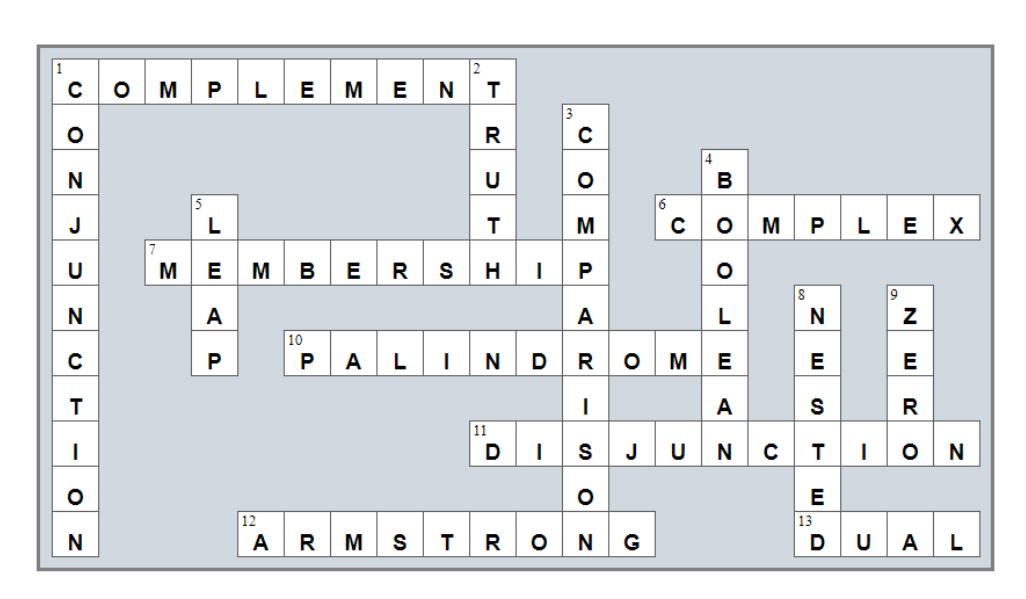

# Chapter 23

# **23.3 Review Questions: True/False**

- 1. true
- 2. true
- 3. false
- 4. false
- 5. true

# **Chapter 24**

# **24.4 Review Questions: True/False**

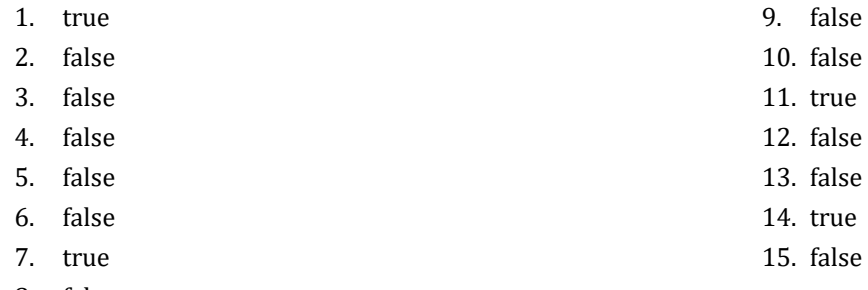

8. false

### **24.5 Review Questions: Multiple Choice**

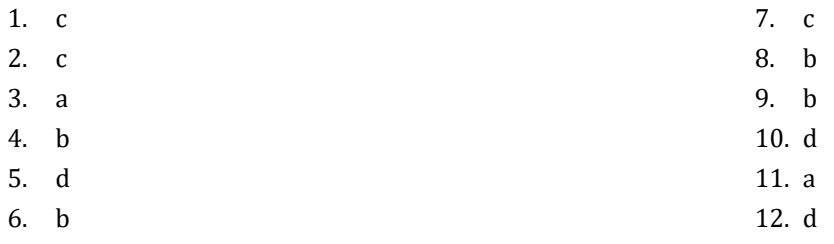

# **24.6 Review Exercises**

#### *1. Solution*

```
i = 3while True:
     print(i)
     i -= 1
     if i <= 0: break #Alternatively you can use the logical operator ==
print("The end")
```
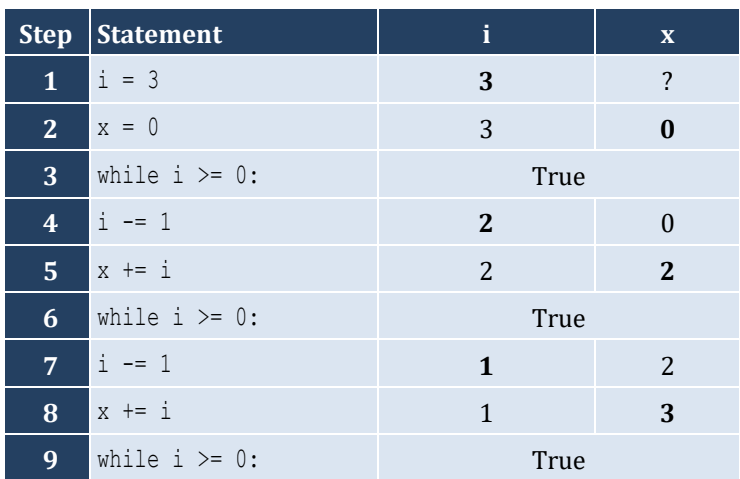

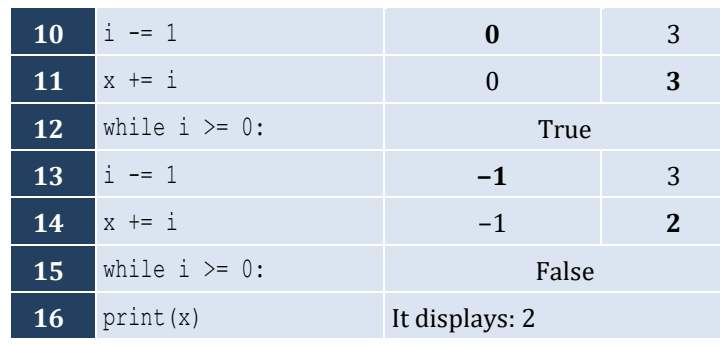

It performs 4 iterations

*3. Solution*

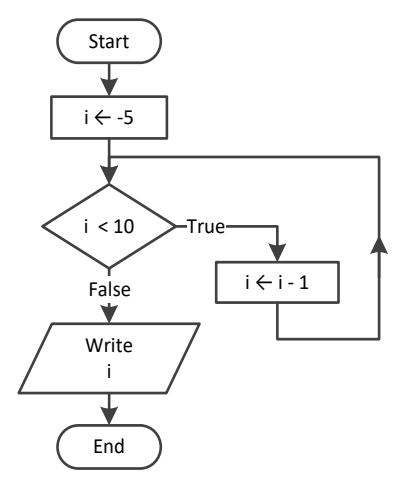

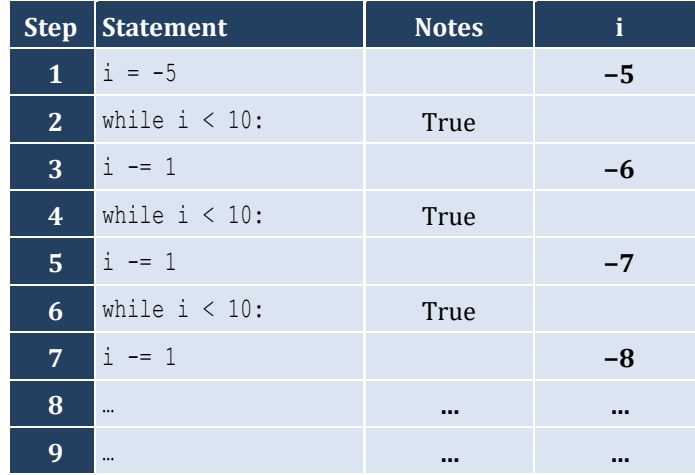

It performs an infinite number of iterations

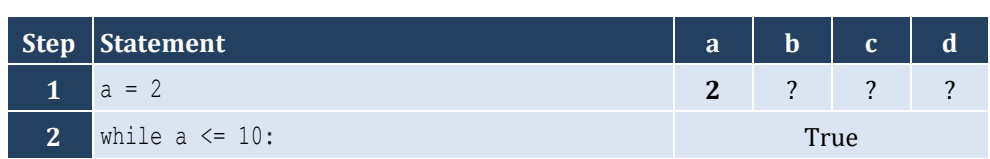

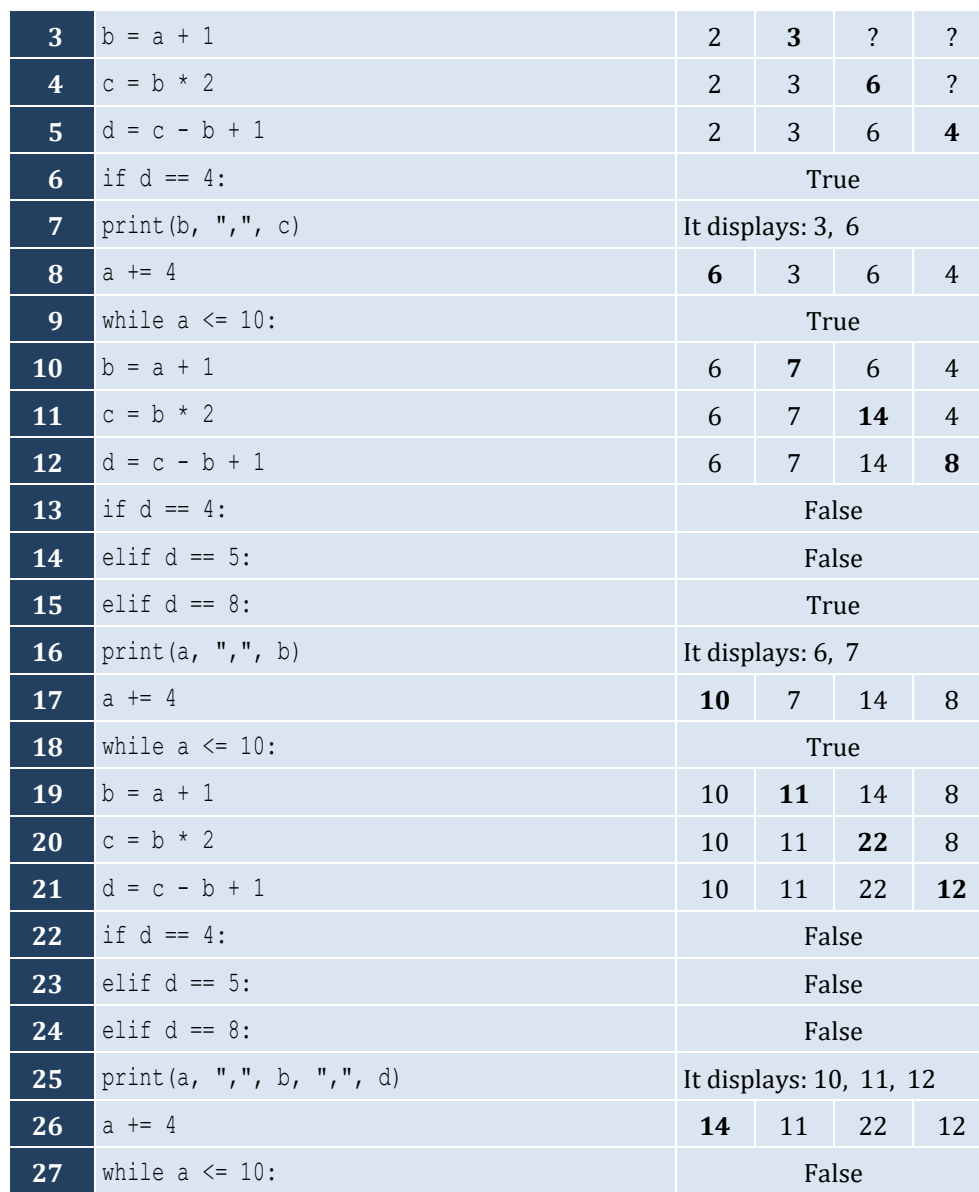

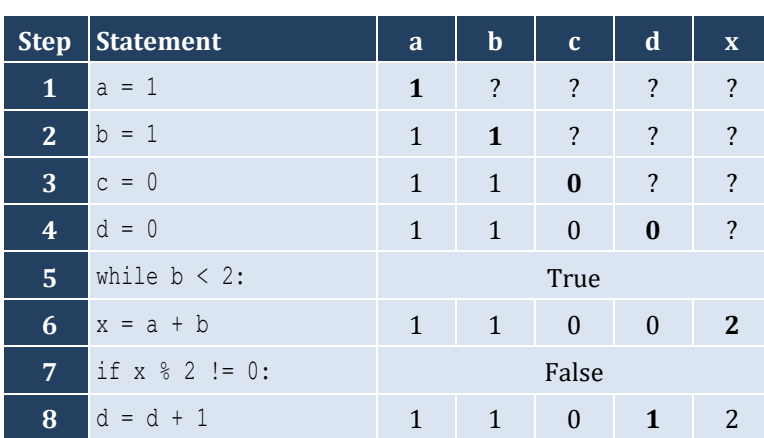

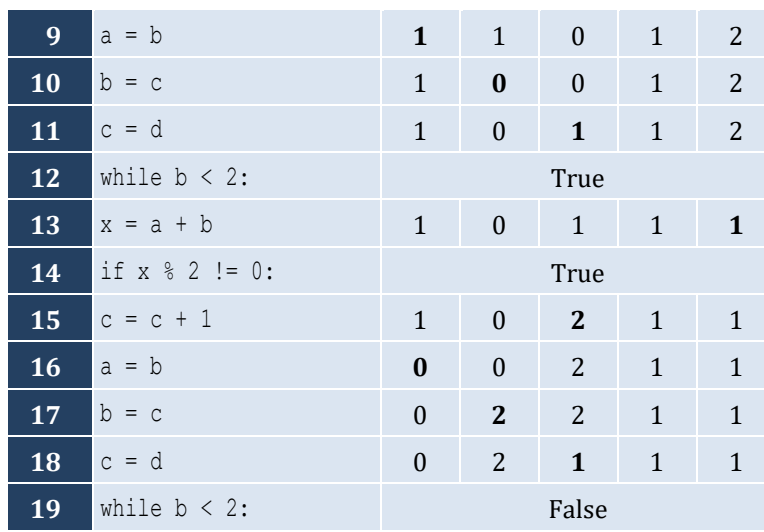

- i. −1
- ii. 9
- iii. 0.25
- iv. −7
- v. Any value between 17 and 32
- vi. 1.4
- *7. Solution*

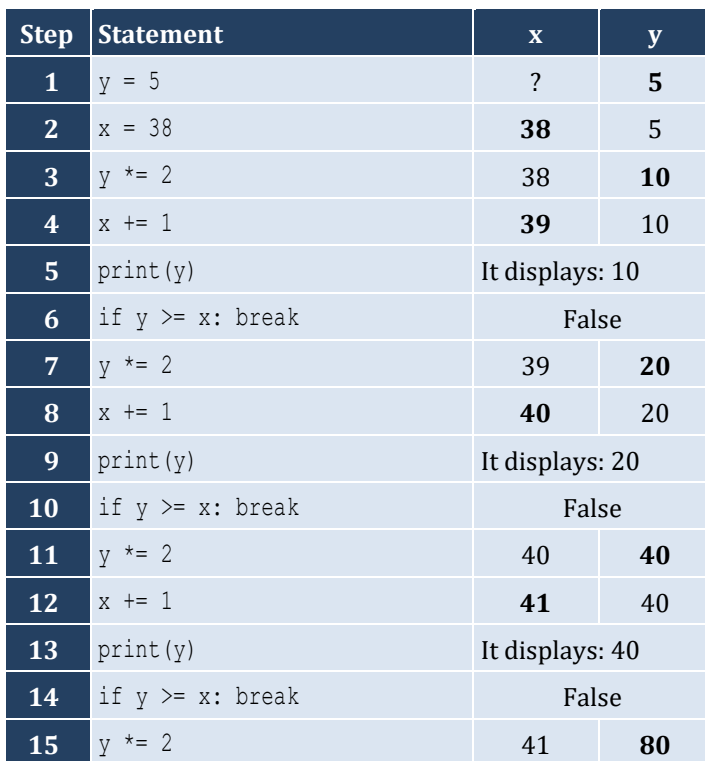

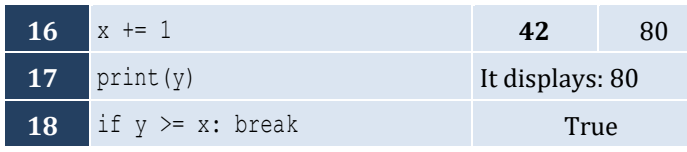

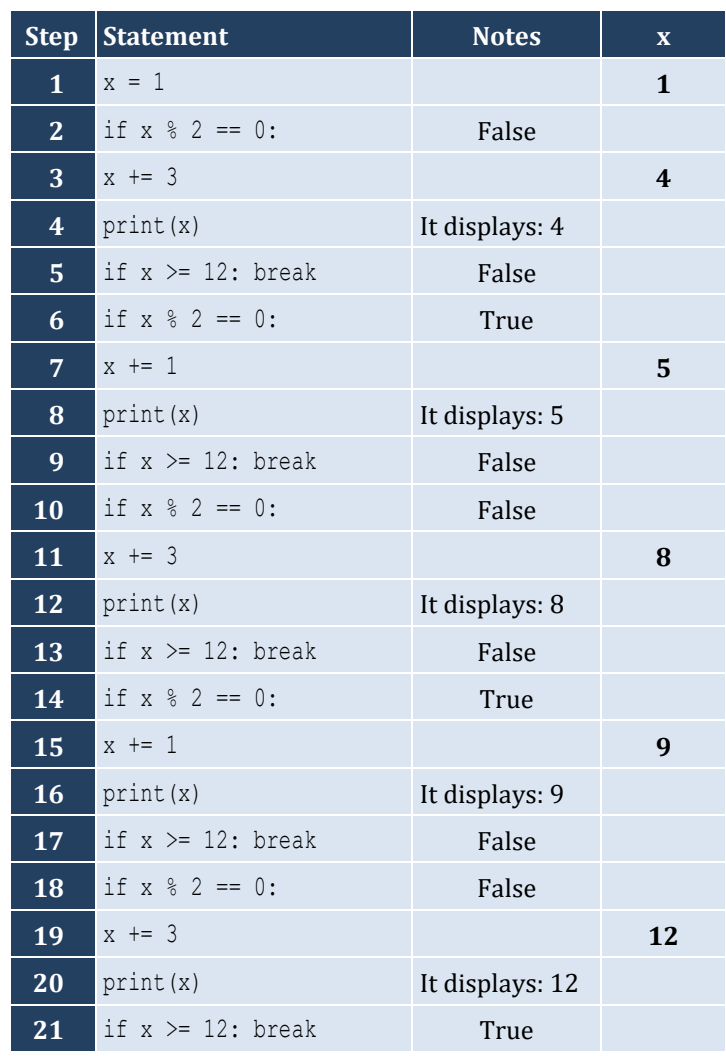

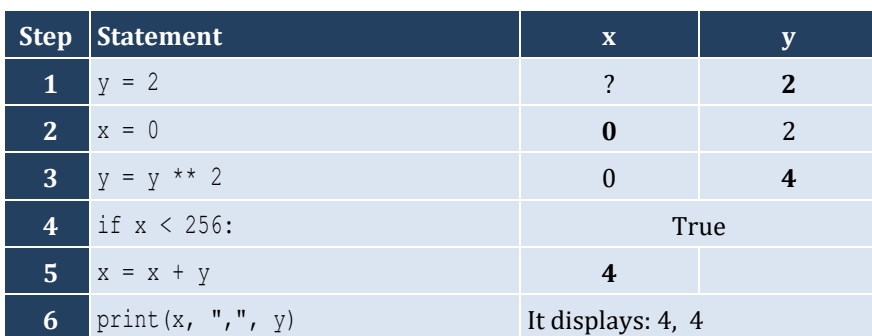

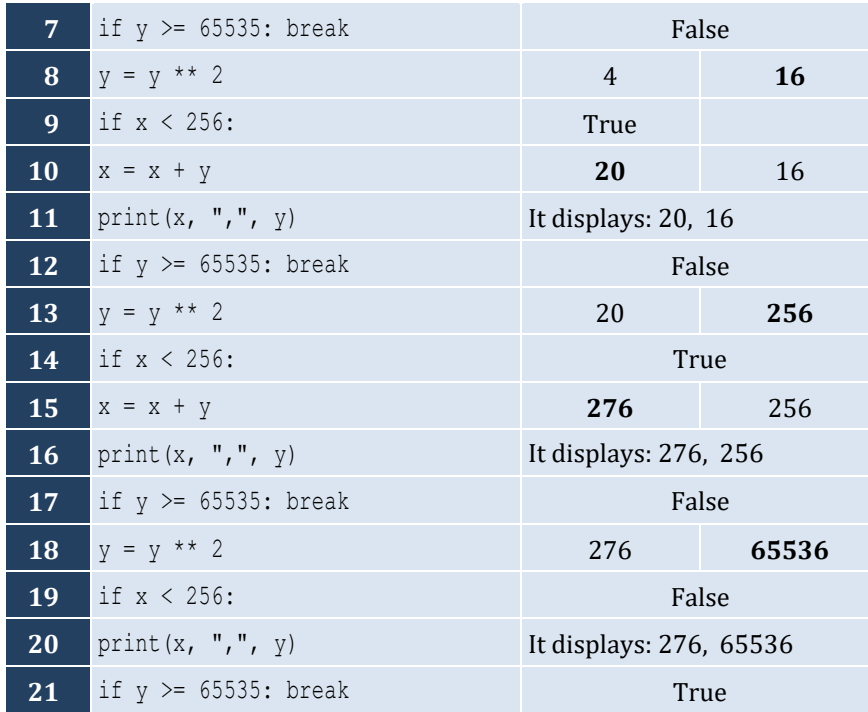

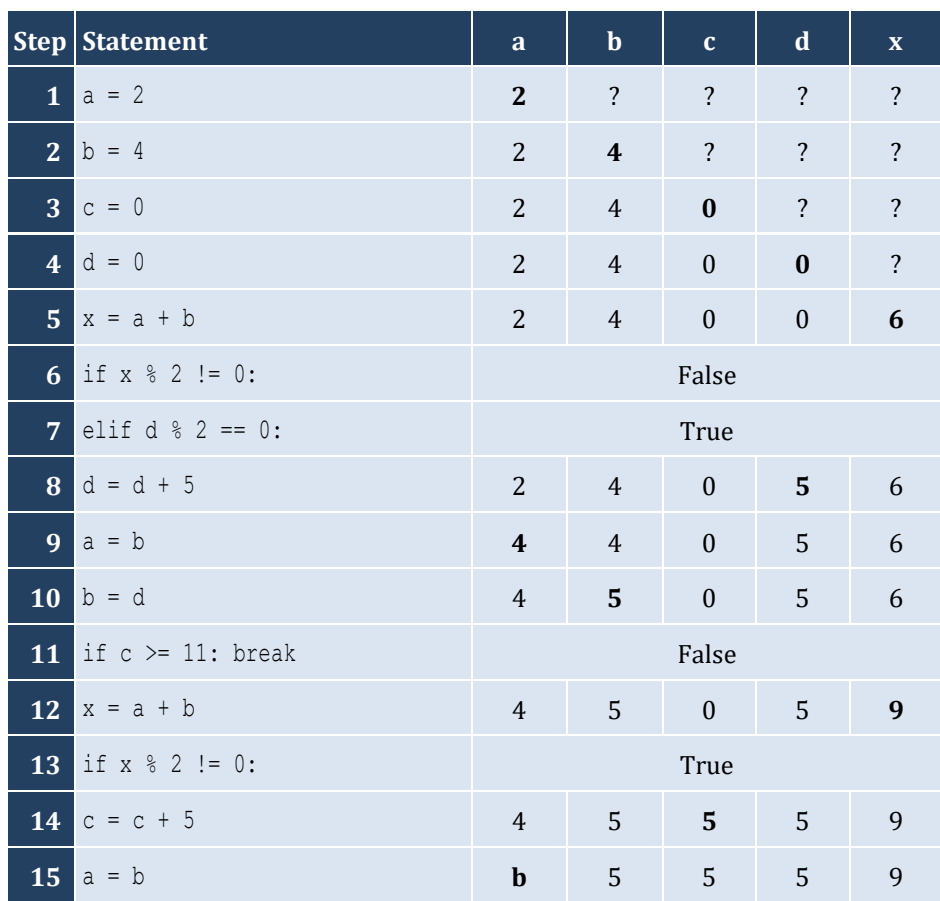

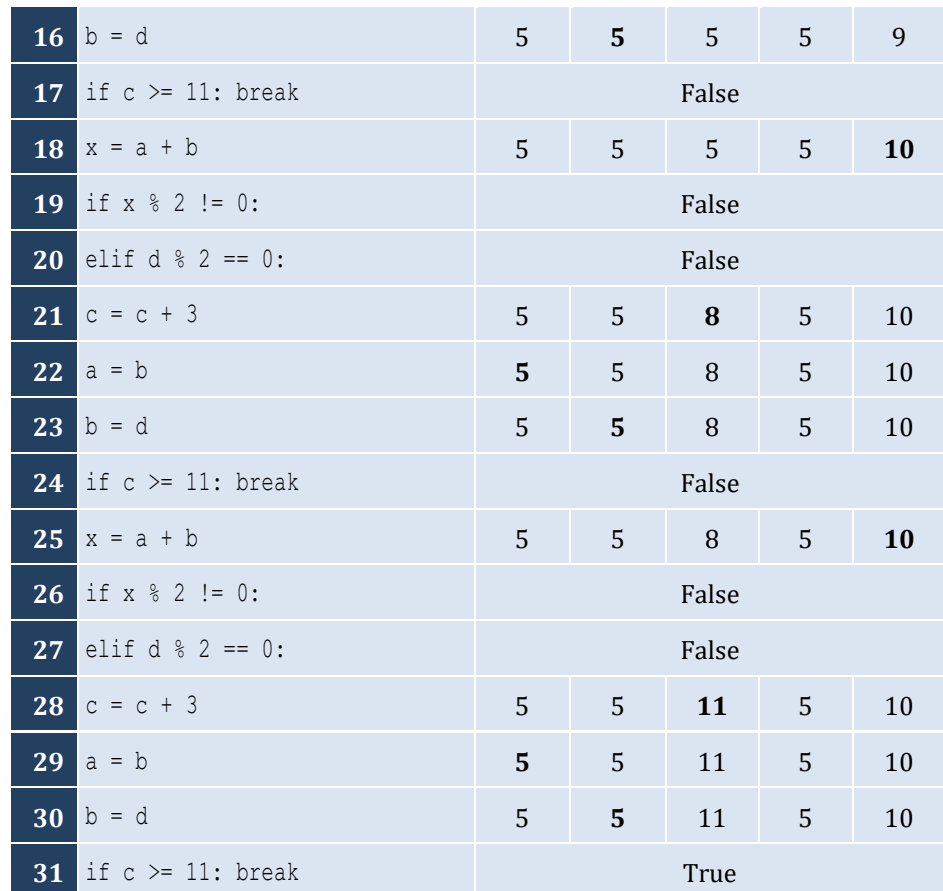

i. −1

ii. 18

iii. 0.5

iv. −20

v. 128

vi. 11.25

*12. Solution*

i. 4

ii. −2

iii. 2

iv. 10

```
\ln = \text{int}(\text{input}())\vert total = 0
\vert i \vert = 1
```

```
while i <= n:
     a = float(input())
    total = total + ai + = 1print(total)
if n > 0:
     print(total / n)
```

```
count = 0n = int(imput()p = 1i = 1while i <= n:
   a = int(input()) if a % 2 == 0:
       p = p * a count += 1
    i += 1if count > 0: print(p)
else:
     print("You entered no even integers")
```

```
\vert total = 0|i = 1while i <= 100:
     a = int(input())
     if a % 10 == 0:
         total = total + a i += 1
print(total)
```

```
16. Solution
```

```
\vert total = 0
i = 1while i <= 20:
    a = int(input())if 100 \le a \le 999:
        total = total + a
```
```
i \neq 1print(total)
```
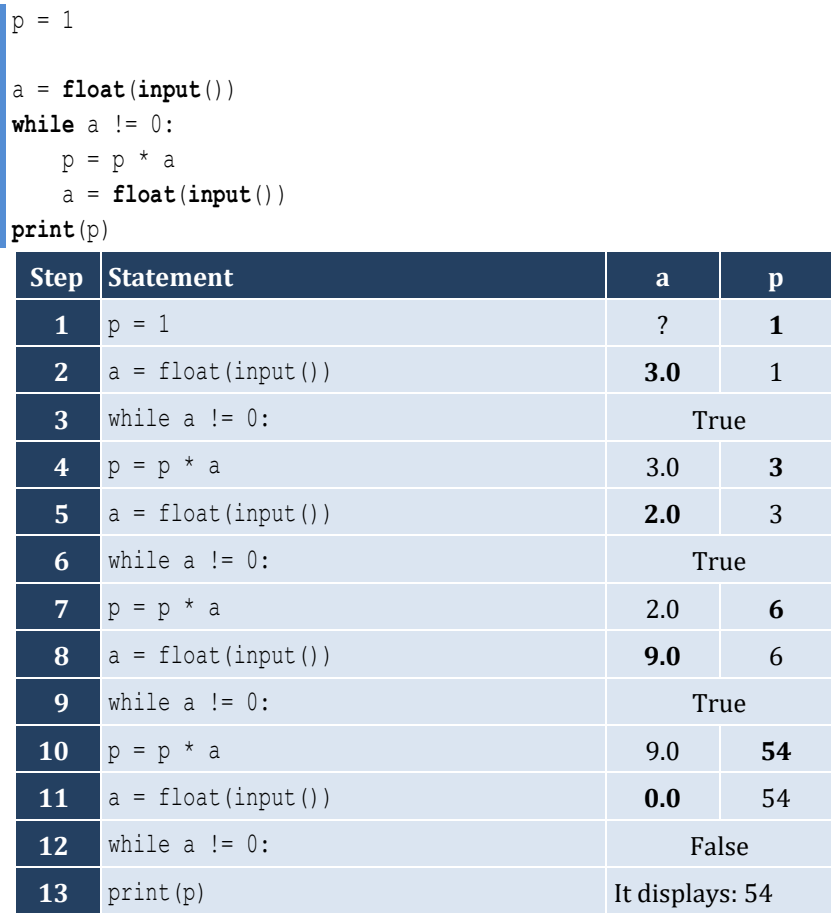

```
population = 30000
years = 0while population <= 100000:
     population += population * 0.03
     years += 1
print(years)
```
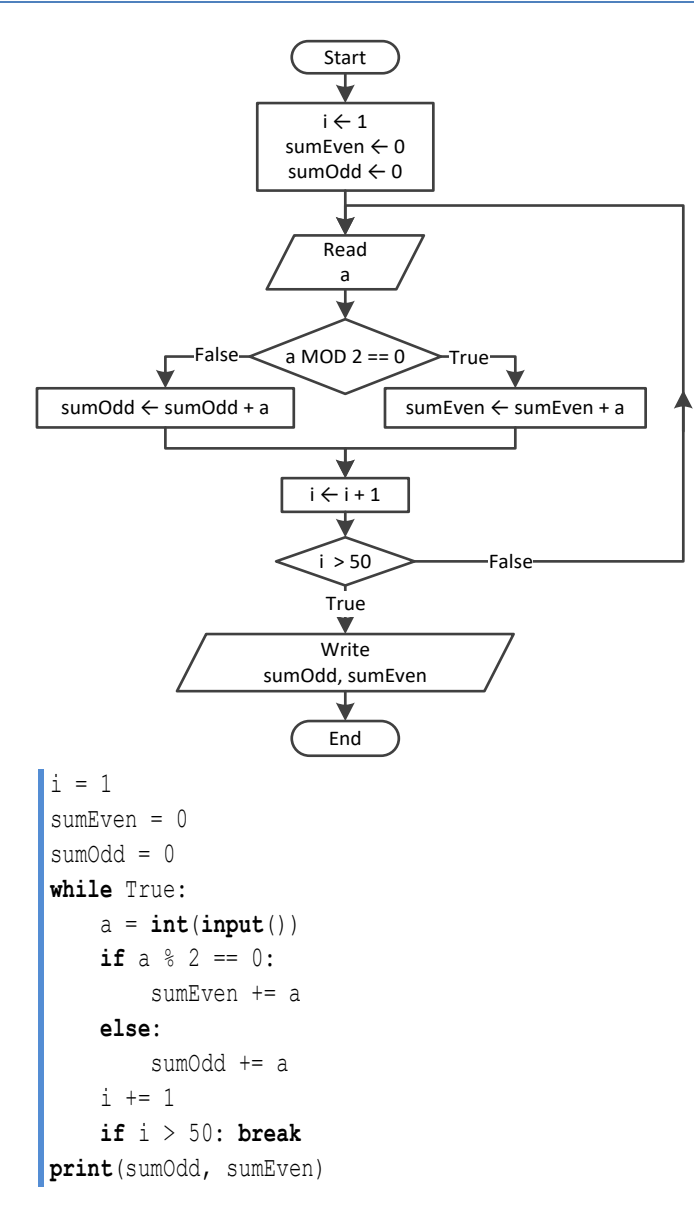

```
n = int(input())i = 1p = 1while True:
     a = int(input())
     if a < 0:
         p *= a
    i + = 1 if i > n: break
print(abs(p))
```

```
\vert i \vert = 1p = 1while True:
  a = int
(input("Enter an integer: "))
     if 500 \le a \le 599:
         p * = ai \neq 1 if i > 5: break
print(p)
```

```
population = 50000
years = 0while True
:
  population 
-= population * 0.10
     years += 1
     if population < 20000: break
print(years)
```
**25.4** 

# Chapter 25

## **25.3 Review Questions: True/False**

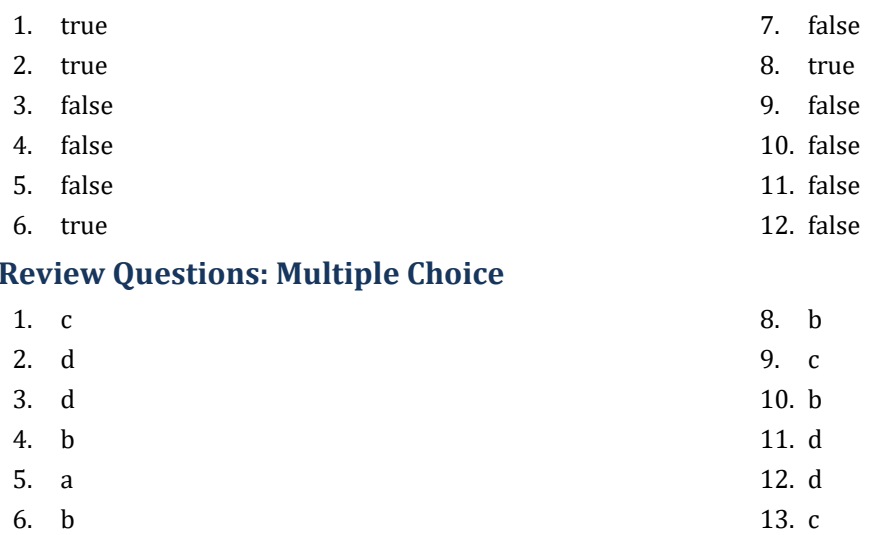

14. c

7. a

### **25.5 Review Exercises**

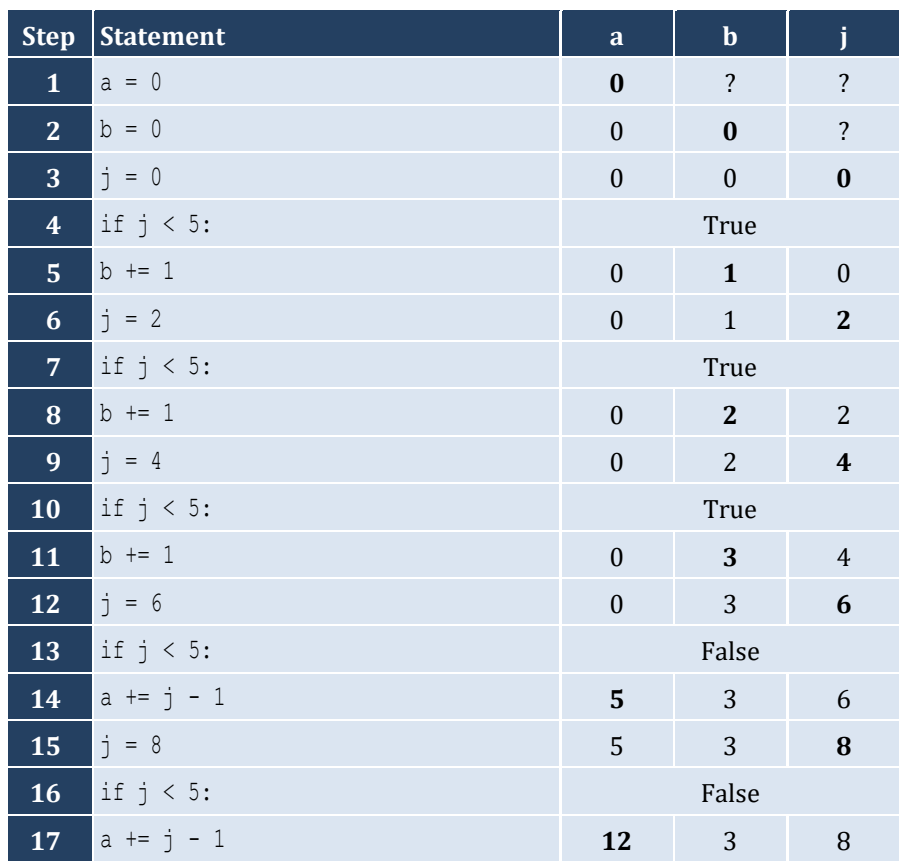

```
18 print(a, ",", b) It displays: 12, 3
```
For input value of 10

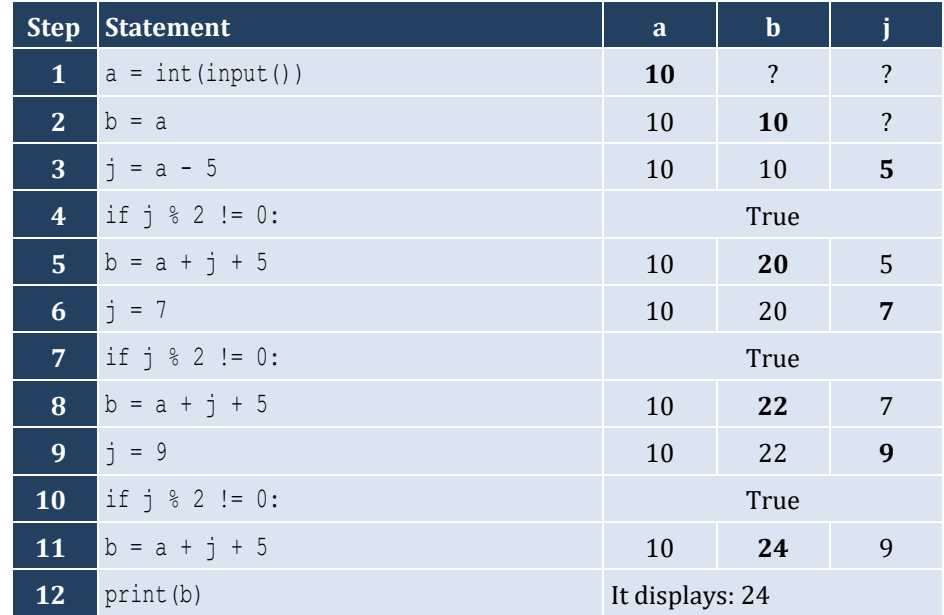

For input value of 21

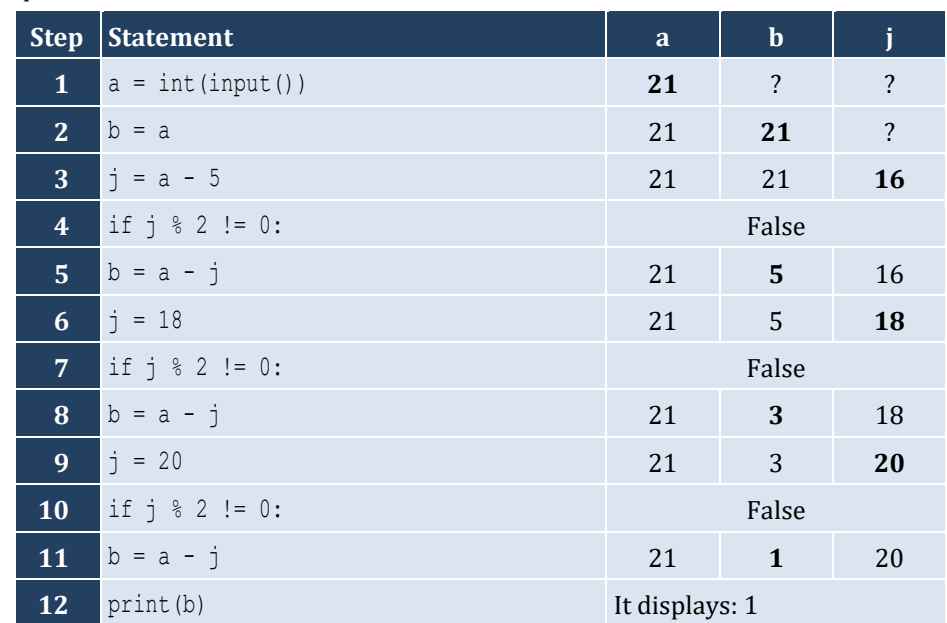

## *3. Solution*

For input value of 12

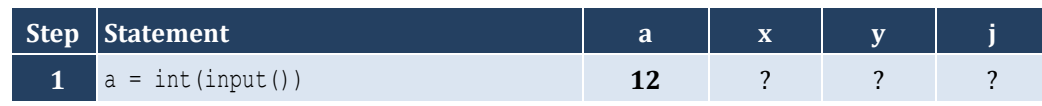

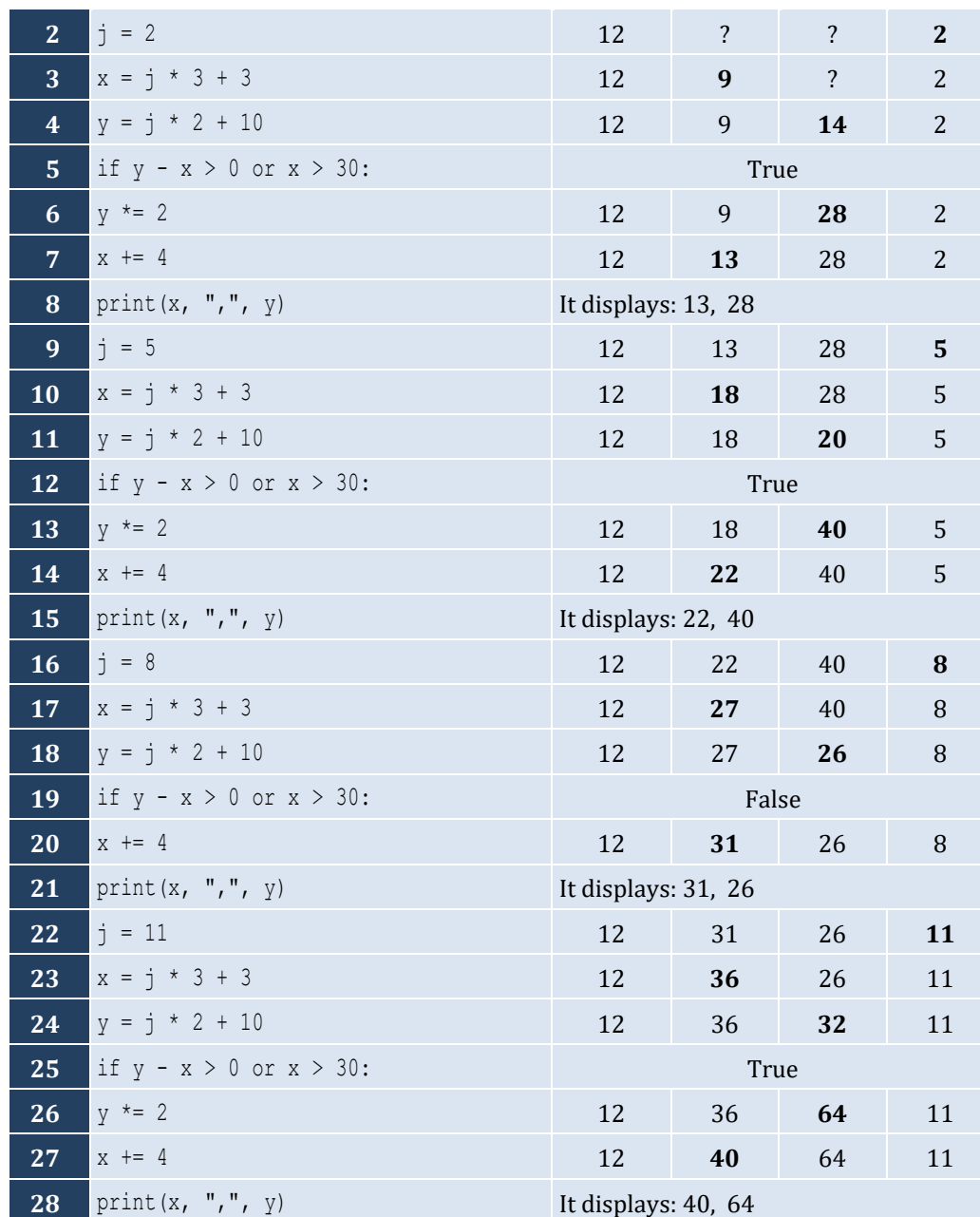

i. 9

ii. Any value greater than or equal to 20 and less than 25 (20  $\leq$  x  $\lt$  25)

iii. −7 (or –6)

iv. −1

## *5. Solution*

It displays:

Z

Zee Zeeuuu Zeeuuussss

#### *6. Solution*

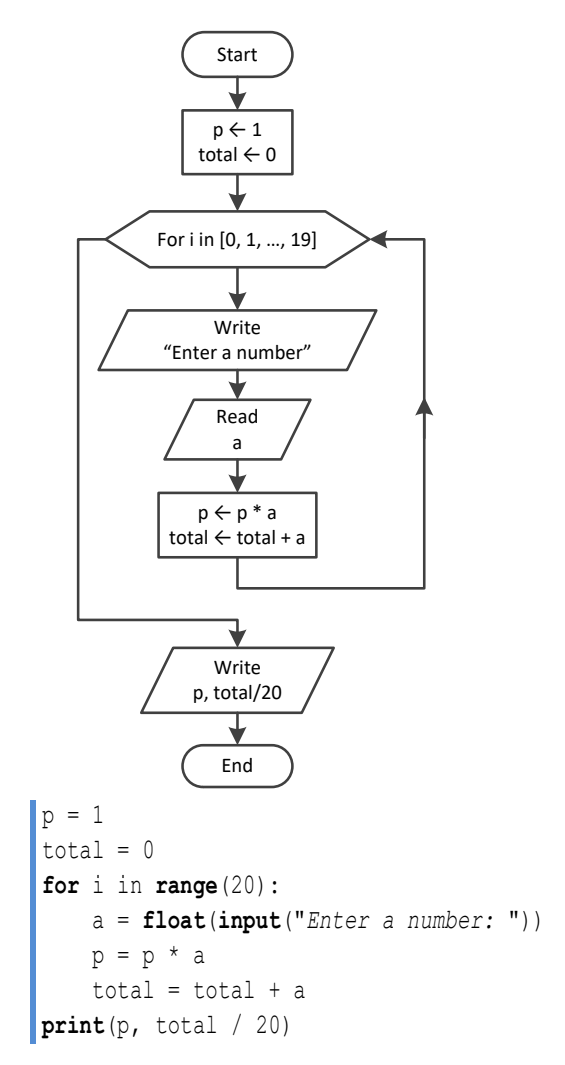

#### *7. Solution*

**from** math **import** sin, pi  $i = 0$ **while**  $i \leq 360$ : **print**(**sin**(i \* pi / 180))  $i$  += 0.5

#### *8. Solution*

**from** math **import** cos, pi deg = **int**(**input**("*Enter degrees:* "))

```
for i in range(0, deg + 1):
  print
(cos(i * pi / 180))
```

```
\|s = 0for i in range(1, 101, 2):
    s += iprint(s)
```
## *10. Solution*

```
n = int
(input())
\vert \vert p = 1 \vertfor i in range(2, 2 * n + 2, 2):
  p *= i ** (i 
- 1)
print(p)
```

```
\|s = 0i = 1offset = 0while i <= 191:
    s += i offset += 1
     i += offset
print(s)
```
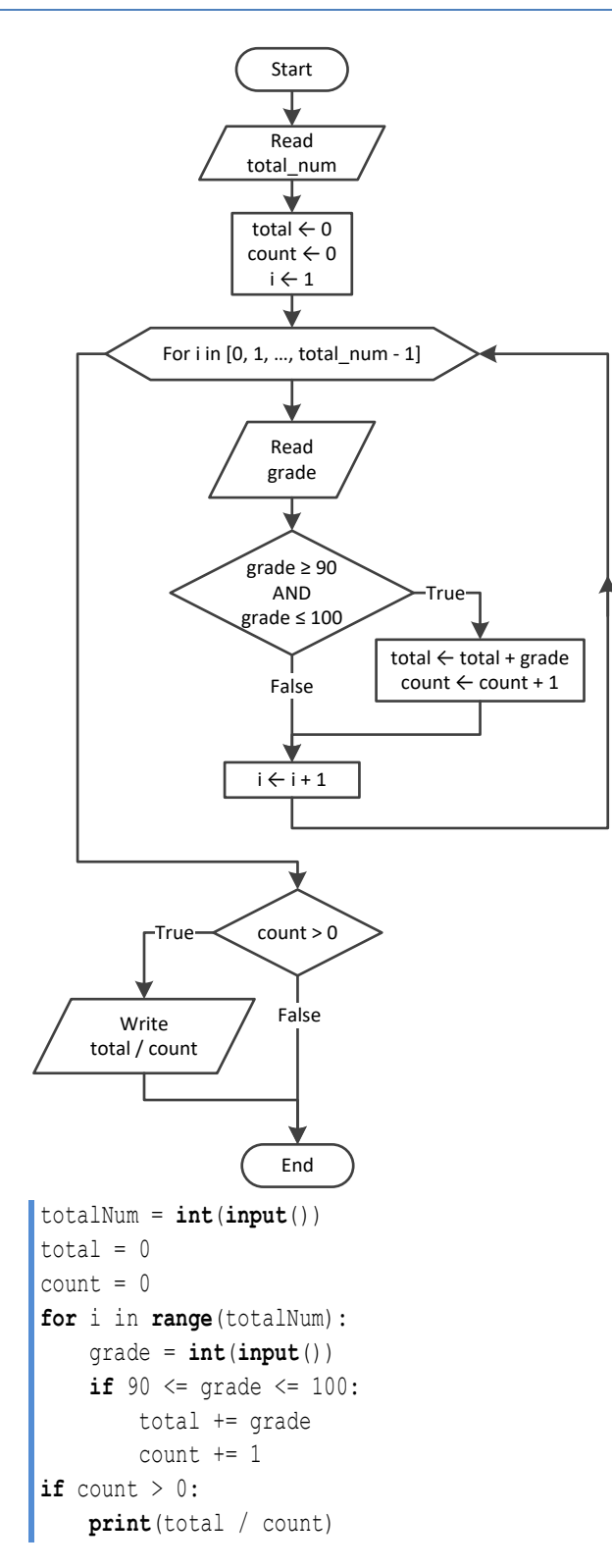

#### **First approach**

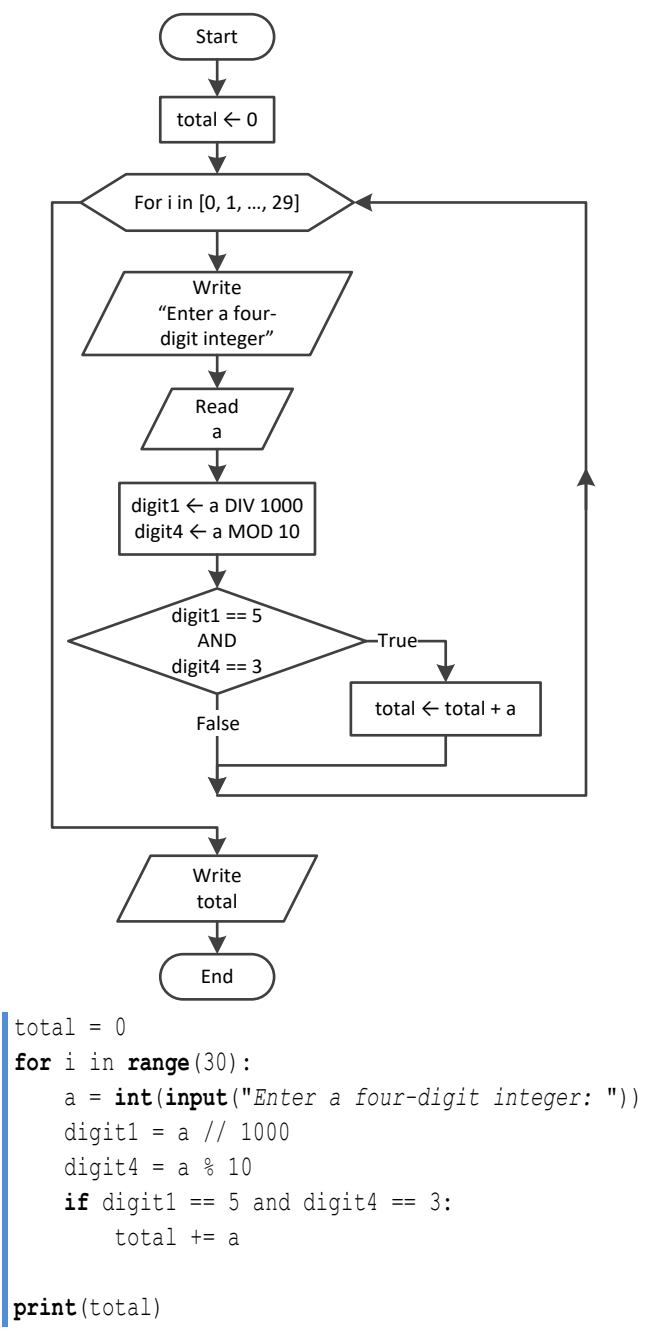

#### **Second approach**

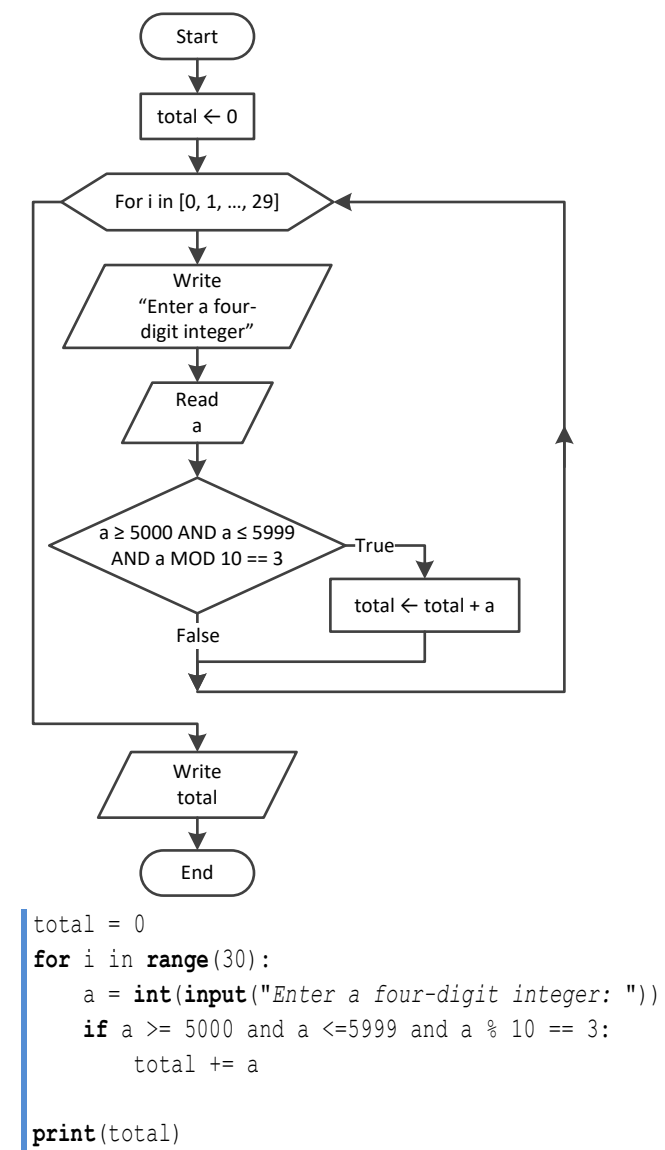

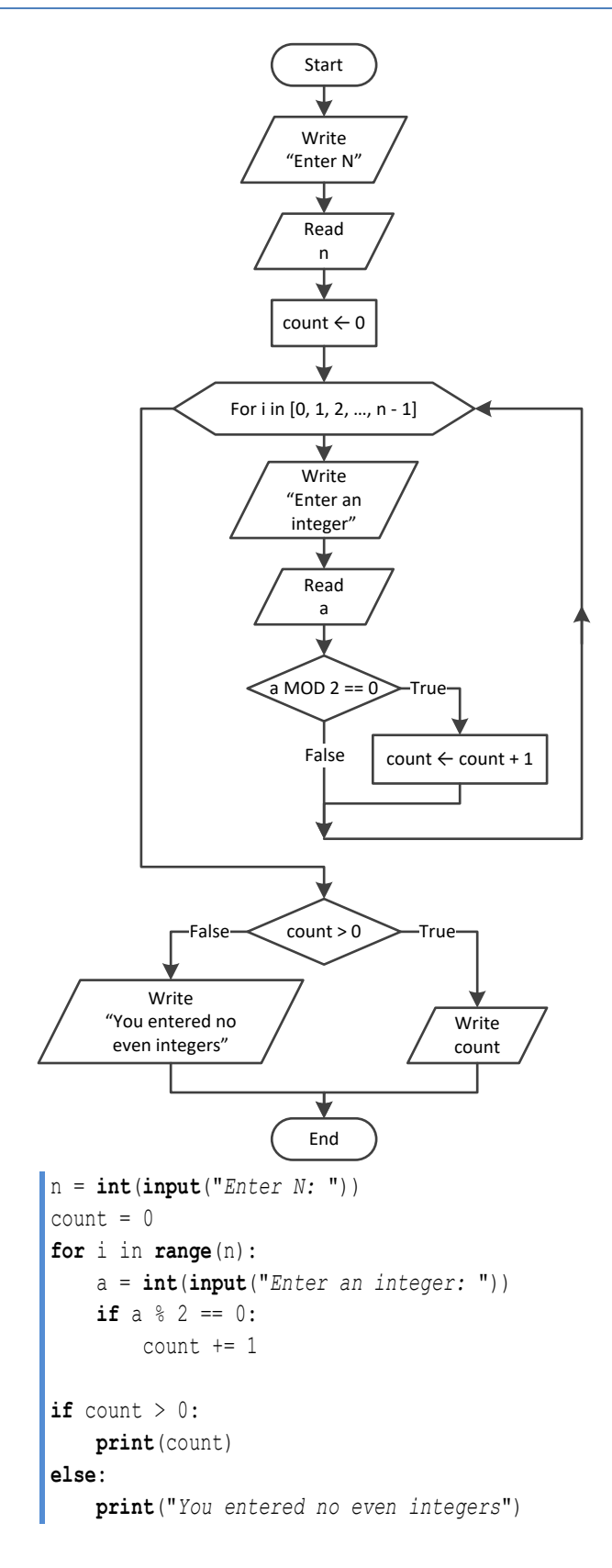

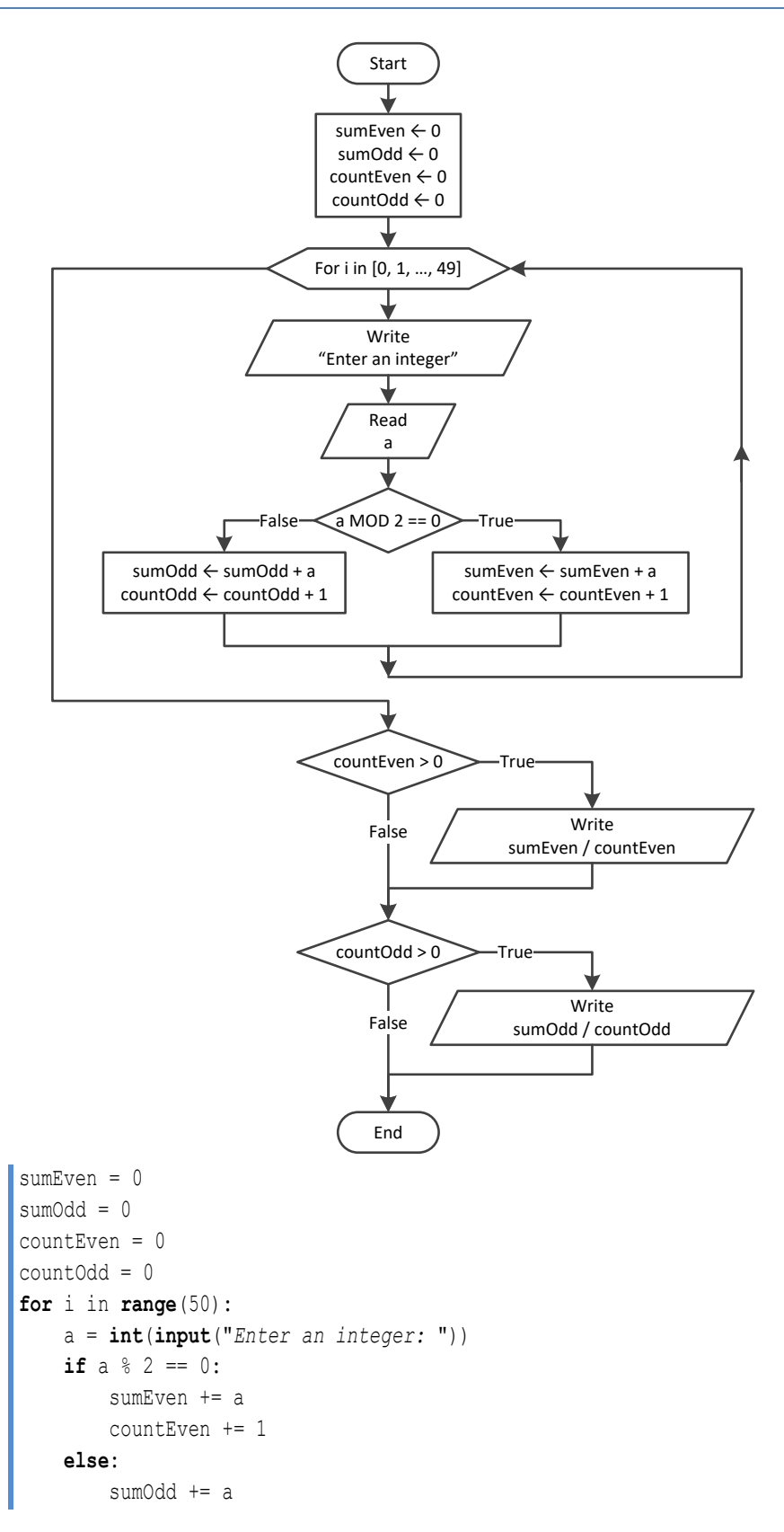

```
 countOdd += 1
if countEven > 0:
     print(sumEven / countEven)
if countOdd > 0:
     print(sumOdd / countOdd)
```
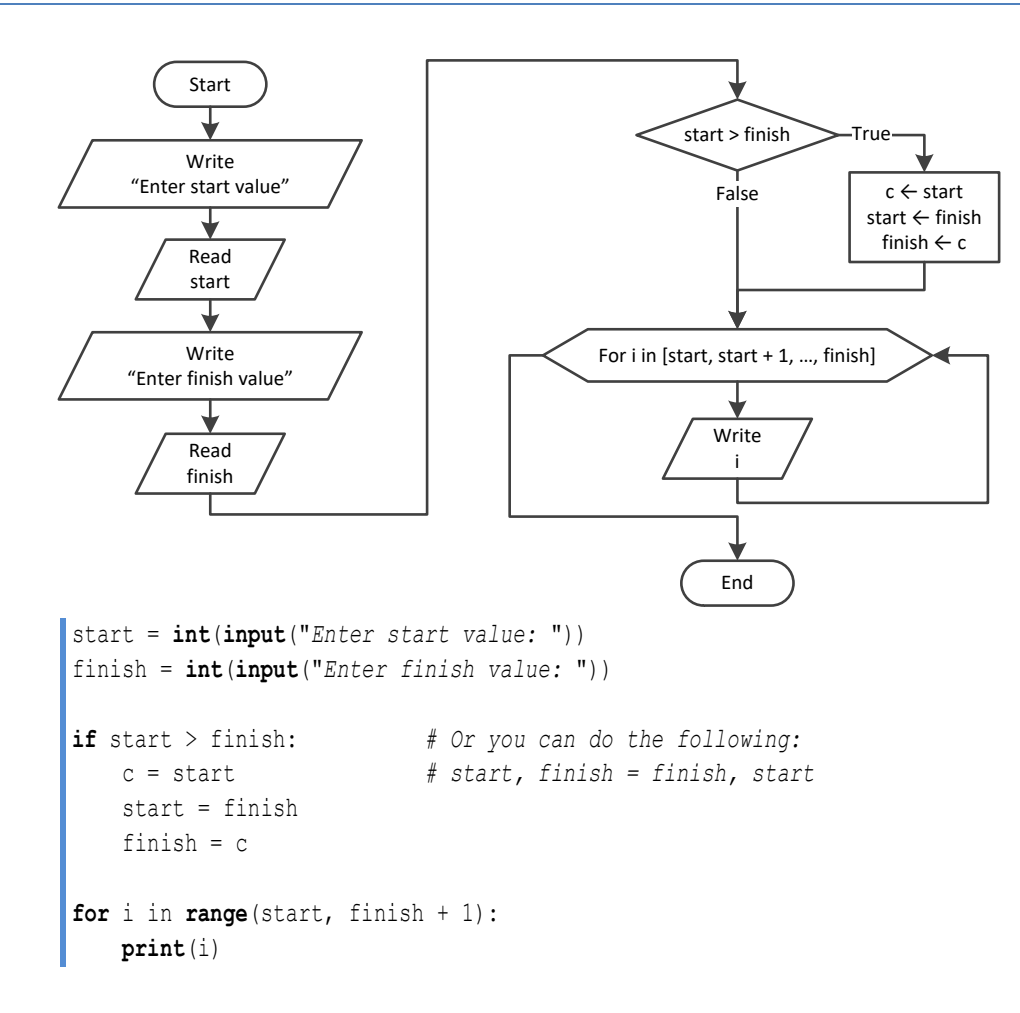

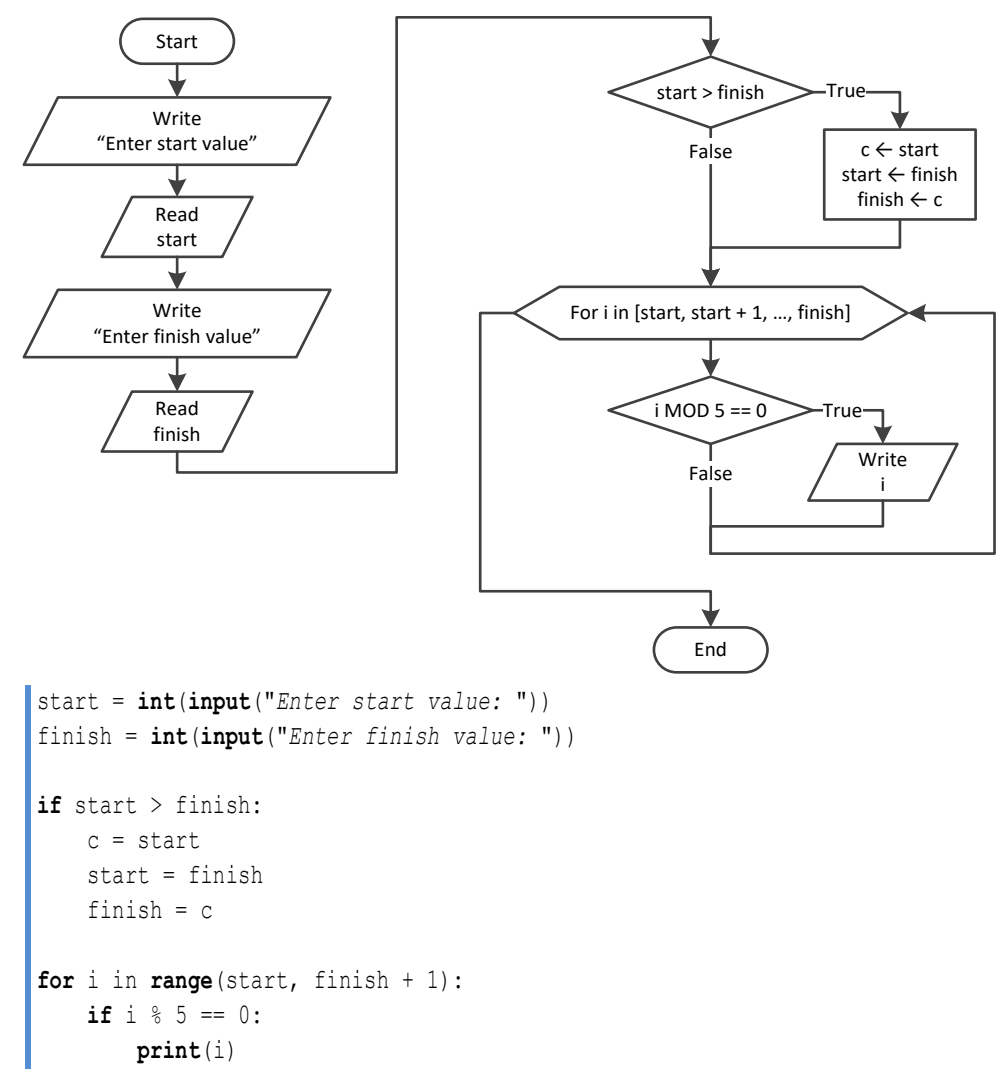

## *18. Solution*

#### **First approach**

```
b = float(input("Enter a value for base: "))
exp = int(input("Enter an integer for exponent: "))
p = 1if exp > = 0: for i in range(exp):
         p *= b
else:
     for i in range(-exp):
        p * = 1 / bprint(p)
```
#### **Second approach**

```
b = float(input("Enter a value for base: "))
exp = int(input("Enter an integer for exponent: "))
p = 1for i in range(abs(exp)):
    p * = bif exp < 0:
     p = 1 / p
print(p)
```
*19. Solution*

```
msg = input("Enter a message: ")
characters = len(msg)
count = 0for i in range(characters):
     if msg[i] == " ":
        count += 1words = count + 1print("The message entered contains", words, "words")
```
*20. Solution*

```
msg = input("Enter a message: ")
characters = len(msg)
count = 0for i in range(characters):
     if msg[i] == " ":
         count += 1
words = count + 1print("The average number of letters in each word is", (characters - count) / words)
```

```
consonants = "BCDFGHJKLMNPQRSTVWZYX"
message = input("Enter an English message: ")
count = 0for character in message:
     if character.upper() in consonants:
```

```
 count += 1
print("Consonants:", count)
```

```
vowels = "AEIOU"
consonants = "BCDFGHJKLMNPQRSTVWZYX"
digits = "0123456789"
message = input("Enter an English message: ")
countv = countc = countd = 0for character in message:
     if character.upper() in vowels:
         countv += 1
     elif character.upper() in consonants:
         countc += 1
     elif character in digits: #No need to use the upper() method for digits
         countd += 1
print("Vowels:", countv)
print("Consonants:", countc)
print("Digits:", countd)
```
## **Chapter 26**

## **26.3 Review Questions: True/False**

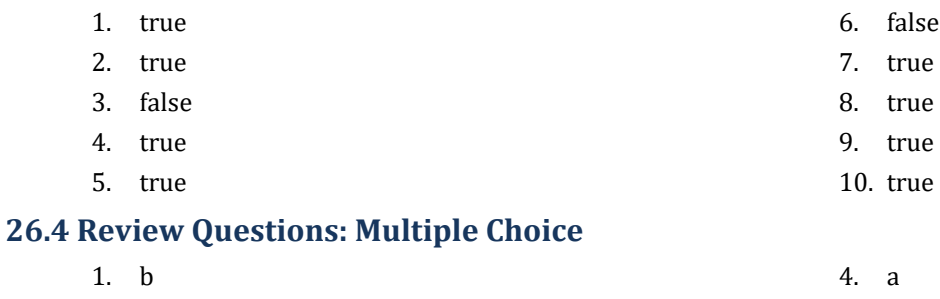

- 2. a 5. b
- 3. c

## **26.5 Review Exercises**

## *1. Solution*

- i. 10
- ii. A value greater than or equal to 45 and less than 50 (45  $\leq$  x  $\leq$  50)
- iii. −7 (or −8)
- iv. 138 (or 139)

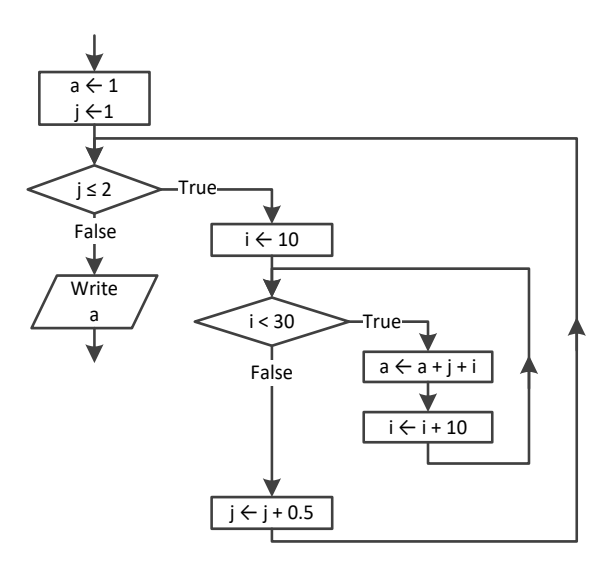

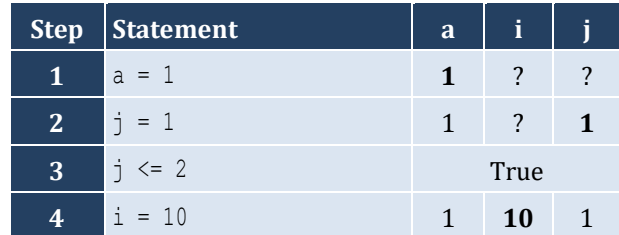

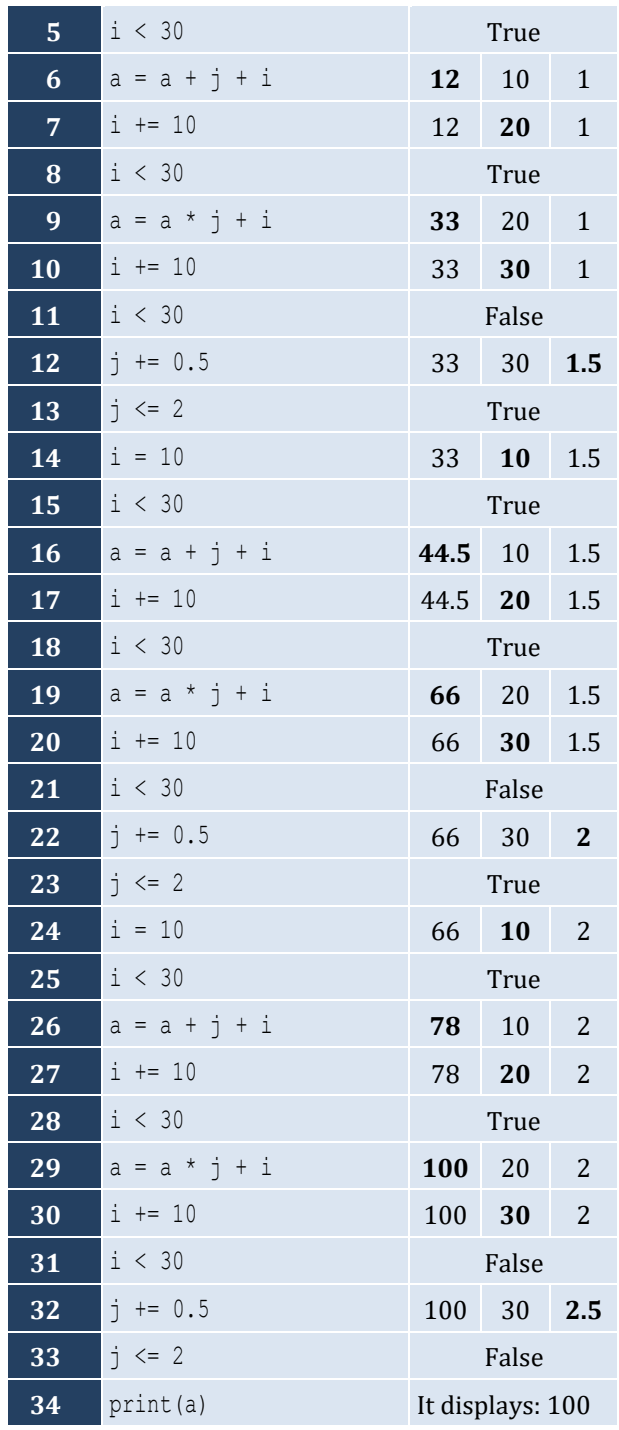

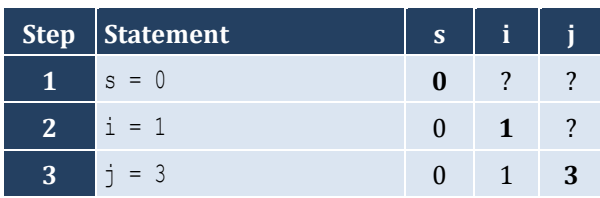

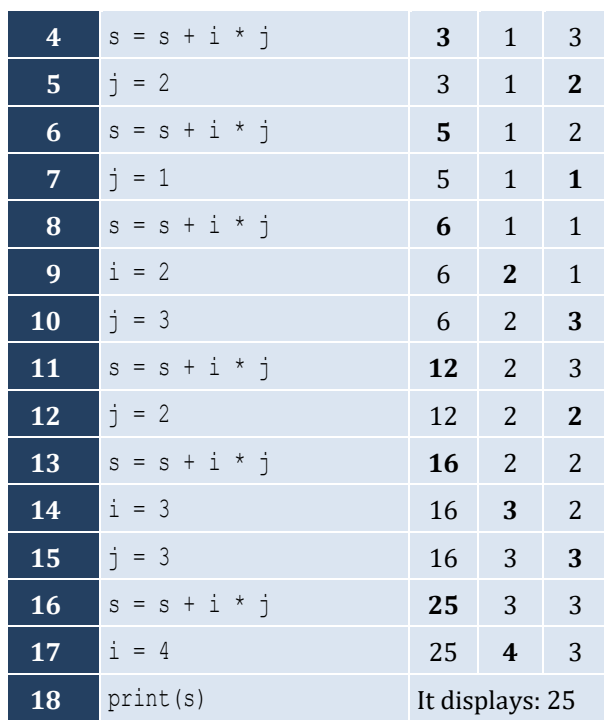

The statement s = s + i \* j is executed 6 times

## *4. Solution*

For input value of "NO"

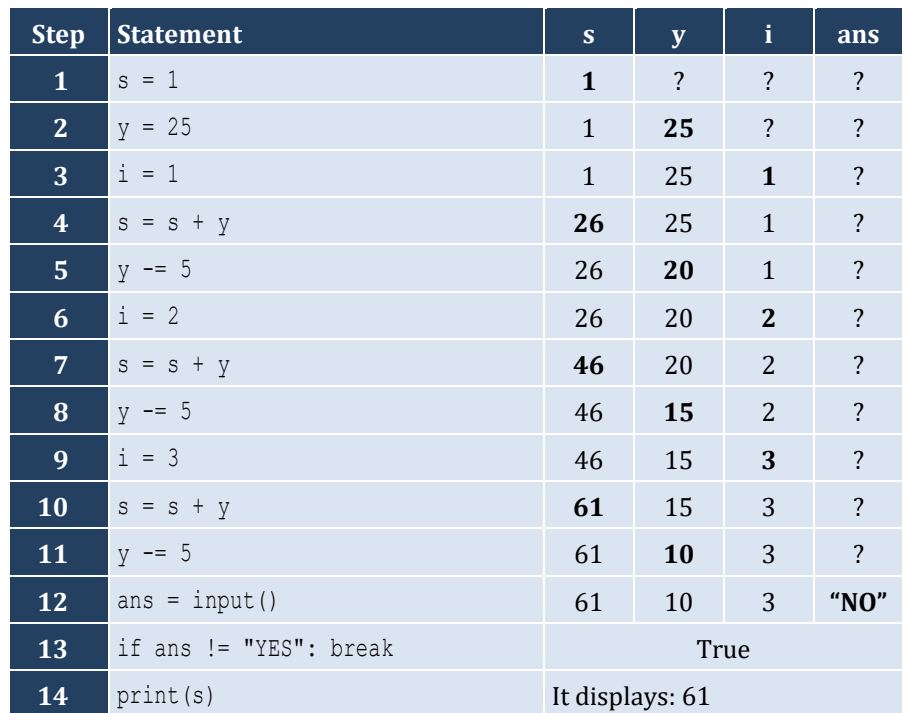

For input values of "YES", "NO"

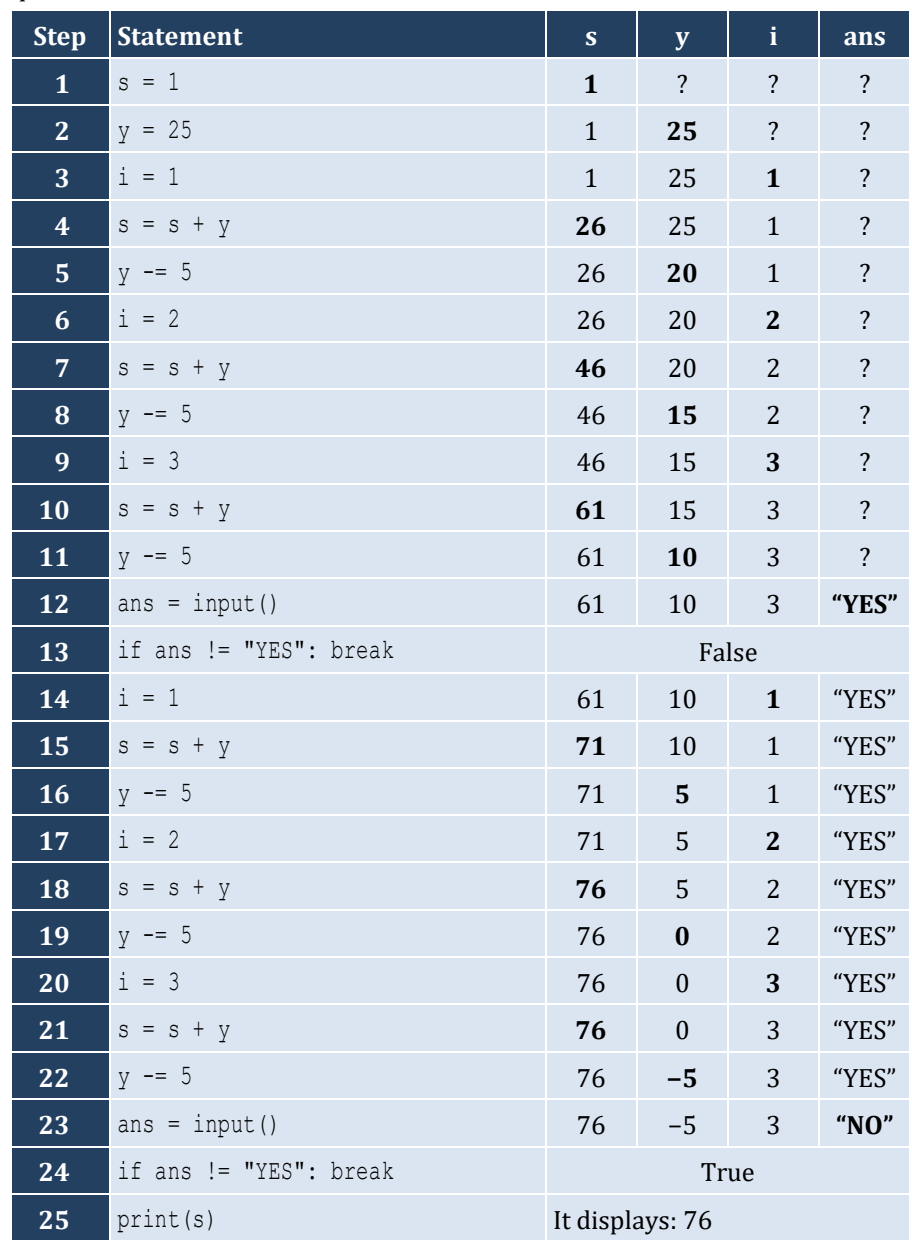

For input values of "YES", "YES", "NO"

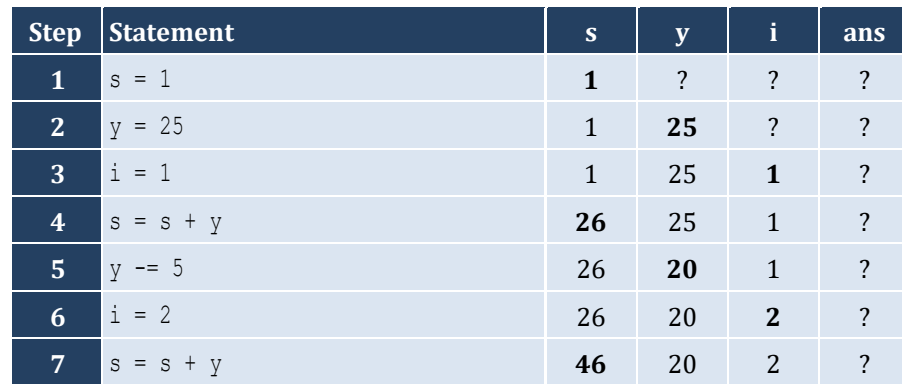

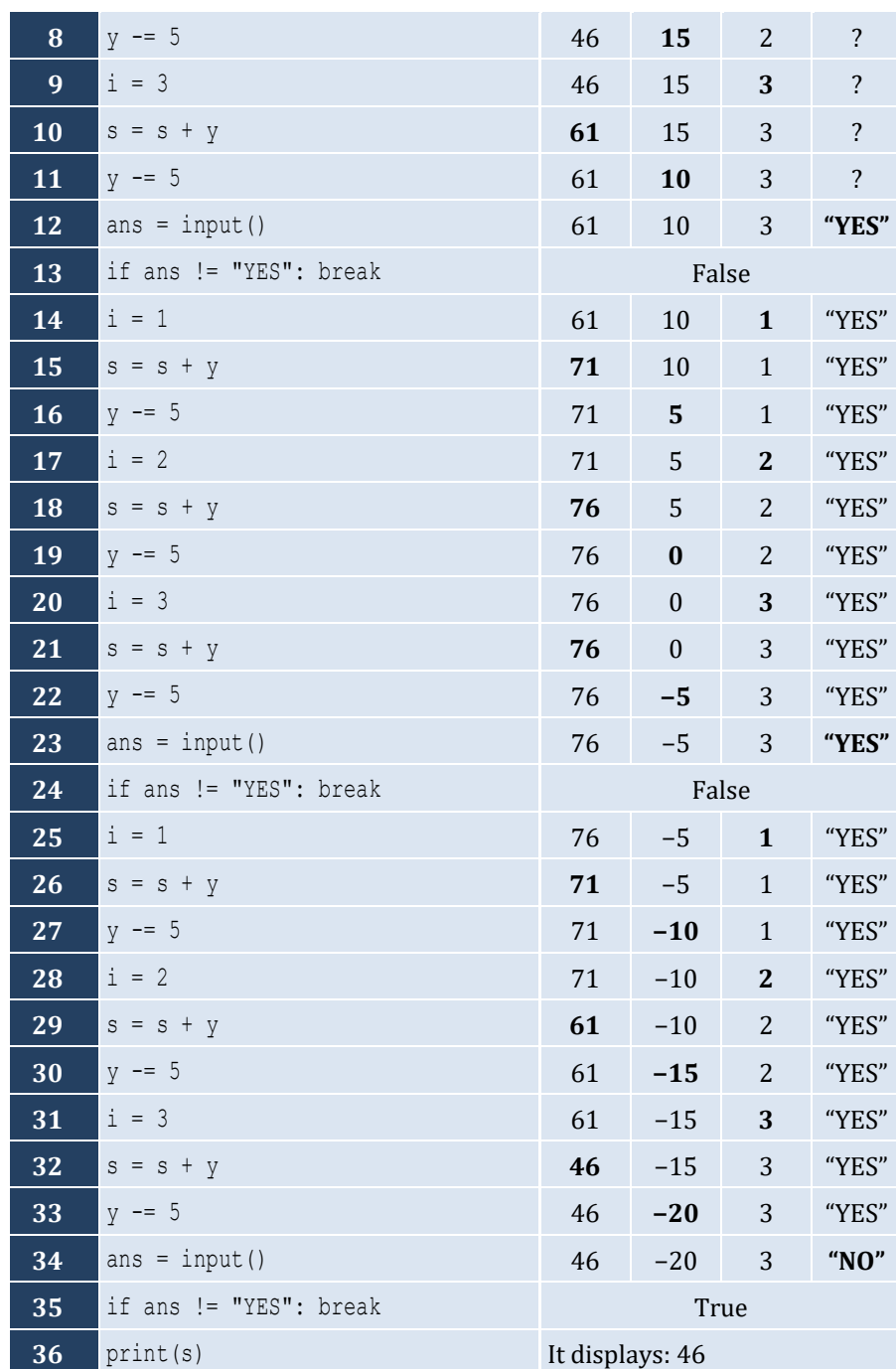

```
for hour in range(24):
     for minutes in range(60):
         print(hour, "\t", minutes)
```
## *6. Solution*

**for** i in **range**(5, 0, -1):

```
 for j in range(i):
    print(i, end = "") print()
```

```
for i in range(6):
     for j in range(i + 1):
        print(j, end = "") print()
```
#### *8. Solution*

```
First approach - Using nested loop control structures
```

```
for i in range(4):
     for j in range(10):
         print("* ", end = "")
     print()
```
**Second approach - Without using any loop control structures (The amateur way!!!)**

**print**("*\* \* \* \* \* \* \* \* \* \**") **print**("*\* \* \* \* \* \* \* \* \* \**") **print**("*\* \* \* \* \* \* \* \* \* \**") **print**("*\* \* \* \* \* \* \* \* \* \**")

**Third approach - Without using any loop control structures (The Pythonic way!!!)**

**print**("*\** " \* 10) **print**("*\** " \* 10) **print**("*\** " \* 10) **print**("*\** " \* 10)

**Fourth approach - Without using any loop control structures (The Pythonic way No 2!!!)**

**print**((("\* " \* 10) + " $\mid n$ ") \* 4)

```
9. Solution
```
#### **First approach - Using nested loop control structures**

```
y = int(input("Enter an integer between 3 and 20: "))
for i in range(y):
     for j in range(y):
         print("* ", end = "")
     print()
```
#### **Second approach - Using one single loop control structure**

```
y = int(input("Enter an integer between 3 and 20: "))
for i in range(y):
     print("* " * y)
```
**Third approach - Without using any loop control structures (The Pythonic way!!!)**

```
y = int(input("Enter an integer between 3 and 20: "))
```
**print**((("\* " \* y) + " $\mid n$ ") \* y)

#### *10. Solution*

#### **First approach - Using nested loop control structures**

```
y = int(input("Enter an integer between 3 and 20: "))
for j in range(y):
    print(" * " , end = "")print()
for i in range(y - 2):
    print(" * " , end = "")for j in range(y - 2):
         print(" ", end = "")
     print("* ")
for j in range(y):
    print("* ", end = "")
```
#### **Second approach - Without using any loop control structures (The Pythonic way!!!)**

```
y = int(input("Enter an integer between 3 and 20: "))
print(("* " * y) + "\mid n" + (("* " + " " * (y - 2)) + "* \mid n") * (y - 2) + ("* " * y))
```
#### *11. Solution*

**First approach - Using nested loop control structures**

```
for i in range(1, 5):
     for j in range(i):
         print("* ", end = "")
     print()
for i in range(5, 0, -1):
     for j in range(i):
         print("* ", end = "")
     print()
```
**Second approach - Using just one for-loop (The Pythonic way!!!)**

```
for i in [1, 2, 3, 4, 5, 4, 3, 2, 1]:
     print("* " * i)
```
## Chapter 27

## **27.4 Review Exercises**

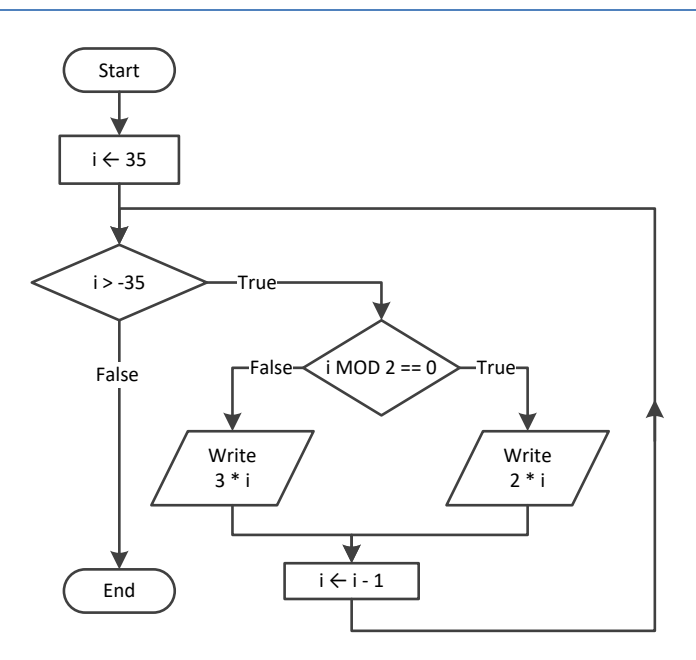

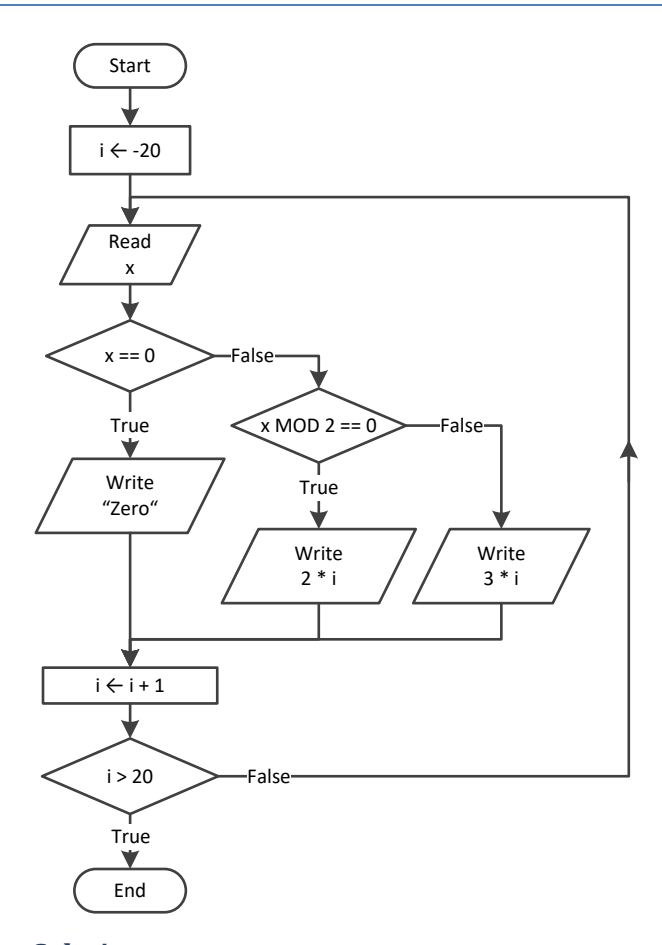

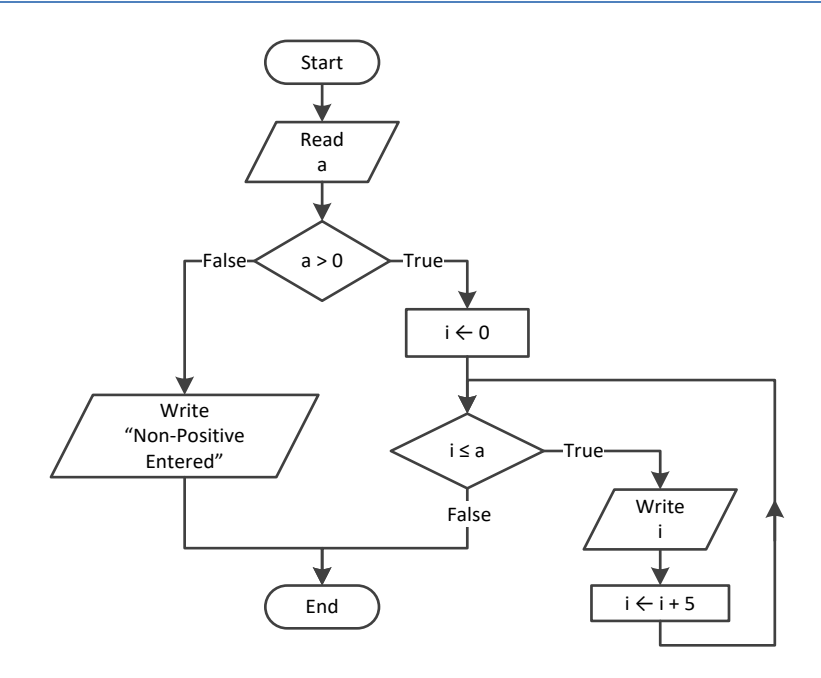

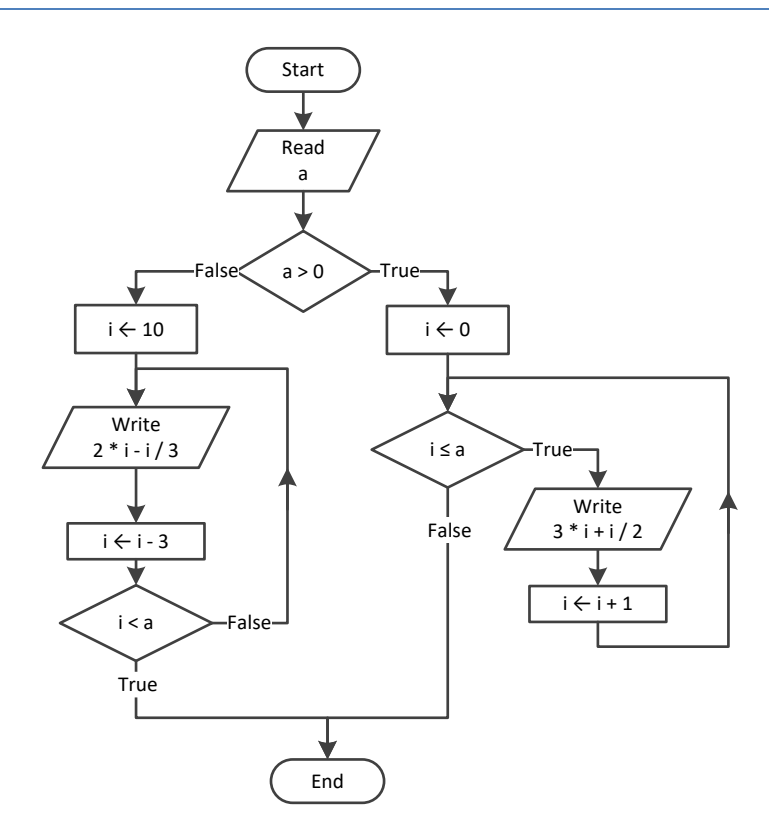

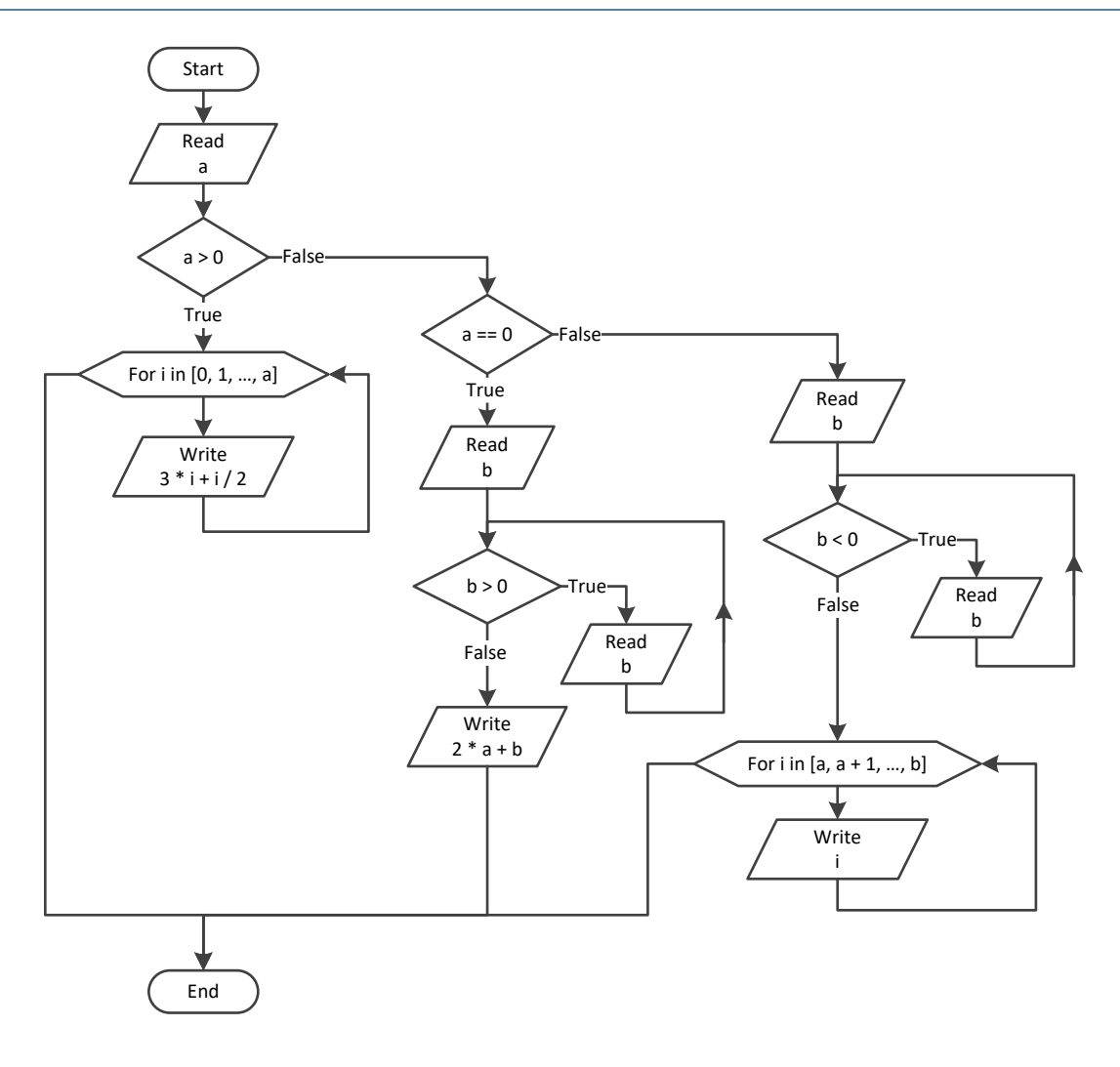

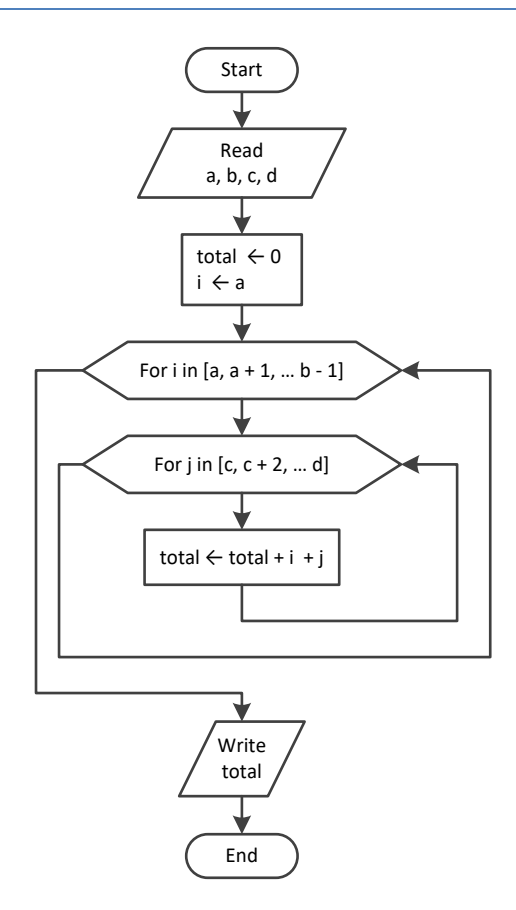

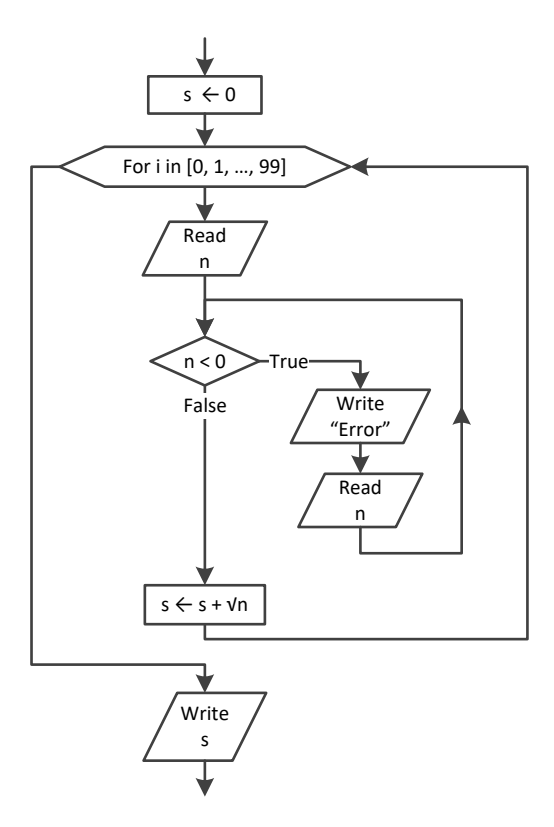

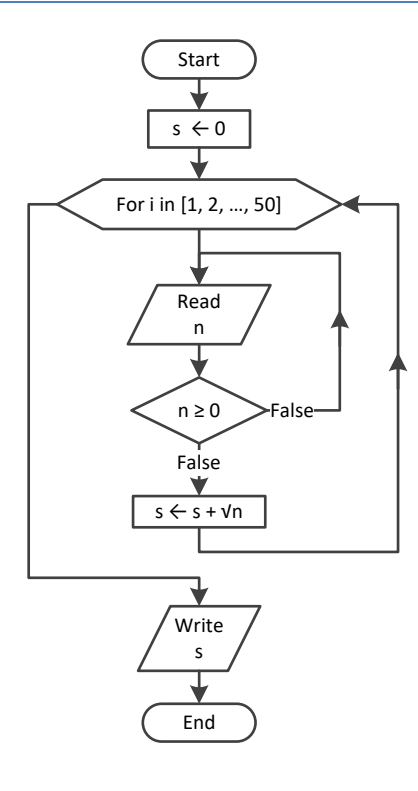

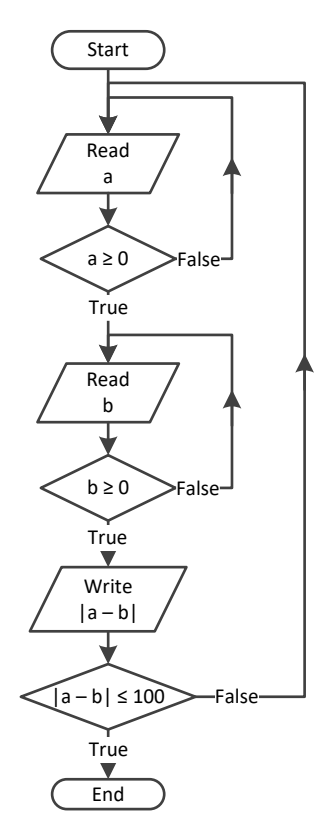

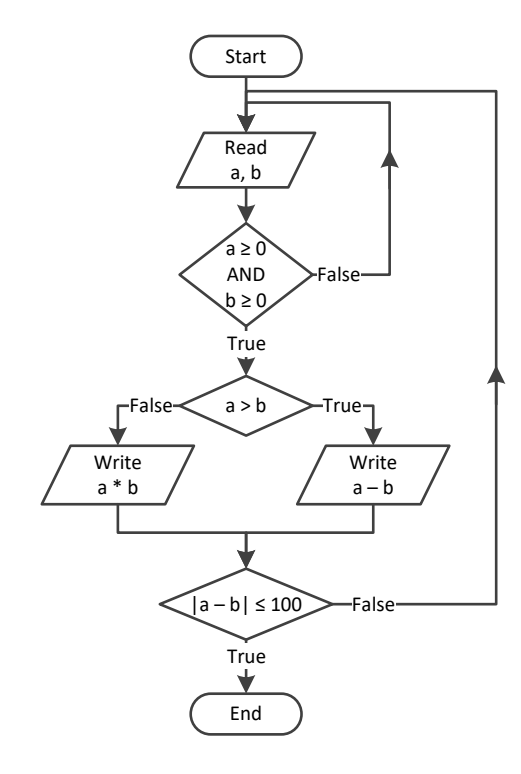

```
i = 0a = int
(input())
while True:
     if i % 2 != 0:
         print(i)
    i + = 5 if i >= a: break
```
## *12. Solution*

```
a = int
(input())
while a != 
-1:
    while True:
b = int(input()) if b > a: break
   i = a while i <= b:
        print(i)
       i \neq 1 a = int
(input())
```

```
\vert i \vert = 1S = 0P = 1a = 0while True:
     if i < 45:
        S += a
  else
:
        P * = ai += 1
     if i >= 90: break
  a = float
(input())
print(S, P)
```
## **Chapter 28**

## **28.8 Review Questions: True/False**

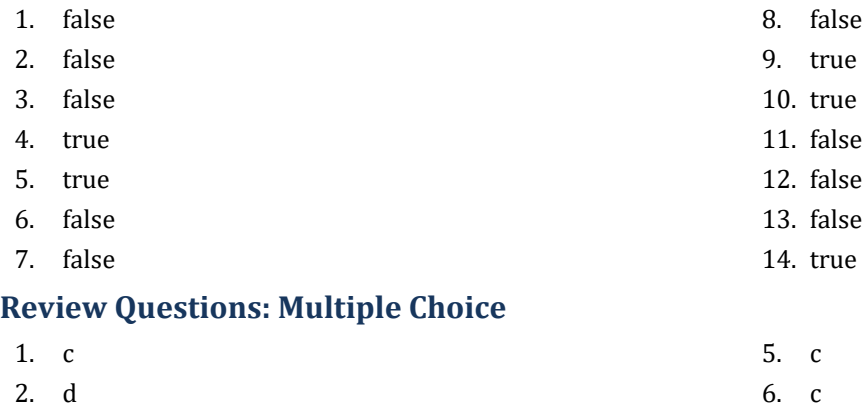

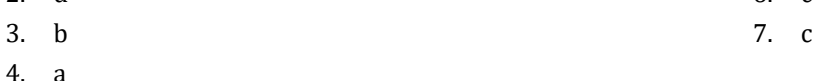

## **28.10 Review Exercises**

*1. Solution*

**28.9 Review Questions: Multiple Choice**

```
countNames = 0
countNotJohns = 0
name = "W"name = input("Enter a name: ")
while name != "STOP":
     name = input("Enter a name: ")
     countNames += 1
     if name != "John":
         countNotJohns += 1
     name = input("Enter a name: ")
print("Total names entered:", countNames)
print("Names other than John entered:", countNotJohns)
```
#### *2. Solution*

#### **First approach**

```
text = input("Enter a text: ")
found = False
for character in text:
     if character == " ":
         found = True
         break
if found == False:
     print("One Single Word")
```
**else**:

**print**("*Complete Sentence*")

#### **Second approach** text = **input**("*Enter a text:* ")

```
if text.find(" ") == -1:
     print("One Single Word")
else:
    print("Complete Sentence")
```
#### **Third approach**

```
text = input("Enter a text: ")
if " " not in text:
    print("One Single Word")
else:
     print("Complete Sentence")
```
#### *3. Solution*

```
First approach
      sentence = input("Enter a sentence: ")
      found = False
      for character in sentence:
           if character in "0123456789":
               found = True
               break
      if found:
           print("The sentence contains a number")
Second approach
      sentence = input("Enter a sentence: ")
      found = False
```

```
for digit in "0123456789":
     if digit in sentence:
         found = True
         break
if found:
```
**print**("*The sentence contains a number*")

```
print("Printing all integers from 1 to 100")
i = 1while i < 101:
    print(i)
     i += 1
```

```
print("Printing odd integers from 1 to 99")
i = 1
while not(i > 100):
     print(i)
    i + = 2
```
*6. Solution*

```
\|s = 0i = 1count = 100while True:
    number = float(input())
     s = s + number
    i + = 1 if i > count: break
average = s / count
print(average)
```
#### *7. Solution*

```
\|s = 0denom = 1
for j in range(1, 101):
     denom *= j
for i in range(1, 101):
     s += i / denom
print(s)
```
## *8. Solution*

```
for i in range(1, 5):
     for j in range(1, 5):
         print(i, "x", j, "=", i * j)
```

```
\text{print}("t|t", \text{end} = "")for i in range(1, 13):
     print(i, "\t", end = "")
print()
for i in range(1, 13):
     print("---------", end = "")
print()
for i in range(1, 13):
```

```
\text{print}(i, " \setminus t | \setminus t", \text{ end} = "") for j in range(1, 13):
 print(i * j, end = "
\
t")
     print()
```

```
n = int
(input("Enter an integer: "))
 print("
\t|
\
t", end = "")
for i in range(1, n + 1):
  print(i, "
\
t", end = "")
print()
for i in range(n + 1):
     print("--------", end = "")
print()
for i in range(1, n + 1):
 \text{print}(i, " \setminus t | \setminus t", \text{ end} = "") for j in range(1, n + 1):
  print(i * j, end = "
\
t")
     print()
```
# **Chapter 29**

# **29.7 Review Questions: True/False**

- 1. true
- 2. false
- 3. true
- 4. false

# **29.8 Review Exercises**

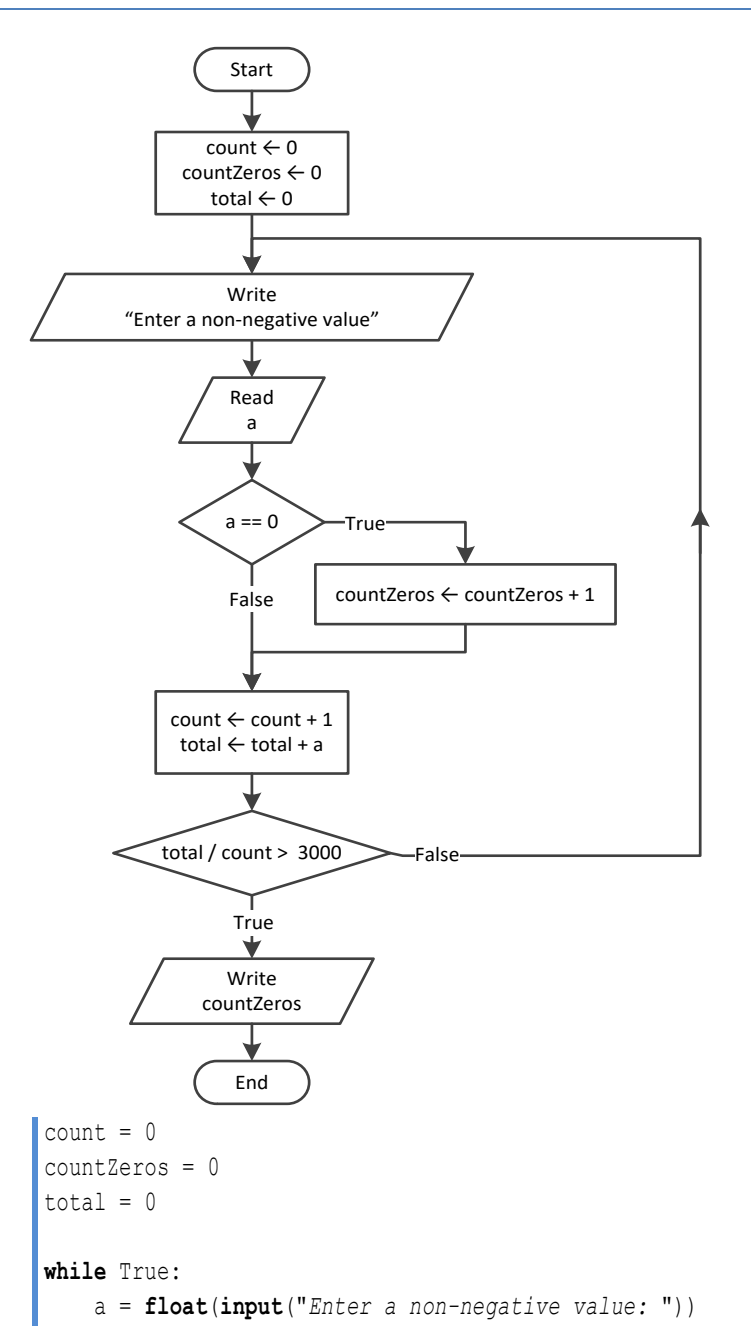

- 5. false
- 6. false
- 7. true

```
 if a == 0:
          countZeros += 1
      count += 1
     total += a if total / count > 3000: break
print(countZeros)
```
#### **First approach**

```
a = int(input("Enter an integer between 1 and 20: "))
for i in range(1000, 10000):
   d4 = i % 10
    r = i // 10
   d3 = r % 10r = r // 10
   d2 = r % 10d1 = r // 10
    if d1 + d2 + d3 + d4 < a:
        print(i)
```
However, using the divmod() function, it can become:

```
a = int(input("Enter an integer between 1 and 20: "))
for i in range(1000, 10000):
    r, d4 = \text{divmod}(i, 10)r, d3 = \text{divmod}(r, 10)d1, d2 = \text{divmod}(r, 10)if d1 + d2 + d3 + d4 < a:
         print(i)
```
#### **Second approach**

```
a = int(input("Enter an integer between 1 and 20: "))
for d1 in range(1, 10):
    for d2 in range(10):
         for d3 in range(10):
             for d4 in range(10):
                 if d1 + d2 + d3 + d4 < a:
                     print(d1 * 1000 + d2 * 100 + d3 * 10 + d4)
```
**Third approach**

```
a = int(input("Enter an integer between 1 and 20: "))
for i in range(1000, 10000):
    d1, d2, d3, d4 = str(i) #d1, d2, d3, d4 are strings
    if int(d1) + int(d2) + int(d3) + int(d4) < a: #In order to sum the digits, convert to integer
        print(i)
```
### *3. Solution*

### **First approach**

**for** i in **range**(1000, 10000):

 $d1 = i$  // 1000 r = i % 1000 d2 = r // 100 r = r % 100  $d3 = r$  // 10  $d4 = r % 10$ **if**  $d1 > d2$  and  $d2 == d3$  and  $d3 < d4$ : **print**(i) However, using the divmod() function, it can become: **for** i in **range**(1000, 10000): d1, r = **divmod**(i, 1000) d2,  $r = \text{divmod}(r, 100)$  d3, d4 = **divmod**(r, 10) **if**  $d1 > d2$  and  $d2 == d3$  and  $d3 < d4$ : **print**(i) **Second approach for** d1 in **range**(1, 10): **for** d2 in **range**(10): **for** d3 in **range**(10): **for** d4 in **range**(10): **if**  $d1 > d2$  and  $d2 == d3$  and  $d3 < d4$ : **print**(d1 \* 1000 + d2 \* 100 + d3 \* 10 + d4) **Third approach for** i in **range**(1000, 10000): d1, d2, d3, d4 = **str**(i) *#d1, d2, d3, d4 are strings* **if** d1 > d2 and d2 == d3 and d3 < d4: *#No need to convert to integer. Compare them as strings* **print**(i)

*4. Solution*

### **First approach**

```
x = int(input("Enter an integer: "))
count = 0while x := 0:
    count += 1x = x \t/ 10print(count)
```
### **Second approach**

```
x = int(input("Enter an integer: "))
#Convert the absolute value of x to string and get its length
count = len(str(abs(x)))
print(count)
```

```
x = \text{int}(\text{input}())while x != 1 and x != 0:
      print("Error")
     x = int(input())
```
# *6. Solution*

```
while True:
       gender = input().upper()
      if \text{gender} = "M" \text{ or } \text{gender} = "F" \text{ or } \text{gender} = "O": \text{break}
```
*7. Solution*

```
from math import sqrt
x = float(input("Enter a non-negative number: "))
count = 0while x < 0:
     count += 1
    if count == 2: break print("Error: Invalid number!")
     x = float(input("Enter a non-negative number: "))
if count < 2:
    y = sqrt(x) print(y)
else:
     print("Dude, you are dumb!")
```

```
8. Solution
```

```
from math import pi
while True:
     r = float(input("Enter the length of a radius: "))
    while r \leq 0:
         r = float(input("Invalid radius. Enter the length of a radius: "))
    area = pi * r ** 2
     print("The area is:", area)
     answer = input("Would you like to repeat? ")
     if answer.upper() != "YES": break
```
# *9. Solution*

 $\sqrt{\text{maximum} = -460}$ 

```
\vert total = 0for i in range(31):
    t = float(input("Enter temperature for day " + str(i + 1) + ": "))
    while t < -459.67:
         print("Error! Wrong temperature.")
        t = float(input("Enter temperature for day " + str(i + 1) + ": "))
     total += t
     if t > maximum:
         maximum = t
print(total / 31, maximum)
```

```
10. Solution
```

```
level = float(input())
if level != 9999:
     hour = int(input())
     minutes = int(input())
     maximum = level
     maxHour = hour
     maxMinutes = minutes
     minimum = level
     minHour = hour
     minMinutes = minutes
     level = float(input())
     while level != 9999:
         hour = int(input())
        minutes = int(input()) if level > maximum:
             maximum = level
             maxHour = hour
             maxMinutes = minutes
         if level < minimum:
             minimum = level
             minHour = hour
             minMinutes = minutes
         level = float(input())
     print(maximum, maxHour, maxMinutes, minimum, minHour, minMinutes)
```

```
number = int(input("Enter an integer: "))
```

```
while True:
    total = 0while number > 0:
         total += number % 10
        number //= 10if total > 26:
         number = total
     else:
         break
alphabet = "ABCDEFGHIJKLMNOPQRSTUVWXYZ"
print("The name of the person who might be thinking of you starts with a(an):", alphabet[total - 1])
```
**for** x in **range**(-100, 101): **for** y in **range**(-100, 101): **if**  $5 * x + 3 * y * * 2 == 0$ : **print**(x, "*,*", y)

# *13. Solution*

```
for x in range(-10, 11):
     for y in range(-10, 11):
         for z in range(-10, 11):
            if (x + y) / 2 + 3 * z ** 2 / (x + 3 * y + 45) == x / 3:
                 print(x, ",", y, ",", z)
```

```
m1 = int(input())m2 = int(imput()m3 = int(imput()s = 0while m2 != 0:
     if m2 % 2 != 0:
       s \neq m1m1 * = 2m2 = m2 / / 2m1 = sm2 = m3s = 0while m2 != 0:
     if m2 % 2 != 0:
       s += m1m1 \neq 2
```
 $m2 = m2$  // 2 **print**(s)

### *15. Solution*

```
a = float(input())while a \le 0 or a := int(a):
     print("Error! You must enter a positive integer")
     a = float(input())
x = \text{int}(a)numberOfDivisors = 2
for i in range(2, x) / 2 + 1:
     if x % i == 0:
          numberOfDivisors += 1
print(numberOfDivisors)
```
# *16. Solution*

```
x = int(input("Enter an integer greater than 1: "))
while x \leq 1:
     print("Error!")
     x = int(input("Enter an integer greater than 1: "))
numberOfDivisors = 2
for i in range(2, x // 2 + 1):
     if x % i == 0:
         numberOfDivisors += 1
         break
if numberOfDivisors == 2:
     print("Number", x, "is prime")
```

```
from math import sqrt
start = int(input("Enter an positive integer: "))
finish = int(input("Enter a second positive integer: "))
if start > finish:
     c = start # Or you can do the following:
     start = finish # start, finish = finish, start
    finish = cfor x in range(start, finish + 1):
     for y in range(x, finish + 1):
        z = sqrt(x * x 2 + y * x 2) #If result is integer and less than or equal to finish, display x, y, z
```

```
 print(x, y, int(z))
18. Solution
     a = int(input("Enter an integer greater than 1: "))
     while a < 2:
          a = int(input("Wrong number. Please enter an integer greater than 1: "))
     b = int(input("Enter a second integer greater than 1: "))
     while b < 2:
          b = int(input("Wrong number. Please enter a second integer greater than 1: "))
     if a > b:
          c = a # Or you can do the following:
          a = b # a, b = b, a
         b = cfor x in range(a, b + 1):
          numberOfDivisors = 2
         i = 2while i \le x // 2 and numberOfDivisors == 2:
              if x % i == 0:
                  numberOfDivisors += 1
             i += 1
          if numberOfDivisors == 2:
              print("Number", x, "is prime")
```
**if**  $z == int(z)$  and  $z \leq finish$ :

```
y = float(input("Enter a positive integer: "))
while y \le 0 or y := \text{int}(y):
     y = float(input("Wrong number! Enter a positive integer: "))
x = \text{int}(y)total = 0for i in range(1, x):
     if x % i == 0:
         total += i
if total == x:
     print("Number", x, "is a perfect number")
else:
     print("Number", x, "is not a perfect number")
```

```
20. Solution
```

```
y = float(input("Enter a positive integer: "))
while y \le 0 or y := float(y):
     y = float(input("Wrong number! Enter a positive integer: "))
```

```
a = \text{int}(y)y = float(input("Enter a second positive integer: "))
while y \le 0 or y := float(y):
     y = float(input("Wrong number! Enter a second positive integer: "))
b = \text{int}(y)if a > b:
     c = a # Or you can do the following:
     a = b # a, b = b, a
    b = cfor x in range(a, b + 1):
    total = 0 for j in range(1, x):
         if x % j == 0:
            total += \dot{1}if total == x:
         print("Number", x, "is a perfect number")
```

```
21. Solution
```

```
a = int(input("Enter a positive four-digit integer: "))
     while a < 1000 or a > 9999:
          a = int(input("Wrong number. Please enter a positive four-digit integer: "))
     b = int(input("Enter a second positive four-digit integer: "))
     while b < 1000 or b > 9999:
          b = int(input("Wrong number. Please enter a second positive four-digit integer: "))
     if a > b:
          c = a # Or you can do the following:
          a = b # a, b = b, a
         b = cfor x in range(a, b + 1):
         r, d4 = divmod(x, 10)
         r, d3 = divmod(r, 10)
         d1, d2 = \text{divmod}(r, 10)if d1 == d4 and d2 == d3:
              print(x)
Second approach
     a = int(input("Enter a positive four-digit integer: "))
     while a < 1000 or a > 9999:
          a = int(input("Wrong number. Please enter a positive four-digit integer: "))
     b = int(input("Enter a second positive four-digit integer: "))
```

```
while b < 1000 or b > 9999:
     b = int(input("Wrong number. Please enter a second positive four-digit integer: "))
if a > b:
    a, b = b, a
for x in range(a, b + 1):
    if str(x) == str(x) [::-1]:
         print(x)
```
**for** i in **range**(31): **print**(2 \*\* i)

# *23. Solution*

```
\sigmaffset = 10
i = 1while i <= 401:
      print(i)
      i += offset
      offset += 2
```
# *24. Solution*

```
for i in range(1, 101):
     print(-i, "\n", i)
```
# *25. Solution*

### **First approach**

```
value = 0
for i in range(8):
    offset = 10 \times i value += offset
     print(value)
```
# **Second approach**

```
value = "1"
for i in range(8):
     print(value)
     value += "1"
```
# *26. Solution*

```
a = \text{int}(\text{input}())fibPrevious2 = 0
fibPrevious = 1
```

```
\|\text{fib} = 1for i in range(a):
     print(fibPrevious2)
      fib = fibPrevious + fibPrevious2
      fibPrevious2 = fibPrevious
      fibPrevious = fib
```
### **Second approach**

```
a = int(input())
fibPrevious2, fibPrevious, fib = 0, 1, 1
for i in range(a):
    print(fibPrevious2)
     fib = fibPrevious + fibPrevious2
     fibPrevious2, fibPrevious = fibPrevious, fib
```
# *27. Solution*

#### **First approach**

```
a = int(input())
fibPrevPrev = 0
fibPrev = 1
fib = 1while fib < a:
     print(fib)
     fib = fibPrev + fibPrevPrev
     fibPrevPrev = fibPrev
     fibPrev = fib
```
## **Second approach**

```
a = int(input())fibPrevPrev, fibPrev, fib = 0, 1, 1
while fib < a:
     print(fib)
     fib = fibPrev + fibPrevPrev
     fibPrevPrev, fibPrev = fibPrev, fib
```

```
n = int(input("Enter a positive integer: "))
while n <= 0:
     n = int(input("Wrong number. Please enter a positive integer: "))
nominator = 0for i in range(2, 2 * n + 2, 2):
     nominator += i
denominator = 1
for i in range(1, n + 1):
```

```
 denominator *= i
y = nominator / denominator
print(y)
```

```
n = int(input("Enter a positive integer: "))
while n <= 0:
     n = int(input("Wrong number. Please enter a positive integer: "))
nominator = 0
sign = 1for i in range(1, 2 * n + 1 + 2, 2):
     nominator += sign * i
     sign = -sign
y = nominator / n
print(y)
```
*30. Solution*

```
n = int(input("Enter an integer greater than 2: "))
while n \leq 2:
     n = int(input("Wrong number. Please enter an integer greater than 2: "))
y = 0.5 #This is equal to the first two terms: 1 - 1 / 2sign = 1for i in range(3, n + 2, 2):
    y == sign / isign = -signprint(y)
```
*31. Solution*

```
n = int(input("Enter a positive integer: "))
while n \leq 0:
     n = int(input("Wrong number. Please enter a positive integer: "))
y = 0for i in range(1, n + 1):
    y == 1 / i * * (n - i + 1)print(y)
```
### *32. Solution*

n = **int**(**input**("*Enter a non-negative integer:* "))

```
factorial = 1for i in range(1, n + 1):
     factorial *= i
print(factorial)
```
*Please note that this Python code operates properly for all non-negative integers, including zero.* 

### *33. Solution*

```
ACCURACY = 0.00001x = float(\text{input}())
      exponential = 0i = 0while True:
           exponentialPrevious = exponential
          factorial = 1for j in range(1, i + 1):
              factorial *= j exponential += x ** i / factorial
           i += 1
           if abs(exponential - exponentialPrevious) <= ACCURACY: break
     print("e(", x, ") ~=", exponential)
Second approach
     \triangleACCURACY = 0.00001
      x = float(input())
      exponential = 1
      i = 1factorial = 1while True:
           exponentialPrevious = exponential
           factorial *= i
           exponential += x ** i / factorial
          i + = 1 if abs(exponential - exponentialPrevious) <= ACCURACY: break
```
**print**("*e(*", x, "*) ~=*", exponential)

# *34. Solution*

# **First approach**

```
\text{ACCURACY} = 0.00001x = float(\text{input}())
sign = 1sinus = 0i = 1while True:
     sinusPrevious = sinus
     factorial = 1
     for j in range(1, i + 1):
        factorial *=j sinus += sign * x ** i / factorial
     sign = -sign
    i + = 2 if abs(sinus - sinusPrevious) <= ACCURACY: break
```
**print**("*sin(*", x, "*) ~=*", sinus)

# **Second approach**

```
\triangleACCURACY = 0.00001
x =float(\text{input}())
sign = -1sinus = x
i = 3factorial = 1while True:
     sinusPrevious = sinus
    factorial *= i * (i - 1) sinus += sign * x ** i / factorial
     sign = -sign
    i + = 2 if abs(sinus - sinusPrevious) <= ACCURACY: break
print("sin(", x, ") ~=", sinus)
```
### **First approach**

```
ACCURACY = 0.00001
x = float(input())
sign = 1cosinus = 0
i = 0while True:
     cosinusPrevious = cosinus
    factorial = 1 for j in range(1, i + 1):
        factorial *= jcosinus += sign * x ** i / factorial
    sign = -signi + = 2 if abs(cosinus - cosinusPrevious) <= ACCURACY: break
```

```
print("cos(", x, ") ~=", cosinus)
```
# **Second approach**

```
\triangleACCURACY = 0.00001
x = float(input())
sign = -1cosinus = 1
i = 2factorial = 1while True:
     cosinusPrevious = cosinus
    factorial *= i * (i - 1) cosinus += sign * x ** i / factorial
    sign = -signi += 2 if abs(cosinus - cosinusPrevious) <= ACCURACY: break
print("cos(", x, ") ~=", cosinus)
```
# *36. Solution*

alphabet = "abcdefghijklmnopqrstuvwxyz"

```
while True:
     a = int(input("Enter an integer between 1 and 26: "))
     failure = False
     if a < 1:
         print("Please enter positive integers!")
         failure = True
     elif a > 26:
         print("Please enter a value less than or equal to 26!")
         failure = True
     if not failure: break
while True:
    b = int(input("Enter an integer between 1 and 26: "))
     failure = False
     if b < 1:
         print("Please enter positive integers!")
         failure = True
     elif b > 26:
         print("Please enter a value less than or equal to 26!")
         failure = True
     if not failure: break
if a > b:
   a, b = b, afor i in range(a, b + 1):
    print(alphabet[i - 1])
```

```
from random import randrange
secretNumber = randrange(1, 101)
attempts = 1
guess = int(input("Enter a guess: "))
while quess != secretNumber:
     if guess > secretNumber:
         print("Your guess is bigger than my secret number. Try again.")
     else:
         print("Your guess is smaller than my secret number. Try again.")
     attempts += 1
     guess = int(input("Enter a guess: "))
print("You found it!")
print("Attempts:", attempts)
```

```
from random import randrange
for i in range(2):
     secretNumber = randrange(1, 101)
     attempts = 1
     guess = int(input("Enter a guess: "))
     while guess != secretNumber:
         if guess > secretNumber:
             print("Your guess is bigger than my secret number. Try again.")
         else:
             print("Your guess is smaller than my secret number. Try again.")
         attempts += 1
         guess = int(input("Enter a guess: "))
     print("You found it!")
     print("Attempts:", attempts)
     if i == 0:
         firstPlayerAttempts = attempts
if firstPlayerAttempts < attempts:
    print("First player wins!")
elif firstPlayerAttempts > attempts:
    print("Second player wins!")
else:
     print("It's a draw")
```

```
39. Solution
```

```
while True:
     print("1. 4/3 TV Screen")
     print("2. 16/9 TV Screen")
     print("3. Exit")
     choice = int(input("Enter a choice: "))
    if choice == 1: diagonal = int(input("Enter diagonal: "))
         print("Width:", diagonal * 0.8)
         print("Height:", diagonal * 0.6)
     elif choice == 2:
         diagonal = int(input("Enter diagonal: "))
         print("Width:", diagonal * 0.87)
         print("Height:", diagonal * 0.49)
    elif choice == 3:
         break
```

```
n = int(input("Enter total number of students: "))
while n \leq 0:
     n = int(input("Wrong number. Please enter total number of students: "))
total = 0totalA = 0countA = 0
totalB = 0countB = 0totalABoys = 0
countABoys = 0
countCdefGirls = 0
maximum = -1minimum = 101
for i in range(n):
     grade = int(input("Enter grade for student No" + str(i + 1) + ": "))
    while qrade < 0 or qrade > 100:
         grade = int(input("Wrong grade. Please enter grade for student No" + str(i + 1) + ": "))
     gender = input("Enter gender for student No" + str(i + 1) + ": ").upper()
     while gender != "M" and gender != "F" and gender != "O":
         gender = input("Wrong gender. Please enter gender for student No" + str(i + 1) + ": ").upper()
     if 90 <= grade <= 100:
         totalA += grade
         countA += 1
         if gender == "M":
             totalABoys += grade
             countABoys += 1
     elif 80 <= grade <= 89:
         totalB += grade
         countB += 1
     else:
        if \text{gender} == "F": countCdefGirls += 1
     if grade > maximum:
         maximum = grade
     if grade < minimum:
         minimum = grade
     total += grade
if count A > 0:
```

```
 print("The average value of those who got an 'A' is: ")
     print(totalA / countA)
if countB > 0: print("The average value of those who got a 'B' is: ")
     print(totalB / countB)
if countABoys > 0:
     print("The average value of boys who got an 'A' is: ")
     print(totalABoys / countABoys)
print("The total number of girls that got less than 'B' is:", countCdefGirls)
print("The highest grade is:", maximum)
print("The lowest grade is:", minimum)
print("The average grade of the whole class is:", total / n)
```

```
while True:
     amount = float(input("Enter amount: "))
    while amount \leq 0:
         amount = float(input("Wrong amount. Please enter amount: "))
    if amount \leq 20:
        discount = 0 elif amount < 50:
       discount = 3 elif amount < 100:
       discount = 5 else:
         discount = 10
    print("Discount:", discount, "%", sep = "")
    print("Amount to pay (discount included):", (amount - amount * discount / 100))
     answer = input("Would you like to repeat? ")
     if answer.upper() != "YES": break
```

```
TAX RATE = 0.25kwh = int(input("Enter number of Kilowatt-hours consumed: "))
while kwh < 0 and kwh := -1:
     kwh = int(input("Wrong value. Please enter number of Kilowatt-hours consumed: "))
while kwh := -1:
     if kwh <= 400:
       t = kwh * 0.11elif kwh \le 1500:
        t = 400 * 0.11 + (kwh - 400) * 0.22 elif kwh <= 3500:
```

```
t = 400 * 0.11 + 1100 * 0.22 + (kwh - 1500) * 0.25 else:
    t = 400 * 0.11 + 1100 * 0.22 + 2000 * 0.25 + (kwh - 3500) * 0.50
t += t * TAX_RATE
 print("Total amount to pay (taxes included):", t)
 kwh = int(input("Enter number of Kilowatt-hours consumed: "))
 while kwh < 0 and kwh != -1:
     kwh = int(input("Wrong value. Please enter number of Kilowatt-hours consumed: "))
```
# **Review in "Loop Control Structures"**

# **Review Crossword Puzzle**

1.

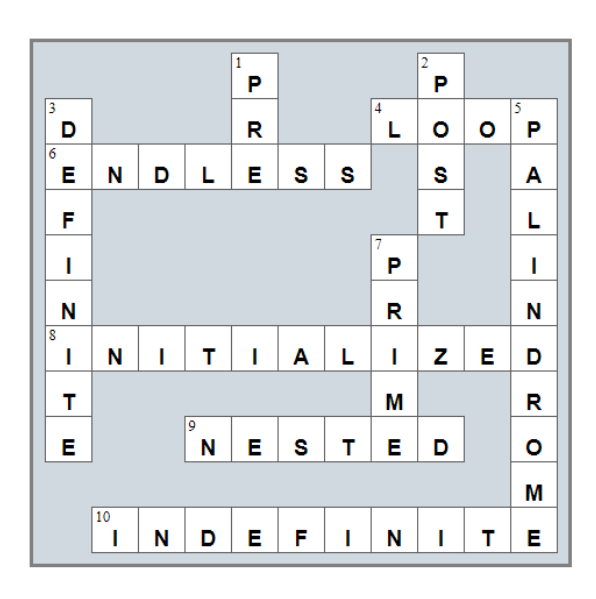

# Chapter 30

# **30.15 Review Questions: True/False**

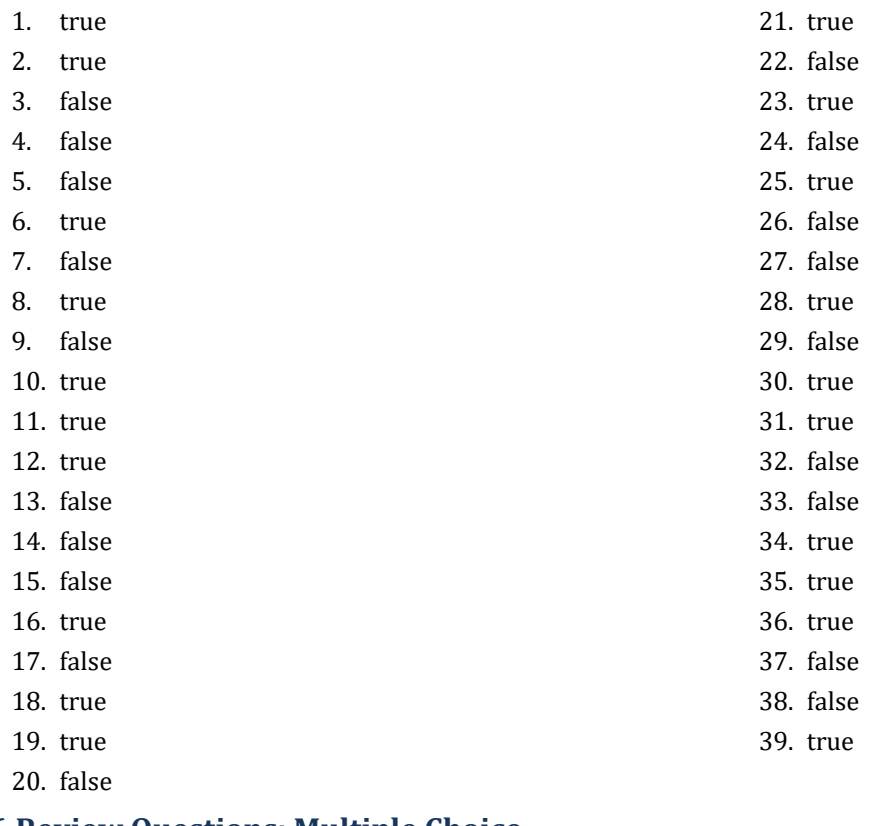

# **30.16 Review Questions: Multiple Choice**

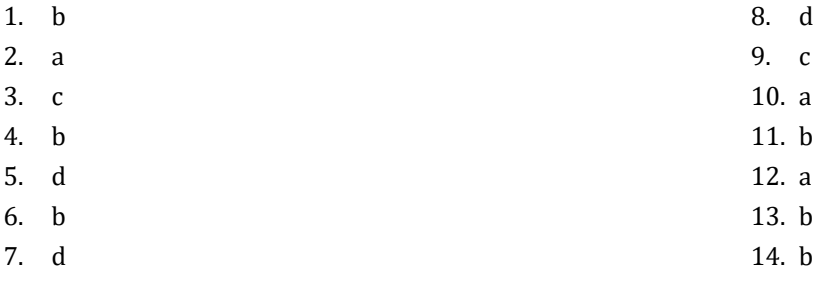

# **30.17 Review Exercises**

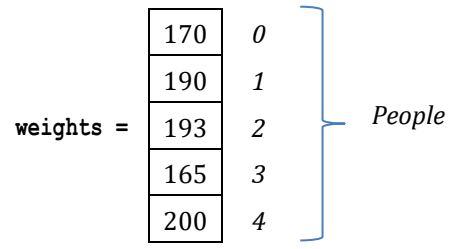

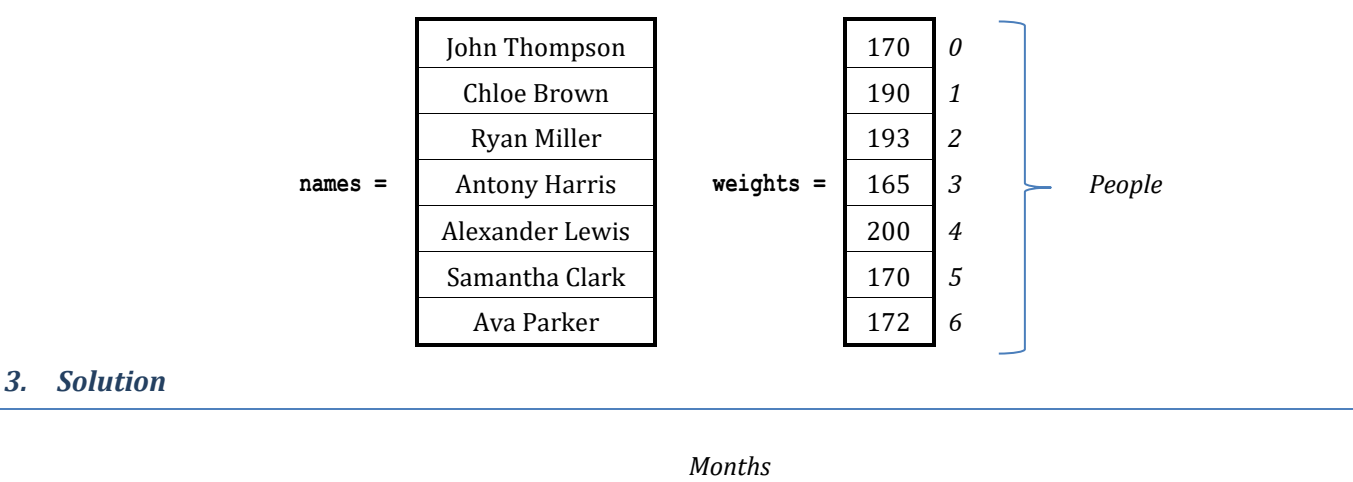

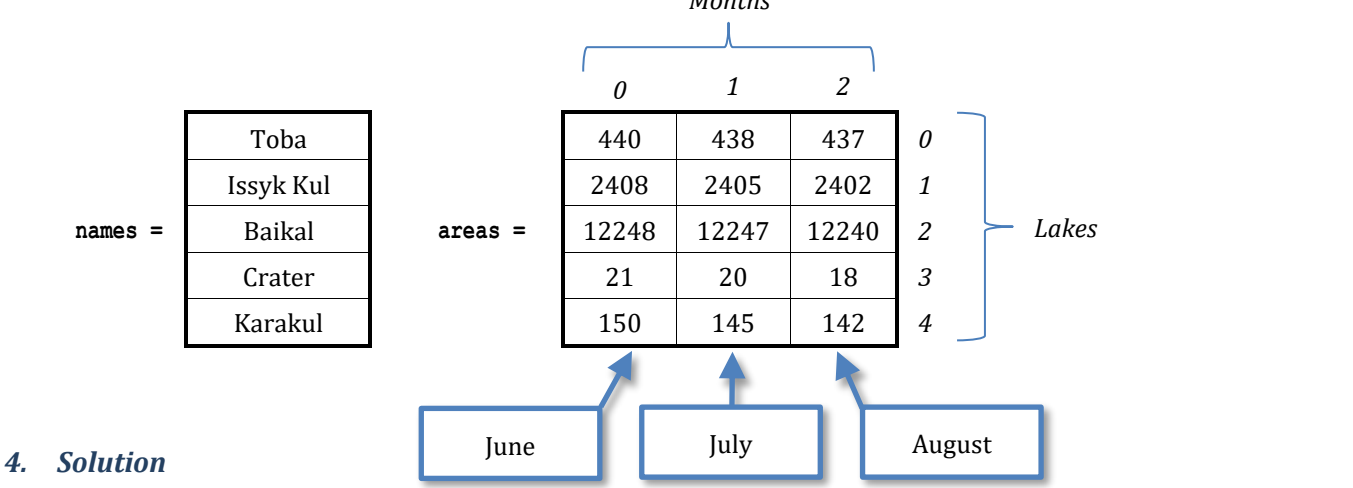

*Dimensions*

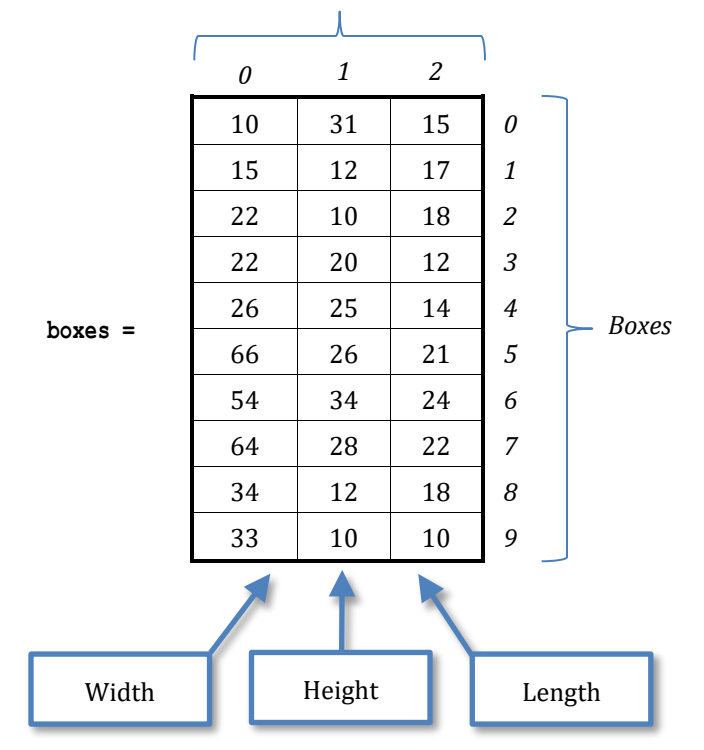

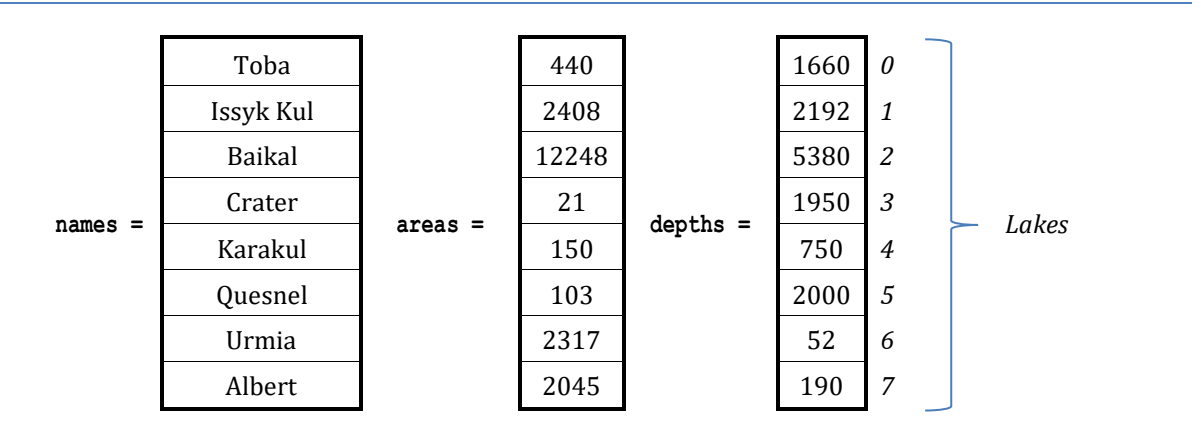

### *6. Solution*

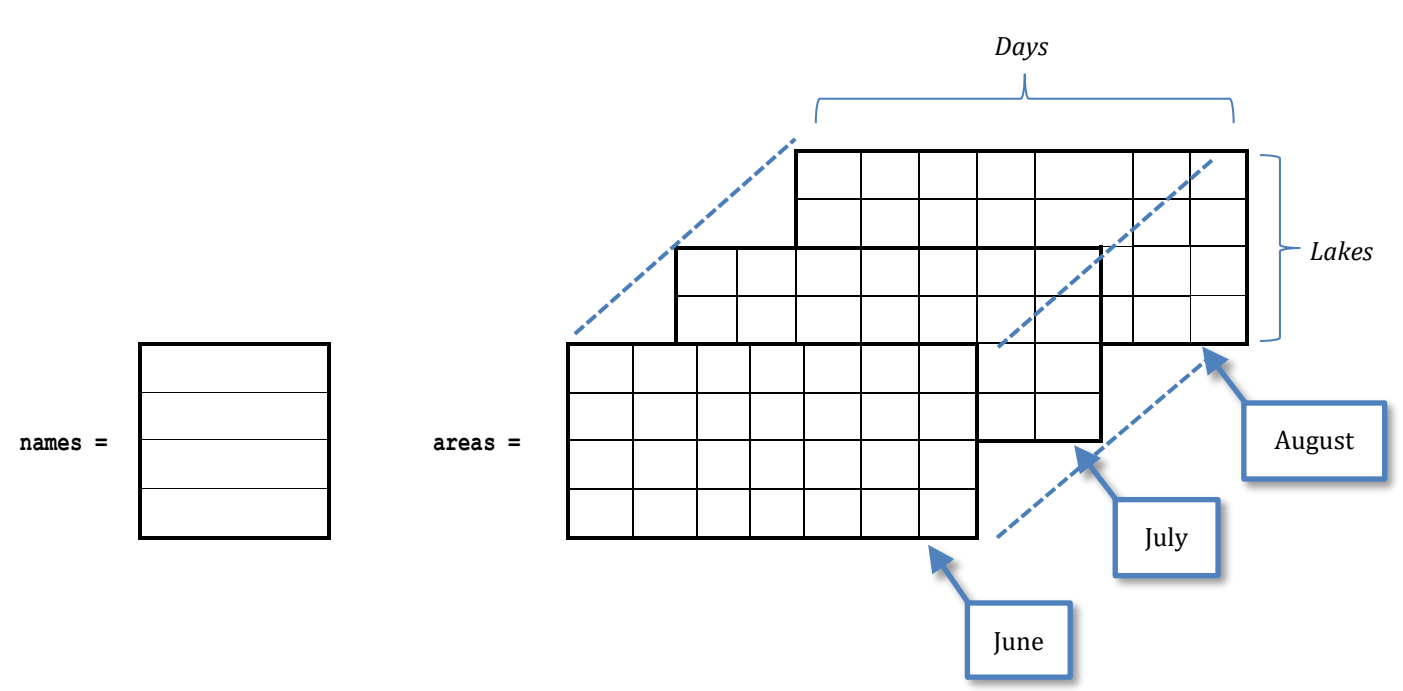

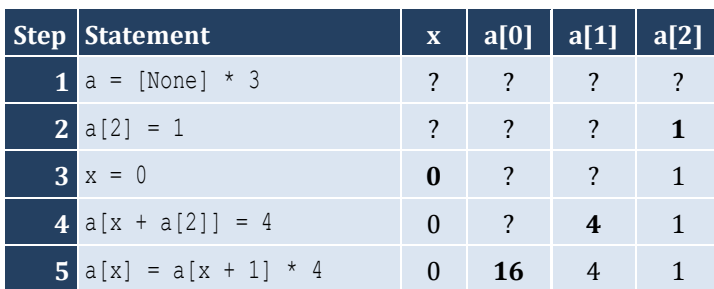

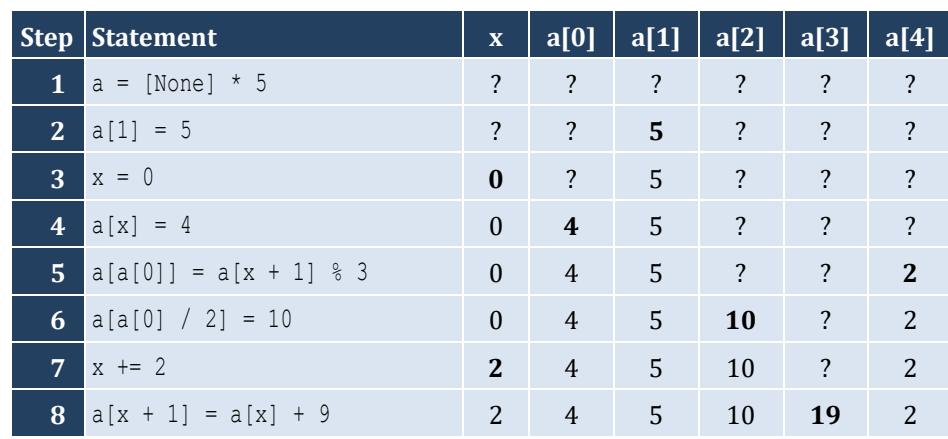

# *9. Solution*

For input value of 3

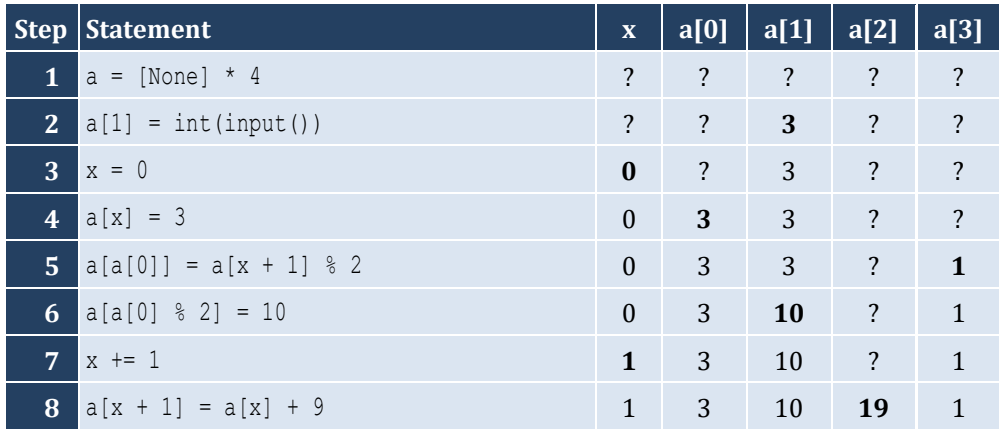

For input value of 4

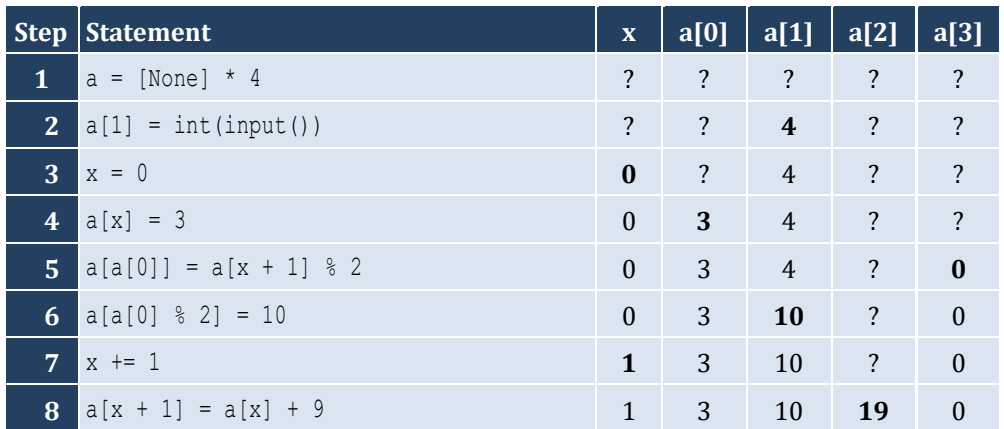

# For input value of 1

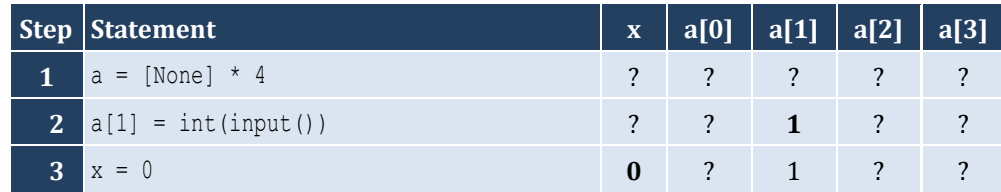

#### Chapter 30 170

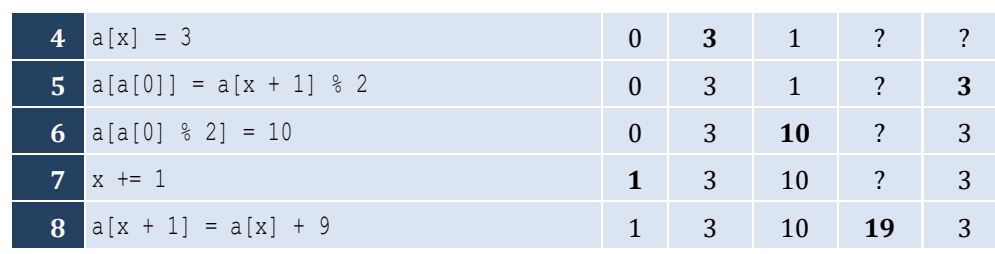

# *10. Solution*

For input value of 100

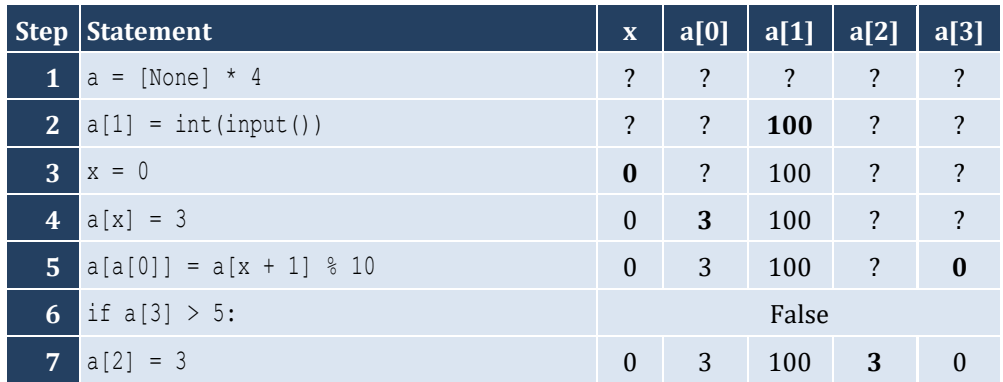

For input value of 108

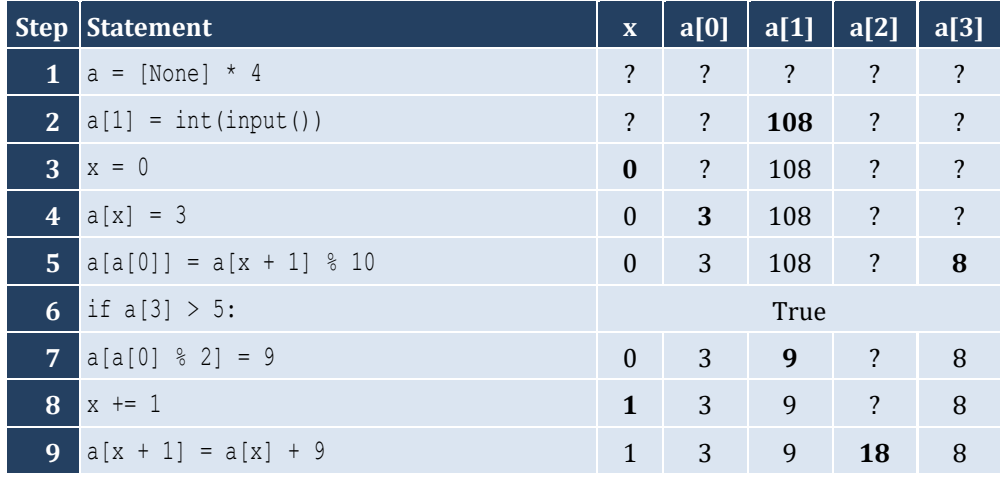

For input value of 1

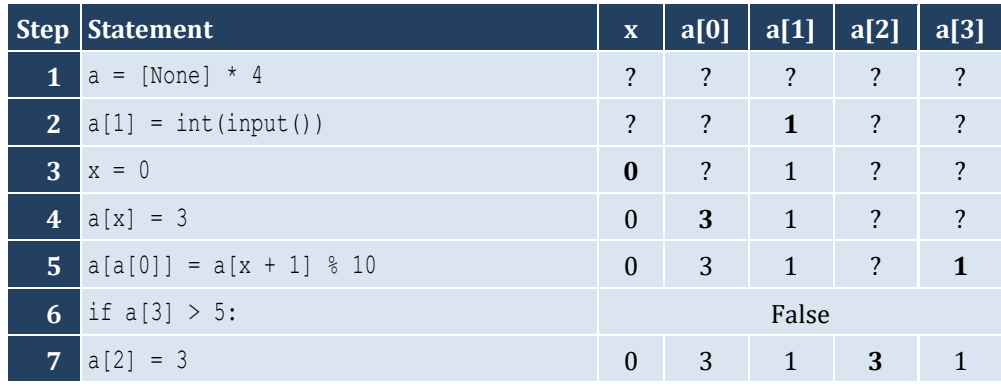

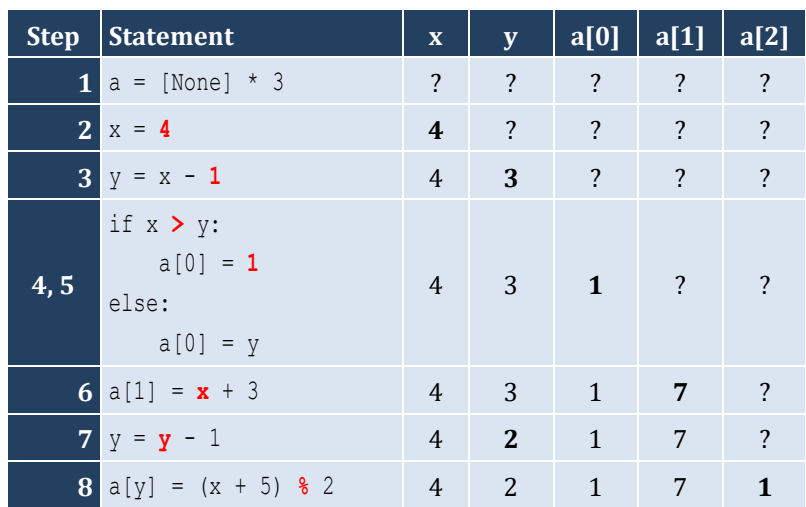

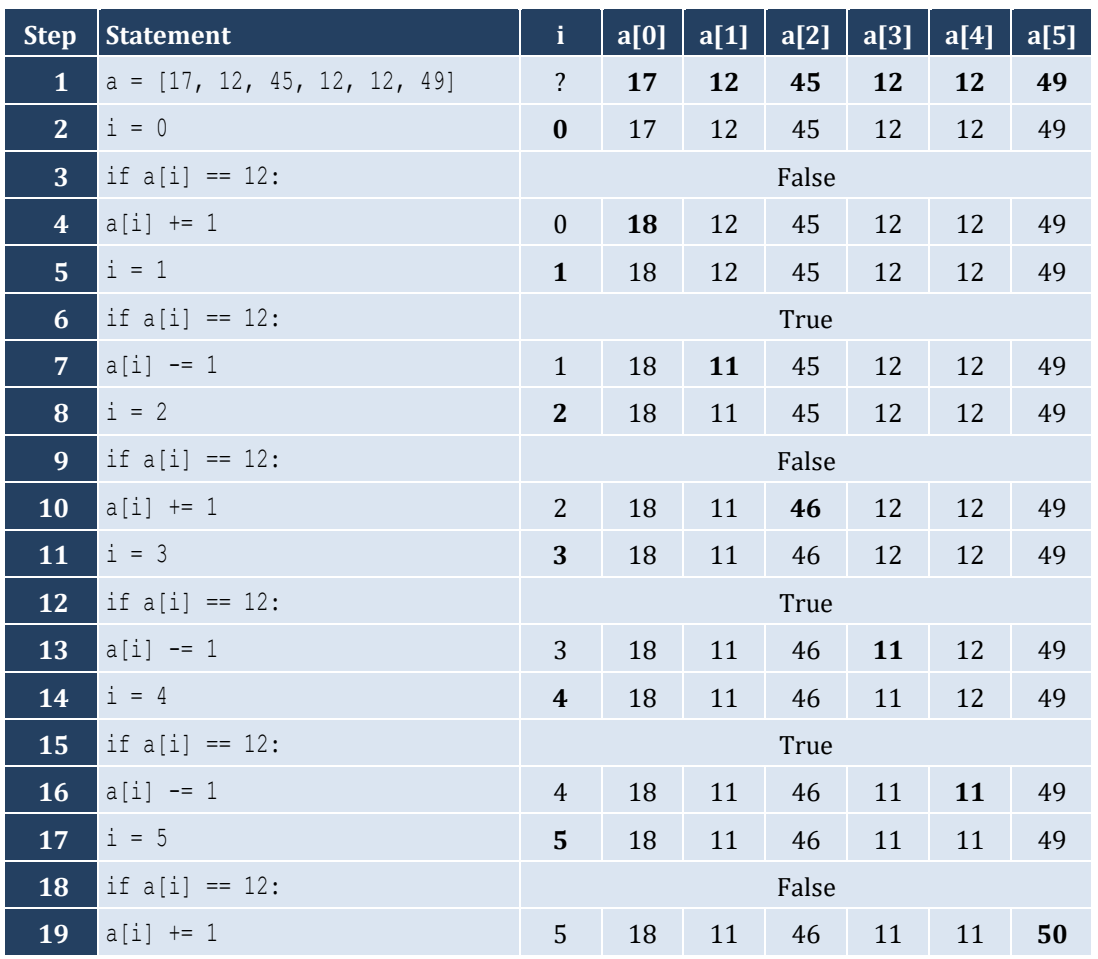

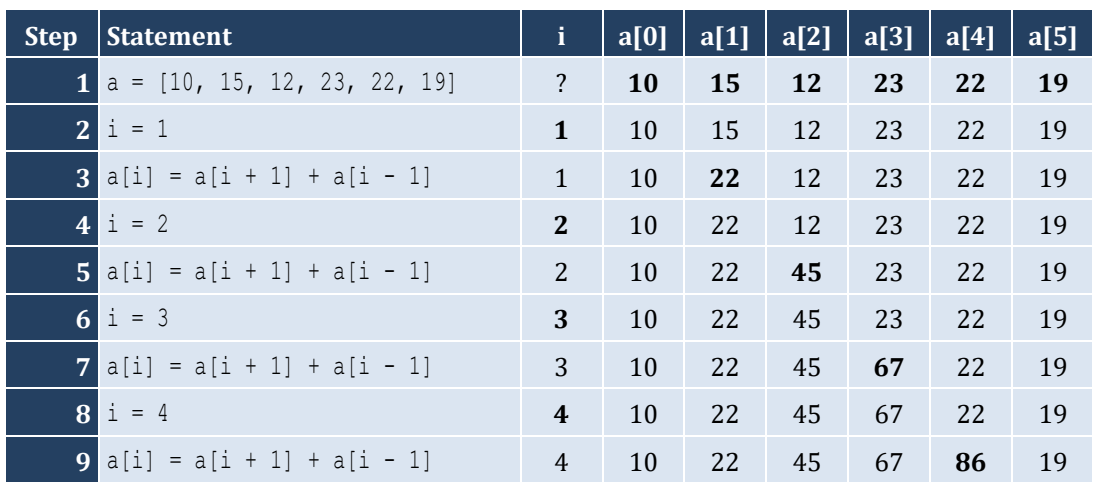

# *14. Solution*

It displays:

Navajo

Cherokee

Sioux

# *15. Solution*

### **First approach**

```
ELEMENTS = 100
a = [None] * ELEMENTSfor i in range(ELEMENTS):
     a[i] = float(input())
for i in range(ELEMENTS):
     print(a[i] ** 3)
```
### **Second approach**

```
ELEMENTS = 100
a = []for i in range(ELEMENTS):
     a.append(float(input()))
for element in a:
     print(element ** 3)
```
# *16. Solution*

```
ELEMENTS = 80
a = [None] * ELEMENTSfor i in range(ELEMENTS):
```

```
 a[i] = float
(input())
      for i in range(ELEMENTS):
         a[i] = a[i] ** 2
      for i in range(ELEMENTS - 1, -1, -1):
          print(a[i])
Second approach
     ELEMENTS = 80
     a = []for i in range(ELEMENTS):
```

```
a
.append
(float
(input())
)
for i in range(ELEMENTS):
    a[i] = a[i] ** 2
for element in a[::
-1]
:
 print
(element
)
```
#### **First approach**

```
ELEMENTS = 90
a = [None] * ELEMENTS
for i in range(ELEMENTS):
 a[i] = int
(input())
for i in range(ELEMENTS - 1, -1, -1):
     if a[i] % 5 == 0:
         print(a[i])
```
# **Second approach**

```
ELEMENTS = 90
a = 1for i in range(ELEMENTS):
     a
.append
(int
(input())
)
 for element in a[::
-1]
:
    if element % 5 == 0:
  print
(element
)
```
# *18. Solution*

```
ELEMENTS = 50
a = [None] * ELEMENTSfor i in range(ELEMENTS):
  a[i] = int
(input())
```

```
for i in range(ELEMENTS):
    if a[i] \frac{1}{6} 2 == 0 or a[i] > 10:
          print(a[i])
```
### **Second approach**

```
ELEMENTS = 50
a = []for i in range(ELEMENTS):
    a
.append
(int
(input())
)
for element in 
a
:
    if element % 2 == 0 or element > 10:
 print(element
)
```
# *19. Solution*

#### **First approach**

```
ELEMENTS = 30
a = [None] * ELEMENTSfor i in range(ELEMENTS):
  a[i] = float
(input())
total = 0for i in range(ELEMENTS):
    if a[i] > 0:
        total += a[i]print(total)
```
#### **Second approach**

```
ELEMENTS = 30
a = []for i in range(ELEMENTS):
     a
.append
(float
(input())
)
total = 0for element in a:
    if element > 0: total += element
print(total)
```

```
20. Solution
```

```
ELEMENTS = 50
a = [None] * ELEMENTSfor i in range(ELEMENTS):
```

```
 a[i] = int
(input())
total = 0for i in range(ELEMENTS):
   if a[i] >= 10 and a[i] <= 99:
       total += a[i]
```
**print**(total)

# **Second approach**

```
ELEMENTS = 50
 a = [
]
for i in range(ELEMENTS):
     a
.append
(int
(input())
)
total = 0for element in 
a
:
    if 10 \leq element \leq 99:
          total += element
print(total)
```
### *21. Solution*

```
ELEMENTS = 40
      a = [None] * ELEMENTSfor i in range(ELEMENTS):
       a[i] = float
(input())
      sumPos = 0
      sumNeg = 0
      for i in range(ELEMENTS):
           if a[i] > 0 :
              sumPos += a[i] elif a[i] < 0:
              sumNeg += a[i]print(sumPos, sumNeg)
Second approach
     \triangleELEMENTS = 40
```

```
a = []for i in range(ELEMENTS):
    a
.append
(float
(input())
)
sumPos = sumNeg = 0for element in 
a
:
    if element > 0:
         sumPos += element
```

```
 elif element < 0:
     sumNeg += element
```
**print**(sumPos, sumNeg)

# *22. Solution*

### **First approach**

```
ELEMENTS = 20
a = [None] * ELEMENTSfor i in range(ELEMENTS):
     a[i] = float(input())
total = 0for i in range(ELEMENTS):
    total += a[i]
```
**print**(total / ELEMENTS)

### **Second approach**

```
ELEMENTS = 20
a = []for i in range(ELEMENTS):
     a.append(float(input()))
total = 0for element in a:
     total += element
```
**print**(total / ELEMENTS)

# *23. Solution*

```
ELEMENTS = 50
a = [None] * ELEMENTSfor i in range(ELEMENTS):
     a[i] = int(input("Enter an integer: "))
for i in range(ELEMENTS):
     if a[i] < 20:
         print(i)
```

```
ELEMENTS = 60
a = [None] * ELEMENTSfor i in range(ELEMENTS):
     a[i] = float(input("Enter a number: "))
for i in range(0, ELEMENTS, 2):
```
**print**(a[i])

# *25. Solution*

```
ELEMENTS = 20
a = [None] * ELEMENTSfor i in range(ELEMENTS):
     a[i] = float(input("Enter a number: "))
total = 0for i in range(0, ELEMENTS, 2):
    total += a[i]print(total)
```
# *26. Solution*

### **First approach**

```
ELEMENTS = 100
a = [None] * ELEMENTSfor i in range(ELEMENTS):
    a[i] = i + 1
```
# **Second approach**

```
ELEMENTS = 100
a = []for i in range(ELEMENTS):
     a.append(i + 1)
```
# *27. Solution*

```
a = []for i in range(2, 202, 2):
     a.append(i)
```
# *28. Solution*

# **First approach**  $n = int(input("Enter N: "))$ **while** n < 1: **print(**"*Error! Value must be greater than or equal to 1*") n = **int**(**input**("*Enter N:* "))  $a = [None] * n$ **for** i in **range**(1, n + 1):  $a[i - 1] = i * * 2$ **for** i in **range**(n): **print**(a[i]) **Second approach**  $n = int(input("Enter N: "))$ **while** n < 1:

```
 n = int(input("Enter N: "))
a = []for i in range(1, n + 1):
     a.append(i ** 2)
for element in a:
     print(element)
```

```
ELEMENTS = 10
a = []for i in range(ELEMENTS):
     a.append(float(input("Enter a number: ")))
for i in range(ELEMENTS):
    if a[i] == int(a[i]):
         print(i)
```
# *30. Solution*

```
ELEMENTS = 50a = []for i in range(ELEMENTS):
     a.append(float(input("Enter a number: ")))
count = 0for i in range(ELEMENTS):
     if a[i] < 0:
         count += 1
print(count)
```
# *31. Solution*

```
WORDS = 50a = [None] * WORDSfor i in range(WORDS):
           a[i] = input()
      for i in range(WORDS):
          if len(a[i]) >= 10:
              print(a[i])
Second approach
```

```
WORDS = 50a = []for i in range(WORDS):
```

```
 a.append(input())
for element in a:
     if len(element) >= 10:
         print(element)
```

```
ELEMENTS = 30
words = []
for i in range(ELEMENTS):
     words.append(input())
lengthLimits = (0, 5, 10, 20)for i in range(1, 4):
     for word in words:
         if len(word) >= lengthLimits[i - 1] and len(word) < lengthLimits[i]:
             print(word)
```
# *33. Solution*

```
WORDS = 40a = [None] * WORDSfor i in range(WORDS):
           a[i] = input("Enter a word: ")
      for i in range(WORDS):
          count = 0 for j in range(len(a[i])):
               if a[i][j] == "w":
                   count += 1
          if count >= 2:
               print(a[i])
Second approach
```

```
WORDS = 40
```

```
a = []for i in range(WORDS):
     a.append(input("Enter a word: "))
for word in a:
    count = 0 for letter in word:
         if letter == "w":
             count += 1
    if count >= 2:
         print(word)
```

```
number = int(input("Enter a number between 1 and 99: "))
digit1 = number // 10
digit2 = number % 10
number2romanOnes = {
     1: "I", 2: "II", 3: "III", 4: "IV", 5: "V", 6: "VI", 7: "VII", 8: "VIII", 9: "IX"
}
number2romanTens = {
     1: "X", 2: "XX", 3: "XXX", 4: "XL", 5: "L", 6: "LX", 7: "LXX", 8: "LXXX", 9: "XC"
}
roman = number2romanTens[digit1] + number2romanOnes[digit2]
print(roman)
```
# Chapter 31

## **31.7 Review Questions: True/False**

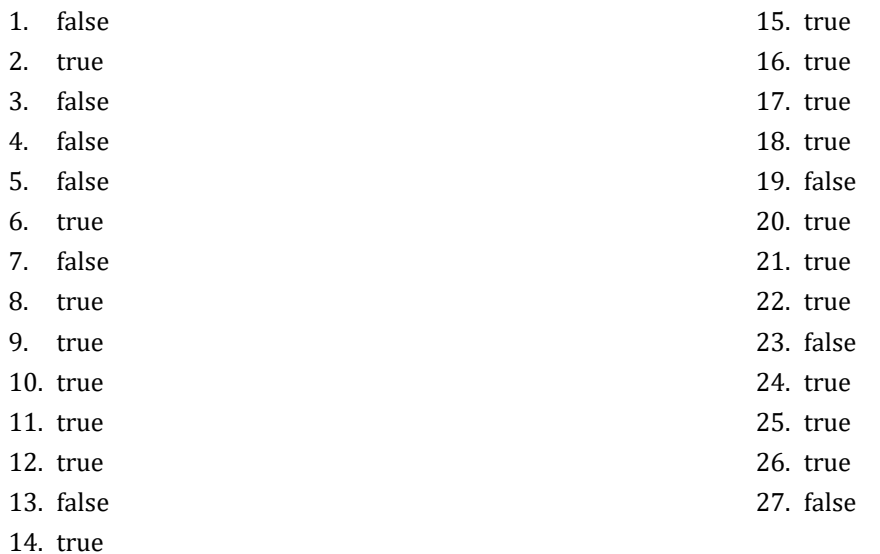

## **31.8 Review Questions: Multiple Choice**

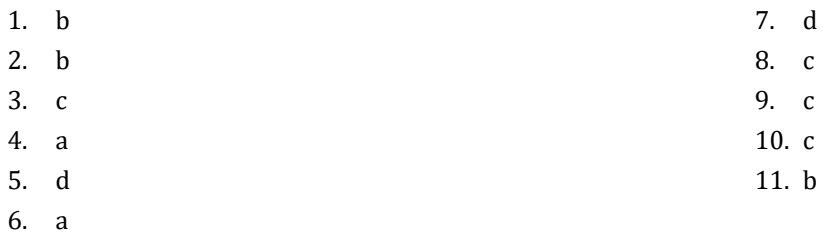

## **31.9 Review Exercises**

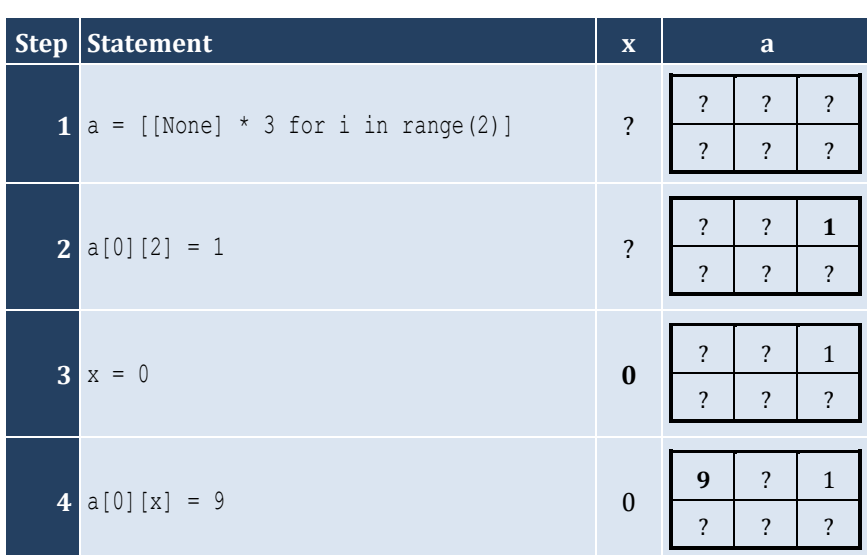

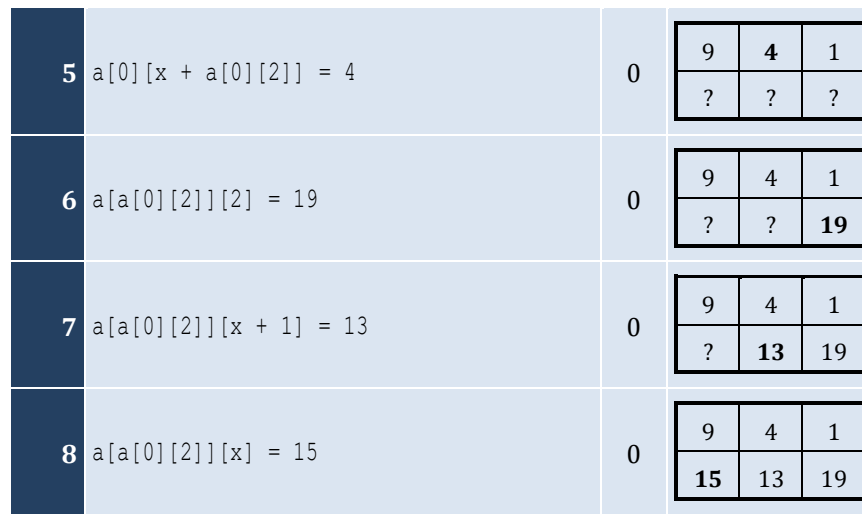

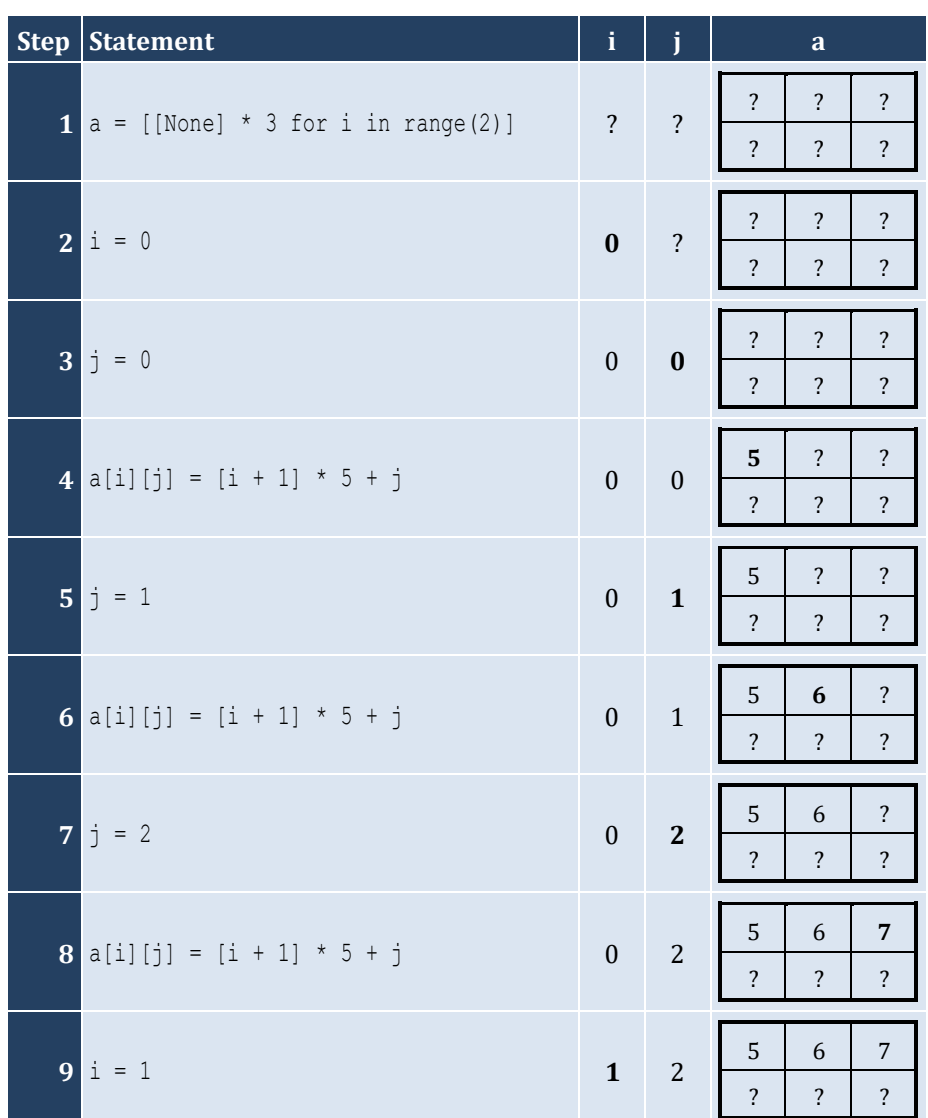

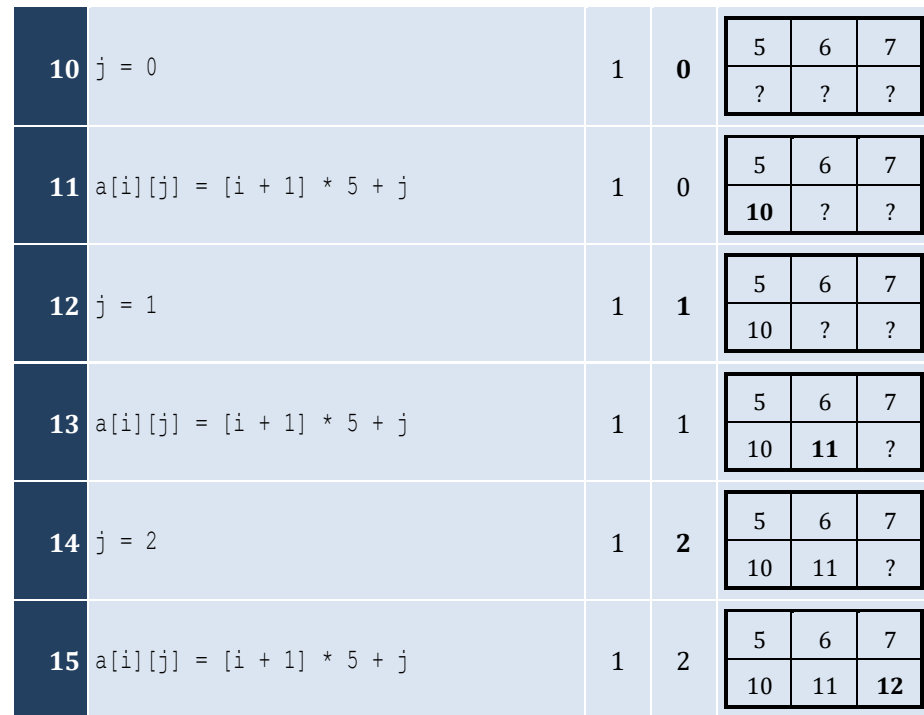

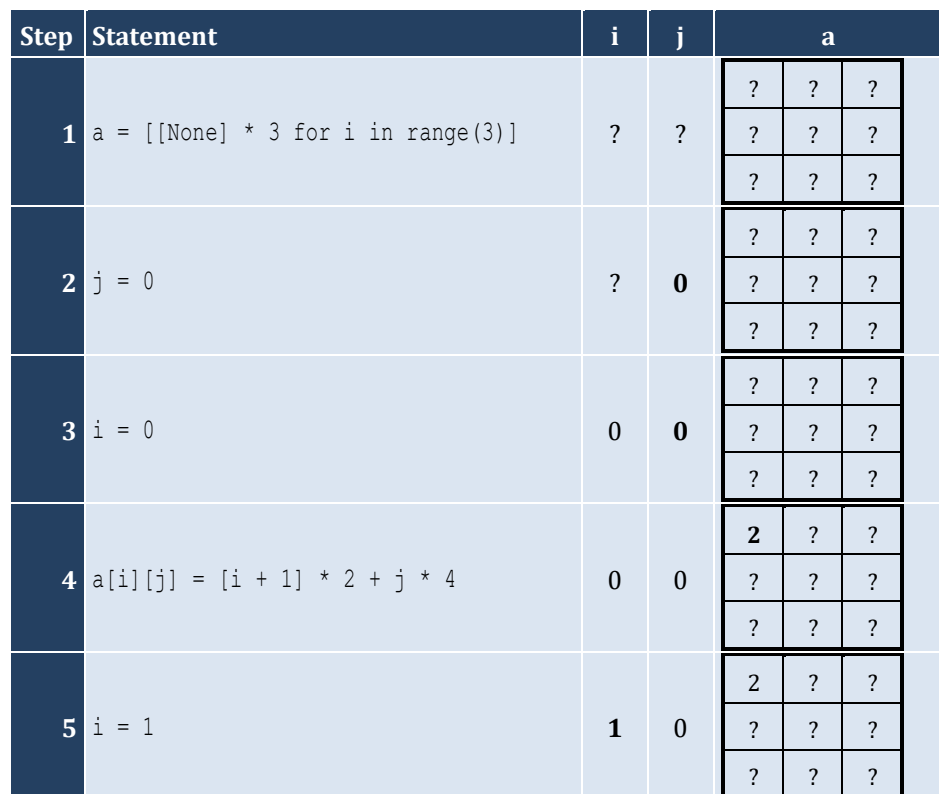

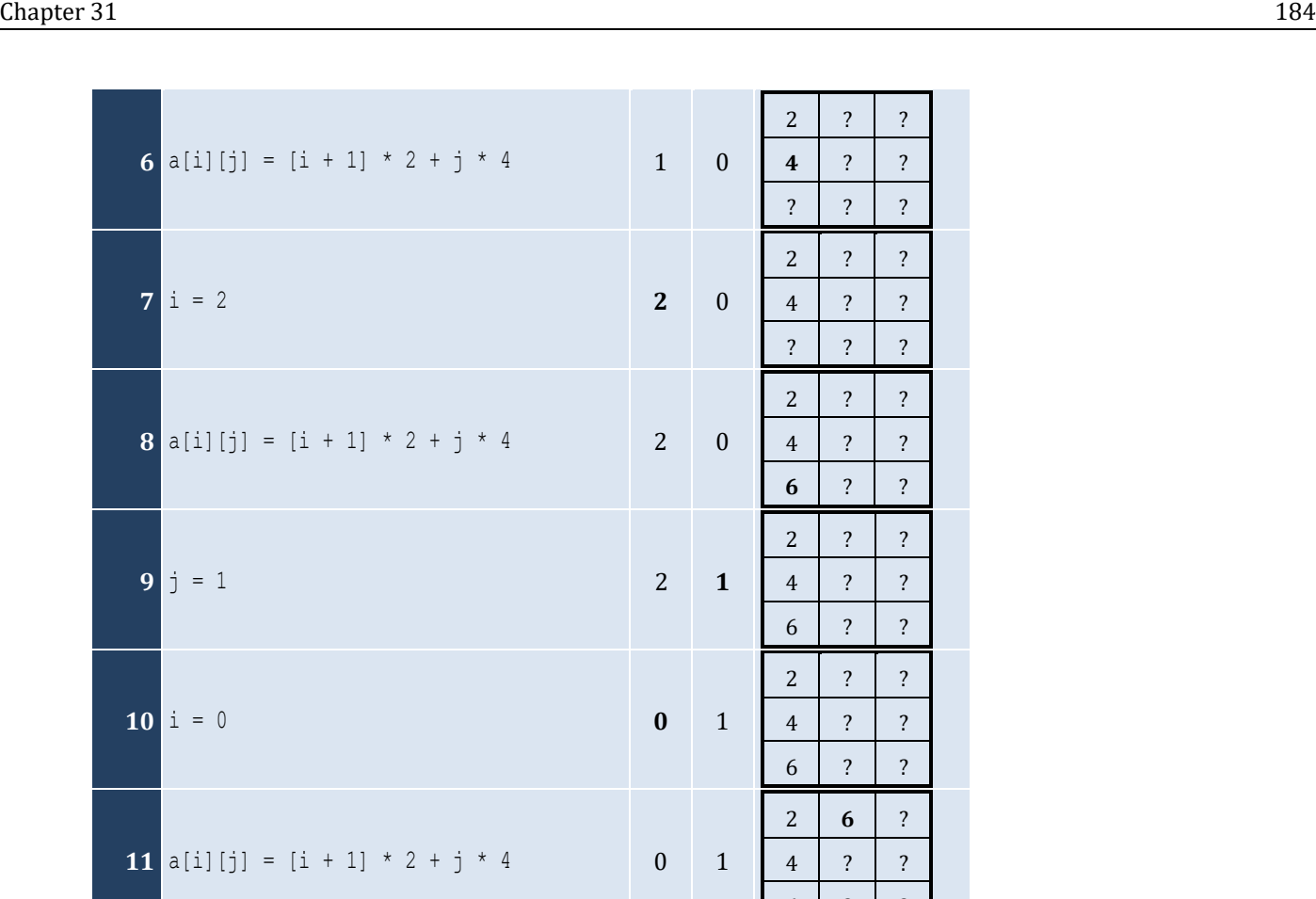

**13**  $a[i][j] = [i + 1] * 2 + j * 4$  1 1

**14**  $i = 2$  **2 1** 

**15**  $a[i][j] = [i + 1] * 2 + j * 4$  2 1

**16**  $j = 2$  **2 2** 

**12**  $i = 1$ 

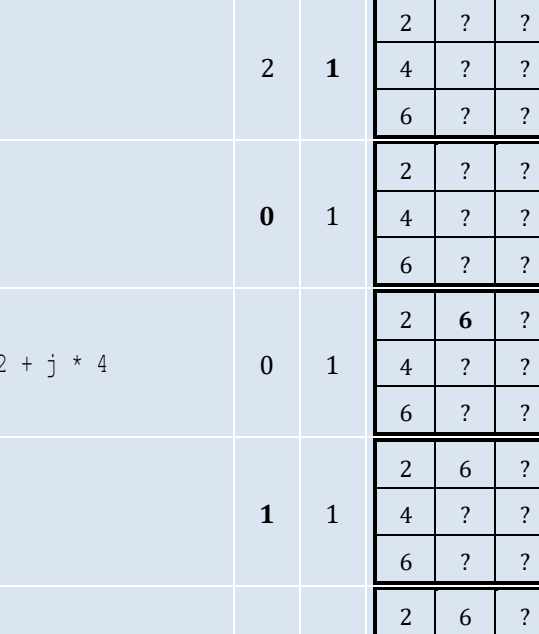

 $2 \mid ? \mid ?$ **4** ? ? ? ? ? ?

 $2 \mid ? \mid ?$ 4 ? ? ? ? ?

 $2 \mid ? \mid ?$ 4 ? ? ?  $\begin{array}{|c|c|c|c|c|c|}\n\hline\n6 & ?\n\end{array}$ 

4 **8** ? 6 ? ?

 $2 \mid 6 \mid ?$ 4 8 ?  $6 \mid ? \mid ?$ 

 $2 \mid 6 \mid ?$ 4 8 ? 6 **10** ?

 $2 \mid 6 \mid ?$ 4 8 ?  $6 \mid 10 \mid ?$ 

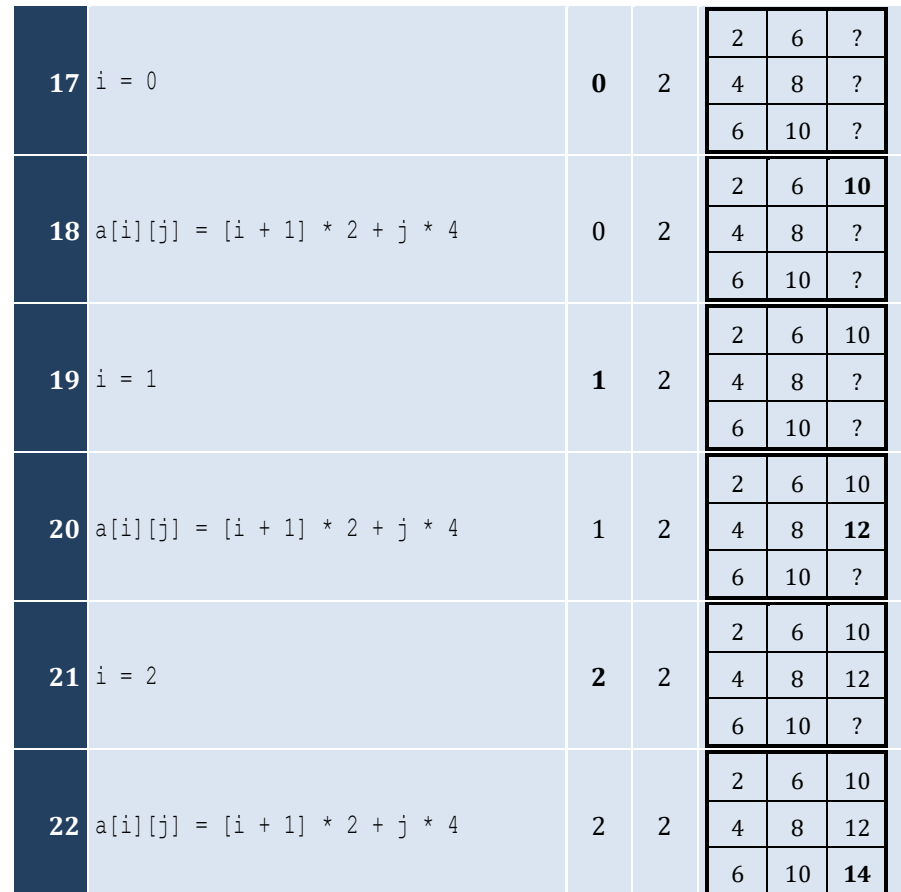

For input value of 5

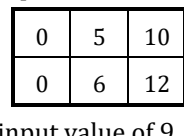

For input value of 9

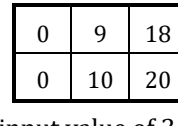

For input value of 3

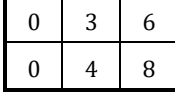

## *5. Solution*

For input value of 13

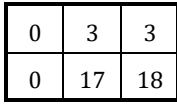

For input value of 10

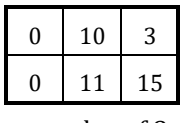

For input value of 8

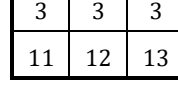

#### *6. Solution*

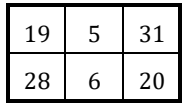

## *7. Solution*

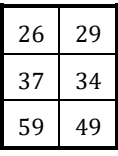

## *8. Solution*

i. −1 15 22 25 12 16 7 9 1 ii. 7 9 1 25 12 16 −1 15 22 iii. 22 15 −1 16 12 25 1 9 7 iv. 1 9 7 16 12 25 22 15 −1 v. −1 25 7 15 12 9 22 16 1 vi. 7 25 −1 9 12 15 1 16 22 vii. 22 16 1 15 12 9 −1 25 7 viii. 1 16 22 9 12 15 7 25 −1

```
ROWS = 10COLUMNS = 15
a = [[None] * COLUMNS for i in range(ROWS)]
for i in range(ROWS):
    for j in range(COLUMNS):
         a[i][j] = int(input())
for i in range(ROWS):
     for j in range(COLUMNS):
         if a[i][j] % 2 != 0:
             print(i, ",", j)
```

```
ROWS = 10COLUMNS = 6
a = [[None] * COLUMNS for i in range(ROWS)]
for i in range(ROWS):
     for j in range(COLUMNS):
         a[i][j] = float(input())
for i in range(ROWS):
     for j in range(0, COLUMNS, 2):
        print(a[i][j])
```
*11. Solution*

```
ROWS = 12COLUMNS = 8
a = [[None] * COLUMNS for i in range(ROWS)]
for i in range(ROWS):
     for j in range(COLUMNS):
         a[i][j] = float(input())
total = 0for i in range(1, ROWS, 2):
     for j in range(0, COLUMNS, 2):
        total += a[i][j]print(total)
```

```
12. Solution
```

```
N = 8a = [[None] * N for i in range(N)]for i in range(N):
     for j in range(N):
        a[i][j] = float(input())sumDiagonal = 0
sumAntidiagonal = 0
for k in range(N):
     sumDiagonal += a[k][k]
    sumAntidiagonal += a[k][N - k - 1]print(sumDiagonal / N, sumAntidiagonal / N)
```

```
a = [[None] * N for i in range(N)]for i in range(N):
    for j in range(N):
if i == N - j - 1:
           a[i][j] = 5elif i > N - j - 1:
           a[i][j] = 88 else
:
           a[i][j] = 11for i in range(N):
    for j in range(N):
 print(a[i][j], end = "
\
t")
    print()
```

```
N = 5a = [[None] * N for i in range(N)]for i in range(N):
     for j in range(N):
 if i == N - j - 1:a[i][j] = 5elif i > N - j - 1:
           a[i][j] = 88 else
:
           a[i][j] = 11if i == j:a[i][j] = 0for i in range(N):
     for j in range(N):
  print(a[i][j], end = "
\
t")
     print()
```

```
ROWS = 5COLUMNS = 4
a = [[None] * COLUMNS for i in range(ROWS)]
for i in range(ROWS):
     for j in range(COLUMNS):
 a[i][j] = float
(input())
for i in range(ROWS):
     for j in range(COLUMNS):
        if a[i][j] == int(a[i][j]):
```
## **print**(i, "*,*", j)

*16. Solution*

```
ROWS = 10COLUMNS = 4
a = [[None] * COLUMNS for i in range(ROWS)]
for i in range(ROWS):
     for j in range(COLUMNS):
        a[i][j] = float(input())count = 0for i in range(ROWS):
     for j in range(COLUMNS):
        if a[i][j] < 0:
             count += 1
```
**print**(count)

## *17. Solution*

```
ROWS = 3COLUMNS = 4
a = [[None] * COLUMNS for i in range(ROWS)]
for i in range(ROWS):
     for j in range(COLUMNS):
         a[i][j] = input()
for i in range(ROWS):
     for j in range(COLUMNS):
         print(a[i][j], " ", end = "")
```

```
ROWS = 20COLUMNS = 14
a = [[None] * COLUMNS for i in range(ROWS)]
for i in range(ROWS):
     for j in range(COLUMNS):
         a[i][j] = input()
for i in range(ROWS):
     for j in range(COLUMNS):
        if len(a[i][j]) < 5:
            print(a[i][j])
```
#### **First approach**

```
ROWS = 20COLUMNS = 14
a = [[None] * COLUMNS for i in range(ROWS)]
for i in range(ROWS):
     for j in range(COLUMNS):
        a[i][j] = input()lengthLimits = [5, 10, 20]for k in range(3):
     for i in range(ROWS):
         for j in range(COLUMNS):
             if len(a[i][j]) < lengthLimits[k]:
                 print(a[i][j])
```
#### **Second approach**

```
ROWS = 20COLUMNS = 14
a = [[None] * COLUMNS for i in range(ROWS)]
for i in range(ROWS):
     for j in range(COLUMNS):
         a[i][j] = input()
for k in range(3):
     for i in range(ROWS):
         for j in range(COLUMNS):
             if len(a[i][j]) < 5 * 2 * k:
                 print(a[i][j])
```
## **Chapter 32**

## **32.8 Review Questions: True/False**

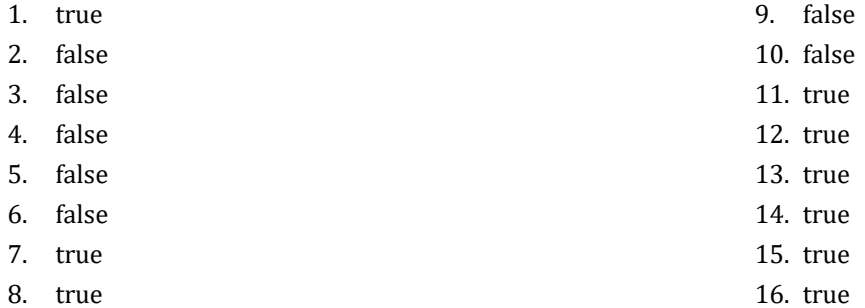

## **32.9 Review Questions: Multiple Choice**

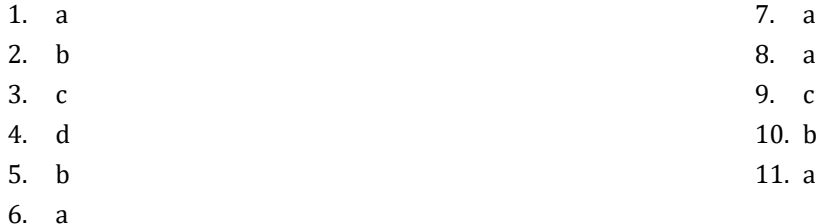

## **32.10 Review Exercises**

```
STUDENTS = 15
TESTS = 5grades = [[None] * TESTS for i in range(STUDENTS)]
for i in range(STUDENTS):
    for j in range(TESTS):
         grades[i][j] = int(input())
average = [None] * STUDENTS
for i in range(STUDENTS):
   average[i] = 0 for j in range(TESTS):
       average[i] += grades[i][j] average[i] /= TESTS
for i in range(STUDENTS):
    print("Student No", (i + 1), ": ")
    if average[i] < 60:
        print("E/F")
     elif average[i] < 70:
        print("D")
```

```
 elif average[i] < 80:
     print("C")
 elif average[i] < 90:
     print("B")
 else:
     print("A")
```

```
OBJECTS = 5
      FALLS = 10
      g = [[None] * FALLS for i in range(OBJECTS)]
      for i in range(OBJECTS):
           for j in range(FALLS):
               g[i][j] = int(input())
      for i in range(OBJECTS):
          total = 0 for j in range(FALLS):
              total += g[i][j] print("Average g for object No", (i + 1), ":", (total / FALLS))
      for j in range(FALLS):
          total = 0 for i in range(OBJECTS):
              total += g[i][j] print("Average g for fall No", (j + 1), ":", (total / OBJECTS))
      total = 0for i in range(OBJECTS):
           for j in range(FALLS):
              total += g[i][j]print("Overall average g:", (total / (OBJECTS * FALLS)))
Second approach
     from math import fsum
      OBJECTS = 5
```

```
FALLS = 10g = [[None] * FALLS for i in range(OBJECTS)]
for i in range(OBJECTS):
     for j in range(FALLS):
         g[i][j] = int(input())
for row in g:
     total = fsum(row)
     print("Average g for object No", (i + 1), ":", (total / FALLS))
```

```
for j in range(FALLS):
    total = 0 for i in range(OBJECTS):
        total += q[i][j] print("Average g for fall No", (j + 1), ":", (total / OBJECTS))
total = 0for row in g:
    total += fsum(row)print("Overall average g:", (total / (OBJECTS * FALLS)))
```

```
PLAYERS = 15
      MATCHES = 12
      points = [[None] * MATCHES for i in range(PLAYERS)]
      for i in range(PLAYERS):
           for j in range(MATCHES):
               points[i][j] = int(input())
      for i in range(PLAYERS):
          \text{total} = 0 for j in range(MATCHES):
              total += points[i][j]
           print("Total number of points for player No", (i + 1), ":", total)
      for j in range(MATCHES):
          total = 0 for i in range(PLAYERS):
              total += points[i][j] print("Total number of points for match No", (j + 1), ":", total)
Second approach
      from math import fsum
      PLAYERS = 15
      MATCHES = 12points = [[None] * MATCHES for i in range(PLAYERS)]
      for i in range(PLAYERS):
           for j in range(MATCHES):
              points[i][j] = int(input())for row in points:
          total = fsum(row) print("Total number of points for player No", (i + 1), ":", total)
```

```
for j in range(MATCHES):
```

```
total = 0 for i in range(PLAYERS):
    total += points[i][j]
 print("Total number of points for match No", (j + 1), ":", total)
```

```
CITIES = 20
HOURS = 24temperatures = [[None] * HOURS for i in range(CITIES)]
for i in range(CITIES):
     for j in range(HOURS):
         temperatures[i][j] = float(input())
for j in range(HOURS):
   total = 0 for i in range(CITIES):
         total += temperatures[i][j]
     if total / CITIES < 10:
         print("Hour:", (j + 1))
```
*5. Solution*

```
PLAYERS = 24
MATCHES = 10
names = [None] * PLAYERS
goals = [[None] * MATCHES for i in range(PLAYERS)]
for i in range(PLAYERS):
    names[i] = input()
    for j in range(MATCHES):
        goals[i][j] = int(input())
                                        # Or you can do the following:
for i in range(PLAYERS): # for row in goals: 
    total = 0 # print(names[i], ":", fsum(row) / MATCHES)
    for j in range(MATCHES): #
        total += goals[i][j] #
    print(names[i], ":", (total / MATCHES)) #
for j in range(MATCHES):
   total = 0 for i in range(PLAYERS):
       total += goals[i][j] print("Match No", (j + 1), ":", total)
```
*6. Solution*

 $SUDENTS = 12$ 

```
LESSONS = 6
names = [None] * STUDENTS
grades = [[None] * LESSONS for i in range(STUDENTS)]
for i in range(STUDENTS):
    names[i] = input()
    for j in range(LESSONS):
        grades[i][j] = int(input())
average = [None] * STUDENTS # Or you can do the following:
for i in range(STUDENTS): # for row in grades:
    total = 0 # average[i] = fsum(row) / LESSONS
    for j in range(LESSONS): # print(names[i], ":", average[i])
        total += grades[i][j] #
    average[i] = total / LESSONS #
    print(names[i], ":", average[i]) #
for j in range(LESSONS):
   total = 0 for i in range(STUDENTS):
       total += grades[i][j] print(total / STUDENTS)
for i in range(STUDENTS):
   if average[i] < 60:
        print(names[i])
for i in range(STUDENTS):
   if average[i] > 89:
        print(names[i], "Bravo!")
```

```
ARTISTS = 15JUDGES = 5judgeNames = [None] * JUDGES
for j in range(JUDGES):
     judgeNames[j] = input("Enter name for judge No" + str(j + 1) + ": ")
artistNames = [None] * ARTISTS
songTitles = [None] * ARTISTS
score = [[None] * JUDGES for i in range(ARTISTS)]
for i in range(ARTISTS):
     artistNames[i] = input("Enter name for artist No" + str(i + 1) + ": ")
     songTitles[i] = input("Enter song title for artist " + artistNames[i] + ": ")
     for j in range(JUDGES):
         score[i][j] = int(input("Enter score for artist " + artistNames[i] + " gotten from judge " + \
                                  judgeNames[j] + ": "))
```

```
for i in range(ARTISTS):
   total = 0 for j in range(JUDGES):
       total += score[i][j] print(artistNames[i], ",", songTitles[i], ":", total)
for j in range(JUDGES):
   total = 0 for i in range(ARTISTS):
        total += score[i][j]
     print(judgeNames[j], ":", total / ARTISTS)
```

```
PEOPLE = 30MONTHS = 12
weights = [[None] * MONTHS for i in range(PEOPLE)]
heights = [[None] * MONTHS for i in range(PEOPLE)]
for i in range(PEOPLE):
    for j in range(MONTHS):
         weights[i][j] = int(input())
         heights[i][j] = int(input())
for i in range(PEOPLE):
     sumWeights = 0
    sumHeights = 0 for j in range(MONTHS):
         sumWeights += weights[i][j]
         sumHeights += heights[i][j]
     averageWeight = sumWeights / MONTHS
     averageHeight = sumHeights / MONTHS
     print(averageWeight, ",", averageHeight)
     print(averageWeight * 702 / averageHeight ** 2)
for i in range(PEOPLE):
    print(weights[i][4] * 702 / heights[i][4] ** 2)
     print(weights[i][7] * 702 / heights[i][7] ** 2)
```

```
9. Solution
```

```
VAT = 0.19CONSUMERS = 1000
meterReading = [[None] * 2 for i in range(CONSUMERS)]
for i in range(CONSUMERS):
    meterReading[i][0] = int(input())
     meterReading[i][1] = int(input())
```

```
total = 0for i in range(CONSUMERS):
    constant = meterReading[i][1] - meterReading[i][0] print(consumed)
    payment = consumed * 0.07
     payment += VAT * payment
     print(payment)
     total += consumed
print(total, total * 0.07 + total + 0.07 * VAT)
```

```
CURRENCIES = 4
      DAYS = 5usd = float(input("Enter an amount in US dollars: "))
      currency = ["British Pounds Sterling", "Euros", "Canadian Dollars", "Australian Dollars"]
      rate = [[1.320, 1.321, 1.332, 1.331, 1.341],
              [1.143, 1.156, 1.138, 1.122, 1.129],
              [0.757, 0.764, 0.760, 0.750, 0.749],
              [0.720, 0.725, 0.729, 0.736, 0.739]
              ]
      for i in range(CURRENCIES):
         total = 0 for j in range(DAYS):
             total += rate[i][j] average = total / DAYS
           print(usd, "US dollars =", usd / average, currency[i])
Second approach
      from math import fsum
      DAYS = 5usd = float(input("Enter an amount in US dollars: "))
      currency = ["British Pounds Sterling", "Euros", "Canadian Dollars", "Australian Dollars"]
      rate = [[1.320, 1.321, 1.332, 1.331, 1.341],
              [1.143, 1.156, 1.138, 1.122, 1.129],
               [0.757, 0.764, 0.760, 0.750, 0.749],
              [0.720, 0.725, 0.729, 0.736, 0.739]
              ]
     for i in range(len(rate)):
           average = fsum(rate[i]) / DAYS #rate[i] returns the whole row
           print(usd, "US dollars =", usd / average, currency[i])
```

```
EMPLOYEES = 10
DAYS = 5weekdays = ["Monday", "Tuesday", "Wednesday", "Thursday", "Friday"]
payRate = float(input())
names = [None] * EMPLOYEEShoursWorkedPerDay = [[None] * DAYS for i in range(EMPLOYEES)]
for i in range(EMPLOYEES):
   names[i] = input() for j in range(DAYS):
         hoursWorkedPerDay[i][j] = int(input())
hoursWorkedPerWeek = [None] * EMPLOYEES
for i in range(EMPLOYEES):
     hoursWorkedPerWeek[i] = 0
     for j in range(DAYS):
         hoursWorkedPerWeek[i] += hoursWorkedPerDay[i][j]
     if hoursWorkedPerWeek[i] > 40:
         print(names[i])
totalGrossPay = 0
for i in range(EMPLOYEES):
     if hoursWorkedPerWeek[i] <= 40:
         grossPay = payRate * hoursWorkedPerWeek[i]
     else:
        grossPay = payRate * 40 + 1.5 * payRate * (hoursWorkedPerWeek[i] - 40)
     totalGrossPay += grossPay
     print(names[i], grossPay / 5)
print(totalGrossPay)
for i in range(EMPLOYEES):
     if hoursWorkedPerWeek[i] > 40:
         for j in range(DAYS):
             if hoursWorkedPerDay[i][j] > 8:
                 print(names[i], weekdays[j], "Overtime!")
for j in range(DAYS):
   total = 0 for i in range(EMPLOYEES):
        if hoursWorkedPerDay[i][j] \leq 8:
             grossPay = payRate * hoursWorkedPerDay[i][j]
         else:
            grossPay = payRate * 8 + 1.5 * payRate * (hoursWorkedPerDay[i][j] - 8)
         total += grossPay
```
 **print**(weekdays[j], total) ı

## *12. Solution*

## **First approach**

```
ROWS = 3COLUMNS = 4
      a = [[9, 9, 2, 6], [4, 1, 10, 11],
          [12, 15, 7, 3] ]
     b = [None] * (ROWS * COLUMNS)k = 0for i in range(ROWS):
          for j in range(COLUMNS):
             b[k] = a[i][j]k += 1
      for k in range(len(b)):
         print(b[k], end = "")Second approach
      a = [[9, 9, 2, 6], [4, 1, 10, 11],
           [12, 15, 7, 3]
           ]
     b = []for row in a:
         b = b + row
```

```
for element in b:
     print(element, end = " ")
```

```
ROWS = 3COLUMNS = 3
a = [16, 12, 3, 5, 6, 9, 18, 19, 20]b = [[None] * COLUMNS for i in range(ROWS)]
k = 0for i in range(ROWS - 1, -1, -1):
     for j in range(COLUMNS):
        b[i][j] = a[k]k += 1
```

```
for i in range(ROWS):
     for j in range(COLUMNS):
  print(b[i][j], end = "
\
t")
     print()
```
# Chapter 33

## **33.7 Review Questions: True/False**

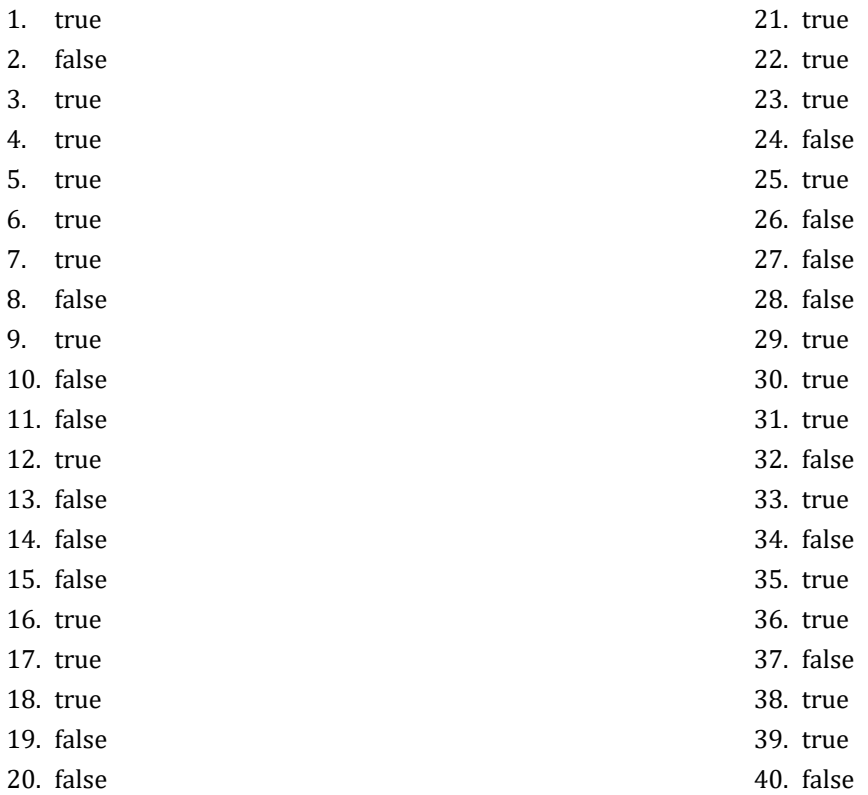

## **33.8 Review Exercises**

```
for i in range(ROWS):
     for j in range(COLUMNS):
         a[i][j] = float(input())
         while a[i][j] == 0:
             print("Error")
             a[i][j] = float(input())
```
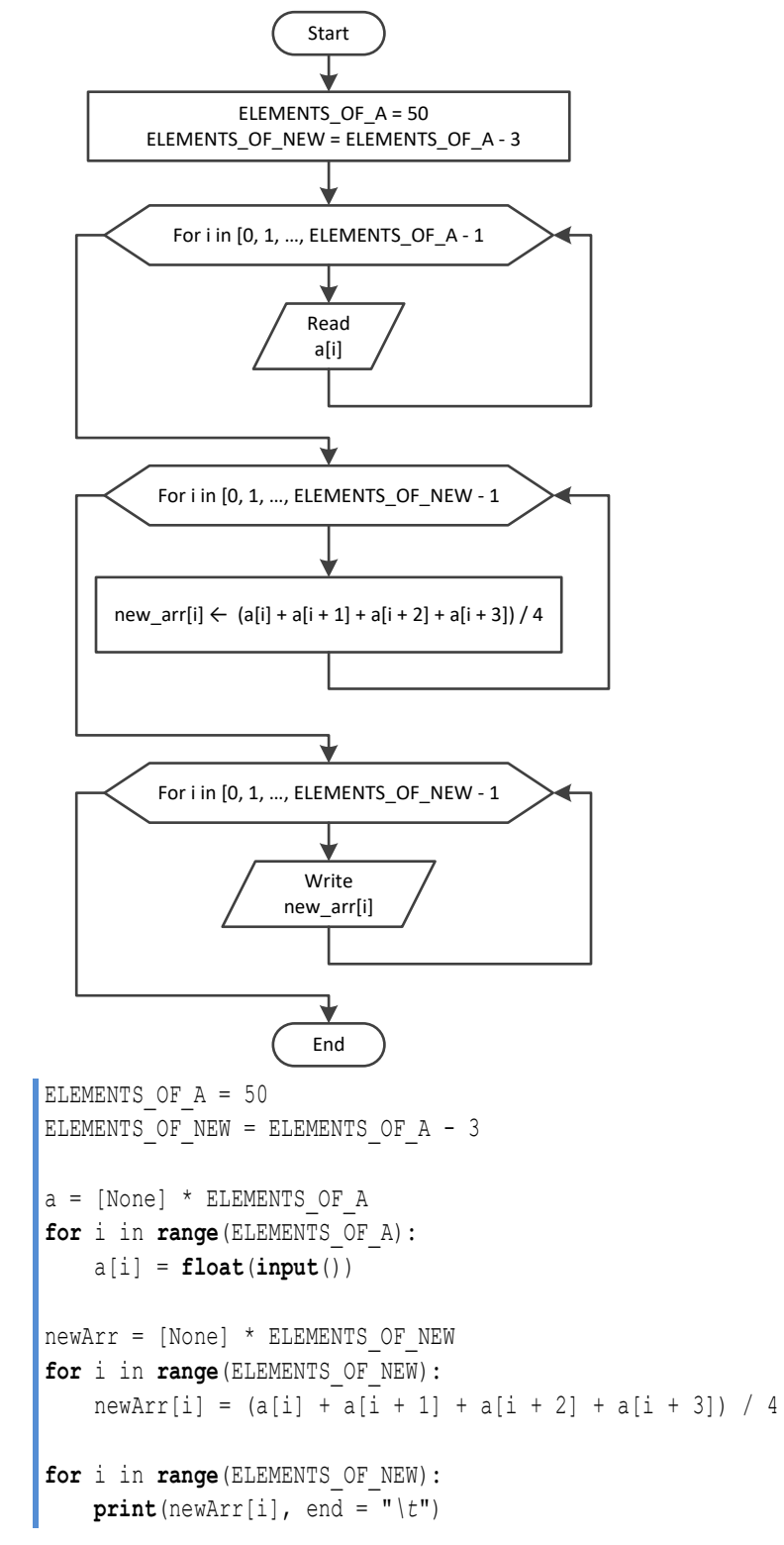

#### **Second approach**

```
from math import fsum
ELEMENTS_OF_A = 50
a = [None] * ELEMENTS_OF_A
for i in range(ELEMENTS_OF_A):
    a[i] = float(input())
newArr = []for i in range(ELEMENTS_OF_A - 3):
    newArr.append(fsum(a[i:i + 4]) / 4)
for element in newArr:
   print(element, end = "\mid t")
```

```
3. Solution
```

```
ELEMENTS = 15
a = [None] * ELEMENTSfor i in range(ELEMENTS):
     a[i] = float(input())
b = [None] * ELEMENTSfor i in range(ELEMENTS):
     b[i] = float(input())
c = [None] * ELEMENTSfor i in range(ELEMENTS):
     c[i] = float(input())
newArr = [None] * ELEMENTS 
for i in range(ELEMENTS): # Or you can do the following:
     minimum = a[i] # newArr[i] = min(a[i], b[i], c[i])
     if b[i] < minimum: #
        minimum = b[i] #
     if c[i] < minimum: #
        minimum = c[i] #
     newArr[i] = minimum #
for i in range(ELEMENTS):
     print(newArr[i])
```
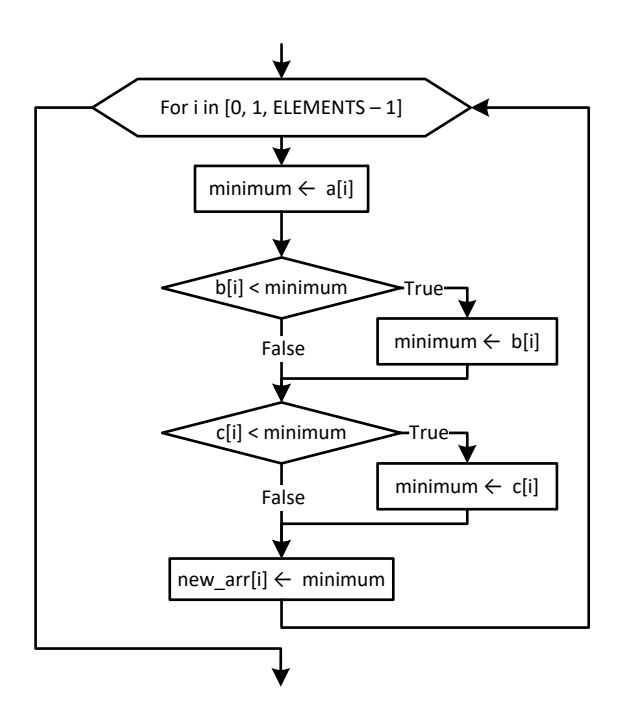

```
ELEMENTS OF A = 10
ELEMENTS_OF_B = 5
ELEMENTS OF C = 15ELEMENTS OF NEW = ELEMENTS OF A + ELEMENTS OF B + ELEMENTS OF C
a = [None] * ELEMENTS OF Afor i in range(ELEMENTS_OF_A):
     a[i] = float(input())
b = [None] * ELEMENTS OF Bfor i in range(ELEMENTS_OF_B):
     b[i] = float(input())
c = [None] * ELEMENTS OF Cfor i in range(ELEMENTS_OF_C):
    c[i] = float(\text{input}())
newArr = [None] * ELEMENTS_OF_NEW
for i in range(ELEMENTS_OF_C):
   newArr[i] = c[i]for i in range(ELEMENTS_OF_B):
    newArr[ELEMENTS OF C + i] = b[i]for i in range(ELEMENTS_OF_A):
    newArr[ELEMENTS OF B + ELEMENTS OF C + i] = a[i]
```
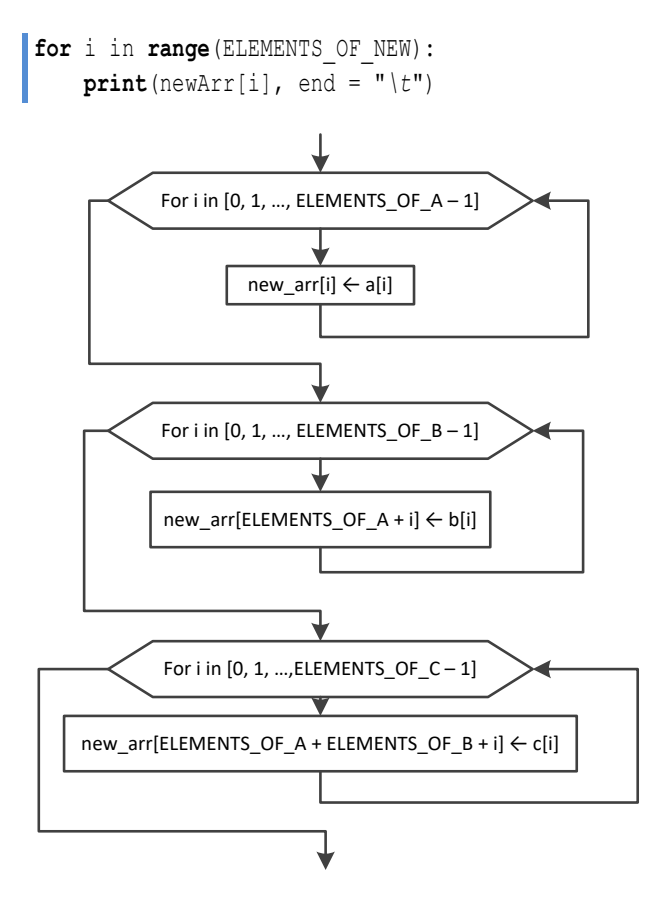

#### **Second approach**

```
ELEMENTS OF A = 10
ELEMENTS OF B = 5ELEMENTS_OF_C = 15
a = [None] * ELEMENTS OF Afor i in range(ELEMENTS_OF_A):
    a[i] = float(input())
b = [None] * ELEMENTS OF Bfor i in range(ELEMENTS_OF_B):
    b[i] = float(input())
c = [None] * ELEMENTS OF Cfor i in range(ELEMENTS_OF_C):
   c[i] = float(\text{input}())
newArr = []for element in c:
     newArr.append(element)
for element in b:
     newArr.append(element)
for element in a:
     newArr.append(element)
```

```
for element in newArr:
          print(element, end = "\t")
Third approach
      ELEMENTS OF A = 10ELEMENTS OF B = 5ELEMENTS OF C = 15a = [None] * ELEMENTS OF Afor i in range(ELEMENTS_OF_A):
         a[i] = float(input())b = [None] * ELEMENTS OF Bfor i in range(ELEMENTS_OF_B):
         b[i] = float(input())c = [None] * ELEMENTS OF Cfor i in range(ELEMENTS_OF_C):
         c[i] = float(\text{input}())
     newArr = c + b + afor element in newArr:
          print(element, end = "\t")
```

```
COLUMNS = 4
ROWS OF A = 3ROWS OF B = 5ROWS OF NEW = ROWS OF A + ROWS OF B
#Create lists a and b
a = [[10, 11, 12, 85], [3, 1, 5, 10], [-1, 2, -5, -10]]b = [[10, 11, 16, 33], [11, 13, 5, 55], [-1, -2, -4, 44], [55, 33, 77, 12], [-110, 120, 132, 43]
     ]
#Create list newArr
newArr = [[None] * COLUMNS for i in range(ROWS_OF_NEW)]
for i in range(ROWS_OF_A):
     for j in range(COLUMNS):
        newArr[i][j] = a[i][j]for i in range(ROWS_OF_B):
     for j in range(COLUMNS):
        newArr[ROWS_OF_A + i][j] = b[i][j]#Display list newArr
```

```
for i in range(ROWS_OF_NEW):
           for j in range(COLUMNS):
              print(newArr[i][j], end = "\t")
           print()
Second approach
      COLUMNS = 4
      ROWS OF A = 3ROWS OF B = 5ROWS_OF_NEW = ROWS_OF_A + ROWS_OF_B
      #Create lists a and b
      a = [[10, 11, 12, 85], [3, 1, 5, 10], [-1, 2, -5, -10]]b = [[10, 11, 16, 33], [11, 13, 5, 55], [-1, -2, -4, 44], [55, 33, 77, 12], [-110, 120, 132, 43]
           ]
      #Create list newArr
      newArr = []for row in a:
          newArr.append(row)
      for row in b:
          newArr.append(row)
      #Display list newArr
      for i in range(ROWS_OF_NEW):
          for j in range(COLUMNS):
               print(newArr[i][j], end = "\t")
           print()
Third approach
      COLUMNS = 4
      ROWS OF A = 3ROWS OF B = 5ROWS OF NEW = ROWS OF A + ROWS OF B
      #Create lists a and b
      a = [[10, 11, 12, 85], [3, 1, 5, 10], [-1, 2, -5, -10]]b = [[10, 11, 16, 33], [11, 13, 5, 55], [-1, -2, -4, 44], [55, 33, 77, 12], [-110, 120, 132, 43]
           ]
      #Create list newArr using the concatenation operator ( + )
      newArr = a + b#Display list newArr
      for i in range(ROWS_OF_NEW):
           for j in range(COLUMNS):
              print(newArr[i][j], end = "\t")
           print()
```

```
COLUMNS_OF_A = 10
COLUMNS_OF_B = 15
COLUMNS OF C = 20ROWS = 5COLUMNS = COLUMNS_OF_A + COLUMNS_OF_B + COLUMNS_OF_C
a = [[None] * COLUMNS_OF_A for i in range(ROWS)]
for i in range(ROWS):
     for j in range(COLUMNS_OF_A):
         a[i][j] = float(input())
b = [[None] * COLUMNS_OF_B for i in range(ROWS)]
for i in range(ROWS):
     for j in range(COLUMNS_OF_B):
         b[i][j] = float(input())
c = [[None] * COLUMNS_OF_C for i in range(ROWS)]
for i in range(ROWS):
     for j in range(COLUMNS_OF_C):
        c[i][j] = float(input())newArr = [[None] * COLUMNS for i in range(ROWS)]
for i in range(ROWS):
     for j in range(COLUMNS_OF_A):
        newArr[i][j] = a[i][j]for i in range(ROWS):
     for j in range(COLUMNS_OF_B):
        newArr[i][COLUMNS OF A + j] = b[i][j]for i in range(ROWS):
     for j in range(COLUMNS_OF_C):
        newArr[i][COLUMNS OF A + COLUMNS OF B + j] = c[i][j]for i in range(ROWS):
     for j in range(COLUMNS):
         print(newArr[i][j], end = "\t")
     print()
```
## *7. Solution*

```
ELEMENTS = 50
a = [None] * ELEMENTSfor i in range(ELEMENTS):
     a[i] = float(input())
reals = [None] * ELEMENTS
```

```
integers = [None] * ELEMENTS
realsIndex = 0integersIndex = 0
for i in range(ELEMENTS):
      if a[i] != int(a[i]):
           reals[realsIndex] = a[i]
           realsIndex += 1
      elif a[i] != 0:
           integers[integersIndex] = int(a[i])
           integersIndex += 1
for i in range(realsIndex):
     print(reals[i], end = "\t")print()
for i in range(integersIndex):
      print(integers[i], end = "\t")
                For i in [0, 1, ELEMENTS - 1
                  Is a[i] non-integer? True reals[realsIndex] ← a[i] False<br>
True<br>
reals[realsIndex] ← a[i]<br>
realsIndex ← realsIndex + 1<br>
integersIndex ← integersIndex + 1<br>
integersIndex ← integersIndex + 1
```
#### **Second approach**

```
ELEMENTS = 50a = [None] * ELEMENTSfor i in range(ELEMENTS):
     a[i] = float(input())
reals = []integers = []
for element in a:
     if element != int(element):
         reals.append(element)
     elif element != 0:
         integers.append(element)
```

```
for element in reals:
     print(element, end = "\t")
print()
for element in integers:
     print(element, end = "\t")
```
#### **First approach**

```
ELEMENTS = 50
      a = [None] * ELEMENTSfor i in range(ELEMENTS):
          a[i] = int(input())
      b = []for element in a:
          digit1, r = divmod(element, 100)
          digit2, digit3 = divmod(r, 10)
          if digit1 < digit2 < digit3:
              b.append(element)
      for element in b:
          print(element, end = "\t")
Second approach
     ELEMENTS = 50
     a = [None] * ELEMENTSfor i in range(ELEMENTS):
          a[i] = int(input())
     b = []for element in a:
          digit1, digit2, digit3 = str(element) #digit1, digit2, digit3 are strings
          if digit1 < digit2 < digit3: #Compare them as strings (no need to convert to integers)
              b.append(element)
      for element in b:
         print(element, end = "\t")
```
*9. Solution*

PRODUCTS = 10 CITIZENS = 200

```
prodNames = [None] * PRODUCTS
answers = [[None] * CITIZENS for i in range(PRODUCTS)]
for i in range(PRODUCTS):
    prodNames[i] = input()
    for j in range(CITIZENS):
        answers[i][j] = input()
       while not ("A" \leq answers [i] [j] \leq "D"):
            print("Error! ")
           answers[i][j] = input()countA = [None] * PRODUCTS
for i in range(PRODUCTS):
   countA[i] = 0 for j in range(CITIZENS):
       if answers[i][j] == "A":
           countA[i] += 1 print(prodNames[i], countA[i])
for j in range(CITIZENS):
   countB = 0 for i in range(PRODUCTS):
       if answers[i][j] == "B":
            countB += 1
    print(countB)
maximum = countA[0] # This code fragment can be replaced by the statement
for i in range(1, PRODUCTS): # maximum = max(countA)
   if countA[i] > maximum: #
        maximum = countA[i] #
for i in range(PRODUCTS):
    if countA[i] == maximum:
        print(prodNames[i])
```

```
US_CITIES = 20
CANADIAN_CITIES = 20
usNames = [None] * US_CITIES
for i in range(US_CITIES):
     usNames[i] = input("Enter name for US city No" + str(i + 1) + ": ")
canadianNames = [None] * CANADIAN_CITIES
for j in range(CANADIAN_CITIES):
     canadianNames[j] = input("Enter name for Canadian city No" + str(j + 1) + ": ")
distances = [[None] * CANADIAN_CITIES for i in range(US_CITIES)]
for i in range(US_CITIES):
```

```
 for j in range(CANADIAN_CITIES):
        distances[i][j] = float(input("Enter distance between " + usNames[i] + " and " + \n}) canadianNames[j] + ": "))
for i in range(US_CITIES):
     minimum = distances[i][0]
    minJ = 0 for j in range(1, CANADIAN_CITIES):
         if distances[i][j] < minimum:
            minimum = distance[s[i][j]minJ = j print("Closest Canadian city to", usNames[i], "is", canadianNames[minJ])
```
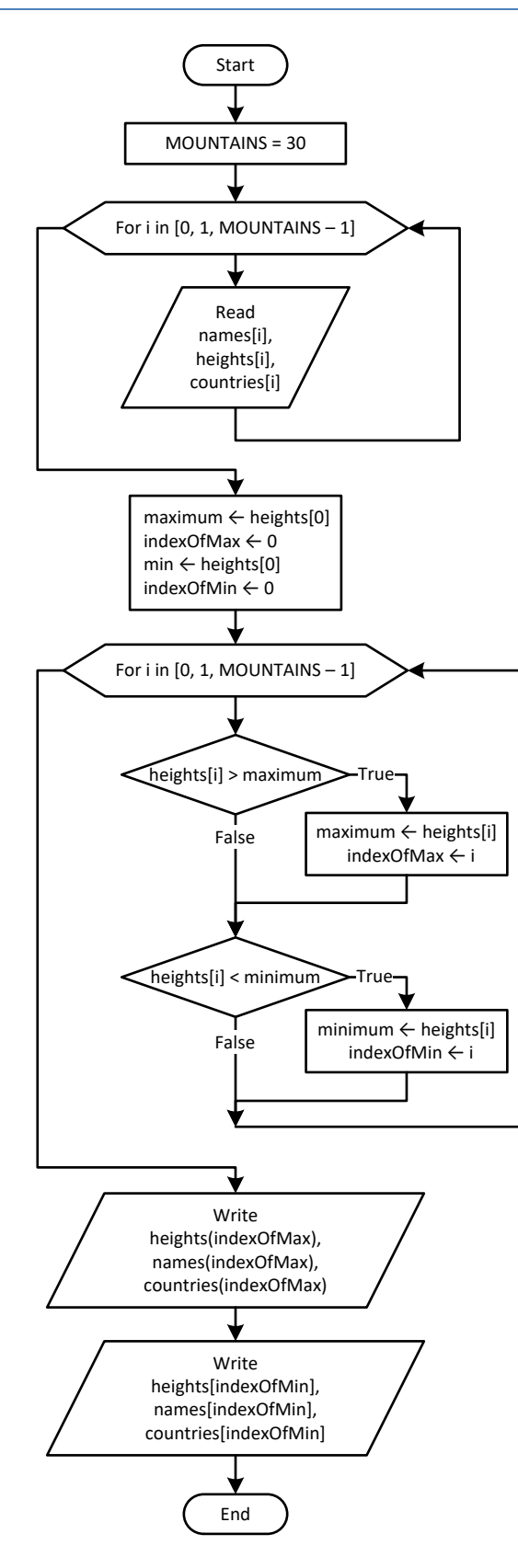

```
MOUNTAINS = 30
names = [None] * MOUNTAINS
heights = [None] * MOUNTAINS
countries = [None] * MOUNTAINS
for i in range(MOUNTAINS):
     names[i] = input()
     heights[i] = float(input())
     countries[i] = input()
maximum = heights[0]indexOfMax = 0
minimum = heights[0]
indexOfMin = 0
for i in range(1, MOUNTAINS):
     if heights[i] > maximum:
        maximum = heights[i] indexOfMax = i
     if heights[i] < minimum:
         minimum = heights[i]
         indexOfMin = i
print(heights[indexOfMax], names[indexOfMax], countries[indexOfMax])
print()
print(heights[indexOfMin], names[indexOfMin], countries[indexOfMin])
```
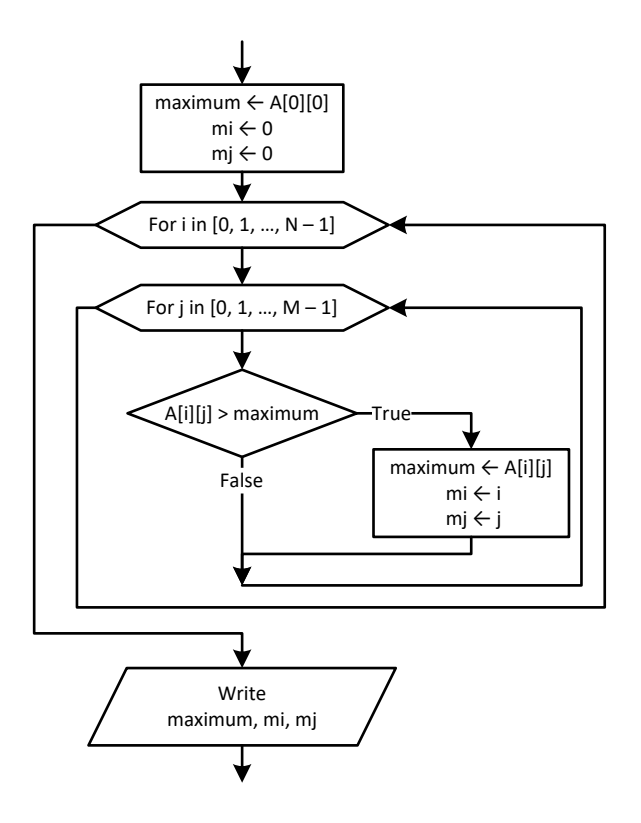

```
TEAMS = 26
GAMES = 15names = [None] * TEAMSresults = [[None] * GAMES for i in range(TEAMS)]
for i in range(TEAMS):
     names[i] = input()
     for j in range(GAMES):
         results[i][j] = input()
points = [None] * TEAMS
for i in range(TEAMS):
    points[i] = 0 for j in range(GAMES):
         \textbf{if} \ \text{results}[i][j] \ == \text{ "W":} points[i] += 3
        elif results[i][j] == "T": points[i] += 1
maximum = points[0]
m i = 0
```

```
for i in range(1, TEAMS):
     if points[i] > maximum:
         maximum = points[i]
        m i = iprint(names[m_i])
```

```
OBJECTS = 10
FALLS = 20
heights = [[None] * FALLS for i in range(OBJECTS)]
times = [[None] * FALLS for i in range(OBJECTS)]
for i in range(OBJECTS):
     for j in range(FALLS):
         heights[i][j] = float(input())
         times[i][j] = float(input())
g = [[None] * FALLS for i in range(OBJECTS)]
for i in range(OBJECTS):
     for j in range(FALLS):
        g[i][j] = 2 * height[s[i][j] / times[i][j] ** 2minimum = [None] * OBJECTS
maximum = [None] * OBJECTS
for i in range(OBJECTS):
    minimum[i] = q[i][0]maximum[i] = g[i][0] for j in range(1, FALLS):
        if g[i][j] \leq minimum[i]:
            minimum[i] = g[i][j]if g[i][j] > maximum[i]:
            maximum[i] = q[i][j]for i in range(OBJECTS):
     print(minimum[i], maximum[i])
maxim = maximum[0]minim = minimum[0]for i in range(1, OBJECTS):
     if maximum[i] > maxim:
         maxim = maximum[i]
     if minimum[i] < minim:
         minim = minimum[i]
print(minim, maxim)
```
#### **Second approach**

```
OBJECTS = 10
FALLS = 20g = [[None] * FALLS for i in range(OBJECTS)]
for i in range(OBJECTS):
     for j in range(FALLS):
         height = float(input())
         time = float(input())
        g[i][j] = 2 * height / time ** 2minimum = [None] * OBJECTS
maximum = [None] * OBJECTS
for i in range(OBJECTS):
     minimum[i] = min(g[i]) # g[i] returns the whole row
    maximum[i] = max(g[i])for i in range(OBJECTS):
     print(minimum[i], maximum[i])
print(min(minimum), max(maximum))
```

```
STATIONS = 10
DAYS = 365names = [None] * STATIONS
co2 = [[None] * DAYS for i in range(STATIONS)]
for i in range(STATIONS):
   names[i] = input() for j in range(DAYS):
        co2[i][j] = float(input())
                                  # Or you can do the following:
average = [None] * STATIONS # average = []
for i in range(STATIONS): # for row in co2: 
     average[i] = 0 # average.append(fsum(row) / DAYS)
     for j in range(DAYS): # 
        average[i] += co2[i][j] #
     average[i] /= DAYS #
minimum = average[0]
m i = 0for i in range(1, STATIONS):
     if average[i] < minimum:
        minimum = average[i]
       m i = iprint(names[m_i])
```
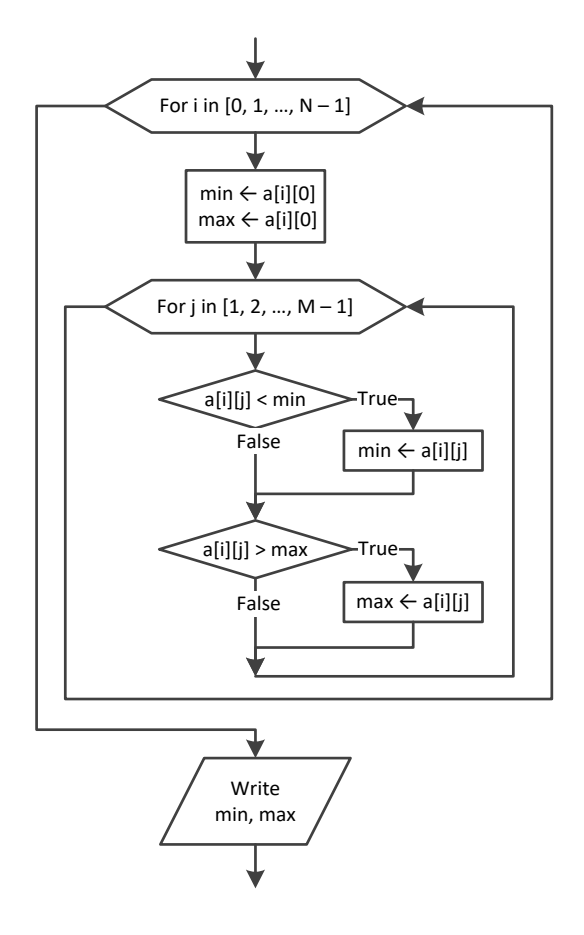

# *17. Solution*

#### **First approach**

```
ROWS = 20COLUMNS = 30
b = [[None] * COLUMNS for i in range(ROWS)]
for i in range(ROWS):
     for j in range(COLUMNS):
         b[i][j] = float(input())
minimum = [None] * COLUMNS
maximum = [None] * COLUMNSfor j in range(COLUMNS):
    minimum[j] = b[0][j]maximum[j] = b[0][j] for i in range(1, ROWS):
         if b[i][j] < minimum[j]:
```

```
minimum[j] = b[i][j] if b[i][j] > maximum[j]:
                  maximum[j] = b[i][j]for j in range(COLUMNS):
           print(minimum[j], maximum[j])
Second approach
      ROWS = 20COLUMNS = 30
     b = [[None] * COLUMNS for i in range(ROWS)]
      for i in range(ROWS):
          for j in range(COLUMNS):
             b[i][j] = float(input())for j in range(COLUMNS):
         minimum = b[0][j]maximum = b[0][j] for i in range(1, ROWS):
              if b[i][j] < minimum:
                 minimum = b[i][j]if b[i][j] > maximum:
                  maximum = b[i][j] print(minimum, maximum)
```

```
18. Solution
```

```
TEAMS = 20GAMES = 10names = [None] * TEAMSresults = [[None] * GAMES for i in range(TEAMS)]
for i in range(TEAMS):
     names[i] = input("Enter team name: ")
     for j in range(GAMES):
         results[i][j] = input("Enter result for team " + names[i] + " for game No" + str(j + 1) + ": ")
         while results[i][j] not in ["W", "L", "T"]:
             results[i][j] = input("Error! Enter only value W, L, or T: ")
points = [None] * TEMSfor i in range(TEAMS):
    points[i] = 0 for j in range(GAMES):
         if results[i][j] == "W":
            points[i] += 3
        elif results[i][j] == "T": points[i] += 1
```

```
for m in range(3): #Perfom only three passes
     swaps = False
     for n in range(TEAMS - 1, m, -1):
        if points[n] > points[n-1]:
            points[n], points[n - 1] = points[n - 1], points[n]
            names[n], names[n - 1] = names[n - 1], names[n] swaps = True
     if not swaps: break
print("Gold:", names[0])
print("Silver:", names[1])
print("Bronze:", names[2])
```

```
19. Solution
```

```
PEOPLE = 50names = [None] * PEOPLE
heights = [None] * PEOPLEfor i in range(PEOPLE):
     names[i] = input("Enter name for person No." + str(i + 1) + ": ")
     heights[i] = float(input("Enter height for person No." + str(i + 1) + ": "))
for m in range(PEOPLE - 1):
     for n in range(PEOPLE - 1, m, -1):
        if heights[n] > heights[n - 1]:
            heights[n], heights[n - 1] = heights[n - 1], heights[n]
            names[n], names[n - 1] = names[n - 1], names[n]elif heights[n] == heights[n - 1]:
            if names[n] < names[n - 1]:
                names[n], names[n - 1] = names[n - 1], names[n]for i in range(PEOPLE):
     print(heights[i], names[i])
```

```
PEOPLE = 50
firstNames = [None] * PEOPLE
lastNames = [None] * PEOPLE
fatherNames = [None] * PEOPLE
for i in range(PEOPLE):
     firstNames[i] = input("Enter first name for person No." + str(i + 1) + ": ")
     lastNames[i] = input("Enter last name for person No." + str(i + 1) + ": ")
     fatherNames[i] = input("Enter father's name for person No." + str(i + 1) + ": ")
for m in range(PEOPLE - 1):
     for n in range(PEOPLE - 1, m, -1):
```

```
if lastNames[n] > lastNames[n - 1]:
            lastNames[n], lastNames[n - 1] = lastNames[n - 1], lastNames[n]
             firstNames[n], firstNames[n - 1] = firstNames[n - 1], firstNames[n]
            fatherNames[n], fatherNames[n - 1] = fatherNames[n - 1], fatherNames[n]\text{elif } lastNames[n] == lastNames[n - 1]:
            if firstNames[n] \leq firstNames[n - 1]:
                firstNames[n], firstNames[n - 1] = firstNames[n - 1], firstNames[n]
                fatherNames[n], fatherNames[n - 1] = fatherNames[n - 1], fatherNames[n]
             elif firstNames[n] == firstNames[n - 1]:
                if fatherNames[n] < fatherNames[n - 1]:
                    fatherNames[n], fatherNames[n - 1] = fatherNames[n - 1], fatherNames[n]
for i in range(PEOPLE):
```

```
 print(lastNames[i], firstNames[i], fatherNames[i])
```

```
ARTISTS = 12
JUDGES = 10artistNames = [None] * ARTISTS
score = [[None] * JUDGES for i in range(ARTISTS)]
for i in range(ARTISTS):
    artistNames[i] = input("Enter name for artist No." + str(i + 1) + ": ")
    for j in range(JUDGES):
       print("Enter score for artist: ", artistNames[i])
      score[i][j] = int(input("qotten from judqe No." + str(j + 1) + ": "))total = [None] * ARTISTS # Or you can do the following:
for i in range(ARTISTS): # for row in score:
    total[i] = 0 # total[i] = fsum(row)
    for j in range(1, JUDGES): #
       total[i] += score[i][j] #
                                      # Or you can do the following:
for i in range(ARTISTS): # for i in range(ARTISTS):
    minimum = score[i][0] # minimum = min(score[i])
    maximum = score[i][0] # maximum = max(score[i])
    for j in range(1, JUDGES): # total[i] -= minimum - maximum
      if score[i][j] < minimum: # print(total[i]) minimum = score[i][j] #
      if score[i][i] > maximum: #
           maximum = score[i][j] #
    total[i] = total[i] - minimum - maximum #
    print(total[i]) #
for m in range(ARTISTS - 1):
    for n in range(ARTISTS - 1, m, -1):
      if total[n] > total[n - 1]:
```

```
total[n], total[n - 1] = total[n - 1], total[n]
             artistNames[n], artistNames[n - 1] = artistNames[n - 1], artistNames[n]
        elif total[n] == total[n - 1]:
             if artistNames[n] < artistNames[n - 1]:
                 artistNames[n], artistNames[n - 1] = artistNames[n - 1], artistNames[n]
for i in range(ARTISTS):
     print(artistNames[i], total[i])
```
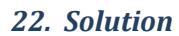

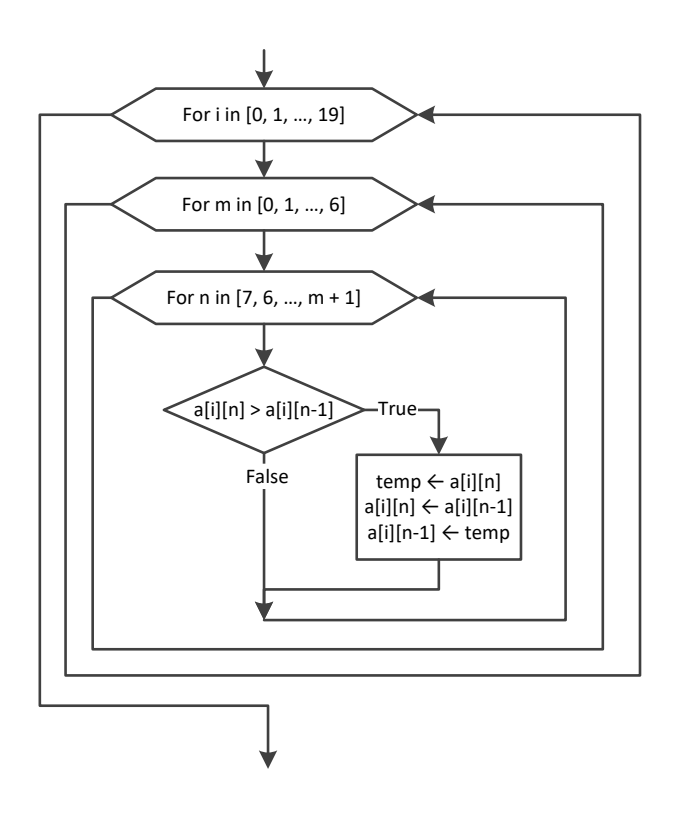

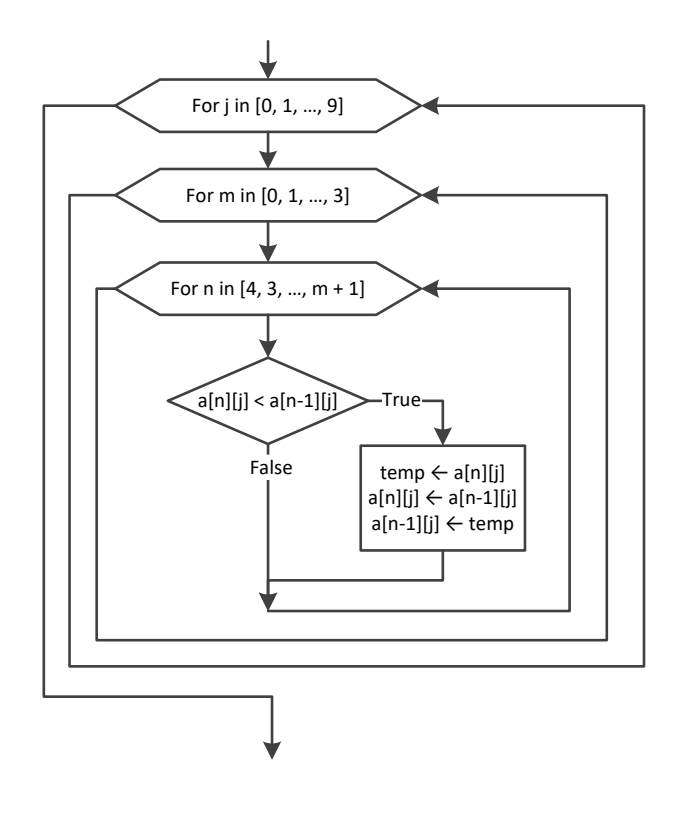

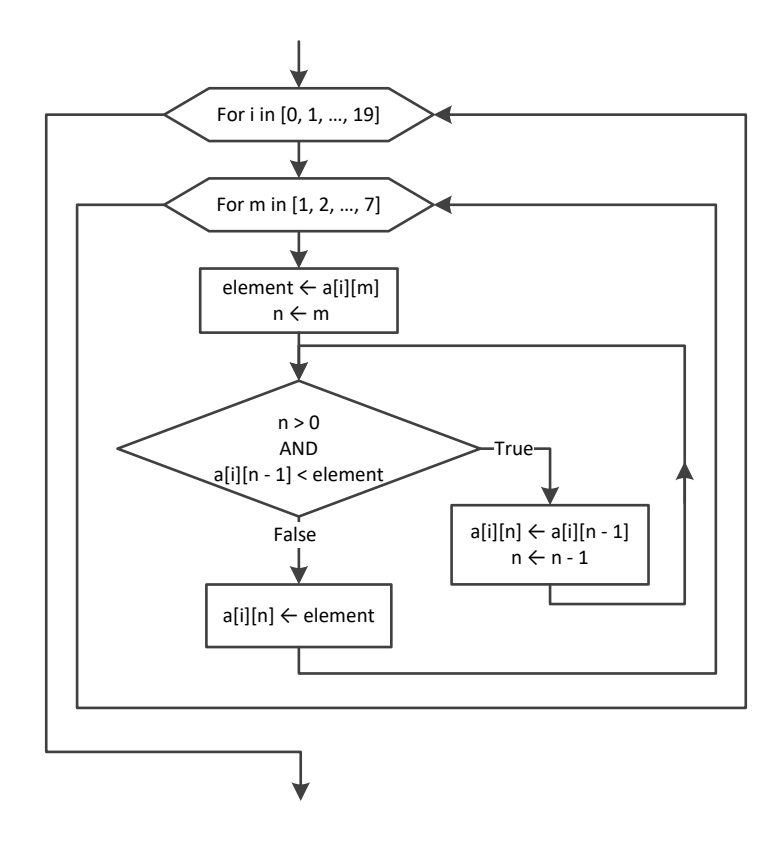

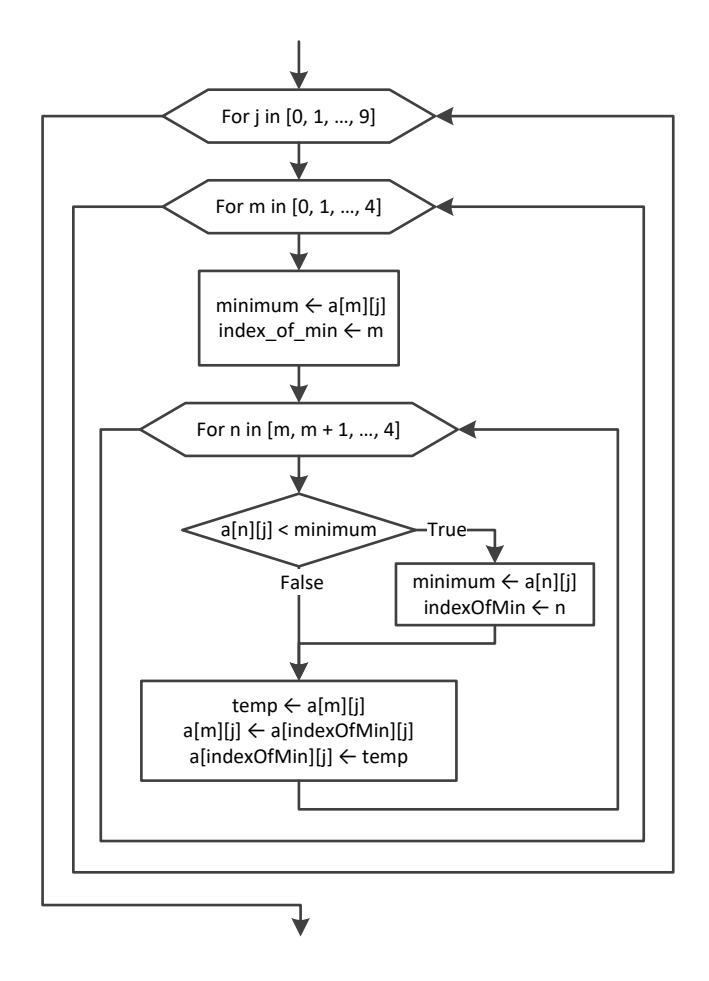

```
PEOPLE = 10PUZZLES = 8
names = [None] * PEOPLEtimes = [[None] * PUZZLES for i in range(PEOPLE)]
for i in range(PEOPLE):
    names[i] = input() for j in range(PUZZLES):
        hours = int(input()) minutes = int(input())
        \text{seconds} = \text{int}(\text{input}())times[i][j] = hours * 3600 + minutes * 60 + seconds
for i in range(PEOPLE):
     for m in range(PUZZLES):
         minimum = times[i][m]
         indexOfMin = m
```

```
 for n in range(m, PUZZLES):
             if times[i][n] < minimum:
                minimum = times[i][n] indexOfMin = n
         times[i][m], times[i][indexOfMin] = times[i][indexOfMin], times[i][m] 
for i in range(PEOPLE):
     print(names[i])
     for j in range(3):
         print(times[i][j])
                                    # Or you can do the following:
average = [None] * PEOPLE # average = []
for i in range(PEOPLE): # for row in times:
     average[i] = 0 # average.append(fsum(row) / PUZZLES)
     for j in range(PUZZLES): # 
        average[i] += times[i][j] #
     average[i] /= PUZZLES # 
for m in range(3): #Perform only 3 iterations
     minimum = average[m]
     indexOfMin = m
     for n in range(m, PEOPLE):
         if average[n] < minimum:
            minimum = average[n]
             indexOfMin = n
     average[m], average[indexOfMin] = average[indexOfMin], average[m] 
     names[m], names[indexOfMin] = names[indexOfMin], names[m] 
print(names[0], names[1], names[2])
```

```
27. Solution
```

```
AREAS = 5HOUNS = 48names = [None] * AREASCO2 = [[None] * HOURS for i in range(AREAS)]
for i in range(AREAS):
   names[i] = input() for j in range(HOURS):
       CO2[i][j] = float(input())
                                     # Or you can do the following:
averagePerHour = [None] * AREAS # averagePerHour = []
for i in range(AREAS): # for row in CO2:
    averagePerHour[i] = 0 # averagePerHour.append(fsum(row) / HOURS)
    for j in range(HOURS): #
       averagePerHour[i] += CO2[i][j] #
    averagePerhour[i] /= HOURS #
```

```
for i in range(AREAS):
     print(names[i], averagePerHour[i])
averagePerCity = [None] * HOURS
for j in range(HOURS):
     averagePerCity[j] = 0
     for i in range(AREAS):
         averagePerCity[j] += CO2[i][j]
     averagePerCity[j] /= AREAS
for j in range(HOURS):
     print(averagePerCity[j])
maximum = averagePerCity[0]
m_j = 0for j in range(1, HOURS):
     if averagePerCity[j] > max:
         maximum = averagePerCity[j]
        m j = jprint(m_j)
maximum = CO2[0][0]m i = 0
m j = 0for i in range(AREAS):
     for j in range(HOURS):
        if CO2[i][j] > max:
            maximum = CO2[i][j]m i = im j = jprint(m_j, names[m_i])
for m in range(1, AREAS):
    element1 = averagePerHour[m]
    element2 = names[m]n = mwhile n > 0 and averagePerHour[n - 1] < element1:
        averagePerHour[n] = averagePerHour[n - 1]names[n] = names[n - 1] n -= 1
     averagePerHour[n] = element1
     names[n] = element2
print(names[0], names[1], names[2])
```
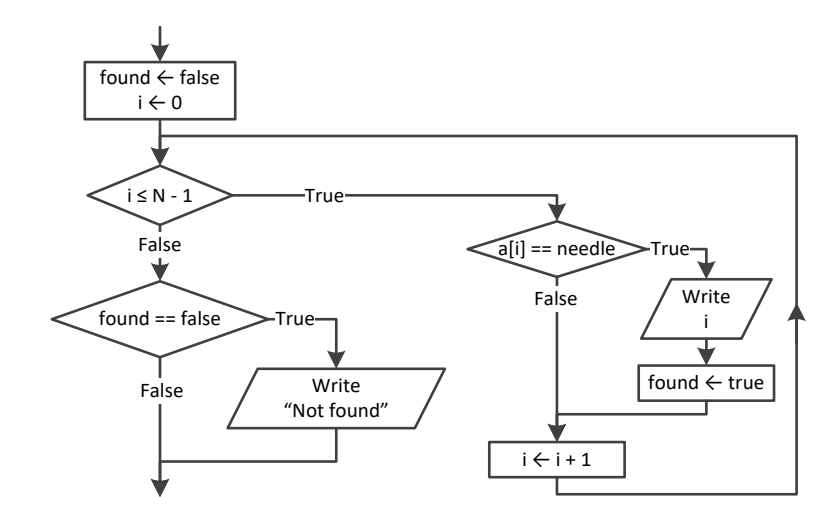

#### *29. Solution*

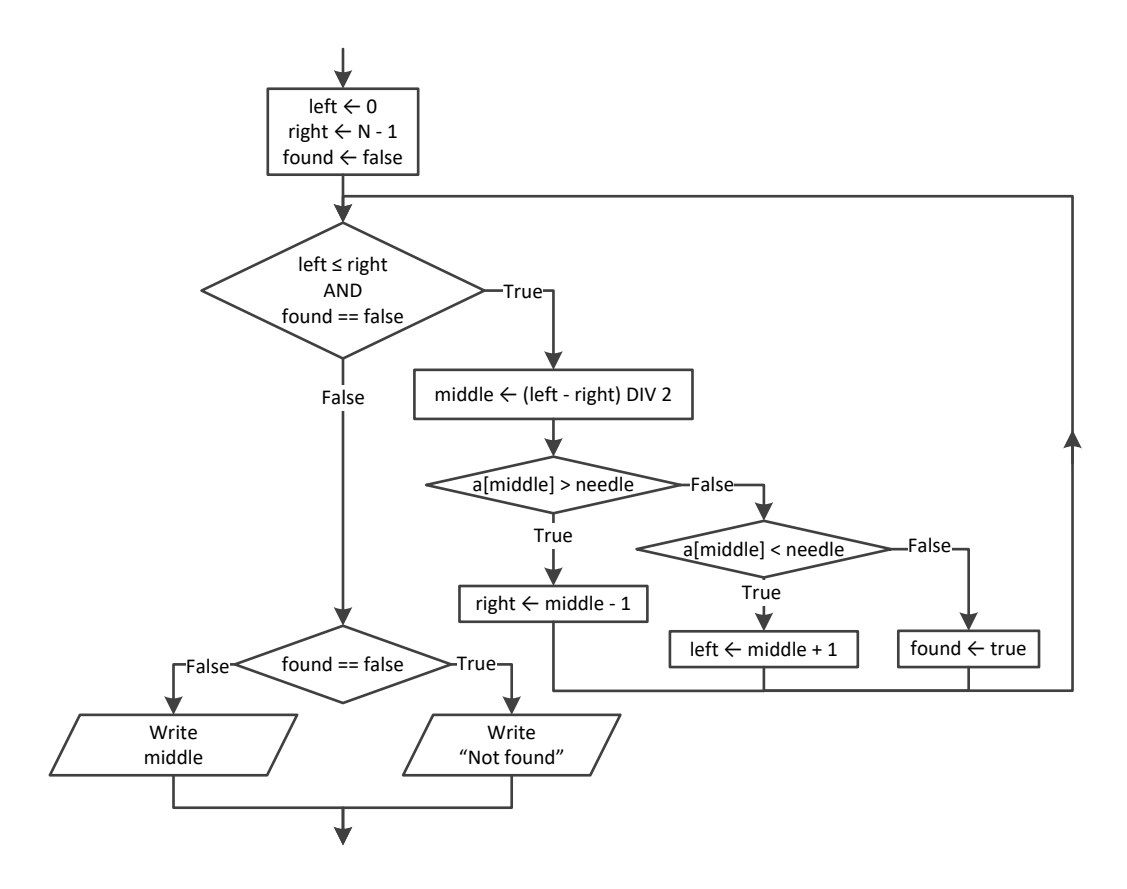

#### *30. Solution*

 $TEAMS = 20$  $WEEKS = 12$ 

```
names = [None] * TEAMSresults = [[None] * WEEKS for i in range(TEAMS)]
for i in range(TEAMS):
     names[i] = input("Enter name for team No." + str(i + 1) + ": ")
     for j in range(WEEKS):
        results[i][j] = input("Enter result for week No." + str(j + 1) + " for " + \iota names[i] + ": ")
#Get value to search and convert it to uppercase
needle = input("Enter a result to search: ").upper()
for i in range(TEAMS):
     found = False
     print("Found results for", names[i])
     for j in range(WEEKS):
        if results[i][j].upper() == needle: print("Week ", (j + 1))
             found = True
     if not found:
         print("No results!")
```

```
TEAMS = 10GAMES = 16names = [None] * TEAMSgoalsScored = [[None] * GAMES for i in range(TEAMS)]
goalsLetIn = [[None] * GAMES for i in range(TEAMS)]
for i in range(TEAMS):
     names[i] = input("Enter team name: ")
     for j in range(GAMES):
         goalsScored[i][j] = int(input("Enter goals scored: "))
        while qoalsScored[i][j] \leq 0:
             goalsScored[i][j] = int(input("Error! Enter goals scored: "))
         goalsLetIn[i][j] = int(input("Enter goals let in: "))
        while qoalsLetIn[i][j] \leq 0:
             goalsLetIn[i][j] = int(input("Error! Enter goals let in: "))
needle = input("Enter a team to search: ")
i = 0while i < TEAMS - 1 and names[i] != needle:
    i + = 1if names[i] != needle:
     print("This team does not exist")
else:
```

```
total = 0 for j in range(GAMES):
    if goalsScored[i][j] > goalsLetIn[i][j]:
        total += 3 elif goalsScored[i][j] == goalsLetIn[i][j]:
        total += 1 print(total)
```

```
CLASS1 = 20CLASS2 = 25print("Class 1")
names1 = [None] * CLASS1for i in range(CLASS1):
     names1[i] = input("Enter name: ")
print("Class 2")
names2 = [None] * CLASS2for i in range(CLASS2):
     names2[i] = input("Enter name: ")
#Bubblesort
for m in range(CLASS1 - 1):
     for n in range(CLASS1 - 1, m, -1):
        if names1[n] < names1[n - 1]:
            names1[n], names1[n - 1] = names1[n - 1], names1[n]for m in range(CLASS2 - 1):
     for n in range(CLASS2 - 1, m, -1):
        if names2[n] < names2[n - 1]:
            names2[n], names2[n - 1] = names2[n - 1], names2[n]print("\nClass 1")
for i in range(CLASS1):
     print(names1[i])
print("\nClass 2")
for i in range(CLASS2):
     print(names2[i])
needle = input("Enter a name to search: ")
left = 0right = CLASS1 - 1found = False
while left <= right and not found:
    middle = (left + right) // 2
```

```
 if needle < names1[middle]:
        right = midddle - 1
     elif needle > names1[middle]:
        left = middle + 1 else:
         found = True
if found:
    print("Student found in Class No 1")
else:
    left = 0right = CLASS2 - 1while left \leq right and not found:
        middle = (left + right) // 2
         if needle < names2[middle]:
            right = middle - 1 elif needle > names2[middle]:
            left = middle + 1 else:
             found = True
     if found:
         print("Student found in Class No 2")
     else:
         print("Student not found in either class")
```

```
usr = input("Enter username: ").upper()
pwd = input("Enter password: ").upper()
i = 0while i < 99 and usernames[i].upper() != usr:
    i \neq 1if usernames[i].upper() == usr and passwords[i].upper() == pwd:
     print("Login OK!")
else:
     print("Login Failed!")
```

```
34. Solution
```

```
valueStr = input("Enter a value to search: ")
found = False
for i in range(1000):
    if names[i] == valueStr:
         print(SSNs[i])
         found = True
```

```
if not found:
    value = int(valueStr)
   i = 0while i < 999 and SSNs[i] != value:
        i \neq 1if SSNs[i] == value:
         found = True
         print(names[i])
if not found:
     print("This value does not exist")
```

```
35. Solution
```

```
STUDENTS = 12
LESSONS = 6
grades = [[None] * LESSONS for i in range(STUDENTS)]
for i in range(STUDENTS):
    for j in range(LESSONS):
        while True:
            grades[i][j] = int(input())
            failure = False
           if grades[i][j] < 0:
                print("Error! You entered a negative value")
                failure = True
            elif grades[i][j] > 100:
                print("Error! You entered a value grater than 100")
                failure = True
            if not failure: break
                                   # Or you can do the following:
average = [None] * STUDENTS # average = []
for i in range(STUDENTS): # for row in grades:
    average[i] = 0 # average.append(fsum(row) / LESSONS)
    for j in range(LESSONS): #
        average[i] += grades[i][j] #
    average[i] /= LESSONS #
found = False
for i in range(STUDENTS):
   if average[i] < 70:
        found = True
        break
if found:
```
**print**("*There is at least one student that has an average value below 70*")

#### *36. Solution*

I.

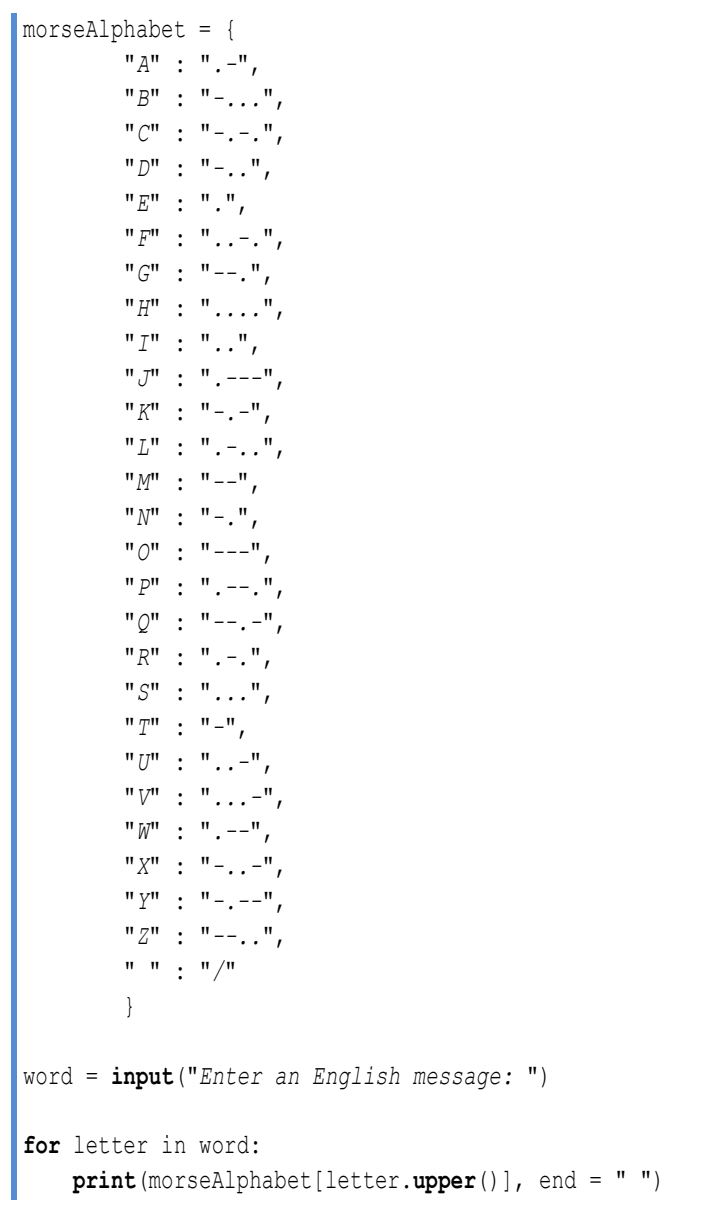

```
alphabet = "ABCDEFGHIJKLMNOPQRSTUVWXYZ";
#Create a dictionary to store the frequencies of each letter with initial
#frequencies all set to zero.
lettersFrequency = {}
for letter in alphabet:
     lettersFrequency[letter] = 0
sentence = input("Enter an English sentence: ")
```

```
#Iterate through the characters of the user-provided sentence and if it is a letter,
#update (increase) the corresponding frequency count in the lettersFrequency dictionary.
#Also count number of space characters and existing letters
countSpaces = 0
countExistingLetters = 0
for character in sentence.upper():
    if character in lettersFrequency:
        lettersFrequency[character] += 1
        countExistingLetters += 1
     elif character == " ":
        countSpaces += 1
#Display the frequency of each existing letter
for letter in lettersFrequency:
     if lettersFrequency[letter] > 0:
        print(letter + ":", lettersFrequency[letter])
#Count and display all non existing letters
countNonExistingLetters = 0
for letter in lettersFrequency:
    if lettersFrequency[letter] == 0:
        countNonExistingLetters += 1
        print(letter)
#Display percentage of letters that do not exist in relation to the letters of the English alphabet
print(countNonExistingLetters * 100 / 26, "%", sep = "")
#Display percentage of non-alphabetic characters in relation to the characters of
#the user-provided sentence (excluding space characters) 
countUserProvidedCharacters = len(sentence) - countSpaces
```
countNonAlphabeticCharacters = countUserProvidedCharacters - countExistingLetters **print**(countNonAlphabeticCharacters \* 100 / countUserProvidedCharacters, "*%*", sep = "")

# **Review in "Data Structures in Python"**

# **Review Crossword Puzzle**

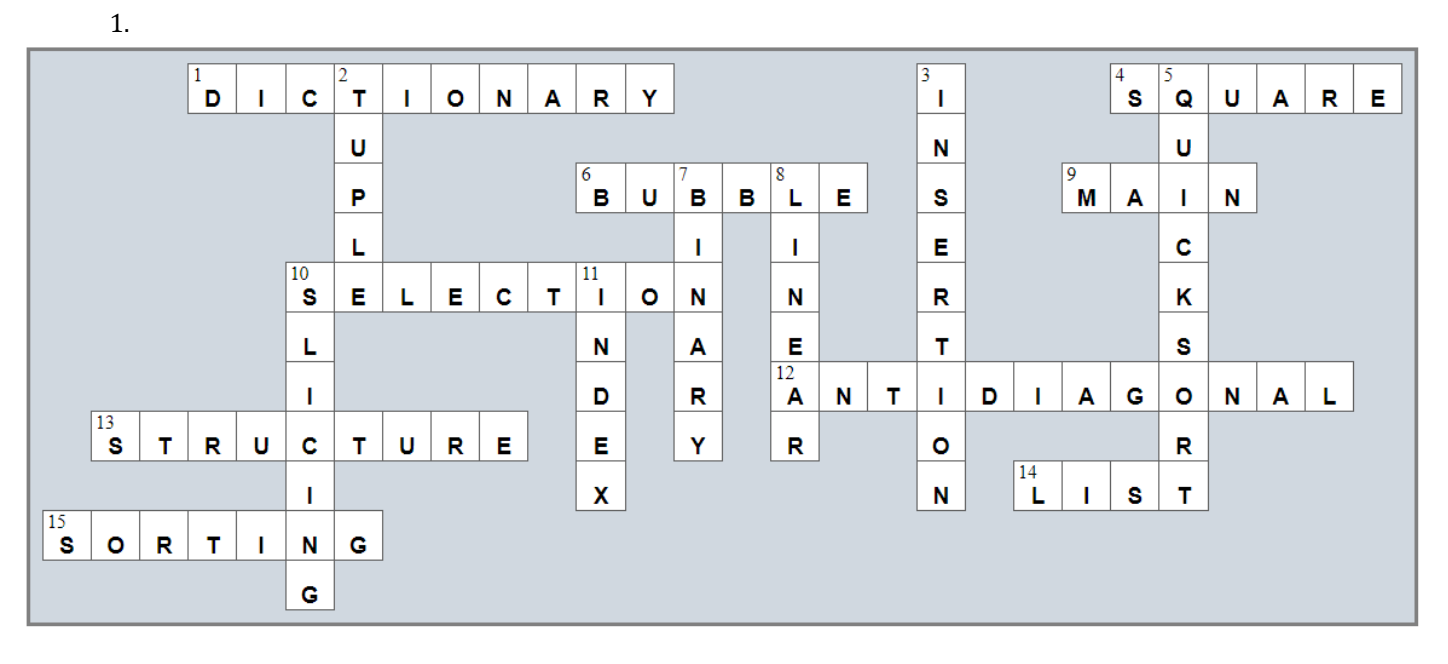

# Chapter 34

# **34.4 Review Questions: True/False**

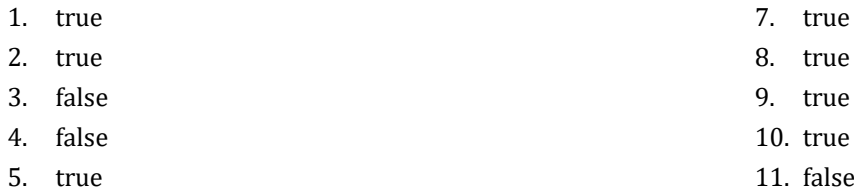

6. true

ue

- ue
- ue
- lse
- 12. true

# Chapter 35

# **35.8 Review Questions: True/False**

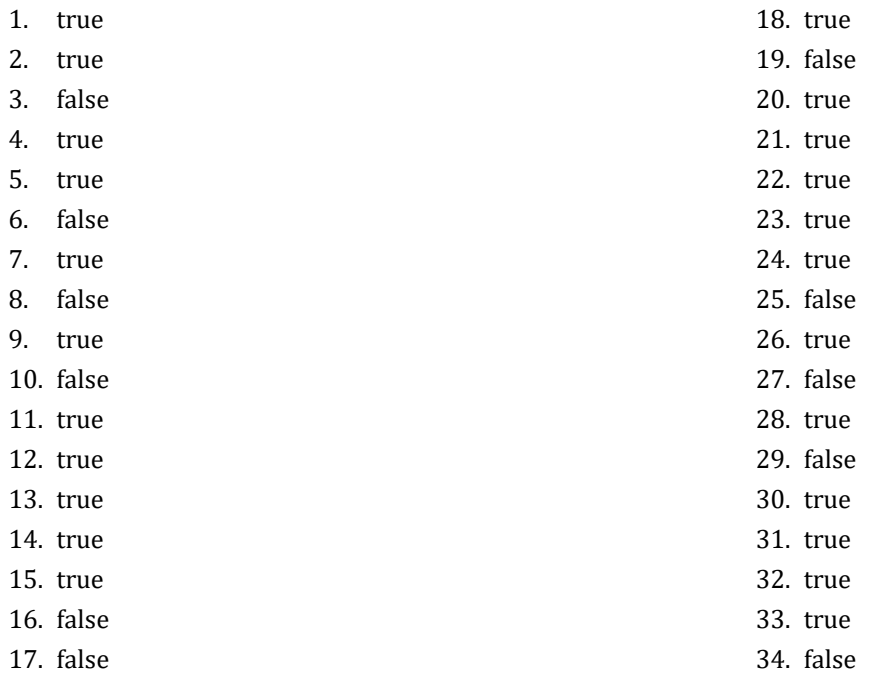

# **35.9 Review Exercises**

*1. Solution*

```
def findMax(a, b):
     if a > b:
         maximum = a
     else:
         maximum = b
     return maximum
```
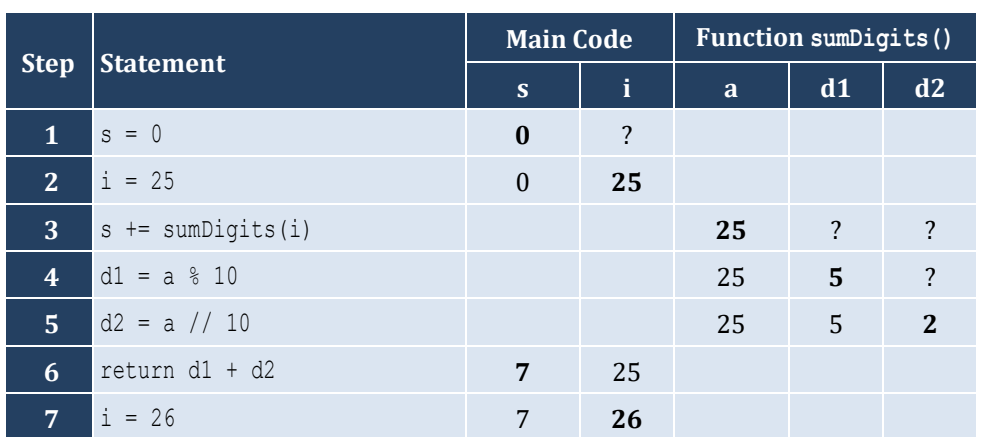

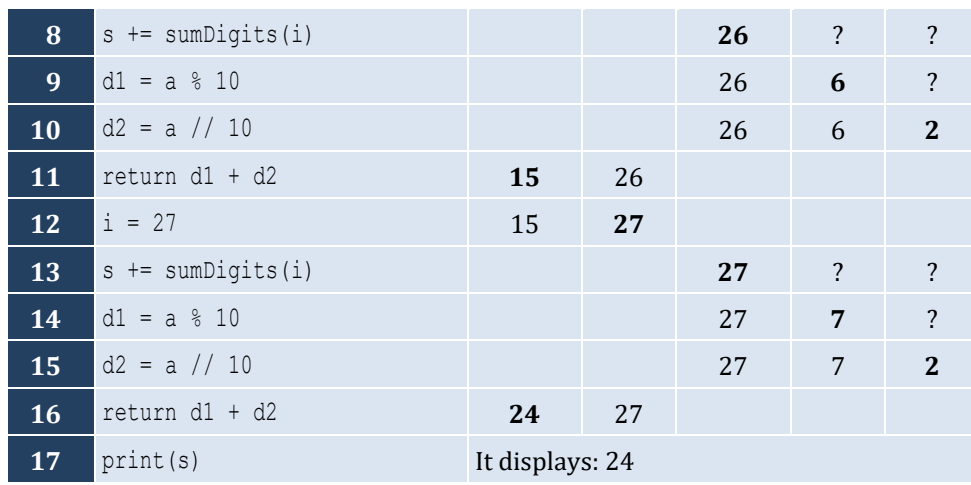

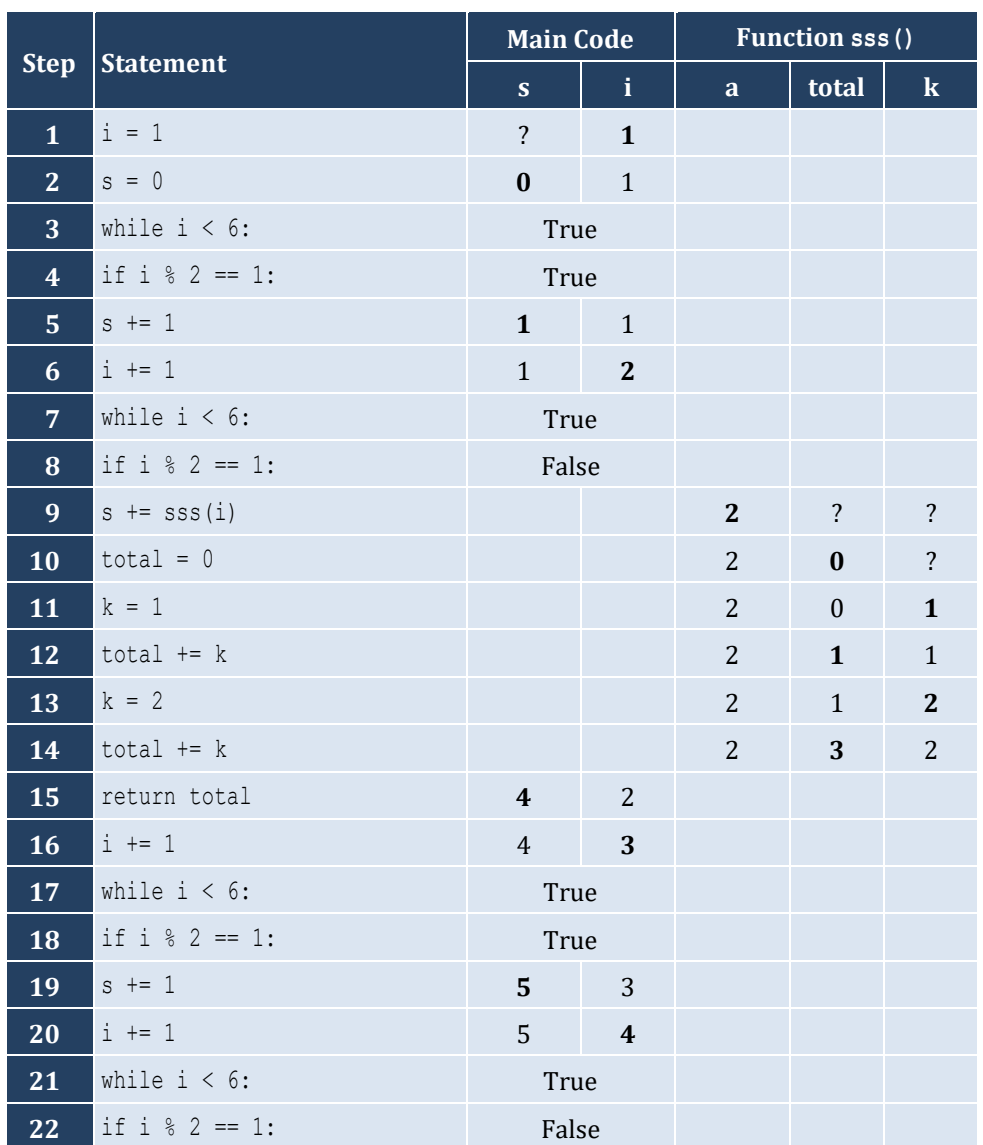

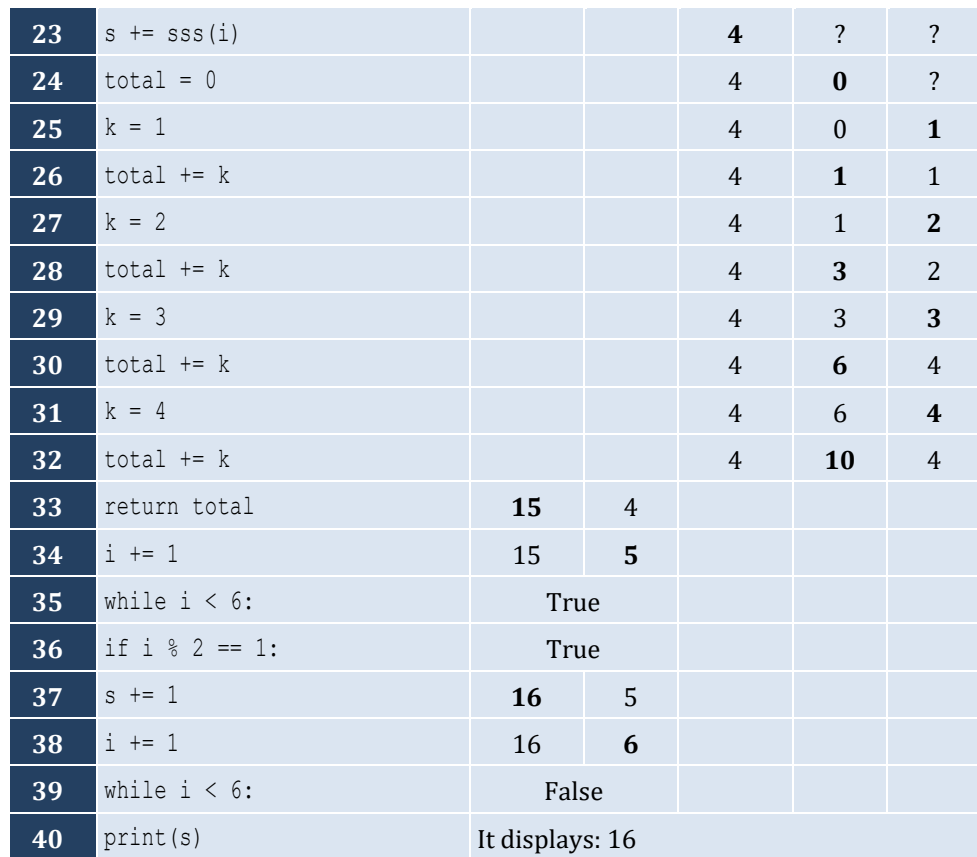

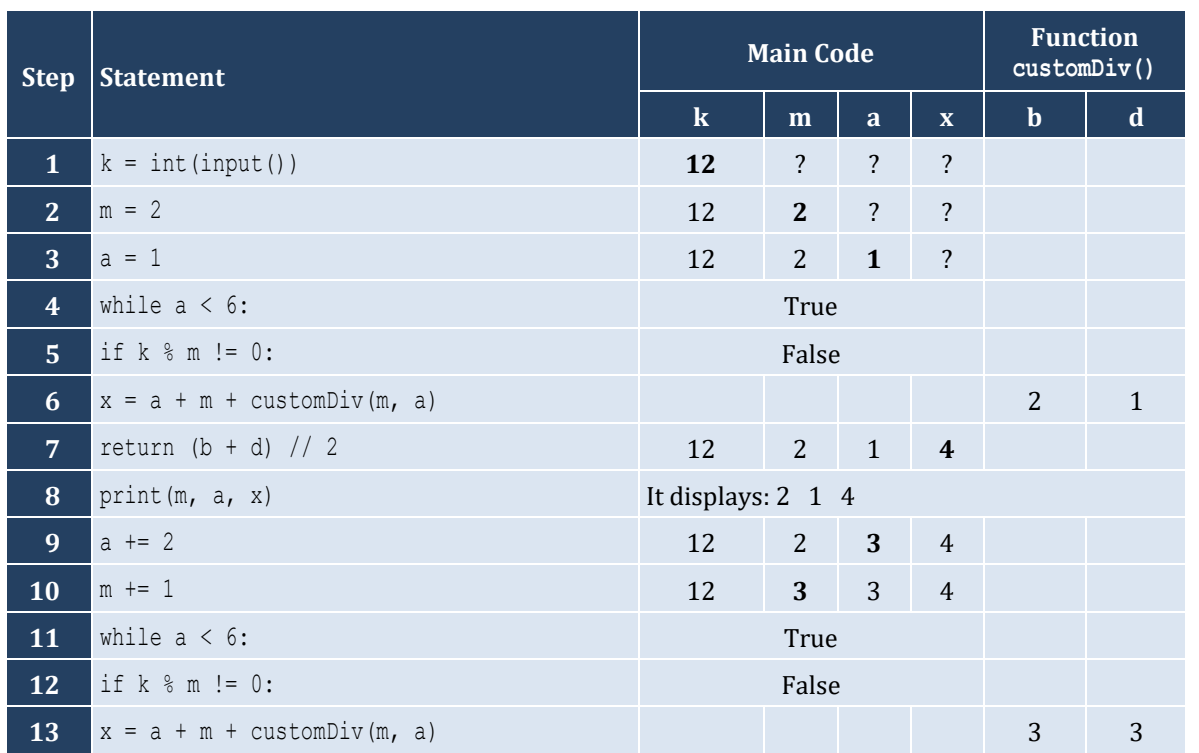

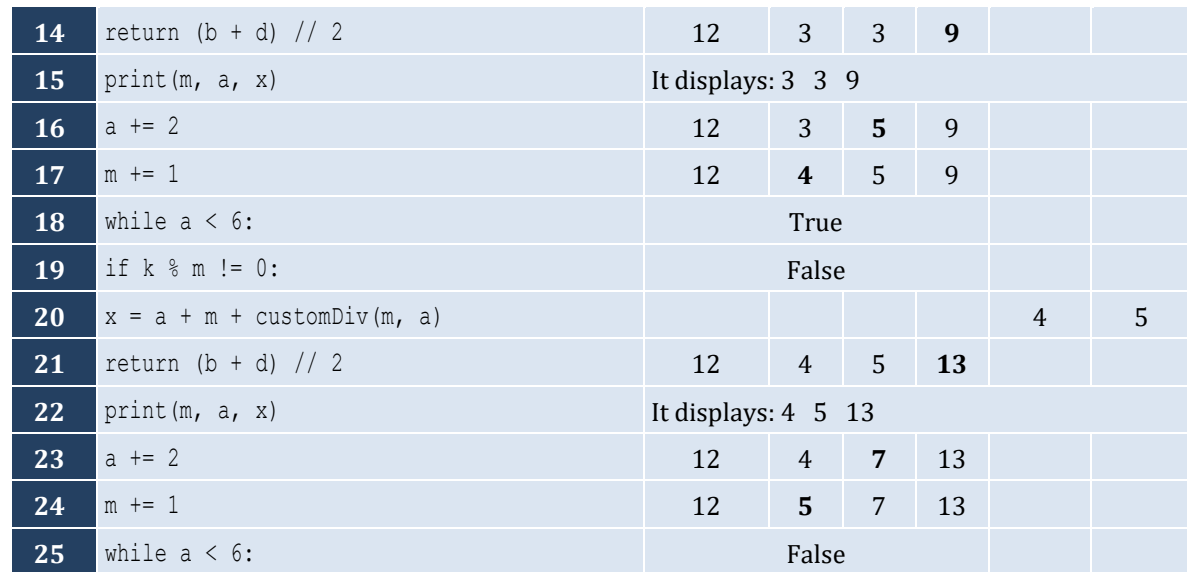

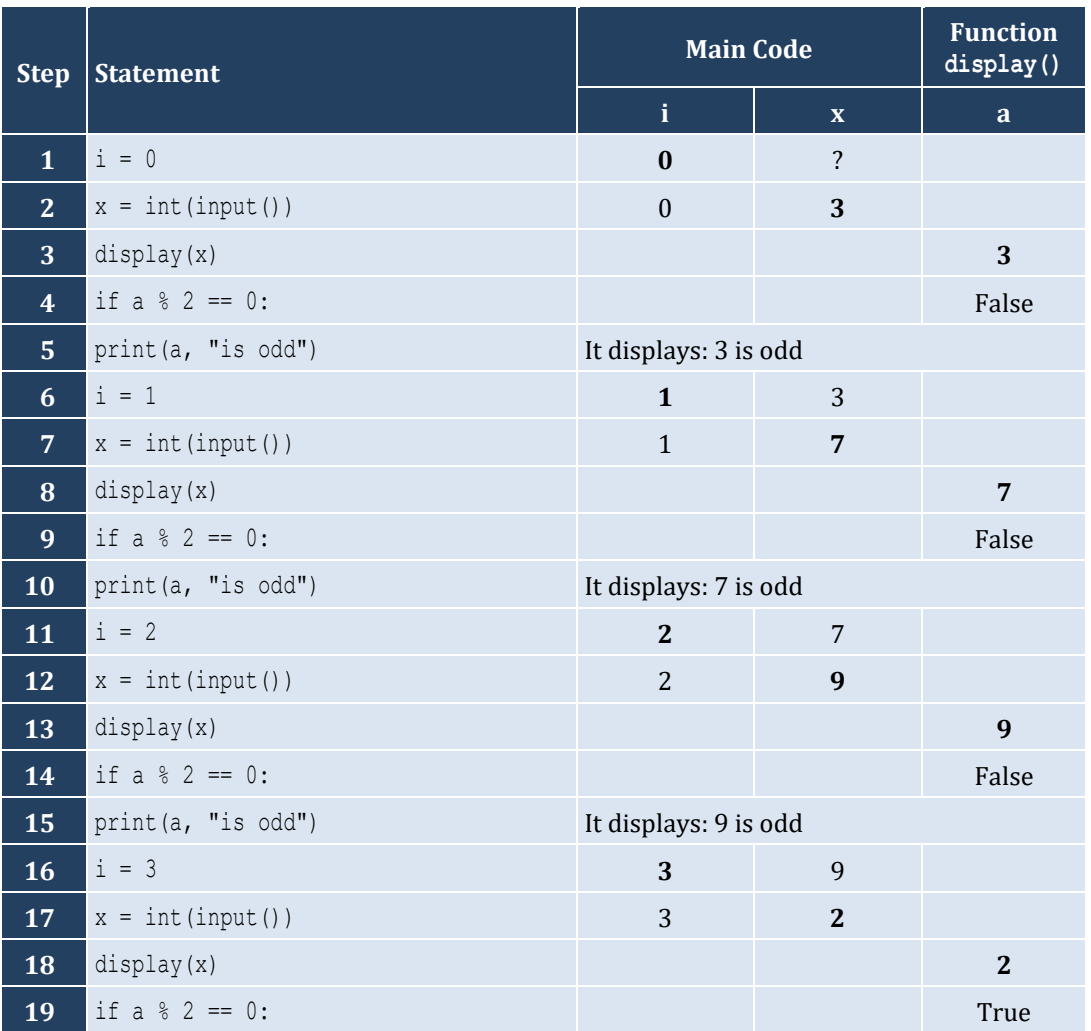

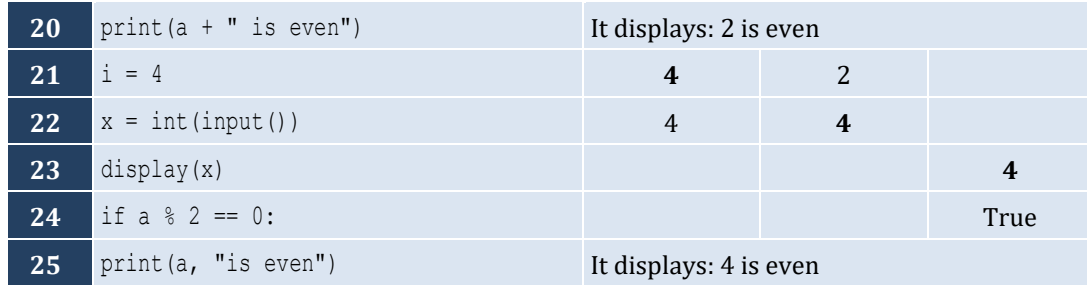

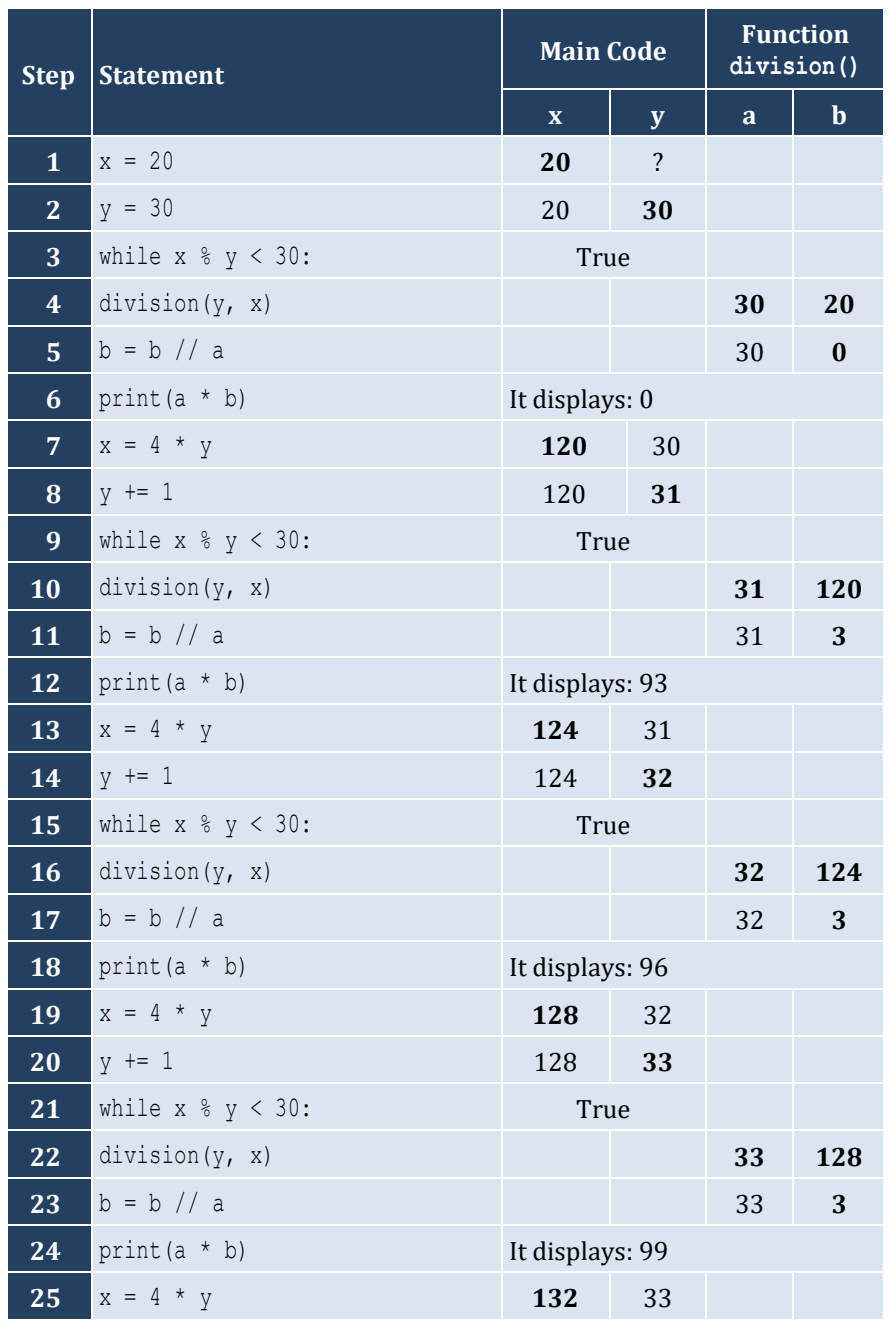

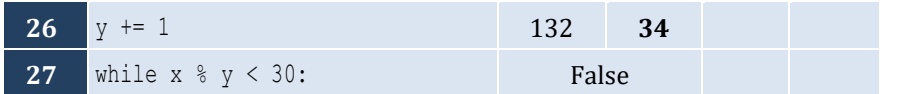

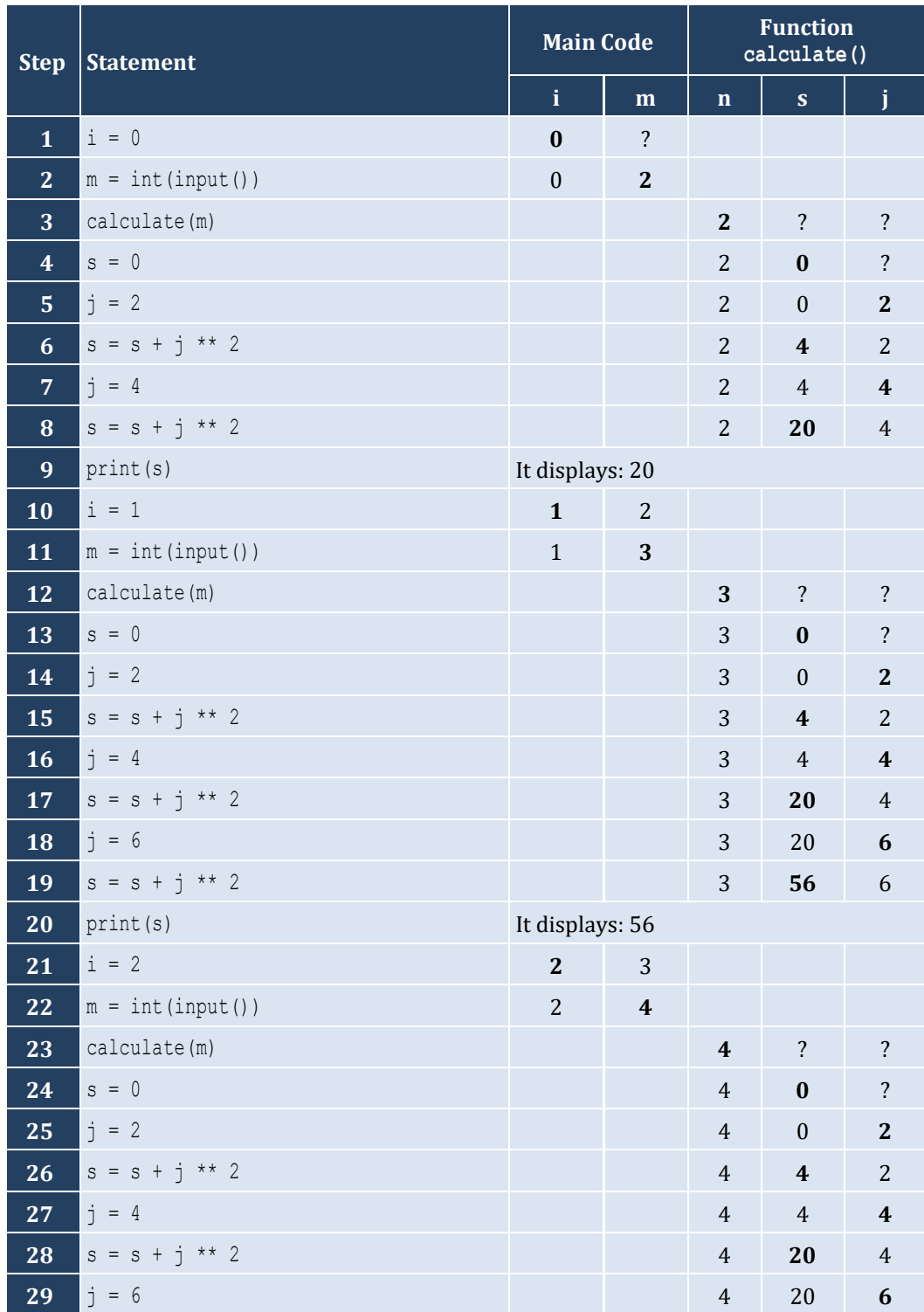

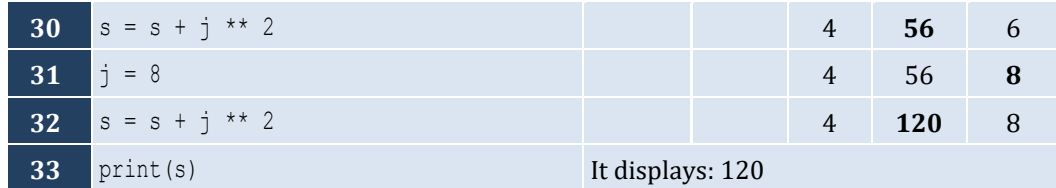

**def** findSum(a, b, c): **return**  $a + b + c$ 

### *9. Solution*

**def** findAvg(a, b, c, d): **return**  $(a + b + c + d) / 4$ 

### *10. Solution*

```
def maximum(a, b, c):
    m = a if b > m:
        m = b if c > m:
        m = c return m
```
#### *11. Solution*

#### **First approach**

**def** displayMax(a, b, c, d, e):  $m = a$  **if** b > m:  $m = b$  **if** c > m:  $m = c$  **if** d > m:  $m = d$  **if** e > m:  $m = e$ **print**(m)

# **Second approach**

**def** displayMax(a, b, c, d, e): **print**(**max**(a, b, c, d, e))

```
def myRound(x):
    digitToCheck = \text{int}(x * 1000) % 10
     if digitToCheck >= 5:
```

```
 returnValue = (int(x * 100) + 1) / 100.0
 else:
     returnValue = (int(x * 100)) / 100.0
 return returnValue
```

```
def findMin(a, b):
     minimum = a
     if b < minimum:
         minimum = b
     return minimum
#Main code starts here
print("Enter four numbers: ")
x1 =float(\text{input}())
x2 = float(input())
x3 =float(\text{input}())
x4 = float(input())
                                  # Or you can do the following
temp1 = findMin(x1, x2) #
temp2 = findMin(x3, x4) #
print(findMin(temp1, temp2)) # print(findMin(findMin(x1, x2), findMin(x3, x4)))
```
*14. Solution*

```
def KelvinToFahrenheit(kelvin):
     return 1.8 * kelvin - 459.67
def KelvinToCelsius(kelvin):
     return kelvin - 273.15
#Main code starts here
k = float(input("Enter a temperature in degrees Kelvin: "))
print("Fahrenheit:", KelvinToFahrenheit(k))
print("Celsius:", KelvinToCelsius(k))
```

```
def bmi(w, h):
   b = w * 703 / h * * 2 if b < 16:
        returnValue = "You must add weight."
    elif b < 18.5:
         returnValue = "You should add some weight."
    elif b < 25:
         returnValue = "Maintain your weight."
     elif b < 30:
```

```
 returnValue = "You should lose some weight."
     else:
          returnValue = "You must lose weight."
     return returnValue
#Main code starts here
weight = float(input("Enter your weight (in pounds): "))
while weight < 0:
     weight = float(input("Error! Enter your weight (in pounds): "))
age = int(input("Enter your age: "))
while \text{age} < 18:
     age = int(input("Error! Enter your age: "))
height = float(input("Enter your height (in inches): "))
while height < 0:
     height = float(input("Error! Enter your height (in inches): "))
print(bmi(weight, height))
```

```
16. Solution
```

```
def numOfDays(year, month):
     if month in [4, 6, 9, 11]:
        days = 30\text{elif month} == 2:
         if year % 4 == 0 and year % 100 != 0 or year % 400 == 0:
            days = 29 else:
             days = 28
     else:
        days = 31 print(days)
#Main code starts here
y = int(input("Enter a year: "))
for m in range(1, 13):
     numOfDays(y, m)
```

```
def numOfDays(year, month):
     if month in [4, 6, 9, 11]:
        days = 30 elif month == 2:
         if year % 4 == 0 and year % 100 != 0 or year % 400 == 0:
            days = 29 else:
            days = 28
```

```
 else:
        days = 31 return days
#Main code starts here
y = int(input("Enter a year: "))
m1 = int(input("Enter a month: "))
m2 = int(input("Enter a second month: "))
total = 0for m in range(m1, m2 + 1):
     total += numOfDays(y, m)
print(total)
```

```
def displayMenu():
     print()
     print("1. Convert meters to miles")
     print("2. Convert miles to meters")
     print("3. Exit")
     print("Enter a choice: ", end = "")
def metersToMiles(meters):
     print(meters, "meters equals", (meters / 1609.344), "miles")
def milesToMeters(miles):
     print(miles, "miles equals", (miles * 1609.344), "meters")
#Main code starts here
displayMenu()
choice = int(input())
while choice != 3:
     distance = float(input("Enter distance: "))
    if choice == 1: metersToMiles(distance)
     else:
         milesToMeters(distance)
     displayMenu()
     choice = int(input())
```

```
def amountToPay(seconds):
    if seconds \leq 600:
        extra = 0elif seconds \leq 1200:
        extra = (\text{seconds} - 600) * 0.01
```

```
 else:
       extra = 600 * 0.01 + (seconds - 1200) * 0.02 totalWithoutTax = 10 + extra
    tax = totalWithoutTax * 11 / 100 total = totalWithoutTax + tax
    print("Total amount to pay:", total)
#Main code starts here
seconds = int(input("Enter number of seconds: "))
amountToPay(seconds)
```
# Chapter 36

# **36.9 Review Questions: True/False**

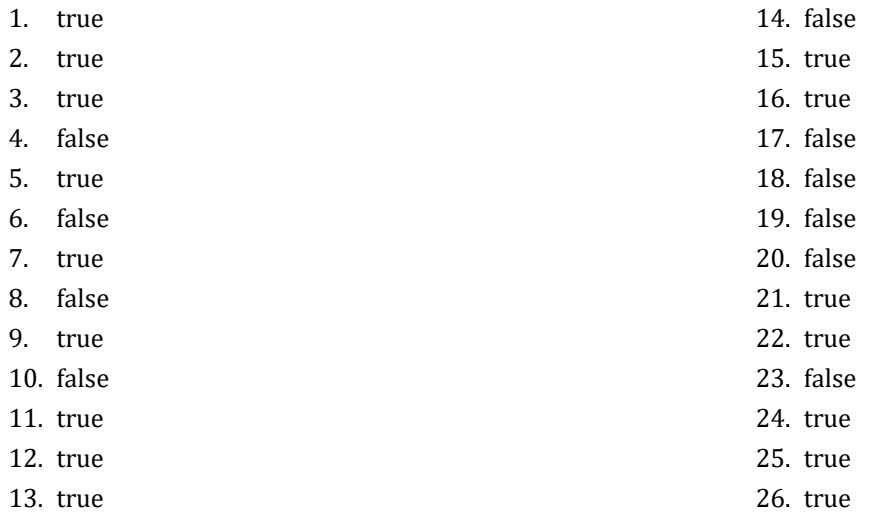

# **36.10 Review Exercises**

*1. Solution*

It displays: 5

*2. Solution*

It displays: 14

*3. Solution*

It displays: 14

*4. Solution*

It displays: hellohellohello

*5. Solution*

It displays: 15

# *6. Solution*

It displays: 11 4

*7. Solution*

It displays: 3

Within the function getNumOfDigits(), the corresponding element eventually becomes 0, and since the list val is passed to the function by reference, that zero also reflects back to the main code.

To resolve this issue, all you have to do is assign the value of the corresponding element to an auxiliary variable and let this variable become zero.

```
ELEMENTS = 5
def getNumOfDigits(x, index):
    count = 0auxVar = x[index] while auxVar != 0:
        count += 1auxVar = auxVar / 10 return count
#Main code starts here
val = [None] * ELEMENTS
for i in range(ELEMENTS):
   val[i] = int(input())for i in range(ELEMENTS):
     print(getNumOfDigits(val, i), "digits in number", val[i])
```

```
STUDENTS = 10
LESSONS = 5
def part1(names, grades):
     for i in range(STUDENTS):
        name[1] = input("Enter name No." + str(i + 1) + ": ") for j in range(LESSONS):
            grades[i][j] = int(input("Enter grade for lesson No." + str(j + 1) + "."))def part2(grades):
     average = [None] * STUDENTS
     for i in range(STUDENTS):
       average[i] = 0 for j in range(LESSONS):
            average[i] += grades[i][j] average[i] /= LESSONS
     return average
def part3(average, names):
     for m in range(1, STUDENTS):
```

```
 for n in range(STUDENTS - 1, m - 1, -1):
            if average[n] > average[n - 1]:average[n], average[n - 1] = average[n - 1], average[n]names[n], names[n - 1] = names[n - 1], names[n]elif average[n] == average[n - 1]:
                if names[n]. CompareTo(names[n - 1]) < 0:
                    names[n], names[n - 1] = names[n - 1], names[n]
#Main code starts here
names = [None] * STUDENTS
grades = [[None] * LESSONS for i in range(STUDENTS)]
part1(names, grades)
average = part2(grades)
part3(average, names)
for i in range(STUDENTS):
     print(names[i], "\t", average[i])
```

```
10. Solution
```

```
def part1():
     message = input("Enter a message: ").lower()
     return message
def part2(message):
     messageClean = ""
     for i in range(len(message)):
         if message[i] not in " ,.?":
             messageClean += message[i]
     return messageClean
def part3(messageClean):
     middlePos = (len(messageClean) - 1) // 2
     j = len(messageClean) - 1
     palindrome = True
     for i in range(middlePos + 1):
         if messageClean[i] != messageClean[j]:
             palindrome = False
             break
        j = 1 return palindrome
def part4(message):
     messageClean = part2(message)
     palindrome = part3(messageClean)
     return palindrome
#Main code starts here
```

```
message = part1()
palindrome = part4(message)
if palindrome:
     print("The message is palindrome")
```

```
a = int(input())b = int(input())
c = int(input())
d = int(input())
maximum = a
if b > maximum:
     maximum = b
if c > maximum:
   maximum = cif d > maximum:
     maximum = d
print(maximum)
```
#### *12. Solution*

#### **First approach**

```
def f1(a, b, c):
    total = a + b + c #Or you can do
     average = total / 3 #the following:
     return total, average #return a + b + c, (a + b + c) / 3
```
#### **Second approach**

```
def f1(a, b, c, returningList):
    total = a + b + c #Or you can do
    average = total / 3 #the following:
    returningList = [total, average] #return [a + b + c, (a + b + c) / 3]
```
### *13. Solution*

```
def myRound(x, decimalPlaces = 2):
   digitToCheck = x * 10 ** (decimalPlaces + 1) % 10
    if digitToCheck >= 5:
        returnValue = int(x * 10 ** decimal places + 1) / 10 ** decimal places else:
        returnValue = int(x * 10 ** decimal places) / 10 ** decimal places return returnValue
```

```
def getInput():
    while True:
         answer = input("Enter Yes or No: ").upper()
```

```
 if answer == "YES" or answer == "NO": break
     return answer == "YES" #This returns True or False
def findArea(b, h):
    return b * h
#Main code starts here
while True:
    b = float(input("Enter the base of the parallelogram: "))
    h = float(input("Enter the height of the parallelogram: "))
    print("Area =", findArea(b, h))
    print("Would you like to repeat? ")
    if getInput() == False: break #Or you can write: if not getInput(): break
```

```
15. Solution
```

```
STUDENTS = 100
def getLists(names, grades):
    for i in range(STUDENTS):
        names[i] = input("Enter name: ")
        grades[i] = int(input("Enter grade: "))
def getAverage(grades):
    total = 0 # Or you can do the following:
     for i in range(STUDENTS): #
        total += grades[i] #
     return total / STUDENTS # return fsum(grades) / STUDENTS
def sortLists(grades, names):
    for m in range(1, STUDENTS):
        elementGrds = grades[m]
       elementNms = names[m]
       n = mwhile n > 0 and grades [n - 1] > elementGrds:
           grades[n] = grades[n - 1]names[n] = names[n - 1] n -= 1
        grades[n] = elementGrds
        names[n] = elementNms
#Main code starts here
names = [None] * STUDENTS
grades = [None] * STUDENTS
```
```
getLists(names, grades)
average = getAverage(grades)
sortLists(grades, names)
for i in range(STUDENTS):
     if grades[i] < average:
         print(names[i])
```

```
First approach
      JUDGES = 10
      def getList():
           score = [None] * JUDGES
           for i in range(JUDGES):
               score[i] = int(input("Judge No" + str(i + 1) + ". Enter score: "))
           return score
      def findMinMax(score):
           minimum = score[0]
          maximum = score[0] for i in range(1, JUDGES):
               if score[i] > maximum:
                  maximum = score[i] if score[i] < minimum:
                   minimum = score[i]
           return minimum, maximum
      #Main code starts here
      name = input("Enter artist's name: ")
      score = getList()
      minimum, maximum = findMinMax(score)
      total = 0for i in range(JUDGES):
           total += score[i]
      points = total - minimum - maximum
     print("Artist", name, "got", points, "points")
Second approach
      from math import fsum
      JUDGES = 10
      def getList():
           score = [None] * JUDGES
           for i in range(JUDGES):
               score[i] = int(input("Judge No" + str(i + 1) + ". Enter score: "))
           return score
```

```
def findMinMax(score):
     return min(score), max(score)
#Main code starts here
name = input("Enter artist's name: ")
score = getList()
minimum, maximum = findMinMax(score)
points = fsum(score) - minimum - maximum
print("Artist", name, "got", points, "points")
```

```
def sumRecursive(n):
     if n == 1:
         return 1
     else:
         return sumRecursive(n - 1) + n
#Main code starts here
num = int(input())
print(sumRecursive(num))
```
#### *18. Solution*

```
def woc(index):
      if index == 1:
          return 1
      else:
         return 2 * \text{woc}(\text{index} - 1)#Main code starts here
total = 0for i in range(1, 65):
      total += woc(i)
print(total)
```

```
def fib(n):
     if n <= 1:
         return n
     else:
        return fib(n - 1) + fib(n - 2)#Main code starts here
num = int(input())
print(fib(num - 1))
```

```
def tribonacci(n):
     if n == 0:
         return 0
     elif n == 1 or n == 2:
          return 1
     else:
          return tribonacci(n - 1) + tribonacci(n - 2) + tribonacci(n - 3)
```
*21. Solution*

```
def myPow(n,p):
     if p == 0:
         return 1
     elif p < 0: 
        return 1 / (n * myPow(n, -p - 1)) else:
        return n * myPow(n, p - 1)
```

```
from math import pi
def factorial(value):
    if value == 1:
         return 1
     else:
         return value * factorial(value - 1)
def myCos(x, i = 40):
     if i == 0:
         return 1
     else:
        return myCos(x, i - 4) + x * i / factorial(i) - x ** (i - 2) / factorial(i - 2)#Main code starts here
print(myCos(pi / 4))
```
## **Chapter 37**

#### **37.3 Review Exercises**

#### *1. Solution*

```
def displayMenu():
     print("----------------------------------------------")
     print("1. Convert USD to Euro (EUR)")
     print("2. Convert USD to British Pound Sterling (GBP)")
     print("3. Convert USD to Japanese Yen (JPY)")
     print("4. Convert USD to Canadian Dollar (CAD)")
     print("5. Exit")
     print("----------------------------------------------")
     print("Enter a choice: ", end = "")
def USD to EU(value):
     return value * 0.94
def USD_to_GBP(value):
     return value * 0.81
def USD_to_JPY(value):
    return value * 149.11
def USD_to_CAD(value):
    return value * 1.36
#Main code starts here
displayMenu()
choice = int(input())
while choice != 5:
     amount = float(input("Enter an amount in US dollars: "))
    if choice == 1: print(amount, "USD =", USD_to_EU(amount), "Euro")
     elif choice == 2:
         print(amount, "USD =", USD_to_GBP(amount), "GBP")
     elif choice == 3:
         print(amount, "USD =", USD_to_JPY(amount), "JPY")
    elif choice == 4:
         print(amount, "USD =", USD_to_CAD(amount), "CAD")
     displayMenu()
    choice = int(input())
```

```
def displayMenu():
     print("----------------------------------------------")
     print("1. Convert USD to Euro (EUR)")
```

```
 print("2. Convert USD to British Pound Sterling (GBP)")
    print("3. Convert EUR to USD")
    print("4. Convert EUR to GBP")
    print("5. Convert GBP to USD")
    print("6. Convert GBP to EUR")
    print("7. Exit")
    print("----------------------------------------------")
    print("Enter a choice: ", end = "")
def USD_to_EUR(value):
    return value * 0.94
def USD_to_GBP(value):
    return value * 0.81
#Main code starts here
displayMenu()
choice = int(input())while choice != 7:
    amount = float(input("Enter an amount: "))
   if choice == 1: print(amount, "USD =", USD_to_EUR(amount), "Euro")
    elif choice == 2:
         print(amount, "USD =", USD_to_GBP(amount), "GBP")
    elif choice == 3:
         print(amount, "EUR =", 1 / USD_to_EUR(1 / amount), "USD")
    elif choice == 4:
        print(amount, "EUR =", USD_to_GBP(1 / USD_to_EUR(1 / amount)), "GBP")
    elif choice == 5:
         print(amount, "GBP =", 1 / USD_to_GBP(1 / amount), "USD")
    elif choice == 6:
         print(amount, "GBP =", USD_to_EUR(1 / USD_to_GBP(1 / amount)), "EUR")
     displayMenu()
     choice = int(input())
```

```
from math import pi
ACCURACY = 0.000000001
def factorial(n):
     returnValue = 1
     for i in range(1, n + 1):
         returnValue *= i
     return returnValue
def mySin(x):
    sign = 1
```

```
 sinus = 0
    i = 1 while True:
         sinusPrevious = sinus
         sinus += sign * x ** i / factorial(i)
        sign = -signi + = 2 if abs(sinus - sinusPrevious) <= ACCURACY: break
     return sinus
def degreesToRad(degrees):
     return 2 * pi * degrees / 360
#Main code starts here
for i in range(361):
   print("sin(", i, ") \sim = ", mySin(degreesToRad(i)), sep = "")
```

```
def isLeap(year):
     returnValue = False
     if year % 4 == 0 and year % 100 != 0 or year % 400 == 0:
         returnValue = True
     return returnValue
def numOfDays(year, month):
     if month in [4, 6, 9, 11]:
        days = 30\text{elif month} == 2: if isLeap(year):
            days = 29 else:
            days = 28 else:
        days = 31 return days
def checkDate(day, month, year):
     returnValue = True
     if month not in range(1, 13):
         returnValue = False
     elif day < 1 or day > numOfDays(year, month):
         returnValue = False
     return returnValue
#Main code starts here
day = int(input("Enter day: "))
```

```
month = int(input("Enter month: "))
year = int(input("Enter year: "))
while not checkDate(day, month, year):
     print("Error!")
     day = int(input("Enter day: "))
     month = int(input("Enter month: "))
     year = int(input("Enter year: "))
total = 0for i in range(1, month):
     total += numOfDays(year, i)
total += day
print(total)
```

```
from random import randrange
def dice():
     return randrange(1, 7)
#Main code starts here
names = [None] * 2names[0] = input("Player1 - Enter name: ")
names[1] = input("Player2 - Enter name: ")
for player in range(2):
    total = 0 for i in range(10):
         print("Player " + names[player] + ", hit enter to roll the dice!")
         input() #This statement just waits the user to hit the enter key
        dice1 = dice()dice2 = dice() print(dice1, dice2)
         total += dice1 + dice2
    if player == 0: totalPlayer1 = total
     else:
         totalPlayer2 = total
if totalPlayer1 == totalPlayer2:
     print("Tie!")
elif totalPlayer1 > totalPlayer2:
     print(names[0], " wins")
else:
     print(names[1], " wins")
```

```
GAS = 1DIESEL = 2HYBRID = 3TAX RATE = 0.1CARS = 40def getChoice():
     print("1. Gas")
     print("2. Diesel")
     print("3. Hybrid")
     return int(input("Enter type of the car: "))
def getDays():
     return int(input("Enter total number of rental days: "))
def getCharge(carType, rentalDays):
     if carType == GAS:
        if rentalDays \leq 5:
            charge = rentalDays * 24 elif rentalDays <= 8:
            charge = 5 * 24 + (rental Days - 5) * 22 else:
            charge = 5 * 24 + 3 * 22 + (rental Days - 8) * 18 elif carType == DIESEL:
        if rentalDays \leq 5:
             charge = rentalDays * 28
         elif rentalDays <= 8:
            charge = 5 * 28 + (rentalDays - 5) * 25 else:
            charge = 5 * 28 + 3 * 25 + (rentaldays - 8) * 21 else:
        if rentalDays \leq 5:
             charge = rentalDays * 30
         elif rentalDays <= 8:
            charge = 5 * 30 + (rental Days - 5) * 28 else:
            charge = 5 * 30 + 3 * 28 + (rentaldays - 8) * 23 charge = charge * (1 + TAX_RATE) #This is equivalent to charge += charge * TAX_RATE
     return charge
#Main code starts here
rentedCarTypes = [None] * CARS
rentedDays = [None] * CARS
for i in range(CARS):
     rentedCarTypes[i] = getChoice()
     rentedDays[i] = getDays()
```

```
total = 0for i in range(CARS):
    charge = getCharge(rentedCarTypes[i], rentedDays[i])
     print("Car No", (i + 1), ":", charge)
     total += charge
count = 0for i in range(CARS):
     if rentedCarTypes[i] == HYBRID:
         count += 1
print("Hybrids rented:", count)
print("Net profit:", total / (1 + TAX_RATE))
```

```
CHANNELS = 10
DAYS = 7def getData(names, viewers):
     dayNames = ["Monday", "Tuesday", "Wednesday", "Thursday", "Friday", "Saturday", "Sunday"]
     for i in range(CHANNELS):
        names[i] = \text{input}("Enter name for channel No." + str(i + 1) + ": ") for j in range(DAYS):
            viewers[i][j] = int(input("Enter the number of viewers of the main news program on " + \ \ \ \ \ \ \ dayNames[j] + " for channel " + names[i] + ": "))
def getAverage(a):
    total = 0 # Or you can do the following
     for i in range(5): #
        total += a[i] #
     return total / 5 # return fsum(total) / 5
#Main code starts here
names = [None] * CHANNELS
viewers = [[None] * DAYS for i in range(CHANNELS)]
getData(names, viewers)
for i in range(CHANNELS):
     weekend = (viewers[i][DAYS - 2] + viewers[i][DAYS - 1]) / 2
     if weekend >= 1.2 * getAverage(viewers[i]): # viewers[i] represents the whole row
        print(names[i])
for i in range(CHANNELS):
     increasing = True
     for j in range(1, DAYS):
        if viewers[i][j] \leq viewers[i][j - 1]:
```

```
 increasing = False
 if increasing:
     print(names[i])
```

```
CITIZENS = 300
def inputData(SSNs, answers):
     for i in range(CITIZENS):
         SSNs[i] = int(input("Enter SSN: "))
         answers[i] = input("Enter answer: ")
def sortLists(SSNs, answers):
     for m in range(CITIZENS):
        minimum = SSNs[m] indexOfMin = m
         for n in range(m, CITIZENS):
             if SSNs[n] < minimum:
                minimum = SSNs[n] indexOfMin = n
         SSNs[m], SSNs[indexOfMin] = SSNs[indexOfMin], SSNs[m]
         answers[m], answers[indexOfMin] = answers[indexOfMin], answers[m] 
def searchList(SSNs, SSN):
    left = 0right = CITIZENS - 1 found = False
    while left \leq right and not found:
        middle = (left + right) // 2
         if SSN < SSNs[middle]:
            right = middle - 1 elif SSN > SSNs[middle]:
            left = middle + 1 else:
             found = True
     if not found:
         print("SSN not found!")
         return -1
     else:
         return middle
def countAnswers(answers, answer):
    count = 0 for i in range(CITIZENS):
         if answers[i] == answer:
```

```
count += 1 return count
#Main code starts here
SSNs = [None] * CITIZENS
answers = [None] * CITIZENS
while True:
     inputData(SSNs, answers)
     sortLists(SSNs, answers)
     SSN = int(input("Enter an SSN to search: "))
     index = searchList(SSNs, SSN)
     if index != -1:
         answer = answers[index]
         print(answer)
         count = countAnswers(answers, answer)
         print(count * 100 / CITIZENS)
     answer = input("Repeat? ")
     if answer != "yes": break
```

```
TEAMS = 8
GAMES = 12def inputData(names, results):
     for i in range(TEAMS):
         names[i] = input("Enter team name: ")
         for j in range(GAMES):
             results[i][j] = input("Enter result (W, L, T): ")
def displayResult(names, results):
    result = input("Enter a result to search (W, L, T): ")
     for i in range(TEAMS):
        print("Team:", names[i])
         found = False
         for j in range(GAMES):
            if results[i][j] == result: print("Week:", (j + 1))
                 found = True
         if not found:
             print("nothing found")
def findTeam(names):
    name = input("Enter a name to search: ")
```

```
i = 0while i < TEMS - 1 and names[i] != name:i \neq 1if names[i] != name: returnValue = -1
     else:
         returnValue = i
     return returnValue
#Main code starts here
names = [None] * TEAMSresults = [[None] * GAMES for i in range(TEAMS)]
inputData(names, results)
displayResult(names, results)
index = findTeam(names)
while index != -1:
   total = 0 for j in range(GAMES):
         if results[index][j] == "W":
            total += 3 elif results[index][j] == "T":
            total += 1 print("Points:", total)
     index = findTeam(names)
if index == -1:
    print "Team not found"
```

```
def hasDuplicateDigits(num):
     #Initialize an array to store the count of each digit
    digitCount = [0] * 10
    while num > 0:
         digit = num % 10 #Extract the last digit
         if digitCount[digit] > 0:
             return True #If this digit has been seen before, return true
         digitCount[digit] += 1 #Increment the count of this digit
         num //= 10 #Move to the next digit
     return False #No duplicate digits found
num = int(input("Enter an integer: "))
while num < 11:
     num = int(input("Wrong number! Enter an integer greater than 10: "))
```
**if hasDuplicateDigits**(num): **print**("*The integer contains duplicate digits*") **else**: **print**("*The integer does not contain duplicate digits*")

## **Review in "Subprograms"**

## **Review Crossword Puzzle**

1.

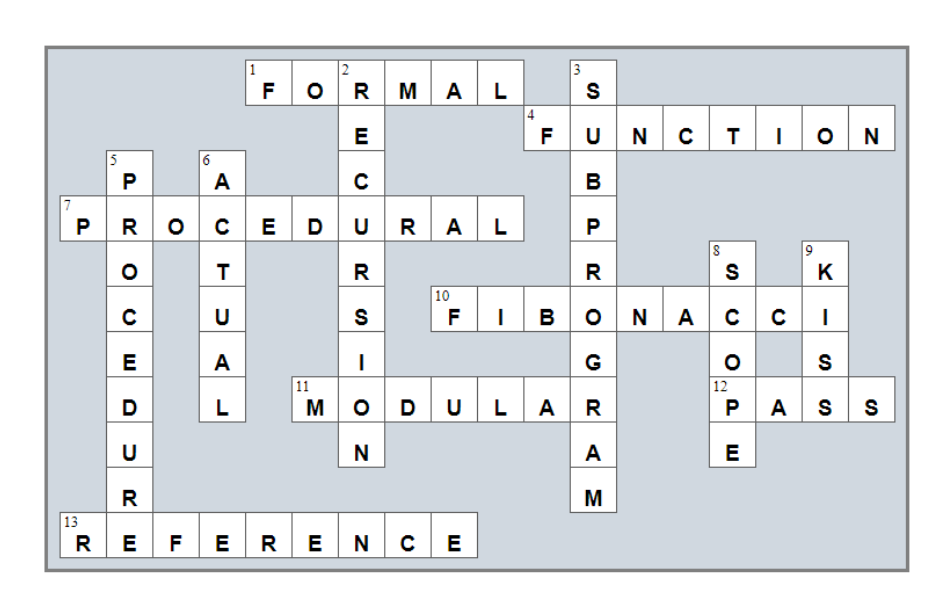

# **Chapter 38**

#### **38.9 Review Questions: True/False**

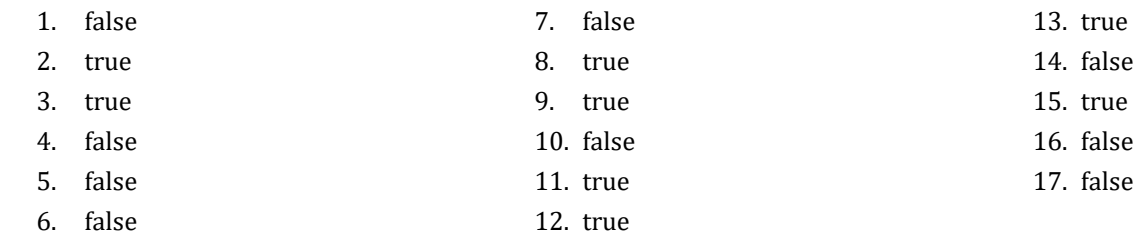

#### **38.10 Review Exercises**

*1. Solution*

```
class Geometry:
     def rectangleArea(self, b, h):
         return b * h
     def triangleArea(self, b, h):
         return b * h / 2
#Main code starts here
gmtr = Geometry()
sqrSide = float(input("Enter square side: "))
rctnglBase = float(input("Enter rectangle base: "))
rctnglHeight = float(input("Enter rectangle height: "))
trnglBase = float(input("Enter triangle base: "))
trnglHeight = float(input("Enter triangle height: "))
print(gmtr.rectangleArea(sqrSide, sqrSide))
print(gmtr.rectangleArea(rctnglBase, rctnglHeight))
print(gmtr.triangleArea(trnglBase, trnglHeight))
```

```
class Pet:
   def init (self):
        self.kind = None
        self.legsNumber = None
    def startRunning(self):
        print("Pet is running")
    def stopRunning(self):
        print("Pet stopped")
```

```
#Main code starts here
pet1 = Pet()
pet1.kind = "dog"
pet1.legsNumber = 4
pet2 = Pet()pet2.kind = "monkey"
pet2.legsNumber = 2
pet1.startRunning()
pet2.startRunning()
pet1.stopRunning()
```

```
class Pet:
    def __init__(self, kind, legsNumber):
         #Initialize fields (using the corresponding properties)
         self.kind = kind
         self.legsNumber = legsNumber
     #Define the getter
     @property
     def kind(self):
         return self._kind
     #Define the setter
     @kind.setter
     def kind(self, value):
         if value != "": 
            self. kind = value
         else:
             raise ValueError("Cannot be empty") 
     #Define the getter
     @property
     def legsNumber(self):
         return self._legsNumber
     #Define the setter
     @legsNumber.setter
     def legsNumber(self, value):
        if value \ge 0:
            self. legsNumber = value
         else:
             raise ValueError("Cannot be negative") 
     def startRunning(self):
```

```
 print("Pet is running")
     def stopRunning(self):
         print("Pet stopped")
#Main code starts here
pet1 = Pet("dog", 4)
pet1.startRunning()
pet1.stopRunning()
pet1.kind = "" #This will throw an error
pet1.legsNumber = -3 #This will throw an error
```

```
4. Solution
```

```
BOXES = 30class Box:
    def __init__(self, width, length, height):
        self. width = width
         self._length = length
        self. height = height
     def displayVolume(self):
         print("Volume", self._width * self._length * self._height)
     def displayDimensions(self):
         print(self._width, "x", self._length, "x", self._height)
#Main code starts here
listOfObj = [None] * BOXES #create a list
for i in range(BOXES):
     w = float(input("Enter width: "))
     l = float(input("Enter length: "))
     h = float(input("Enter height: "))
     #add each new object to the list
    listOfObj[i] = Box(w, l, h)for i in range(BOXES):
     listOfObj[i].displayDimensions()
     listOfObj[i].displayVolume()
```
 $BOXES = 30$ **class** Box:

```
def __ init__(self, width, length, height):
     #Initialize fields (using the corresponding properties)
     self.width = width
     self.length = length
     self.height = height
 #Define the getter
 @property
 def width(self):
     return self._width
 #Define the setter
 @width.setter
 def width(self, value):
    if value > 0:
        self. width = value
     else:
         raise ValueError("Cannot be negative or zero")
 #Define the getter
 @property
 def length(self):
     return self._length
 #Define the setter
 @length.setter
 def length(self, value):
    if value > 0:
        self. length = value
     else:
         raise ValueError("Cannot be negative or zero") 
 #Define the getter
 @property
 def height(self):
     return self._height
 #Define the setter
 @height.setter
 def height(self, value):
    if value > 0:
        self. height = value
     else:
         raise ValueError("Cannot be negative or zero") 
 def displayVolume(self):
     print("Volume", self.width * self.length * self.height)
 def displayDimensions(self):
```

```
 print(self.width, "x", self.length, "x", self.height)
#Main code starts here
listOfObj = [None] * BOXES #create a list
for i in range(BOXES):
    w = float(input("Enter width: "))
     l = float(input("Enter length: "))
     h = float(input("Enter height: "))
     #add each new object to the list
    listOfObj[i] = Box(w, l, h)for i in range(BOXES):
     listOfObj[i].displayDimensions()
     listOfObj[i].displayVolume()
```

```
class Cube:
    def init (self, edge):
       self. edge = edge
     def displayVolume(self):
        print("Volume:", self._edge ** 3)
     def displayOneSurface(self):
         print("One surface:", self._edge ** 2)
     def displayTotalSurface(self):
         print("Total surface:", 6 * self._edge ** 2)
#Main code starts here
edge = float(input("Enter edge length of a cube: "))
cube1 = Cube(edge)
cube1.displayVolume()
cube1.displayOneSurface()
cube1.displayTotalSurface()
```

```
class Cube:
    def init (self, edge):
         #Initialize field (using the corresponding property)
         self.edge = edge
     #Define the getter
     @property
```

```
 def edge(self):
         return self._edge
     #Define the setter
     @edge.setter
     def edge(self, value):
        if value > 0:
            self. edge = value
         else:
             raise ValueError("Cannot be negative or zero") 
     def displayVolume(self):
         print("Volume:", self.edge ** 3)
     def displayOneSurface(self):
         print("One surface:", self.edge ** 2)
     def displayTotalSurface(self):
         print("Total surface:", 6 * self.edge ** 2)
#Main code starts here
edge = float(input("Enter edge length of a cube: "))
cube1 = Cube(edge)
cube1.displayVolume()
cube1.displayOneSurface()
cube1.displayTotalSurface()
```

```
8. Solution
```

```
class Circle:
    def init (self):
         self._radius = -1 #Private field
     #Define the getter
    @property
    def radius(self):
         if self._radius != -1:
             return self._radius
         else:
             raise ValueError("Radius is not set")
     #Define the setter
     @radius.setter
    def radius(self, value):
        if value > 0:
             self._radius = value
         else:
```

```
 raise ValueError("Cannot be negative or zero") 
     def getDiameter(self):
         return 2 * self.radius
     def getArea(self):
         return 3.14 * self.radius ** 2
     def getPerimeter(self):
         return 2 * 3.14 * self.radius
def displayMenu():
     print("1. Enter radius")
     print("2. Display radius")
     print("3. Display diameter")
     print("4. Display area")
     print("5. Display perimeter")
     print("6. Exit")
#Main code starts here
circle1 = Circle()
while True:
     displayMenu()
     choice = int(input("Enter a choice: "))
    if choice == 1: radius = float(input("Enter radius: "))
         circle1.radius = radius
    \text{elif} choice == 2:
         print("Radius:", circle1.radius)
     elif choice == 3:
         print("Diameter:", circle1.getDiameter())
     elif choice == 4:
         print("Area:", circle1.getArea())
     elif choice == 5:
         print("Perimeter:", circle1.getPerimeter())
     elif choice == 6:
         break
```

```
9. Solution
```
**class** Info: *#Define the getter* @property **def** userText(self): **return** self.\_userText

```
 #Define the setter
     @userText.setter
     def userText(self, value):
         if value != "": 
            self. userText = value
         else:
              raise ValueError("Cannot be set to empty") 
     def getSpacesCount(self):
        count = 0 for char in self.userText:
              if char == " ":
                  count += 1
         return count
     def getWordsCount(self):
         return self.getSpacesCount() + 1
     def getVowelsCount(self):
        count = 0 for char in self.userText.lower():
              if char in "aeiou":
                  count += 1
         return count
     def getLettersCount(self):
         return len(self.userText) - self.getSpacesCount()
#Main code starts here
inf = Info()
text = input("Enter a text: ")
inf.userText = text
print("Text:", inf.userText)
print("Spaces:", inf.getSpacesCount())
print("Words:", inf.getWordsCount())
print("Vowels:", inf.getVowelsCount())
print("Total number of letters:", inf.getLettersCount())
```

```
10. Solution
```

```
class EncryptDecrypt:
   def init (self):
        self._encrDecrKey = -1 #Private field. #It does not call the setter!
        self._alphabet = " abcdefghijklmnopqrstuvwxyz" #Space is a valid character!
    #Define the getter
```

```
 @property
     def encrDecrKey(self):
         if self._encrDecrKey != -1: 
             return self._encrDecrKey
         else:
             raise ValueError("Key is not set")
     #Define the setter
     @encrDecrKey.setter
     def encrDecrKey(self, value):
         if value in range(1,27): 
            self. encrDecrKey = value
         else:
             raise ValueError("Key must be between 1 and 26") 
     def encrypt(self, message):
         returnValue = ""
         for char in message:
             index = self._alphabet.find(char)
             newIndex = index + self.encrDecrKey
            if newIndex >= 27:
                 newIndex -= 27
            newLetter = self. alphabet[newIndex]
             returnValue += newLetter
         return returnValue
     def decrypt(self, encMessage):
         returnValue = ""
         for char in encMessage:
             index = self._alphabet.find(char)
             newIndex = index - self.encrDecrKey
             if newIndex < 0:
                 newIndex += 27
            newLetter = self. alphabet[newIndex]
             returnValue += newLetter
         return returnValue
def displayMenu():
     print("1. Enter encryption/decryption key")
     print("2. Encrypt a message")
     print("3. Decrypt a message")
     print("4. Exit")
#Main code starts here
ed = EncryptDecrypt()
displayMenu()
choice = int(input("Enter a choice: "))
while choice != 4:
```

```
if choice == 1: encrDecrKey = int(input("Enter encryption/decryption key: "))
    ed.encrDecrKey = encrDecrKey
elif choice == 2:
    text = input("Enter message to encrypt: ")
    print("Encrypted message:", ed.encrypt(text))
 else:
    text = input("Enter message to decrypt: ")
    print("Decrypted message:", ed.decrypt(text))
 displayMenu()
 choice = int(input("Enter a choice: "))
```

```
class Vehicle:
     #Define the constructor
    def init (self, numberOfWheels, color, length, width, height):
         self.numberOfWheels = numberOfWheels
         self.color = color
         self.length = length
         self.width = width
         self.height = height
     def startEngine(self):
        print("The engine started")
     def stopEngine(self):
        print("The engine stopped")
class Car(Vehicle):
     #Define the constructor
    def init (self, numberOfWheels, color, length, width, height):
        super(). init (numberOfWheels, color, length, width, height)
         self.bootCapacity = 0
     def turnWindshieldWipersOn(self):
        print("The windshield wipers have been turned on!")
class Motorcycle(Vehicle):
     #Define the constructor
    def __init__(self, numberOfWheels, color, length, width, height):
         super()._ _ init_ _ (numberOfWheels, color, length, width, height)
         self.hasLuggage = False
     def doAWheelie(self):
        print("I am doing a wheelie!!!")
#Main code starts here
car1 = Car(4, "Red", 5, 2, 1.5)
```

```
car1.bootCapacity = 300
car1.startEngine()
car1.turnWindshieldWipersOn()
car1.stopEngine()
car2 = Car(4, "Green", 4.5, 2.2, 1.4)
car2.bootCapacity = 400
car2.startEngine()
car2.turnWindshieldWipersOn()
car2.stopEngine()
motorcycle1 = Motorcycle(2, "Blue", 2, 0.9, 1.3)
motorcycle1.hasLuggage = True
motorcycle1.startEngine()
motorcycle1.doAWheelie()
motorcycle1.stopEngine()
```

```
class SchoolMember:
    def init (self, name, age):
         self.setName(name)
         self.setAge(age)
         print("A school member was initialized")
     def getName(self):
         return self._name
     def setName(self, value):
         if value != "":
            self. name = value
         else:
             raise ValueError("Name cannot be empty")
     def getAge(self):
         return self._age
     def setAge(self, value):
        if value > 0:
            self. age = value
         else:
             raise ValueError("Age cannot be negative or zero")
class Teacher(SchoolMember):
    def __init__(self, name, age, salary):
         super()._ _ init_ _ (name, age)
         self.setSalary(salary)
         print("A teacher was initialized")
     def getSalary(self):
```

```
 return self._salary
     def setSalary(self, value):
        if value \ge 0:
            self. salary = value
         else:
             raise ValueError("Salary cannot be negative")
     def displayValues(self):
         print("Name:", self.getName())
         print("Age:", self.getAge())
         print("Salary:", self.getSalary())
class Student(SchoolMember):
    def __init__(self, name, age, finalGrade):
         super()._ _ init_ _ (name, age)
         self.setFinalGrade(finalGrade)
         print("A student was initialized")
     def getFinalGrade(self):
         return self._finalGrade
     def setFinalGrade(self, value):
         if value in ["A", "B", "C", "D", "E", "F"]:
            self. finalGrade = value
         else:
             raise ValueError("Final grade must be in the range of 'A' to 'F'")
     def displayValues(self):
         print("Name:", self.getName())
         print("Age:", self.getAge())
         print("Final grade:", self.getFinalGrade())
#Main code starts here
teacher1 = Teacher("Mr. John Scott", 43, 35000)
teacher2 = Teacher("Mrs. Ann Carter", 5, 32000)
student1 = Student("Peter Nelson", 14, "A")
student2 = Student("Helen Morgan", 13, "B")
teacher1.displayValues()
teacher2.displayValues()
student1.displayValues()
student2.displayValues()
```

```
class SchoolMember:
   def init _(self, name, age):
        self.name = name
```

```
 self.age = age
         print("A school member was initialized")
     @property
     def name(self):
         return self._name
     @name.setter
     def name(self, value):
         if value != "":
            self. name = value
         else:
             raise ValueError("Name cannot be empty")
     @property
     def age(self):
         return self._age
     @age.setter
     def age(self, value):
        if value > 0:
             self._age = value
         else:
             raise ValueError("Age cannot be negative or zero")
class Teacher(SchoolMember):
    def init (self, name, age, salary):
         super()._ _ init_ _ (name, age)
         self.salary = salary
         print("A teacher was initialized")
     def displayValues(self):
         print("Name:", self.name)
         print("Age:", self.age)
         print("Salary:", self.salary)
     @property
     def salary(self):
         return self._salary
     @salary.setter
     def salary(self, value):
        if value \ge 0:
            self. salary = value
         else:
             raise ValueError("Salary cannot be negative")
class Student(SchoolMember):
    def init (self, name, age, finalGrade):
        super().__init__(name, age)
         self.finalGrade = finalGrade
```

```
 print("A student was initialized")
     def displayValues(self):
         print("Name:", self.name)
         print("Age:", self.age)
         print("Final grade:", self.finalGrade)
     @property
     def finalGrade(self):
         return self._finalGrade
     @finalGrade.setter
     def finalGrade(self, value):
         if value in ["A", "B", "C", "D", "E", "F"]:
             self._finalGrade = value
         else:
             raise ValueError("Final grade must be in the range of 'A' to 'F'")
#Main code starts here
teacher1 = Teacher("Mr. John Scott", 43, 35000)
teacher2 = Teacher("Mrs. Ann Carter", 5, 32000)
student1 = Student("Peter Nelson", 14, "A")
student2 = Student("Helen Morgan", 13, "B")
teacher1.displayValues()
teacher2.displayValues()
student1.displayValues()
student2.displayValues()
```
## **Review in "Object Oriented Programming"**

## **Review Crossword Puzzle**

1.

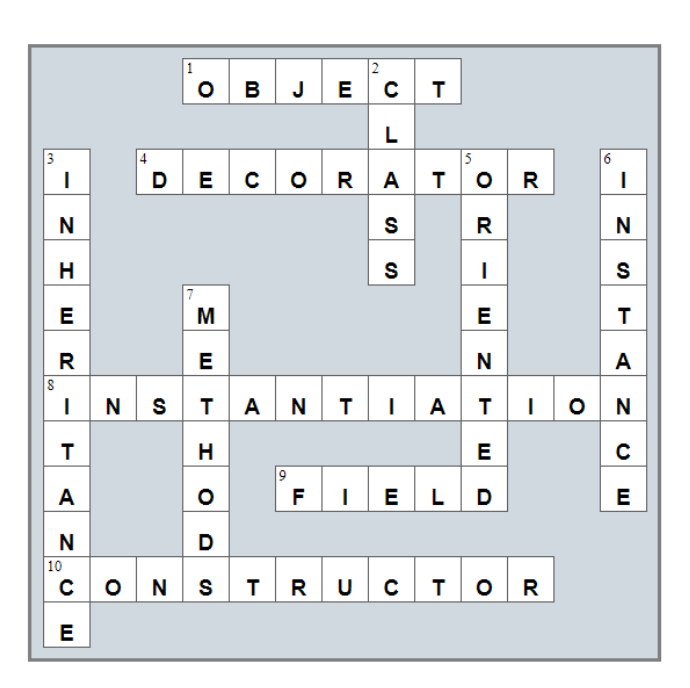

# **Chapter 39**

### **39.8 Review Questions: True/False**

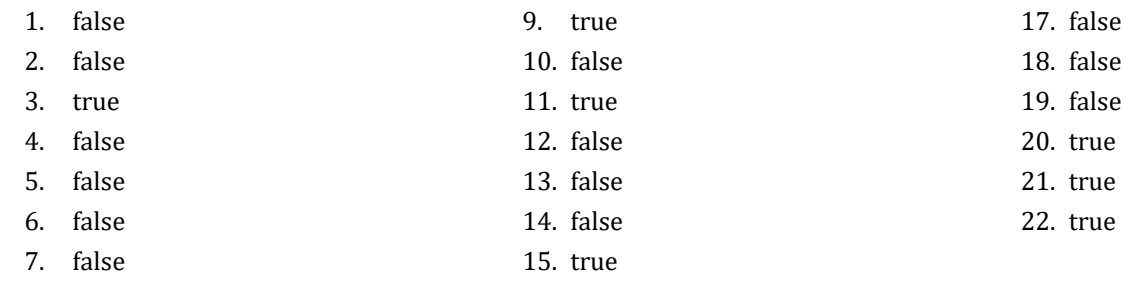

8. false 16. true

### **39.9 Review Exercises**

*1. Solution*

```
PATH = "c:/temp/"
days = ["Sunday", "Monday", "Tuesday", "Wednesday", "Thursday", "Friday", "Saturday"]
f = open(PATH + "days of week.txt", "w")for d in days:
     f.write(d + "\n")
f.close()
```
#### *2. Solution*

```
PATH = "c:/temp/"
days = []f = open(path + "days_of_week.txt", "r")
for line in f:
      days.append(line)
f.close()
for day in days[::-1]:
    print(\text{day}, \text{end} = "")
```
*3. Solution*

```
PATH = "c:/temp/"
f = open(PATH + "days_of_week.txt", "a")
f.write("*** End of File ***")
f.close()
```
### *4. Solution*

PATH = "*c:/temp/*"

```
from random import randrange
f = open(PATH + "randoms.txt", "w")for i in range(50):
     f.write(str(randrange(1, 101)) + "\n")
f.close()
```

```
PATH = "c:/temp/"
from random import randrange
for i in range(1, 11):
     f = open(PATH + "file" + str(i) + ".txt", "w")
     f.write(str(randrange(100, 1000)))
     f.close()
```
*6. Solution*

```
PATH = "c:/temp/"
f = open(PATH + "multiplication_table.txt", "w")
for i in range(1, 11):
     for j in range(1, 5):
        f.write(str(i) + " x " + str(j) + " = " + str(i * j) + " \n\n<math>f.close()
```

```
PATH = "c:/temp/"
f = open(PATH + "a_file.txt", "r")
for line in f:
     print(len(line) - 1) #Minus 1 due to \n at the end of the line
f.close()
```

```
8. Solution
```

```
PATH = "c:/temp/"
f = open(PATH + "a_file.txt", "r")
countLines = 0
countChars = 0
for line in f:
     countLines += 1
     countChars += len(line) - 1
```

```
f.close()
print("Total characters: ", countChars)
print("Total Lines: ", countLines)
```
#### **First approach**

**for** line in f:

i += 1

f.**close**()

```
PATH = "c:/temp/"
     f = open(PATH + "a_file.txt", "r")
     i = 1for line in f:
           for character in line:
               if character in ",.!":
                   print("There is a punctuation mark on line No", i)
                   break
           i += 1
     f.close()
Second approach
     PATH = "c:/temp/"
     f = open(PATH + "a_file.txt", "r")
     |i = 1
```
**if** "*,*" in line or "*.*" in line or "*!*" in line:

**print**("*There is a punctuation mark on line No*", i)

# Chapter 40

### **40.2 Review Exercises**

#### *1. Solution*

#### **First approach**

```
PATH = "c:/temp/"
      fin = open(PATH + "f_data40.2-1.txt")
      values = fin.readline()
      fin.close()
      total = 0count = 0for i in range(10):
          number = int(values[i * 3 : i * 3 + 2])if number > 50:
               total += number
               count += 1
      if count > 0: print(total / count)
Second approach
      PATH = "c:/temp/"
      fin = open(PATH + "f_data40.2-1.txt")
```

```
total = 0count = 0for i in range(10):
   number = int(fin.read(2))if number > 50:
        total += number
       count += 1 space = fin.read(1)
fin.close()
if count > 0: print(total / count)
```
*2. Solution*

#### **First approach**

```
PATH = "c:/temp/"
fin = open(PATH + "f_data40.2-2.txt")
values = fin.readline()
fin.close()
```

```
total = 0count = 0i = 0while i < len(values) // 4:
          number = \text{int}(values[i * 4 : i * 4 + 3])if 300 \leq number \leq 500:
               total += number
               count += 1
          i \neq 1if count > 0: print(total / count)
Second approach
      PATH = "c:/temp/"
      fin = open(PATH + "f_data40.2-2.txt")
      total = 0count = 0while True:
           number = int(fin.read(3))
           if 300 <= number <= 500:
               total += number
               count += 1
           comma = fin.read(1)
           if comma == "": break
      fin.close()
      if count > 0: print(total / count)
```

```
PATH = "c:/temp/"
fin = open(PATH + "f_data40.2-3.txt")
#Read the first line
line = fin.readline()
commaPosition = line.find(",")
grade = int(line[:commaPosition])
name = line[commaPosition + 1:].strip()
maximum = minimum = grade
maxName = minName = name
#Read the rest of the lines
for line in fin:
     commaPosition = line.find(",")
```

```
 grade = int(line[:commaPosition])
     name = line[commaPosition + 1:].strip()
     if grade > maximum:
         maximum = grade
         maxName = name
     if grade < minimum:
         minimum = grade
         minName = name
fin.close()
print(maxName)
print(minName)
```

```
PATH = "c:/temp/"
keyword = input("Enter keyword to search: ").lower()
fin = open(PATH + "f_data40.2-4.txt")
maximum = total = 0stringInfo1 = stringInfo2 = ""
for line in fin:
    width = float(line[0:5])length = float(line[6:11])height = float(line[12:17]) description = line[18:].strip()
     if description.lower().find(keyword) != -1:
         stringInfo1 += description + " - Dimensions: " + 
                        str(width) + " x " + str(length) + " x " + str(height) + "\ln"
     volume = width * length * height / 1728
     stringInfo2 += description + " - Volume = " + str(volume) + " cubic feet\n"
     total += volume
     if volume > maximum:
         maximum = volume
         maximumDescription = description
fin.close()
if stringInfo1 != "":
     print("Keyword '" + keyword + "' found!")
     print(stringInfo1)
print("Volume of each item:")
print(stringInfo2)
```

```
print("Total volume:", total)
print("Greatest box:", maximumDescription)
```
#### **First approach**

```
filename1 = input("Enter filename No 1: ")
if filename1[
-4:] != ".txt":
     print("Wrong filename")
else
:
     filename2 = input("Enter filename No 2: ")
 if filename2[
-4:] != ".txt":
         print("Wrong filename")
 else
:
         fin = open(filename2)
         content = fin.read()
         fin.close()
         fin = open(filename1)
         content += fin.read() #Concatenation
         fin.close()
 fout = open("final.txt", "
w")
         fout.write(content)
         fout.close()
```
#### **Second approach**

```
filename1 = input("Enter filename No 1: ")
 if filename1[
-4:] != ".txt":
     print("Wrong filename")
 else
:
     filename2 = input("Enter filename No 2: ")
  if filename2[
-4:] != ".txt":
         print("Wrong filename")
  else
:
         fin1 = open(filename1)
         fin2 = open(filename2)
  fout = open("final.txt", "
w")
         fout.write(fin2.read() + fin1.read())
         fout.close()
         fin2.close()
         fin1.close()
```
#### *6. Solution*

PATH = "*c:/temp/* " fin = **open**(PATH + "*f\_data40.2 - 6.txt*")
```
numbers = []
for line in fin:
     numbers.append(float(line))
fin.close()
elements = len(numbers) #Get the size of the list
#Bubble sort
for m in range(elements - 1):
    for n in range (elements -1, m, -1):
        if numbers[n] < numbers[n-1]:
            numbers[n], numbers[n - 1] = numbers[n - 1], numbers[n]fout = open(PATH + "f_data40.2-6.txt", "a")
fout.write("********* Sorted numbers *************\n")
for number in numbers:
     fout.write(str(number) + "\n")
fout.close()
```

```
7. Solution
```

```
PATH = "c:/temp/"
NUMBER OF CITIES = 8
fin = open(PATH + "f_data40.2-7.txt", "r")
cities = []
temperatures = []
onCityLine = True
for line in fin:
    if onCityLine:
         cities.append(line)
     else:
         temperatures.append(float(line))
     onCityLine = not onCityLine #Toggle between True and Talse with each iteration of the code
fin.close()
total = 0for i in range(NUMBER_OF_CITIES):
    total += temperatures[i]
average = total / NUMBER_OF_CITIES
print(average)
maximum = max(temperatures)
print("Highest temperature:", maximum)
for i in range(NUMBER_OF_CITIES):
```

```
 print(cities[i])
8. Solution
     PATH = "c:/temp/"
     def abbreviate(word):
          if len(word) > 10:
             return word[0] + str(len(word) - 2) + word[-1] else:
              return word
     fin = open(PATH + "f_data40.2-8.txt", "r")
     for line in fin:
          line = line.strip() #Remove \n from the end
          spaceIndex = line.find(" ") #Find the first space
          while spaceIndex != -1:
              word = line[0:spaceIndex] #Get the word and 
              line = line[spaceIndex + 1:] #remove the word from line
              print(abbreviate(word) + " ", end = "")
              spaceIndex = line.find(" ")
          #Display the last word remained in the string line
          print(abbreviate(line))
     fin.close()
```
**if** temperatures[i] == maximum:

```
9. Solution
```

```
PATH = "c:/temp/"
def pigLatinTranslator(word):
     vowels = "aeiou"
     if word[0] in vowels: #If first character is vowel
         pigLatinWord = word + "way"
     else:
          #Find the index of the first vowel
         firstVowelIndex = -1
         for i in range(len(word)):
              if word[i] in vowels:
                  firstVowelIndex = i
                  break
          #If at least one vowel found
         if firstVowelIndex != -1:
              #Move the consonants to the end
```

```
 word = word[firstVowelIndex:] + word[0:firstVowelIndex]
         pigLatinWord = word + "ay"
     return pigLatinWord;
fin = open(PATH + "f_data40.2-9.txt", "r")
fout = open(PATH + "pig_latin_translation.txt", "w")
for line in fin:
     line = line.strip() #Remove \n from the end
     spaceIndex = line.find(" ") #Find the first space
    while spaceIndex != -1:
        word = line[0:spaceIndex] #Get the word and 
         line = line[spaceIndex + 1:] #remove the word from line
         fout.write(pigLatinTranslator(word) + " ")
         spaceIndex = line.find(" ")
     #Write the last word remained in the string line
     fout.write(pigLatinTranslator(line) + "\n")
fin.close()
fout.close()
```

```
10. Solution
```

```
PATH = "c:/temp/"
X = " ABCDEFGHIJKLMNOPQRSTUVWXYZ" #The space character remains as is
Y = " JKWCTAMEDXSLFBYUNGRZOIQVHP"
initialMessage = input("Enter a message to encrypt: ").upper()
encryptedMessage = ""
for letter in initialMessage:
     #Search for letter in variable X
     for i in range(27):
        if letter == X[i]:
              #Create encrypted message using letters from variable Y
             encryptedMessage += Y[i]
             break
fout = open(PATH + "encrypted.txt", "w")
fout.write(encryptedMessage)
fout.close()
```
### *11. Solution*

```
PATH = "c:/temp/"
X = " ABCDEFGHIJKLMNOPQRSTUVWXYZ" #The space character remains as is
Y = " JKWCTAMEDXSLFBYUNGRZOIQVHP"
```

```
fin = open(PATH + "encrypted.txt")
encryptedMessage = fin.readline()
fin.close()
initialMessage = ""
for letter in encryptedMessage:
     #Search for letter in variable Y
     for i in range(27):
        if letter == Y[i]:
             #Create decrypted message using letters from variable X
             initialMessage += X[i]
             break
fout = open(PATH + "decrypted.txt", "w")
fout.write(initialMessage)
fout.close()
```

```
12. Solution
```
#### **First approach**

```
def copyFile(source, destination):
     fin = open(source, "r")
    x = fin.read() fin.close()
     fout = open(destination, "w")
     fout.write(x)
     fout.close()
```
### **Second approach**

```
def copyFile(source, destination):
     fin = open(source, "r")
     fout = open(destination, "w")
     fout.write(fin.read())
     fin.close()
     fout.close()
```
### *13. Solution*

```
from math import sqrt
PATH = "c:/temp/"
class Triangle:
     #Define the constructor
     def __init__(self):
         fin = open(PATH + "f_data40.2-13.txt", "r")
         self._sideA = float(fin.readline())
         self._sideB = float(fin.readline())
```

```
 self._sideC = float(fin.readline())
         fin.close()
    def canBeTriangle(self):
        if self. sideA > 0 and self. sideB > 0 and self. sideC > 0 and \qquadself._sideA + self._sideB > self._sideC and \
           self._sideB + self._sideC > self._sideA and \
           self._sideC + self._sideA > self._sideB:
             return True
         else:
             return False
     def displayLengths(self):
        print("Side A:", self._sideA)
        print("Side B:", self._sideB)
        print("Side C:", self._sideC)
         if self.canBeTriangle():
             print("Can be lengths of the three sides of a triangle!")
         else:
             print("Cannot be lengths of the three sides of a triangle!")
    def displayArea(self):
         if self.canBeTriangle():
            s = (self. sideA + self. sideB + self. sideC) / 2area = sqrt(s * (s - self. sideA) * (s - self. sideB) * (s - self. sideC)) print("Area:", area)
    def displayPerimeter(self):
         if self.canBeTriangle():
             perimeter = self._sideA + self._sideB + self._sideC
             print("Perimeter:", perimeter)
tr = Triangle()
tr.displayLengths()
tr.displayArea()
tr.displayPerimeter()
```
### **Review in "Files "**

### **Review Crossword Puzzle**

1.

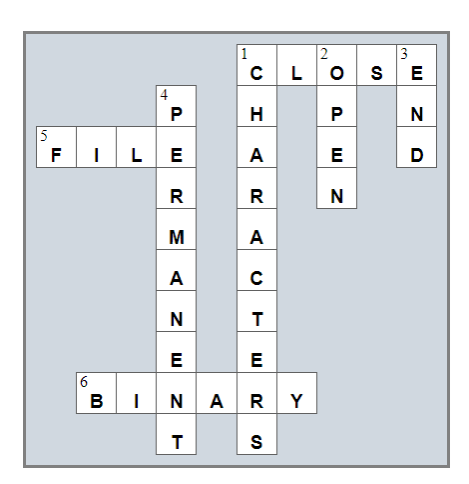

# **Some Final Words from the Author**

I hope you thoroughly enjoyed reading this book. I made every possible effort to ensure it is beneficial and comprehensible, even for people who may have no prior experience in programming.

If you found this book valuable, please consider visiting the web store where you purchased it, as well as goodreads.com, to show your appreciation by writing a positive review and awarding as many stars as you think appropriate. By doing so, you will motivate me to keep writing and, of course, you'll be assisting other readers in discovering my work.

And always remember: Learning is a lifelong, continuous process that begins at birth and extends throughout your lifetime!

## **Some of my Books**

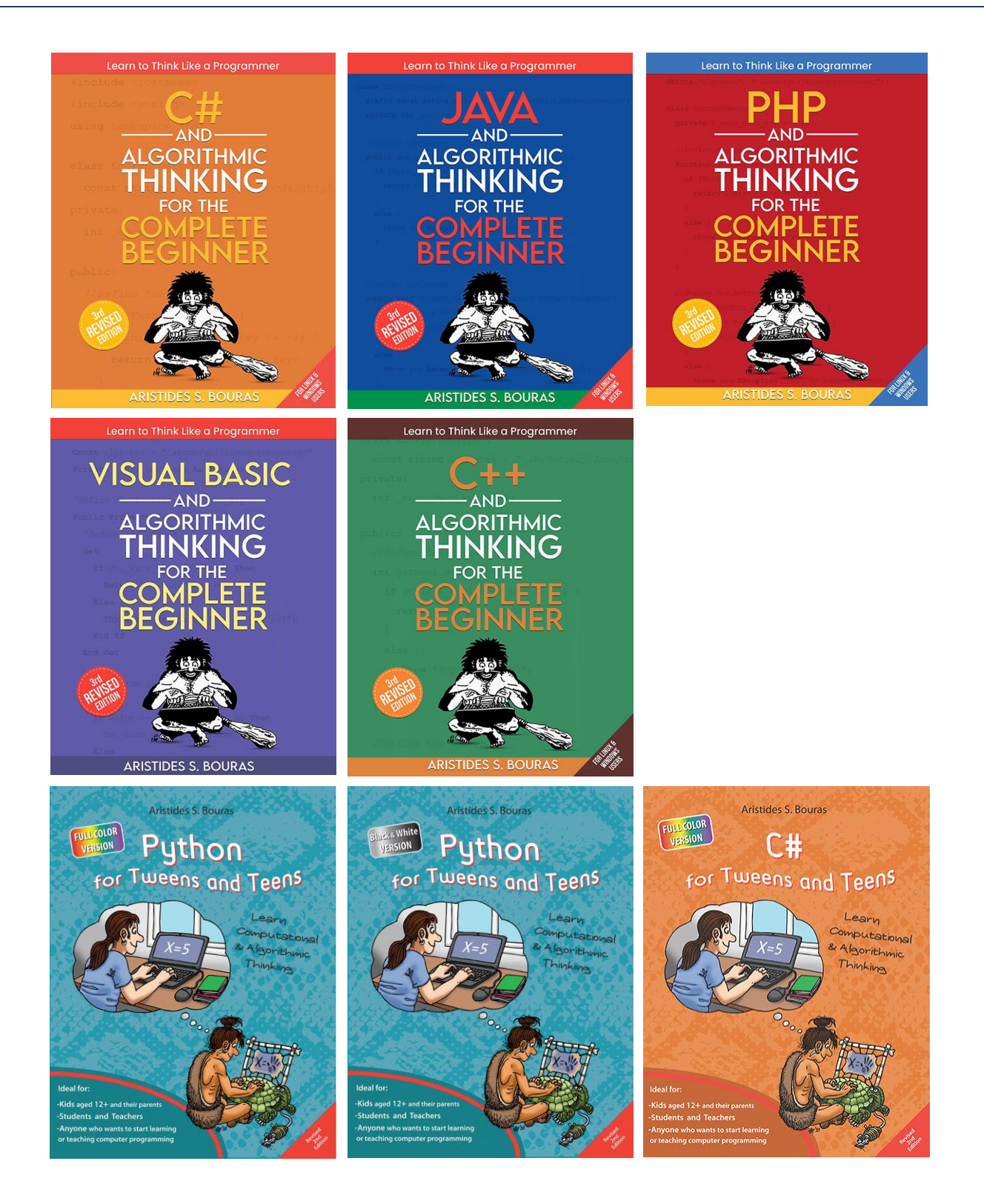

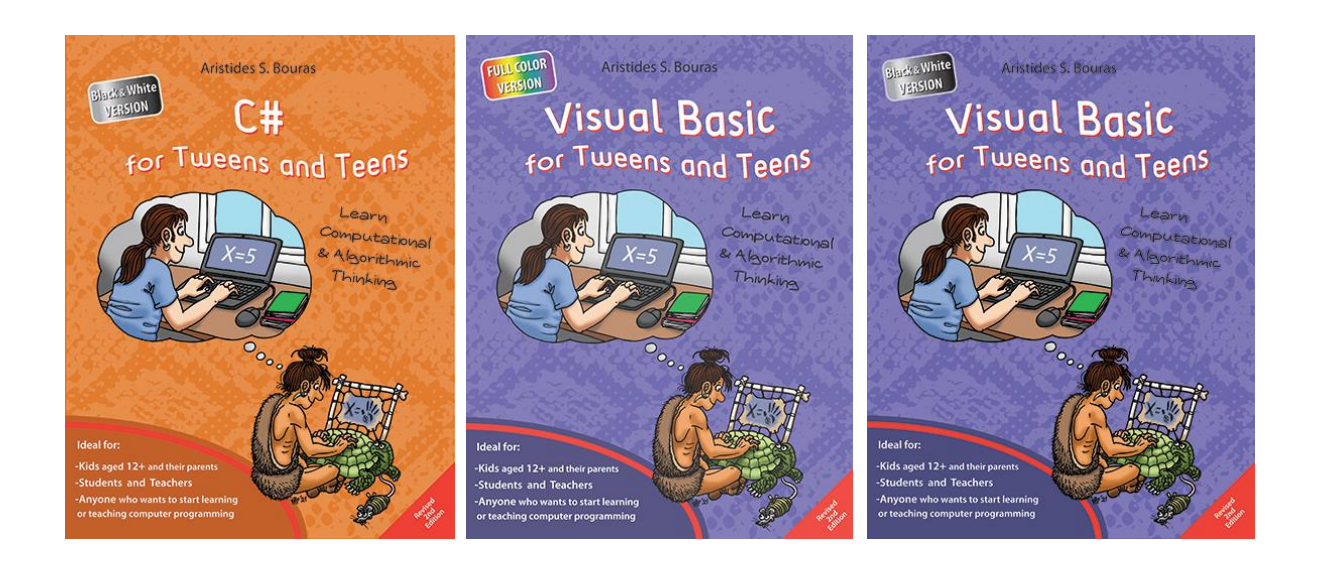

For more information about my books visit my website:

https://www.bouraspage.com

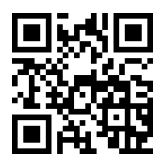